### Generation of the LHS Samples for the AP-145 (PABC09) PA Calculations

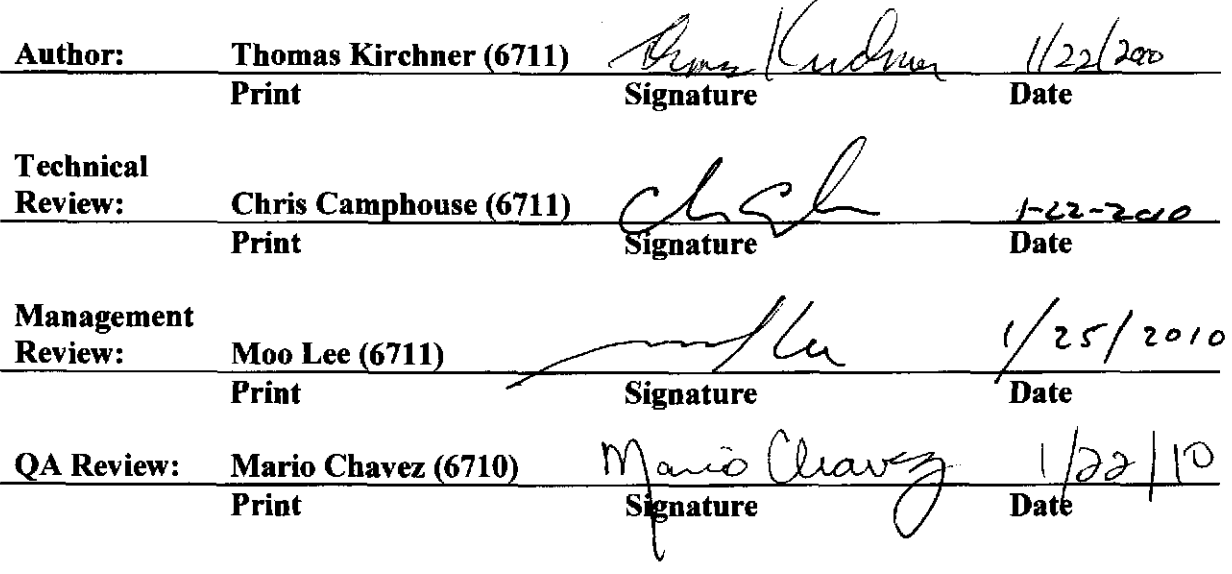

WIPP:1.2.5:PA:QA-L:549013

# **Information Only**

 $10-f$  151

### **Table of Contents**

 $\hat{\boldsymbol{\beta}}$ 

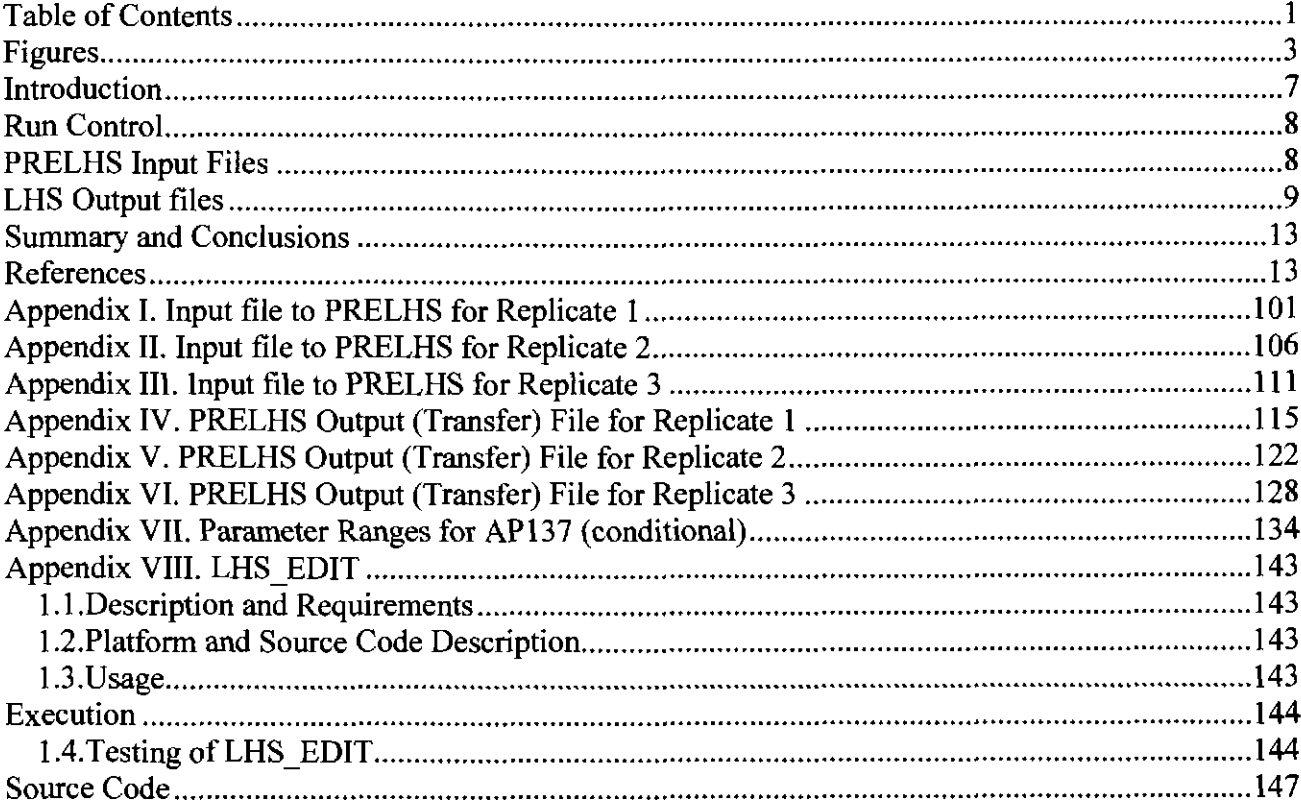

#### $\overline{2}$

### **Figures**

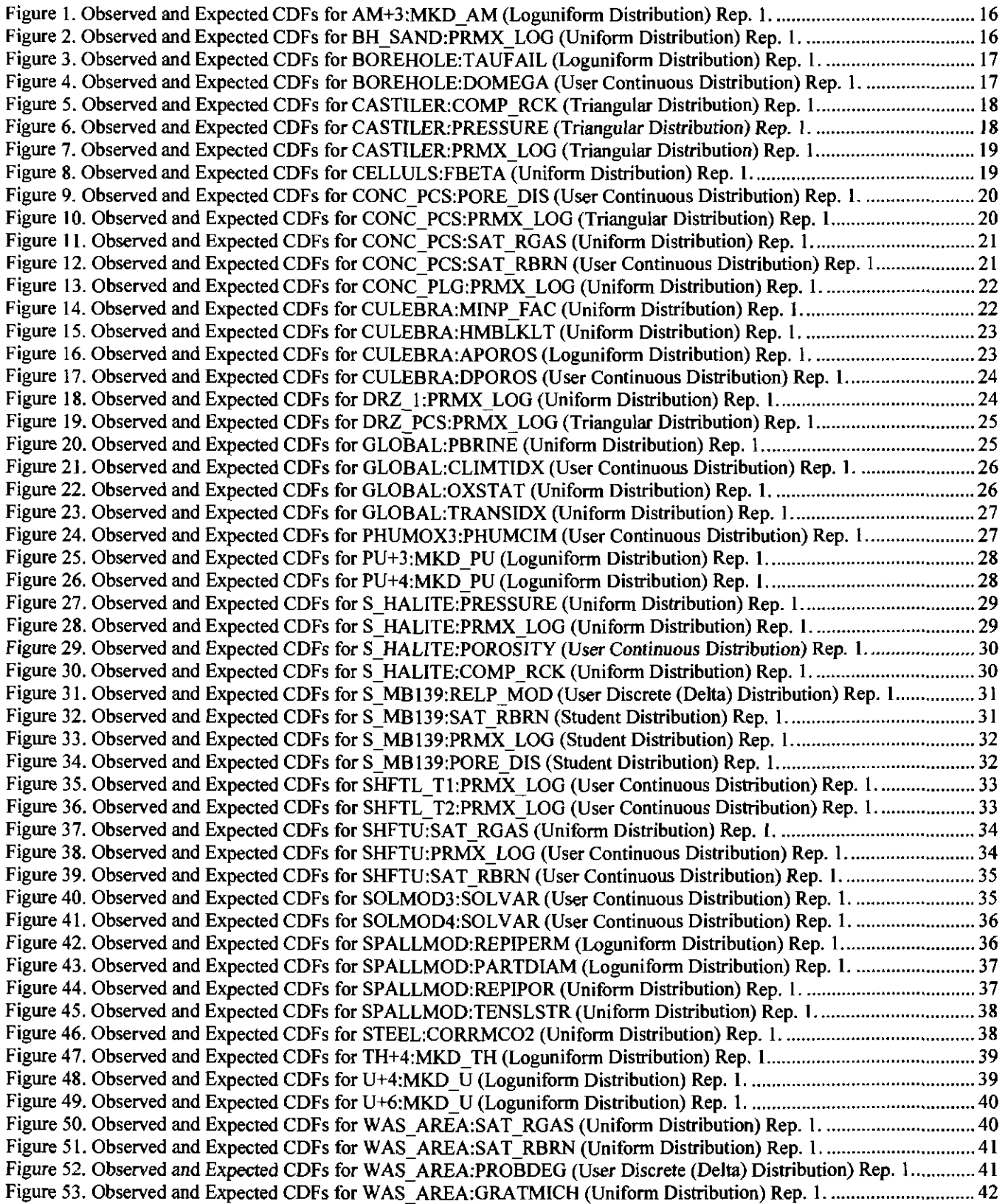

Figure 54. Observed and Expected CDFs for WAS\_AREA:BIOGENFC (Uniform Distribution) Rep. 1... ............................. 42 Figure 55. Observed and Expected CDFs for WAS\_AREA:SAT\_WICK (Uniform Distribution) Rep. 1. ............................ 43 Figure 56. Observed and Expected CDFs for WAS\_AREA:GRATMICI (Uniform Distribution) Rep. 1.............................. 43 Figure 57. Observed and Expected CDFs for AM+3:MKD\_AM (Loguniform Distribution) Rep. 2 ....................................... 44 Figure 58. Observed and Expected CDFs for BH\_ SAND:PRMX\_LOG (Uniform Distribution) Rep. 2. ............................. 44 Figure 59. Observed and Expected CDFs for BOREHOLE:TAUFAIL (Loguniform Distribution) Rep. 2 ............................. 45 Figure 60. Observed and Expected CDFs for BOREHOLE:DOMEGA (User Continuous Distribution) Rep. 2 ..................... 45 Figure 61. Observed and Expected CDFs for CASTILER:COMP \_RCK (Triangular Distribution) Rep. 2 .............................. 46 Figure 62. Observed and Expected CDFs for CASTILER:PRESSURE (Triangular Distribution) Rep. 2 ............................... 46 Figure 63. Observed and Expected CDFs for CASTILER:PRMX\_LOG (Triangular Distribution) Rep. 2 .............................. 47 Figure 64. Observed and Expected CDFs for CELLULS:FBETA (Uniform Distribution) Rep. 2 ........................................... 47 Figure 65. Observed and Expected CDFs for CONC PCS:PORE DIS (User Continuous Distribution) Rep. 2. ................... 48 Figure 66. Observed and Expected CDFs for CONC PCS:PRMX LOG (Triangular Distribution) Rep. 2............................ 48 Figure 67. Observed and Expected CDFs for CONC\_PCS:SAT\_RGAS (Uniform Distribution) Rep. 2. ................................ 49 Figure 68. Observed and Expected CDFs for CONC\_PCS:SAT\_RBRN (User Continuous Distribution) Rep. 2................... 49 Figure 69. Observed and Expected CDFs for CONC\_PLG:PRMX\_LOG (Uniform Distribution) Rep. 2 ............................... 50 Figure 70. Observed and Expected CDFs for CULEBRA:MINP \_FAC (Uniform Distribution) Rep. 2 ................................... 50 Figure 71. Observed and Expected CDFs for CULEBRA:HMBLKLT (Uniform Distribution) Rep. 2 ................................... 51 Figure 72. Observed and Expected CDFs for CULEBRA:APOROS (Loguniform Distribution) Rep. 2 ................................. 51 Figure 73. Observed and Expected CDFs for CULEBRA:DPOROS (User Continuous Distribution) Rep. 2 .......................... 52 Figure 74. Observed and Expected CDFs for DRZ\_l:PRMX\_LOG (Uniform Distribution) Rep. 2 ........................................ 52 Figure 75. Observed and Expected CDFs for DRZ\_PCS:PRMX\_LOG (Triangular Distribution) Rep. 2................................. 53 Figure 76. Observed and Expected CDFs for GLOBAL:PBRINE (Uniform Distribution) Rep. 2 ........................................... 53 Figure 77. Observed and Expected CDFs for GLOBAL:CLIMTIDX (User Continuous Distribution) Rep. 2 ........................ 54 Figure 78. Observed and Expected CDFs for GLOBAL:OXSTAT (Uniform Distribution) Rep. 2 ......................................... 54 Figure 79. Observed and Expected CDFs for GLOBAL:TRANSIDX (Uniform Distribution) Rep. 2 ..................................... 55 Figure 80. Observed and Expected CDFs for PHUMOX3:PHUMCIM (User Continuous Distribution) Rep. 2 ...................... 55 Figure 81. Observed and Expected CDFs for PU+3:MKD \_ PU (Loguniform Distribution) Rep. 2 .......................................... 56 Figure 82. Observed and Expected CDFs for PU+4:MKD \_ PU (Loguniform Distribution) Rep. 2 .......................................... 56 Figure 83. Observed and Expected CDFs for S HALITE: PRESSURE (Uniform Distribution) Rep. 2 ................................... 57 Figure 84. Observed and Expected CDFs for S-HALITE:PRMX LOG (Uniform Distribution) Rep. 2 ................................. 57 Figure 85. Observed and Expected CDFs for S-HALITE:POROSITY (User Continuous Distribution) Rep. 2 ...................... 58 Figure 86. Observed and Expected CDFs for S-HALITE:COMP RCK (Uniform Distribution) Rep. 2 ................................. 58 Figure 87. Observed and Expected CDFs for S\_MB139:RELP\_MOD (User Discrete (Delta) Distribution) Rep. 2............... 59 Figure 88. Observed and Expected CDFs for S\_MBI39:SAT\_RBRN (Student Distribution) Rep. 2 ...................................... 59 Figure 89. Observed and Expected CDFs for S MBI39:PRMX LOG (Student Distribution) Rep. 2 ..................................... 60 Figure 90. Observed and Expected CDFs for S = MB 139:PORE \_:-ms (Student Distribution) Rep. 2 ........................................ 60 Figure 91. Observed and Expected CDFs for SHFTL T1:PRMX LOG (User Continuous Distribution) Rep. 2.................... 61 Figure 92. Observed and Expected CDFs for SHFTL\_T2:PRMX\_LOG (User Continuous Distribution) Rep. 2.................... 61 Figure 93. Observed and Expected CDFs for SHFTU :SAT\_ RGAS (Uniform Distribution) Rep. 2 ........................................ 62 Figure 94. Observed and Expected CDFs for SHFTU :PRMX \_LOG (User Continuous Distribution) Rep. 2 .......................... 62 Figure 95. Observed and Expected CDFs for SHFTU:SAT\_RBRN (User Continuous Distribution) Rep. 2. ......................... 63 Figure 96. Observed and Expected CDFs for SOLMOD3:SOLV AR (User Continuous Distribution) Rep. 2 ......................... 63 Figure 97. Observed and Expected CDFs for SOLMOD4:SOLV AR (User Continuous Distribution) Rep. 2 ......................... 64 Figure 98. Observed and Expected CDFs for SPALLMOD:REPIPERM (Loguniform Distribution) Rep. 2 ........................... 64 Figure 99. Observed and Expected CDFs for SPALLMOD:PARTDIAM (Loguniform Distribution) Rep. 2 ......................... 65 Figure 100. Observed and Expected CDFs for SPALLMOD:REPIPOR (Uniform Distribution) Rep. 2 ................................. 65 Figure 10 I. Observed and Expected CDFs for SPALLMOD:TENSLSTR (Uniform Distribution) Rep. 2 .............................. 66 Figure 102. Observed and Expected CDFs for STEEL:CORRMC02 (Uniform Distribution) Rep. 2 ..................................... 66 Figure 103. Observed and Expected CDFs for TH+4:MKD \_ TH (Loguniform Distribution) Rep. 2 ........................................ 67 Figure 104. Observed and Expected CDFs for U+4:MKD \_ U (Loguniform Distribution) Rep. 2 ............................................ 67 Figure 105. Observed and Expected CDFs for U+6:MKD \_ U (Loguniform Distribution) Rep. 2 ............................................ 68 Figure 106. Observed and Expected CDFs for WAS\_AREA:SAT\_RGAS (Uniform Distribution) Rep. 2. ............................ 68 Figure 107. Observed and Expected CDFs for WAS\_AREA:SAT\_RBRN (Uniform Distribution) Rep. 2. ................................ 69 Figure 108. Observed and Expected CDFs for WAS\_AREA:PROBDEG (User Discrete (Delta) Distribution) Rep. 2 ........... 69 Figure 109. Observed and Expected CDFs for WAS\_AREA:GRATMICH (Uniform Distribution) Rep. 2 ............................ 70

Figure 110. Observed and Expected CDFs for WAS\_AREA:BIOGENFC (Uniform Distribution) Rep. 2................................ 70 Figure **111.** Observed and Expected CDFs for WAS\_AREA:SAT\_ WICK (Uniform Distribution) Rep. 2 ............................. 71 Figure 112. Observed and Expected CDFs for WAS AREA:GRA TMICI (Uniform Distribution) Rep. 2 .............................. 71 Figure 113. Observed and Expected CDFs for AM+iMKD AM (Loguniform Distribution) Rep. 3 ..................................... 72 Figure 114. Observed and Expected CDFs for BH\_SAND:PRMX\_LOG (Uniform Distribution) Rep. 3. .............................. 72 Figure 115. Observed and Expected CDFs for BOREHOLE:TAUFAIL (Loguniform Distribution) Rep. 2 ........................... 73 Figure 116. Observed and Expected CDFs for BOREHOLE:DOMEGA (User Continuous Distribution) Rep. 3 ................... 73 Figure 117. Observed and Expected CDFs for CASTILER:COMP RCK (Triangular Distribution) Rep. 3 ............................. 74 Figure 118. Observed and Expected CDFs for CASTILER:PRESSURE (Triangular Distribution) Rep. 3 ............................. 74 Figure 119. Observed and Expected CDFs for CASTILER:PRMX LOG (Triangular Distribution) Rep. 3............................ 75 Figure 120. Observed and Expected CDFs for CELLULS:FBETA (Uniform Distribution) Rep. 3 ......................................... 75 Figure 121. Observed and Expected CDFs for CONC\_PCS:PORE\_ DIS (User Continuous Distribution) Rep. 3 ................... 76 Figure 122. Observed and Expected CDFs for CONC \_PCS:PRMX \_LOG (Triangular Distribution) Rep. 3 ........................... 76 Figure 123. Observed and Expected CDFs for CONC\_PCS:SAT\_RGAS (Uniform Distribution) Rep. 3 ............................... 77 Figure 124. Observed and Expected CDFs for CONC PCS:SAT RBRN (User Continuous Distribution) Rep. 3 .................. 77 Figure 125. Observed and Expected CDFs for CONC=PLG:PRMX\_LOG (Uniform Distribution) Rep. 3 ............................. 78 Figure 126. Observed and Expected CDFs for CULEBRA:MINP FAC (Uniform Distribution) Rep. 3 ................................. 78 Figure 127. Observed and Expected CDFs for CULEBRA:HMBLKLT (Uniform Distribution) Rep. 3 ................................. 79 Figure 128. Observed and Expected CDFs for CULEBRA:APOROS (Loguniform Distribution) Rep. 3 ............................... 79 Figure 129. Observed and Expected CDFs for CULEBRA:DPOROS (User Continuous Distribution) Rep. 3 ........................ 80 Figure 130. Observed and Expected CDFs for DRZ I :PRMX LOG (Uniform Distribution) Rep. 3 ...................................... 80 Figure 131. Observed and Expected CDFs for DRZ PCS:PRMX LOG (Triangular Distribution) Rep. 3.............................. 81 Figure 132. Observed and Expected CDFs for GLOBAL:PBRINE (Uniform Distribution) Rep. 3 ......................................... 81 Figure 133. Observed and Expected CDFs for GLOBAL:CLIMTIDX (User Continuous Distribution) Rep. 3 ...................... 82 Figure 134. Observed and Expected CDFs for GLOBAL:OXSTAT (Uniform Distribution) Rep. 3 ....................................... 82 Figure 135. Observed and Expected CDFs for GLOBAL:TRANSIDX (Uniform Distribution) Rep. 3 ................................... 83 Figure 136. Observed and Expected CDFs for PHUMOX3:PHUMCIM (User Continuous Distribution) Rep. 3 .................... 83 Figure 137. Observed and Expected CDFs for PU+3:MKD \_PU (Loguniform Distribution) Rep. 3 ........................................ 84 Figure 138. Observed and Expected CDFs for PU+4:MKD ]U (Loguniform Distribution) Rep. 3 ........................................ 84 Figure 139. Observed and Expected CDFs for S\_HALITE:PRESSURE (Uniform Distribution) Rep. 3 ................................ 85 Figure 140. Observed and Expected CDFs for S\_HALITE:PRMX\_LOG (Uniform Distribution) Rep. 3. ................................ 85 Figure 141. Observed and Expected CDFs for S\_HALITE:POROSITY (User Continuous Distribution) Rep. 3. ................... 86 Figure 142. Observed and Expected CDFs for S\_HALITE:COMP\_RCK (Uniform Distribution) Rep. 3. ............................... 86 Figure 143. Observed and Expected CDFs for S\_MB139:RELP \_MOD (User Discrete (Delta) Distribution) Rep. 3 ............. 87 Figure 144. Observed and Expected CDFs for S\_MB139:SAT\_RBRN (Student Distribution) Rep. 3 .................................... 87 Figure 145. Observed and Expected CDFs for S\_MBI39:PRMX\_LOG (Student Distribution) Rep. 3 ................................... 88 Figure 146. Observed and Expected CDFs for S \_ MB l39:PORE \_DIS (Student Distribution) Rep. 3 ...................................... 88 Figure 147. Observed and Expected CDFs for SHFTL\_T1:PRMX\_LOG (User Continuous Distribution) Rep. 3. ................. 89 Figure 148. Observed and Expected CDFs for SHFTL T2:PRMX\_LOG (User Continuous Distribution) Rep. 3. ................. 89 Figure 149. Observed and Expected CDFs for SHFTU:SAT\_RGAS (Uniform Distribution) Rep. 3 ...................................... 90 Figure 150. Observed and Expected CDFs for SHFTU:PRMX\_LOG (User Continuous Distribution) Rep. 3 ........................ 90 Figure 151. Observed and Expected CDFs for SHFTU:SAT RBRN (User Continuous Distribution) Rep. 3 ......................... 91 Figure 152. Observed and Expected CDFs for SOLMOD3:SOLV AR (User Continuous Distribution) Rep. 3 ....................... 91 Figure 153. Observed and Expected CDFs for SOLMOD4:SOLV AR (User Continuous Distribution) Rep. 3 ....................... 92 Figure 154. Observed and Expected CDFs for SPALLMOD:REPIPERM (Loguniform Distribution) Rep. 3 ......................... 92 Figure 155. Observed and Expected CDFs for SPALLMOD:PARTDIAM (Loguniform Distribution) Rep. 3 ....................... 93 Figure 156. Observed and Expected CDFs for SPALLMOD:REPIPOR (Uniform Distribution) Rep. 3 ................................. 93 Figure 157. Observed and Expected CDFs for SPALLMOD:TENSLSTR (Uniform Distribution) Rep. 3. .............................. 94 Figure 158. Observed and Expected CDFs for STEEL:CORRMC02 (Uniform Distribution) Rep. 3 ..................................... 94 Figure 159. Observed and Expected CDFs for TH+4:MKD \_ TH (Loguniform Distribution) Rep. 3 ........................................ 95 Figure 160. Observed and Expected CDFs for U+4:MKD U (Loguniform Distribution) Rep. 3 ............................................ 95 Figure 161. Observed and Expected CDFs for U+6:MKD-U (Loguniform Distribution) Rep. 3 ............................................ 96 Figure 162. Observed and Expected CDFs for WAS\_AREA:SAT\_RGAS (Uniform Distribution) Rep. 3. .......................... 96 Figure 163. Observed and Expected CDFs for WAS\_AREA:SAT\_RBRN (Uniform Distribution) Rep. 3. ........................... 97 Figure 164. Observed and Expected CDFs for WAS\_AREA:PROBDEG (User Discrete (Delta) Distribution) Rep. 3 ........... 97 Figure 165. Observed and Expected CDFs for WAS\_AREA:GRATMICH (Uniform Distribution) Rep. 3. .......................... 98

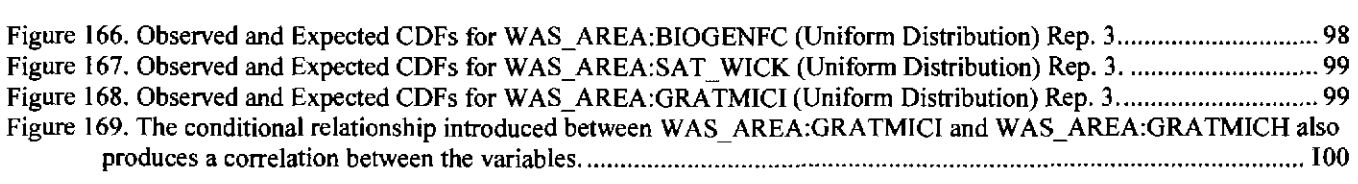

### **Introduction**

The Waste Isolation Pilot Plant (WIPP), located in southeastern New Mexico, has been developed by the U.S. Department of Energy (DOE) for the geologic (deep underground) disposal of transuranic (TRU) waste. Containment of TRU waste at the WIPP is regulated by the U.S. Environmental Protection Agency (EPA) according to the regulations set forth in Title 40 of the Code of Federal Regulations (CFR), Part 191 (U.S. EPA 1993). The DOE demonstrates compliance with the containment requirements according to the Certification Criteria in Title 40 CFR Part 194 (U.S. EPA 1996) by means of performance assessment (PA) calculations performed by Sandia National Laboratories (SNL). WIPP PA calculations estimate the probability and consequence of potential radionuclide releases from the repository to the accessible environment for a regulatory period of 10,000 years after facility closure. The models are maintained and updated with new information as part of a recertification process that occurs at five-year intervals after the first waste is received at the site.

PA calculations were included in the 1996 Compliance Certification Application (CCA) (U.S. DOE 1996), and in a subsequent Performance Assessment Verification Test (PAVT) (MacKinnon and Freeze 1997a, 1997b and 1997c). Based in part on the CCA and PAVT PA calculations, the EPA certified that the WIPP met the containment criteria in the regulations and was approved for disposal of transuranic waste in May 1998 (U.S. EPA 1998). PA calculations were also an integral part of the 2004 Compliance Recertification Application (CRA-2004) (U.S. DOE 2004). During their review of the CRA-2004, the EPA requested an additional PA calculation, referred to as the CRA-2004 Performance Assessment Baseline Calculation (P ABC) (Leigh et al. 2005), be conducted with modified assumptions and parameter values (Cotsworth 2005).

Since the CRA-2004 PABC, additional PA calculations were completed for and documented in the 2009 Compliance Recertification Application (CRA-2009). The CRA-2009 PA resulted from continued review of the CRA-2004 PABC, including a number of technical changes and corrections, as well as updates to parameters and improvements to the PA computer codes (Clayton et al. 2008). The EPA has requested that additional information, which was received between the commencement of the CRA-2009 PA (December 2007) and the submittal of the CRA-2009 (March 2009), be included in an additional PA calculation (Cotsworth 2009), referred to as the CRA-2009 Performance Assessment Baseline Calculation (PABC-2009). The PABC-2009 analysis is guided by AP-145 (Clayton 2009). This report documents the analysis of the parameters sampled using LHS for the PABC-2009. Results, where different, are compared with the results from the CRA-2009 PA.

The program LHS is used to sample the subjective distributions of parameters using a Latin Hypercube sampling design. PRELHS is run prior to LHS and is used to obtain from the WIPP database the data describing the distributions and to create an input file to LHS based on that data. The user creates an input file for PRELHS that specifies which parameters are to be sampled using their "material" and "property" identifiers. PRELHS performs limited error checking on the data extracted from the database. LHS can reorder

sampled data to induce or restrict correlations among the parameters. However, for one pair of parameters another conditional relationship was specified by the code analysts. This conditional relationship restricted the value for one parameter to be less than the sampled value of the other parameter of the pair. This conditional relationship was enforced using the utility LHS\_EDIT Version 1.0 (Appendix VIII) to modify the output file generated by LHS. This report documents the use of PRELHS Version 2.30, LHS Version 2.42 and LHS\_EDIT to provide three sets of sampled data for use in the AP-145 Performance Assessment Baseline Calculation (PABC09) (Clayton 2009a). These three sets represent three replicates of one hundred samples for each of 75 variables. For the most part these variables are associated with model parameters. However, there are also 19 "placeholder" variables sampled. These placeholders are included to enable users to add additional parameters and run LHS while preserving the ability to regenerate the values previously sampled for the model parameters.

The execution of LHS was verified by:

- I. Checking the LHS input files to ensure that the headers properly document the analysis and that the random number seeds are correct.
- 2. Verifying that the proper set of parameters is being sampled. This was done by comparing the set to the specifications of the AP for the analysis, although the AP only lists changes from a previous analysis.
- 3. Checking the EVAL script input files to ensure that any conditional relationships imposed using LHS\_EDIT.EXE are properly specified.
- 4. Examining the LHS log files for any obvious errors or failures.
- 5. Examining the PRELHS transfer (output) file to verify that the data were properly extracted from the database.
- 6. Examining the correlation matrices for "significant" values and to verify that nonzero correlations specified in the input file were properly generated.
- 7. Checking the values generated to ensure that they do not exceed the specified range.
- 8. Checking that the distributions match those specified in the parameter database.
- 9. Plotting the empirical Cumulative Distribution Function (CDF) against the expected CDF and looking for anomalies.

### **Run Control**

The script EVAL LHS.COM was used to execute PRELHS, LHS and LHS EDIT. This script processes an input file which lists the specific information required to run these codes. The details of run control are documented in Long (2009). The script and its input files are stored in LIBPABC09\_EVAL (PACMS2:[CMS\_CRA09.PABC09\_EVAL]).

### **PRELHS Input Files**

The three input files for PRELHS are listed in appendices I to III. The files for the three replicates are stored in LIBPABC09 \_LHS (pacms2:[ ems\_ CRA09.CRA09 \_lhs]) and are named LHSI\_CRA09\_R1.INP, LHS1\_CRA09\_R2.INP, and LHS1\_CRA09\_R3.INP. Except for the title and random seed these three files are identical. Different random seeds are assigned in each input file to cause LHS to generate three unique sets of values.

The corresponding output (transfer) files from PRELHS for the three replicates are listed in appendices IV to VI. The three transfer files are also identical except for titles and the random seed values. These files were inspected to verify that the data used to construct the distributions were properly extracted from the library.

### **LHS Output files**

The LHS output files were examined for errors. These files are stored in LIBPABC09 LHS (pacms2: [cms CRA09.CRA09 lhs]). The files created by LHS are named LHS2\_CRA09\_R1.TRN, LHS2\_CRA09\_R2.TRN, and LHS2\_CRA09\_R3.TRN. These files are subsequently processed by LHS EDIT and its output files, used in the analysis, are named LHS2\_CRA09\_R1\_CON.TRN, LHS2\_CRA09\_R2\_CON.TRN, and LHS2 CRA09 R3 CON. TRN. The ranges of the sampled variables were compared to the range specified as input for the distribution. No values were found to exceed the specified ranges of the distributions. The LHS output file lists the correlation coefficients between the sampled variables. No significant ( $\alpha = 0.01$ ) spurious correlations were observed among the uncorrelated variables, although in replicate 2 the correlation between the ranks of the variables CASTILER:PRESSURE (material:property) and WAS AREA:PROBDEG was -0.234 which is significant at  $\alpha$  = 0.05. However, WAS AREA:PROBDEG is a discrete user-specified distribution (delta distribution) having only 2 possible values (Figure 52). This restriction undoubtedly limits the ability of LHS to shuffle the values to enforce a correlation near zero. In addition, the significance test on the correlation coefficient is questionable in any case because the data fails to even come close to meeting the assumptions of normality of the data. The magnitude of this correlation was tested previously using Monte Carlo methods. These results suggest that the percentage of values exceeding the standard test statistics for correlation coefficients can be high (>50%) when LHS samples discrete distributions have few possible values. Thus, this correlation was shown to be non-significant (Kirchner 2008).

The sampled data for those variables for which a correlation matrix was entered showed correlations that were close to those specified (Tables I and 2). Variable 53 is S\_HALITE:PRMX\_LOG and variable 54 is S\_HALITE:COMP\_RCK. Variable 61 is CASTILER:PRMX LOG and variable 54 is CASTILER:COMP RCK (Appendix I).

Table I. Correlation observed between ranks of variables 53 and 54 in replicate I. A value of -0.99  $was$  specified.

|    | 49      | 50      | 51      | 52      | 53      |
|----|---------|---------|---------|---------|---------|
| 49 | 1.0000  |         |         |         |         |
| 50 | 0.0043  | 1.0000  |         |         |         |
| 51 | 0.0045  | -0.0198 | 1 0000  |         |         |
| 52 | 0.0306  | 0.0024  | -0.0414 | 1.0000  |         |
| 53 | F0.0014 | -0.0066 | 0.0092  | -0.0300 | 1.0000  |
| 54 | 0.0108  | 0.0111  | F0.0109 | 0.0189  | -0.9869 |

|    | 61        | 62      | 63     | 64     |
|----|-----------|---------|--------|--------|
| 61 | 1.0000    |         |        |        |
| 62 | -0.7281   | 1.0000  |        |        |
| 63 | 0.0505    | -0.0260 | 1.0000 |        |
| 64 | $-0.0379$ | 10.0534 | 0.0079 | 1.0000 |

Table 2. Correlation observed between ranks of variables 61 and 62 in replicate 1. A value of -0.75 was specified.

The sampled distributions were compared to the expected distributions. Cumulative distribution functions for the sampled data were constructed by ordering the data from smallest to largest value and assigning the probability *i*/100-0.005 to the *i*<sup>th</sup> ordered value. i.e. the midpoint of the interval containing the value based on order statistics (Figures 1 through 168). With the exception of the variable modified using LHS\_EDIT (Figures 53, 109 and 165), the differences between the CDFs of the sampled values and the CDFs of the expected distributions are due to the differences between the estimated probability assigned to the values and the true probability associated with the data.

Most of the distributions used for the AP145 analysis were identical to those used in the CRA-2009. The exceptions were five  $K_d$  values (AM+3:MKD\_AM, PU+3:MKD\_PU, PU+4:MKD\_PU, TH+4:MKD\_TH, U+4:MKD\_U) and two solubility multiplier parameters (SOLMOD3:SOLVAR and SOLVAR4:SOLVAR). The  $K_d$  parameters are the equilibrium partitioning coefficients between water and the solid (rock matrix) phases. The minimum values for the ranges of possible values were reduced in response to comment 3-C-25 from EPA (Kelly 2009) to account for concentrations of organic ligands that were higher than assumed in the 1996 PA (Table 3) (Clayton 2009b). The actinide solubility multiplier parameters incorporated the changes specified for the CRA-2009 PABC by the EPA (Cotsworth, 2009), based on its preliminary review of the CRA-2009 (U.S. DOE, 2009). Cotsworth (2009) specified that the solubilities calculated for the CRA-2009 PABC include new estimates of the masses of the organic ligands to be emplaced in the WIPP (Crawford et al., 2009). The changes in the two solubility multiplier parameters resulted in their median values changing from -3.0862E-2 to 0.072 and from 7 .SOE-2 to -0.520, respectively (Xiong et al., 2009). These two parameters are assigned "cumulative" distributions, i.e. the CDF of the distribution is defined in terms of probability:value pairs (Tables 4 and 5, respectively) as opposed to a parametric descriptions of a distribution function, e.g. the mean and variance of a normal distribution. Note that these tables were constructed by binning the data and have repeated values of probabilities. Such repetition occurs when the distribution has two or more modes. The repeated values define intervals in which no observations occur. The algorithm in LHS for the "cumulative" distribution will select the upper bound of the interval if the sampled probability equals a repeated value.

| <b>Material</b> | <b>Property</b> | <b>CRA-2009</b> | <b>PABC-2009</b> |
|-----------------|-----------------|-----------------|------------------|
| $1+4$           | MKD U           |                 | 0.00051          |
| PU+3            | MKD_PU          | 0.02            | 0.0051           |
| PU+4            | MKD<br>PU       |                 | 0.0005i          |

Table 3. Changes in the minimum values of K<sub>d</sub>s from the CRA-2009 to the PABC-2009 analysis.

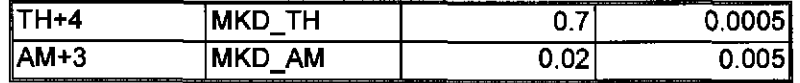

A conditional relationship had prior to the CRA-2009 been enforced between WAS\_AREA:GRATMICH and WAS\_AREA:GRATMICI using ALGEBRA prior to running the BRAGFLO code (Nemer and Stein 2005). This relationship was implemented by setting WAS\_ AREA:GRA TMICH to the value of WAS\_AREA:GRATMICI if WAS\_AREA:GRATMICH exceeded WAS AREA:GRATMICI in any particular vector. Changing these values in this way introduced a small error into the sensitivity analysis for WAS\_ AREA:GRA TMICH because the regression analysis was based on the sampled values rather than the conditional values used in the code. LHS EDIT was used to enforce a conditional relationship between WAS\_ AREA:GRA TMICH and WAS\_ AREA:GRA TMICI in the LHS transfer file, thus making the conditioned values available for use in the sensitivity analysis. However, for the PABC-09 PA, as in the CRA-2009 PA, it was assumed that WAS AREA:GRATMICH was uniformly distributed between 0 and the minimum of either 1.02717E-9 (the upper level of the uniform distribution specified in the parameter data base for the variable) and the value selected for WAS\_AREA:GRATMICI. LHS EDIT rescaled the sampled value of WAS AREA:GRATMICH from the range 0 to 1.02717E-9 to the new range using the equation

$$
v'_{i} = \frac{v_{i} - U_{V, lower}}{U_{V,upper} - U_{V,lower}} \times (Min(x_{i}, U_{V,upper}) - U_{V,lower}) + U_{V,lower}
$$
\n(1)

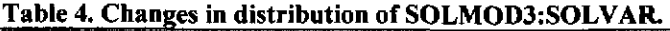

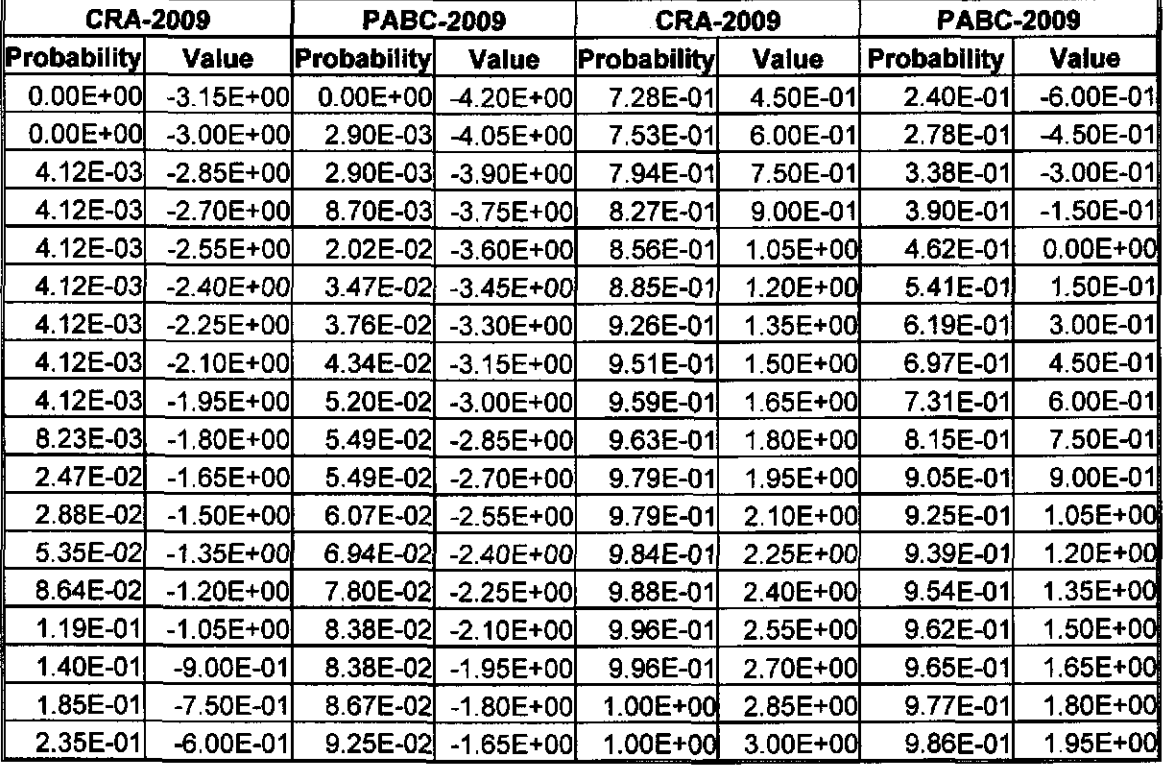

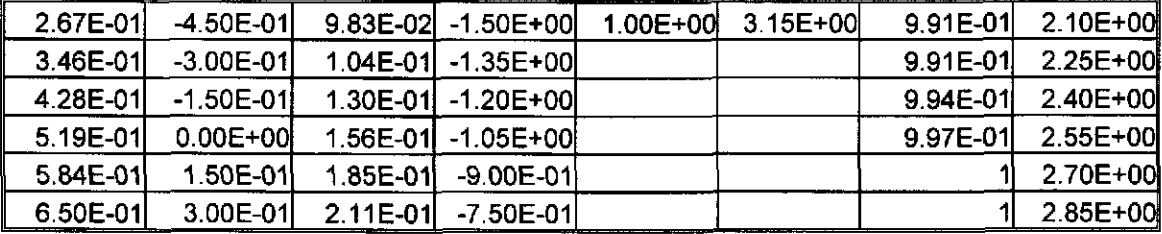

Table 5. Changes in distribution of SOLMOD4:SOLVAR.

| <b>CRA-2009</b> |               | <b>PABC-2009</b> |               | <b>CRA-2009</b>    |                   | <b>PABC-2009</b>   |                   |
|-----------------|---------------|------------------|---------------|--------------------|-------------------|--------------------|-------------------|
| Probability     | <b>Value</b>  | Probability      | <b>Value</b>  | <b>Probability</b> | <b>Value</b>      | <b>Probability</b> | <b>Value</b>      |
| $0.00E + 00$    | $-2.10E+00$   | $0.00E + 00$     | $-2.25E+00$   | 7.78E-01           | 7.50E-01          |                    | 8.36E-01 6.00E-01 |
| $0.00E + 00$    | $-1.95E+00$   | 1.43E-02         | $-2.10E+00$   |                    | 8.67E-01 9.00E-01 |                    | 8.79E-01 7.50E-01 |
| $0.00E + 00$    | -1.80E+00     | 2.14E-02         | -1.95E+00     |                    | 9.11E-011 05E+00  |                    | 9.14E-01 9.00E-01 |
| 2.22E-02        | $-165E+00$    | 3.57E-02         | $-1.80E + 00$ |                    | 9.11E-011.20E+00  |                    | 9.36E-01 1.05E+00 |
| 2.22E-02        | -1.50E+00     | 6.43E-02         | $-1.65E + 00$ |                    | 9.11E-011.35E+00  |                    | 9.36E-011.20E+00  |
| 2.22E-02        | $-1.35E + 00$ | 9.29E-02         | $-1.50E + 00$ |                    | 9.33E-011.50E+00  |                    | 9.43E-011.35E+00  |
| 2.22E-02        | -1.20E+00     | 1.43E-01         | $-1.35E + 00$ |                    | 9.33E-01 1.65E+00 |                    | 9.57E-011.50E+00  |
| 2.22E-02        | $-1.05E + 00$ | 2.21E-01         | $-1.20E + 00$ |                    | 9.56E-01 1.80E+00 |                    | 9.64E-011.65E+00  |
| 4.44E-02        | $-9.00E - 01$ | 2.64E-01         | $-1.05E + 00$ |                    | 9.56E-011.95E+00  |                    | 9.71E-011.80E+00  |
| 8.89E-02        | $-7.50E - 01$ | 3.00E-01         | $-9.00E - 01$ |                    | 9.78E-012.10E+00  |                    | 9.71E-01 1.95E+00 |
| 2.00E-01        | $-6.00E - 01$ | 3.57E-01         | $-7.50E-01$   |                    | 9.78E-012.25E+00  |                    | 9.79E-012.10E+00  |
| 4.00E-01        | -4.50E-01     | 4.43E-01         | -6.00E-01     |                    | 1.00E+00 2.40E+00 |                    | 9.79E-012.25E+00  |
| 4.22E-01        | $-3.00E - 01$ | 5.50E-01         | $-4.50E-01$   |                    | 1.00E+002.55E+00  |                    | 9.86E-012.40E+00  |
| 4.22E-01        | $-1.50E - 01$ | 5.71E-01         | $-3.00E - 01$ |                    | 1.00E+00 2.70E+00 |                    | 9.86E-012.55E+00  |
| 4.89E-01        | $0.00E + 00$  | 6.07E-01         | $-1.50E-01$   |                    |                   |                    | 9.86E-012.70E+00  |
| 5.11E-01        | 1.50E-01      | 6.50E-01         | $0.00E + 00$  |                    |                   |                    | 9.86E-012 85E+00  |
| 6.22E-01        | 3.00E-01      | 6.86E-01         | 1.50E-01      |                    |                   |                    | 9.86E-013.00E+00  |
| 6.67E-01        | 4.50E-01      | 7.79E-01         | 3.00E-01      |                    |                   |                    | 9.86E-013.15E+00  |
| 6.89E-01        | 6.00E-01      | 8.29E-01         | 4.50E-01      |                    |                   |                    | 1.00E+003.30E+00  |

Where  $v_i$  is the conditioned value of WAS\_AREA:GRATMICH,  $v_i$  is the sampled value of WAS AREA:GRATMICH,  $x_i$  is the sampled value of WAS AREA:GRATMICI, and  $U_{V, lower}$  and  $U_{V,upper}$  are the bounds of the uniform distribution assigned to WAS\_ AREA:GRA TMICH. This method preserves the probability associated with the value of WAS\_AREA:GRATMICH. The CDFs for the sampled values, the CRABC conditioned values and the CRA-2009 conditioned values are shown in Figures 53, I 09 and 165 for replicates 1, 2 and 3, respectively. This conditional relationship results in a positive correlation between the two variables. This correlation was computed using data from Replicates 1 through 3 using Excel and found to be 0. 74 (Figure 169). The nature of the correlation is fundamentally different than that which LHS could induce between the variables. If instead of limiting the value of WAS\_AREA:GRATMICH a correlation of 0. 74 had been specified between the variables in the input file to LHS then LHS would

have generated values for WAS\_AREA:GRATMICH that exceeded the corresponding value for WAS\_AREA:GRATMICI.

### **Summary and Conclusions**

LHS was used to generate one hundred vectors of sampled parameter values for each of three replicates. A unique random number seed was assigned to each of the three replicates. These seed values were identical to those used in the CRAl-PABC and CRA-2009 analyses. The resulting sampled data had the expected correlation structure and the values fell within the expected ranges. The LHS results were subsequently modified to enforce a conditional relationship between WAS\_AREA:GRATMICH and WAS AREA:GRATMICI.

#### **References**

- Clayton, D. J. 2009a. Analysis plan for the CRA-2009 Performance Assessment Baseline Calculation (AP145). Sandia National Laboratories. Carlsbad, NM. ERMS 551603.
- Clayton, D. J. 2009b. Update to the  $K_d$  values for the PABC-2009. Sandia National Laboratories. Carlsbad, NM. ERMS 552395
- Clayton, D.J., S. Dunagan, J.W. Garner, A.E. Ismail, T.B. Kirchner, G.R. Kirkes, M.B. Nemer. 2008. Summary Report of the 2009 Compliance Recertification Application Performance Assessment. Sandia National Laboratories, Carlsbad, NM. ERMS 548862.
- Cotsworth, E. 2005. EPA Letter on Conducting the Performance Assessment Baseline Change (PABC) Verification Test. U.S. EPA, Office of Radiation and Indoor Air, Washington, D.C. ERMS 538858.
- Cotsworth, E. 2009. EPA Letter on CRA-2009 First Set of Completeness Comments. U.S. EPA, Office of Radiation and Indoor Air, Washington, D.C. ERMS 551444.
- Crawford, B.A., D. Guerin, S. Lott, B. Mcinroy, J. McTaggart, and G. Van Soest. 2009. "Performance Assessment Inventory Report- 2008." INV -PA-08, Rev 0. Carlsbad, NM: Los Alamos National laboratory- Carlsbad Operations.
- Kirchner, T. 2008. Generation of the LHS Samples for the AP-137 Revision 0 (CRA09) PA Calculations. Sandia National Laboratories, Carlsbad, NM. ERMS 547971.
- Leigh, C.D., J.F. Kanney, L.H. Brush, J.W. Garner, G.R. Kirkes, T. Lowry, M.B. Nemer, J.S. Stein, E.D. Vugrin, S. Wagner, and T.B. Kirchner. 2005. 2004 Compliance Recertification Application Performance Assessment Baseline Calculation, Revision 0. Sandia National Laboratories, Carlsbad, NM. ERMS 541521.

- Long, J. J. 2010. Execution of Performance Assessment Codes for the 2009 Performance Assessment Baseline Calculation. Sandia National Laboratories, Carlsbad, N.M.
- MacKinnon, R.J., and G. Freeze. 1997a. Summary of EPA-Mandated Performance Assessment Verification Test (Replicate 1) and Comparison With the Compliance Certification Application Calculations, Revision I. Sandia National Laboratories, Carlsbad, NM. ERMS 422595
- MacKinnon, R.J., and G. Freeze. 1997b. Summary of Uncertainty and Sensitivity Analysis Results for the EPA-Mandated Performance Assessment Verification Test, Rev. I. Sandia National Laboratories, Carlsbad, NM. ERMS 420669.
- MacKinnon, R.J., and G. Freeze. 1997c. Supplemental Summary of EPA-Mandated Performance Assessment Verification Test (All Replicates) and Comparison With the Compliance Certification Application Calculations, Revision I. Sandia National Laboratories, Carlsbad, NM .. ERMS 414880.
- Nemer, M. B. and J. S. Stein. 2005. "Analysis Package for BRAGFLO: 2004 Compliance Recertification Application Performance Assessment Baseline Calculation." Analysis Report, June 28, 2005. Carlsbad, NM: Sandia National Laboratories. ERMS 540527.
- U.S. Department of Energy (DOE) 1996. Title 40 CFR Part 191 Compliance Certification Application for the Waste Isolation Pilot. U.S. Department of Energy Waste Isolation Pilot Plant, Carlsbad Area Office, Carlsbad, NM. DOE/CA0-1996-2184.
- U.S. Department of Energy (DOE) 2004. Title 40 CFR Part 191 Compliance Recertification Application for the Waste Isolation Pilot Plant,, 10 vols., U.S. Department of Energy Waste Isolation Pilot Plant, Carlsbad Area Office, Carlsbad, NM. DOE/WIPP 2004-3231.
- U.S. DOE. 2009. *Title 40 CFR Part 191 Subparts Band C Compliance Recertification Application for the Waste Isolation Pilot Plant,* DOE/WIPP 09-3424. Carlsbad, NM: U.S. Department of Energy Carlsbad Field Office.
- U.S. Environmental Protection Agency (EPA). 1993. 40 CFR Part 191: Environmental Radiation Protection Standards for the Management and Disposal of Spent Nuclear Fuel, High-Level and Transuranic Radioactive Wastes; Final Rule. Federal Register, Vol. 58,66398-66416.
- U.S. Environmental Protection Agency (EPA). 1996. 40 CFR Part 194: Criteria for the Certification and Recertification of the Waste Isolation Pilot Plant's Compliance with the 40 CFR Part 191 Disposal Regulations; Final Rule. Federal Register, Vol. 61, 5223-5245.
- US Environmental Protection Agency (EPA). 1998. 40 CFR 194, Criteria for the Certification and Recertification of the Waste Isolation Pilot Plant's Compliance

with the Disposal Regulations: Certification Decision: Final Rule, Federal Register. Vol. 63, 27354-27406. ERMS 251924.

Xiong, Y., L. Bush, A. Ismail, J. Long. 2009. Uncertainty Analysis for Actinide Solubilities for the WIPP CRAQ-2009 PABC. Sandia National Laboratories, Carlsbad, NM.

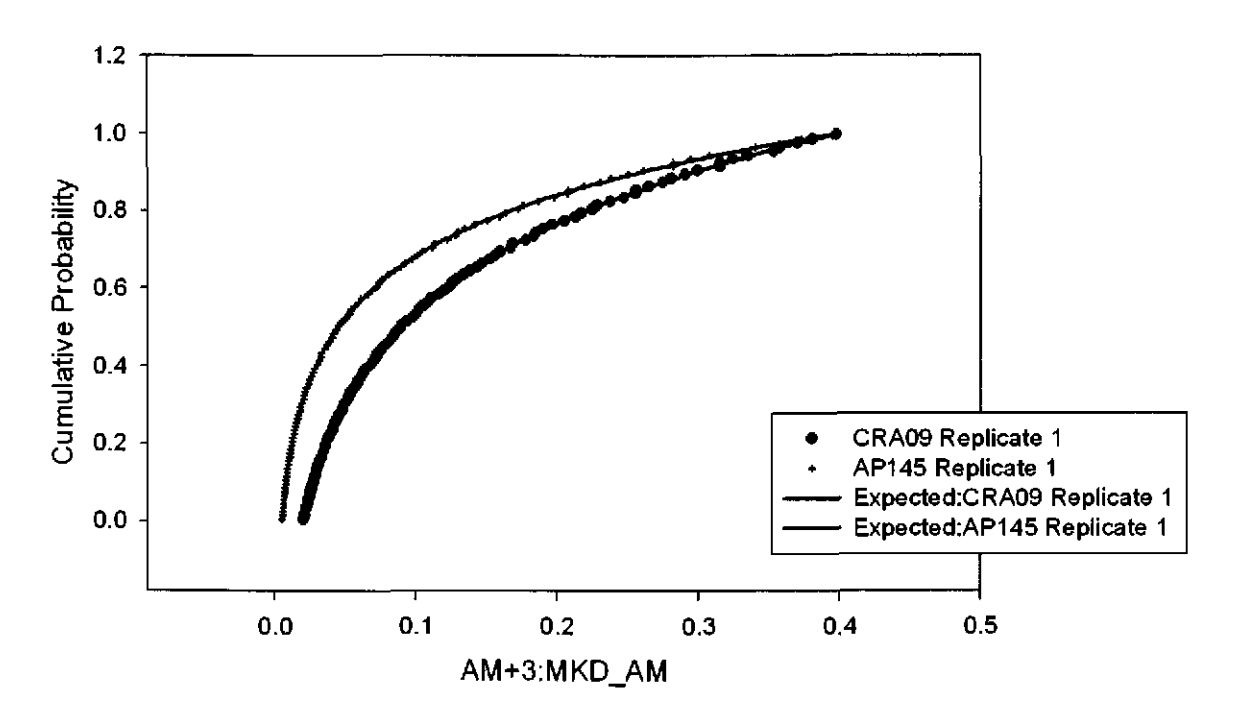

Figure 1. Observed and Expected CDFs for AM+3:MKD\_AM (Loguniform Distribution) Rep. 1.

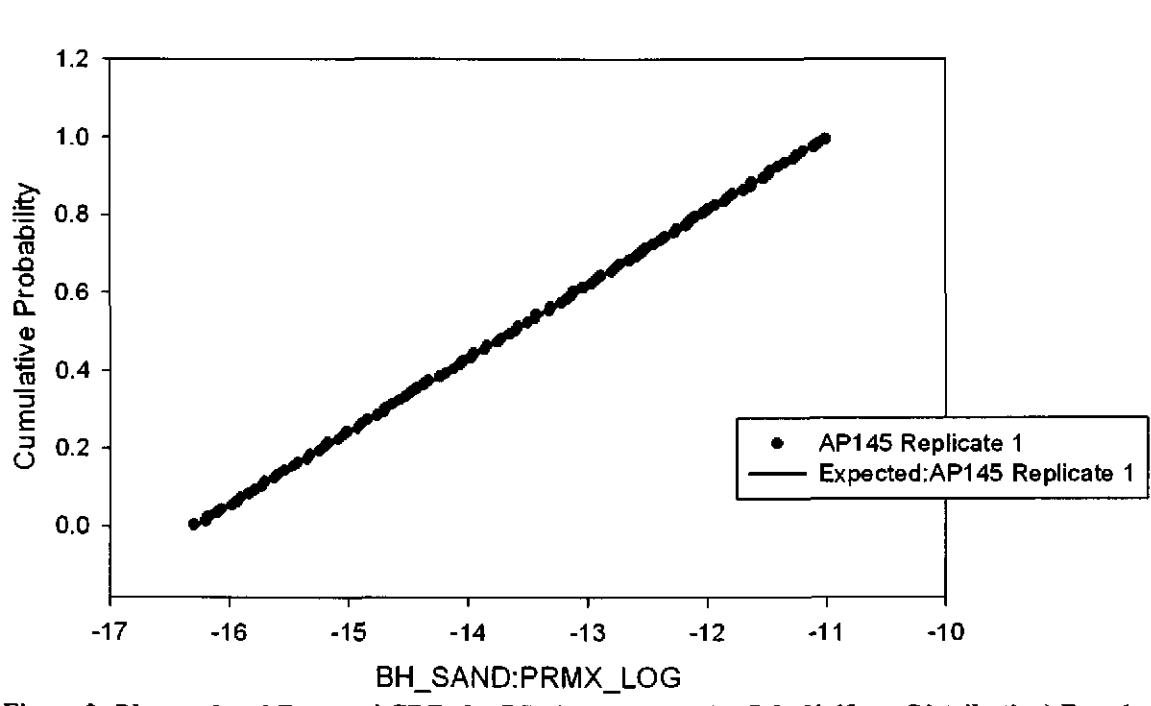

Figure 2. Observed and Expected CDFs for BH\_SAND:PRMX\_LOG (Uniform Distribution) Rep. I.

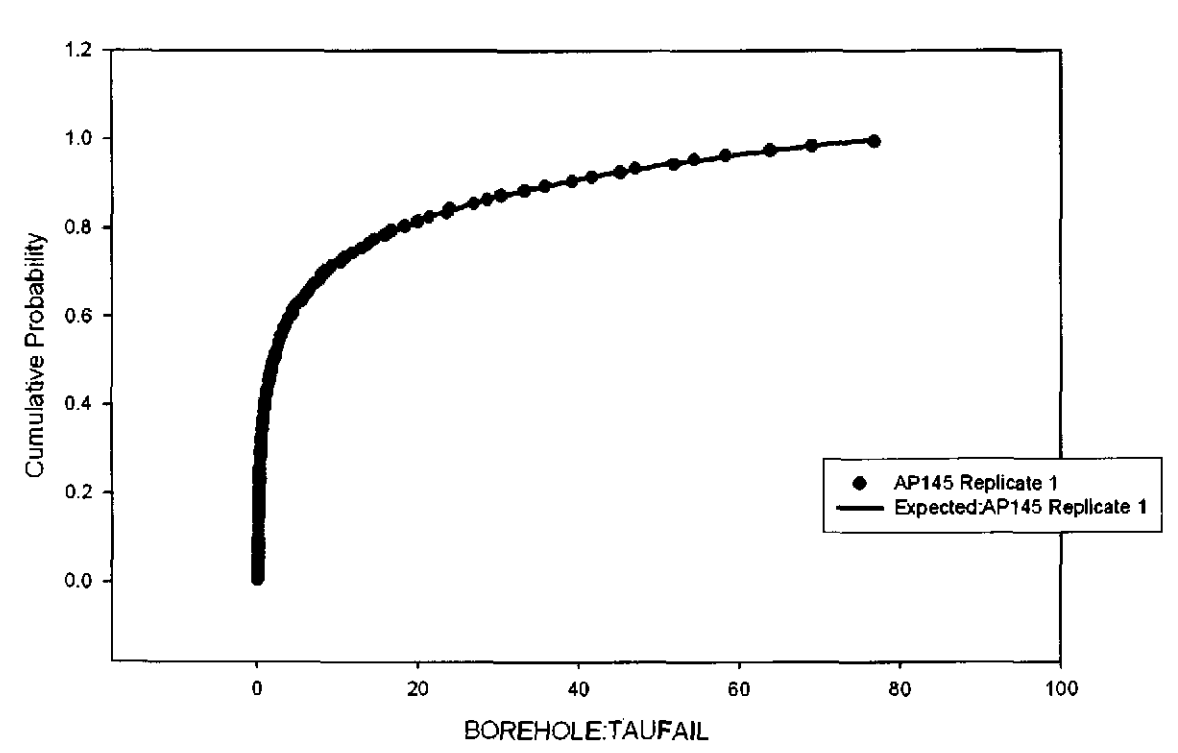

Figure 3. Observed and Expected CDFs for BOREHOLE:TAUFAIL (Loguniform Distribution) Rep. I.

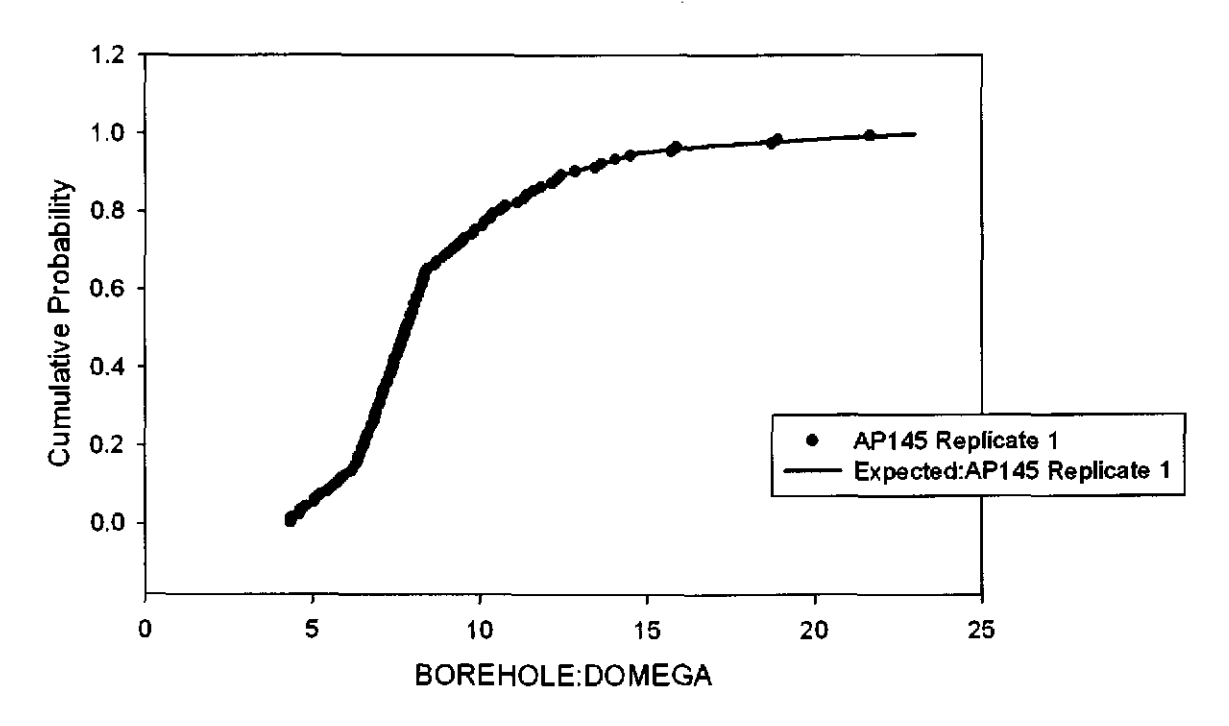

Figure 4. Observed and Expected CDFs for BOREHOLE:DOMEGA (User Continuous Distribution) Rep. I.

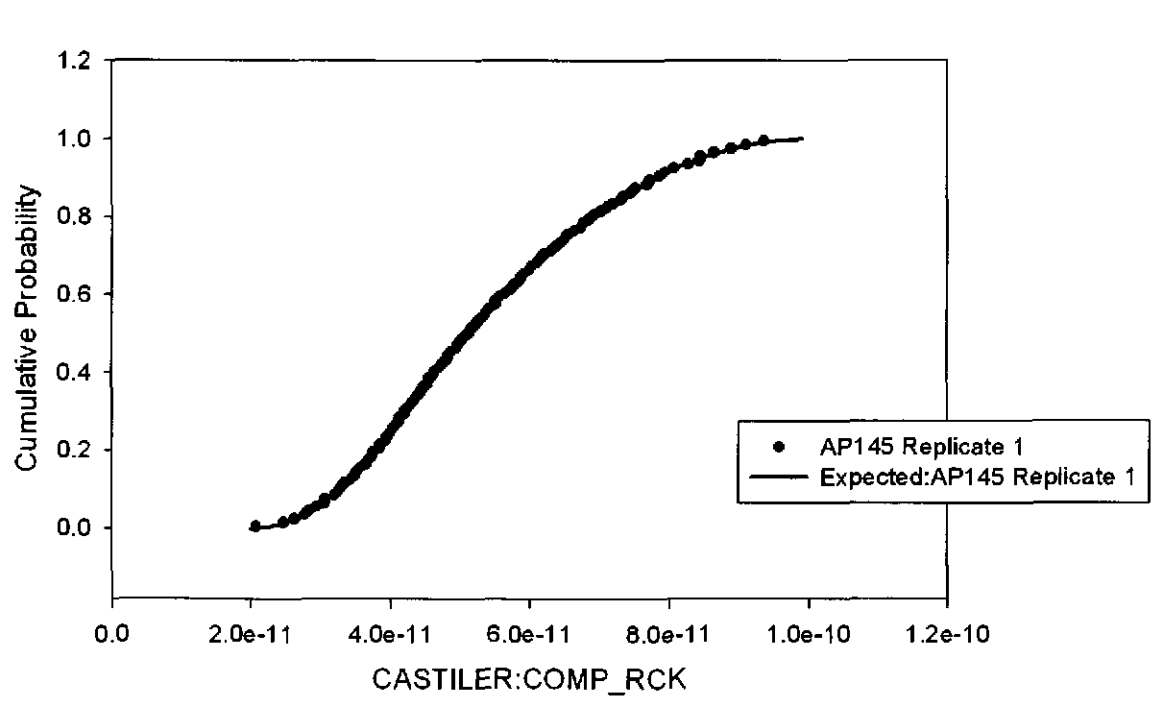

Figure 5. Observed and Expected CDFs for CASTILER:COMP \_RCK (Triangular Distribution) Rep. **l.** 

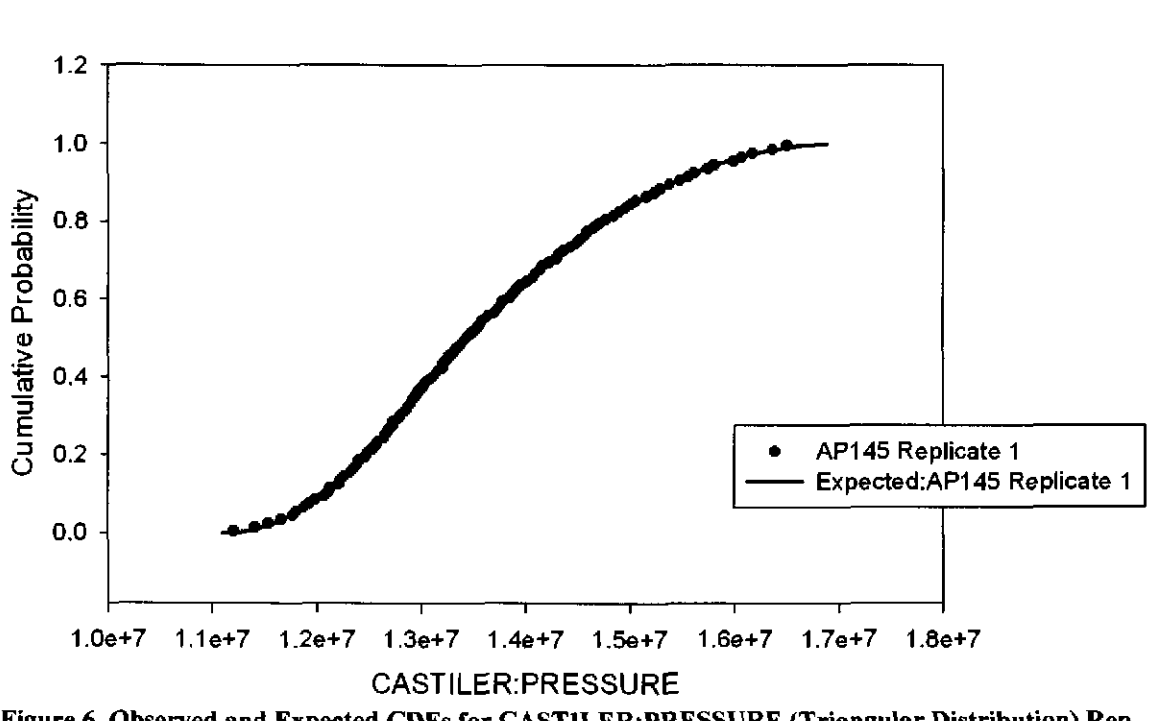

Figure 6. Observed and Expected CDFs for CASTILER:PRESSURE (Triangular Distribution) Rep. I.

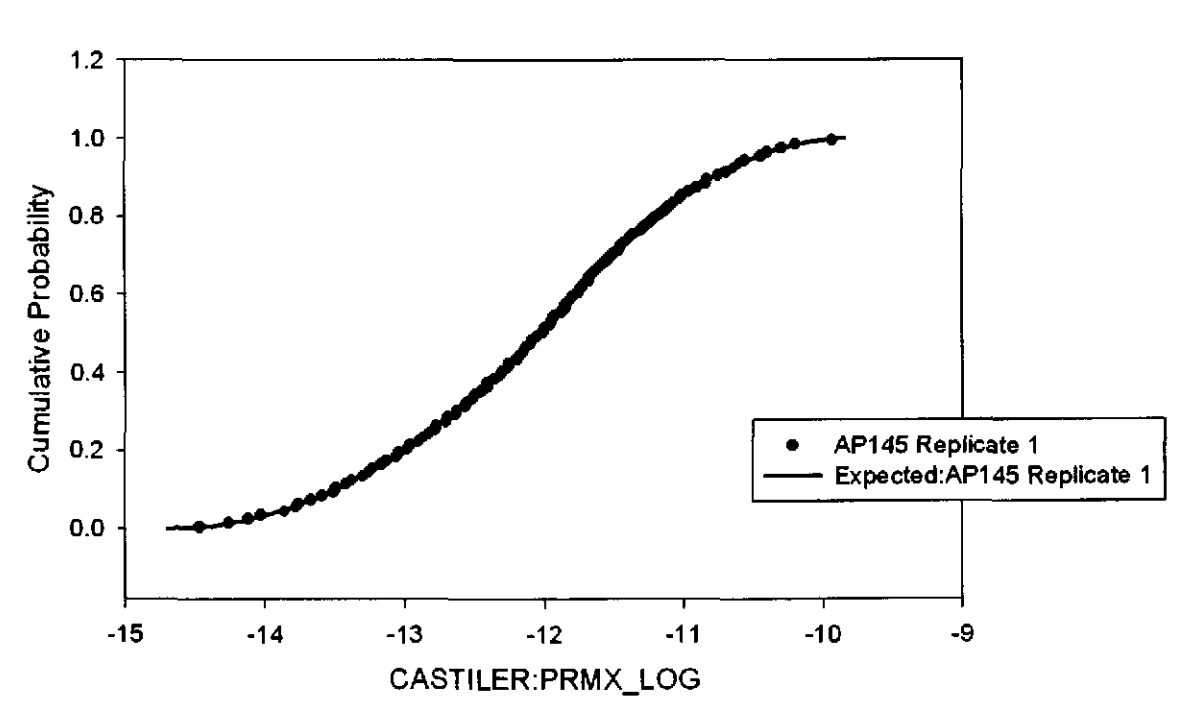

Figure 7. Observed and Expected CDFs for CASTILER:PRMX\_LOG (Triangular Distribution) Rep. I.

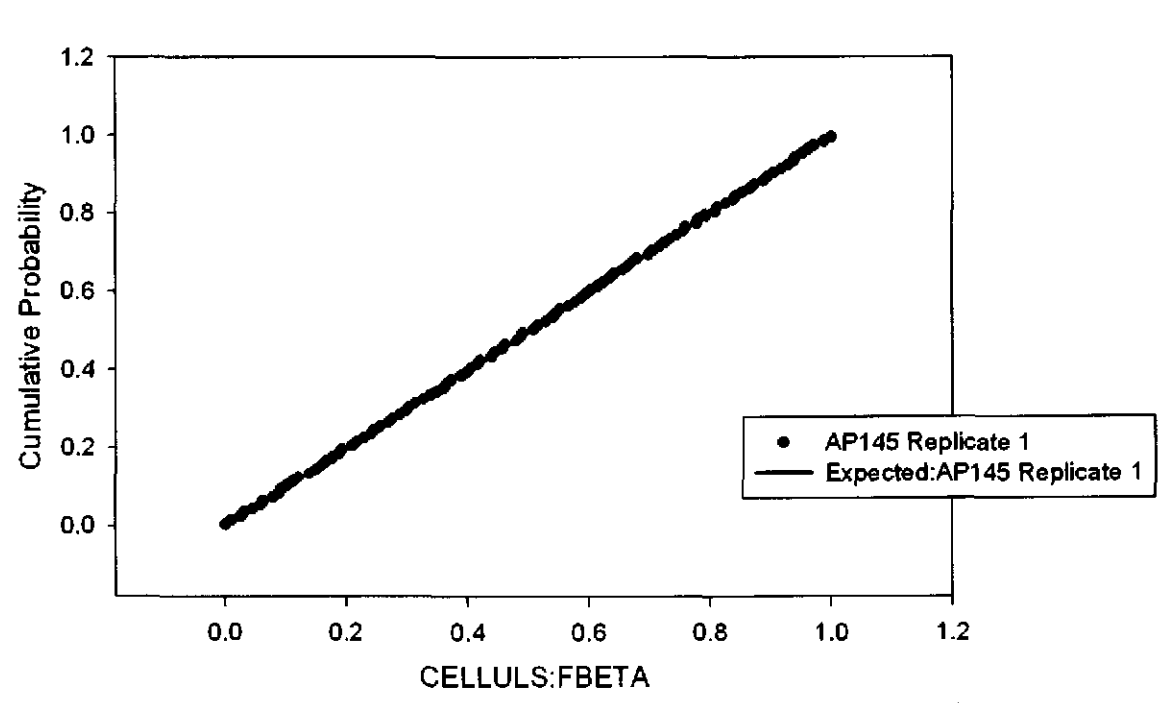

Figure 8. Observed and Expected CDFs for CELLULS: FBETA (Uniform Distribution) Rep. **1.** 

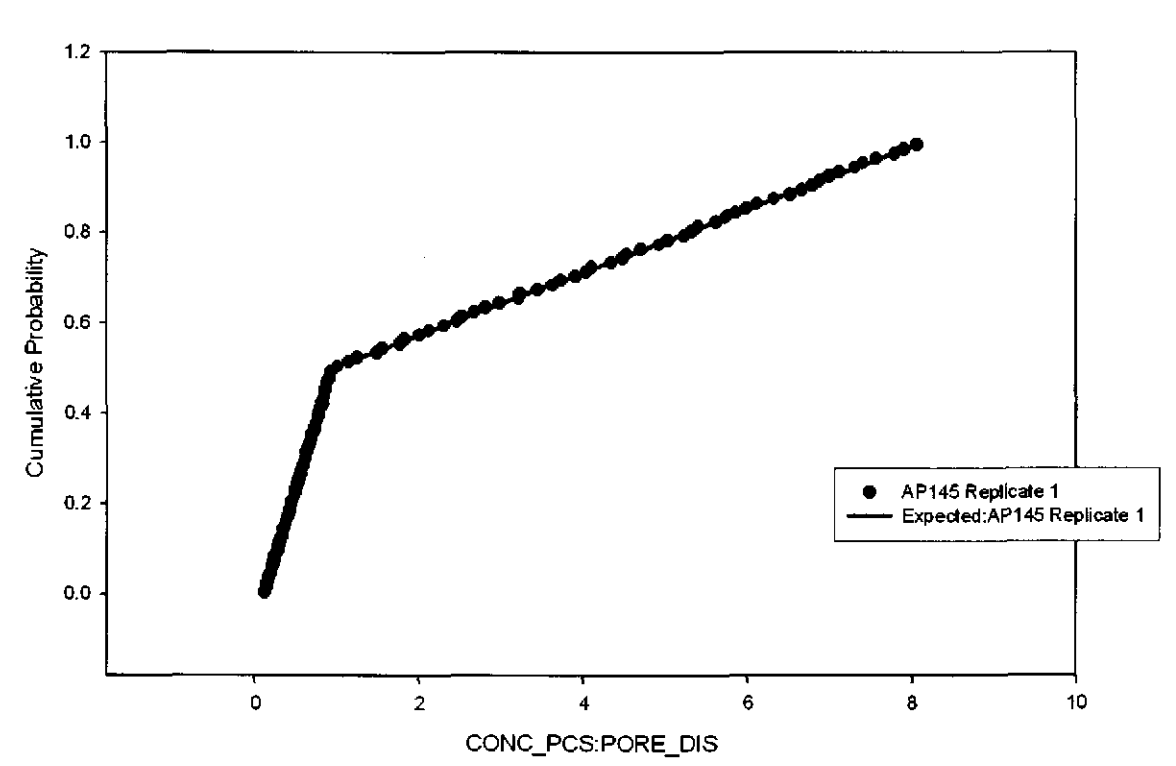

Figure 9. Observed and Expected CDFs for CONC\_PCS:PORE\_DIS (User Continuous Distribution) Rep. I.

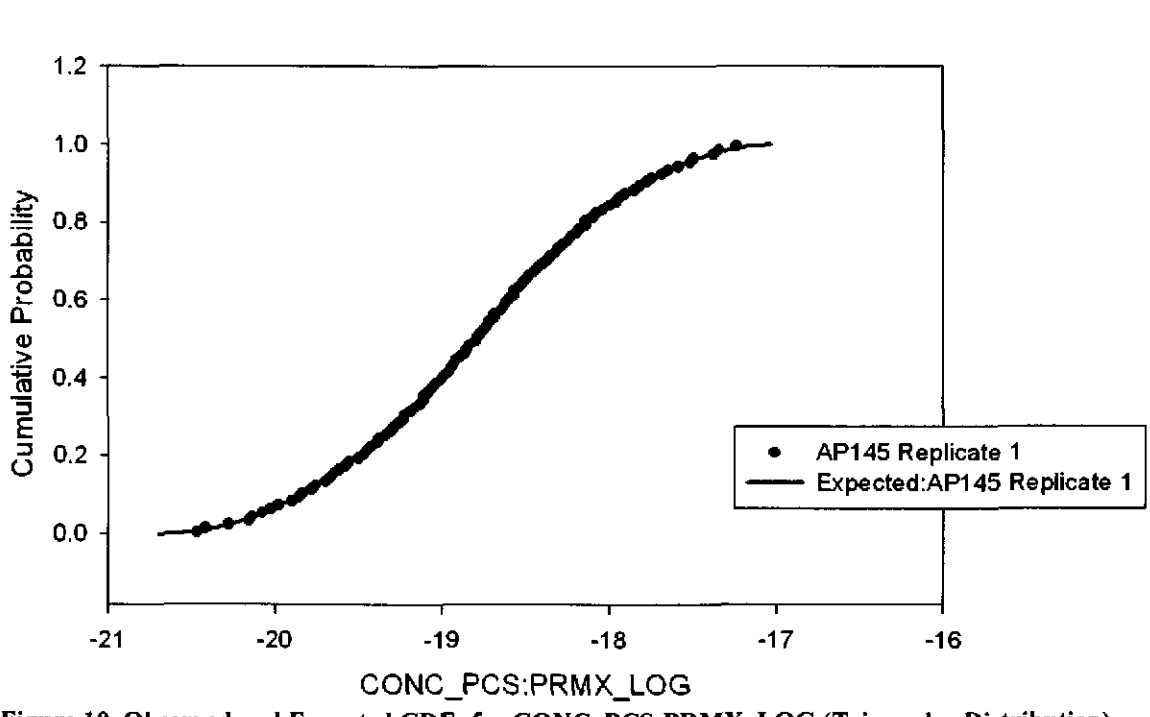

Figure 10. Observed and Expected CDFs for CONC\_PCS:PRMX\_LOG (Triangular Distribution) Rep. I.

#### 20

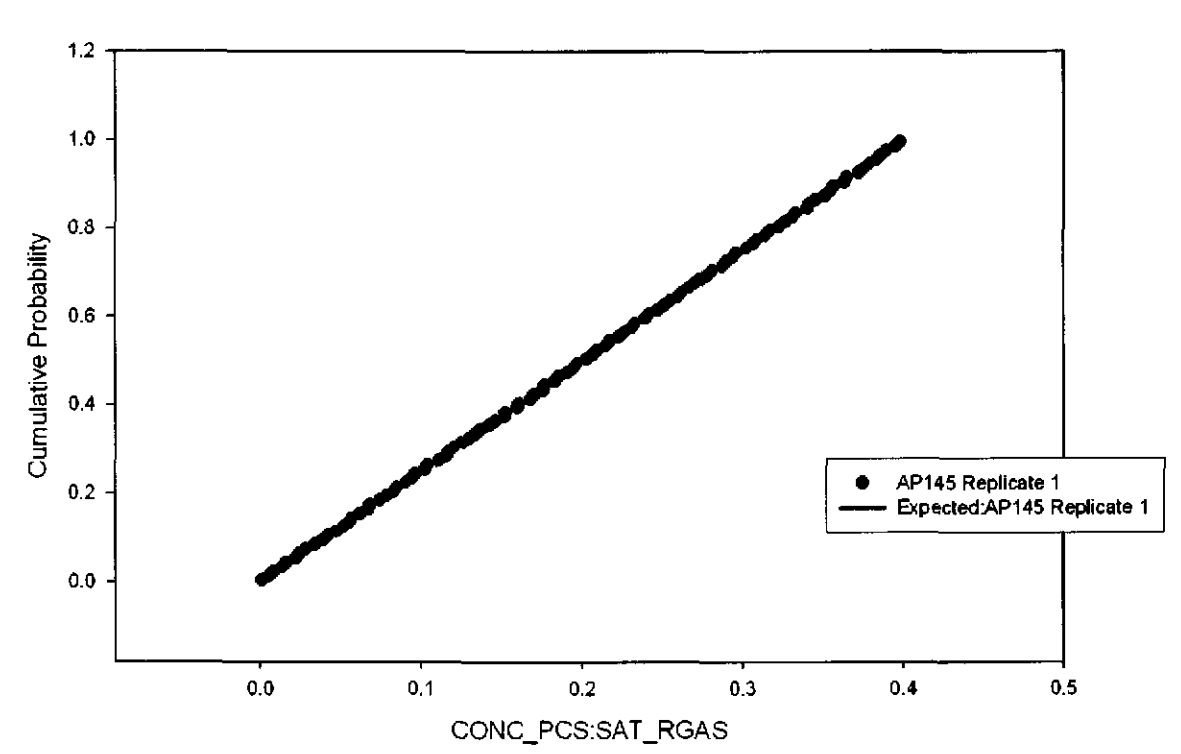

Figure **11.** Observed and Expected CDFs for CONC\_PCS:SAT\_RGAS (Uniform Distribution) Rep. I.

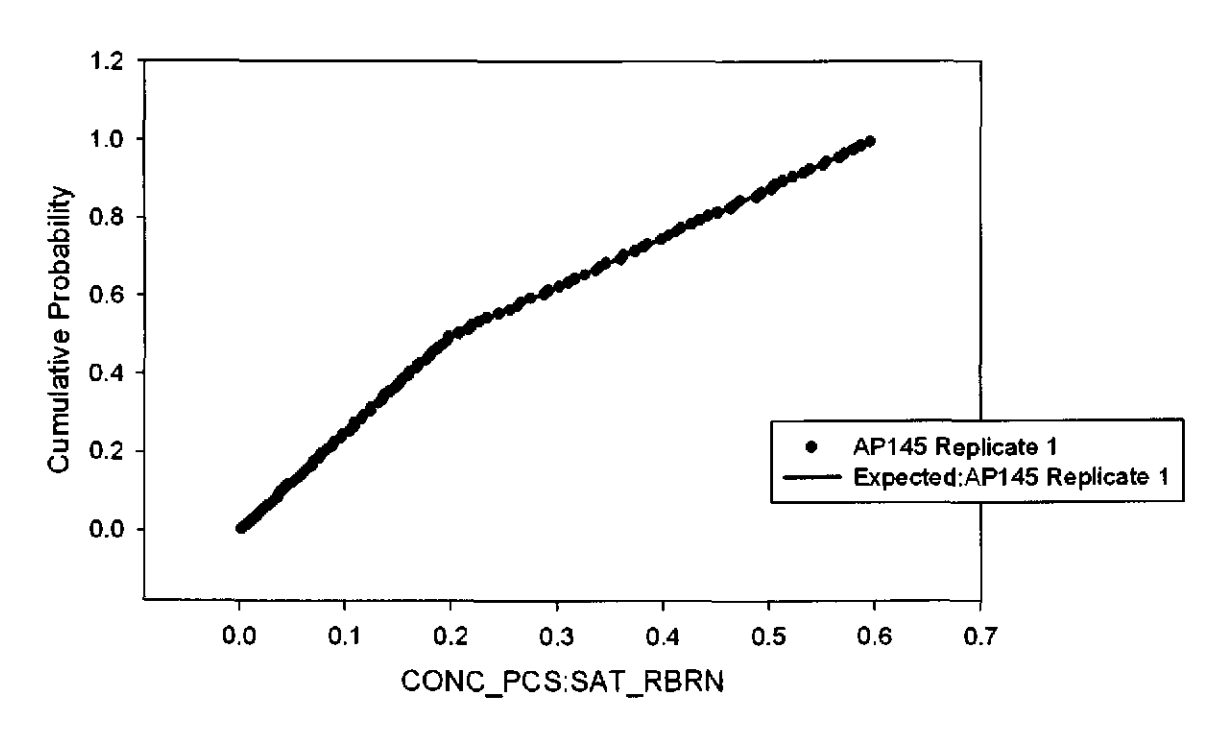

Figure 12. Observed and Expected CDFs for CONC\_PCS:SAT\_RBRN (User Continuous Distribution) Rep. I.

#### 21

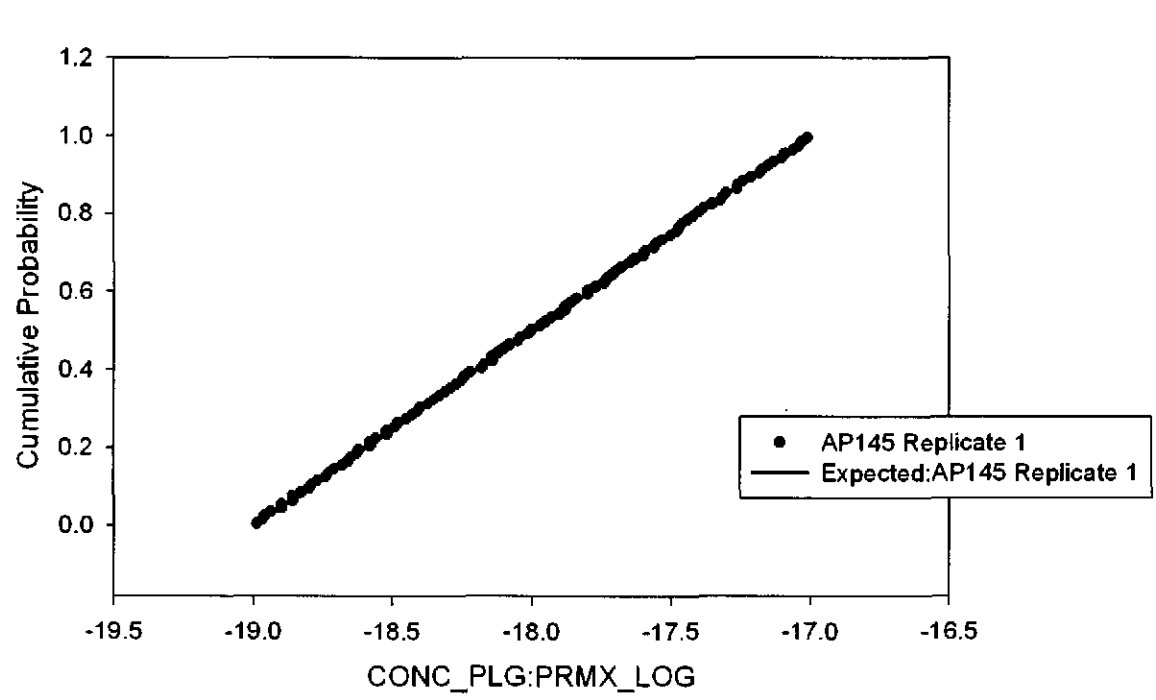

Figure 13. Observed and Expected CDFs for CONC\_PLG:PRMX\_LOG (Uniform Distribution) Rep. **l.** 

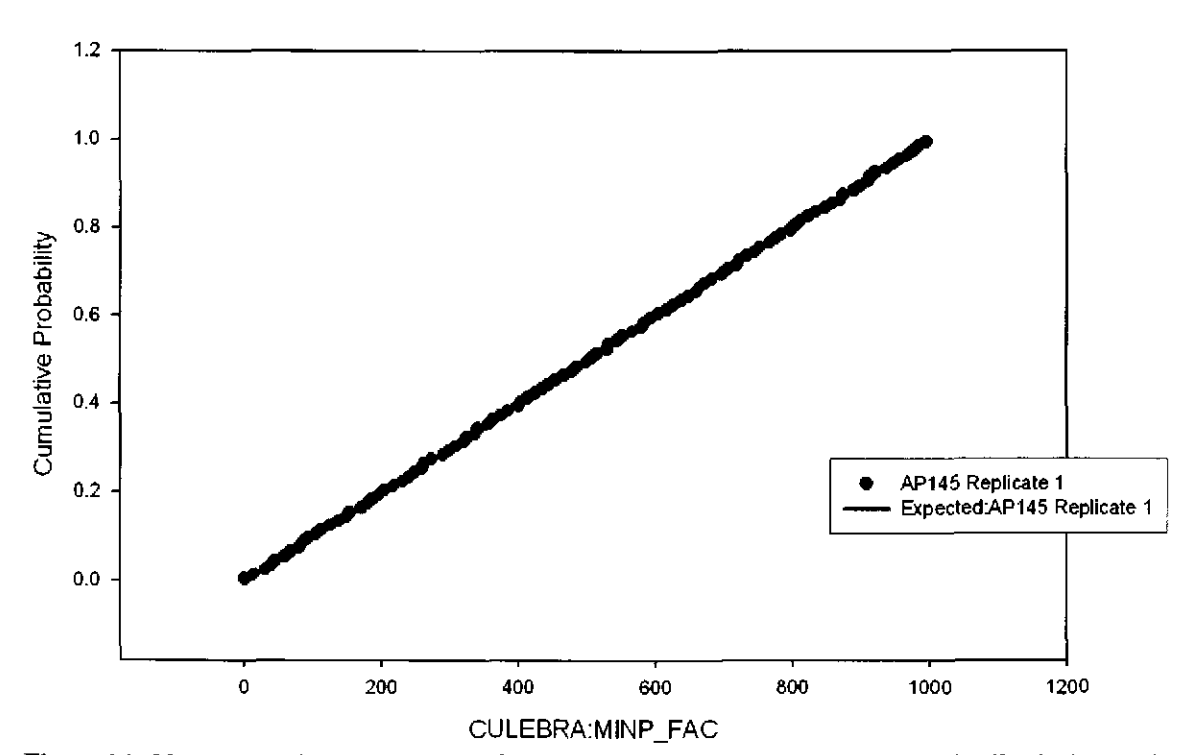

Figure 14. Observed and Expected CDFs for CULEBRA:MINP \_FAC (Uniform Distribution) Rep. l.

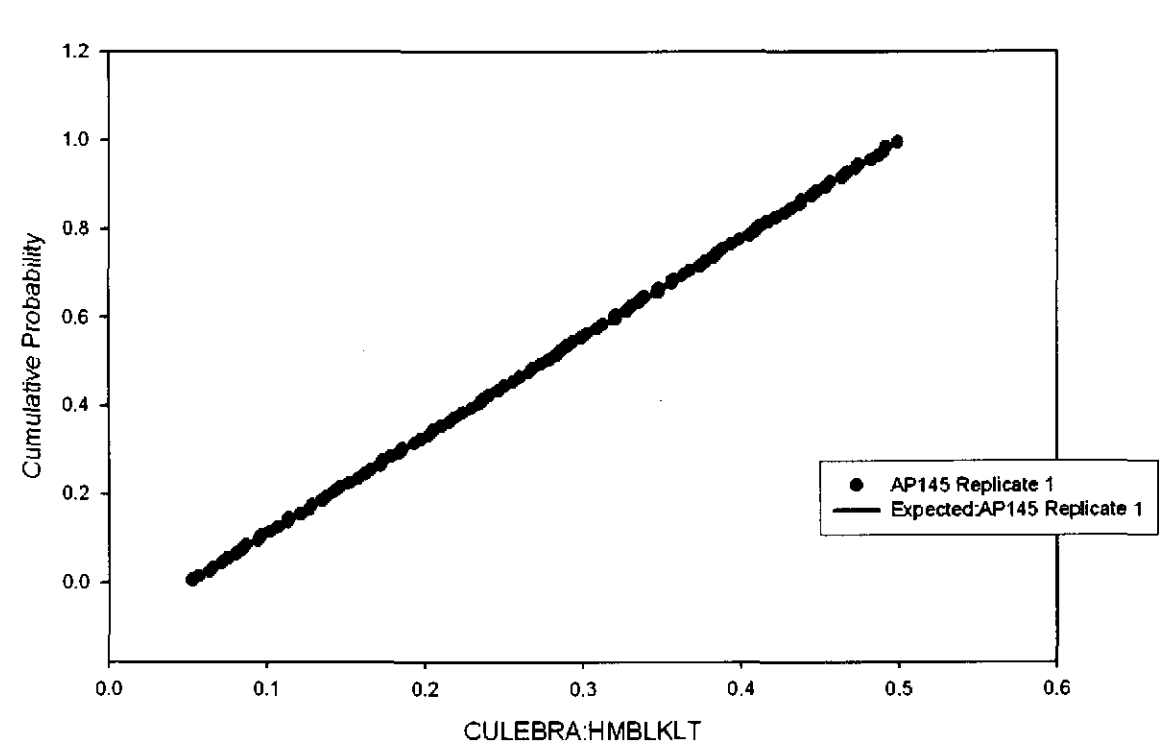

Figure 15. Observed and Expected CDFs for CULEBRA:HMBLKLT (Uniform Distribution) Rep. 1.

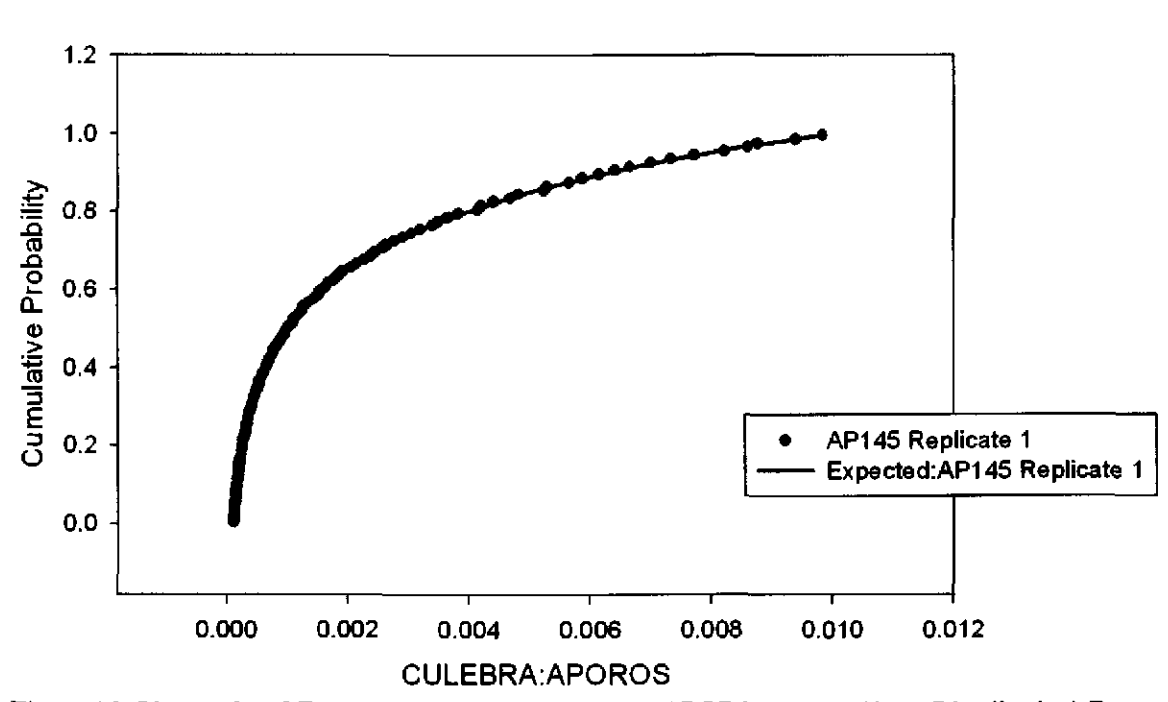

Figure 16. Observed and Expected CDFs for CULEBRA:APOROS (Loguniform Distribution) Rep. 1.

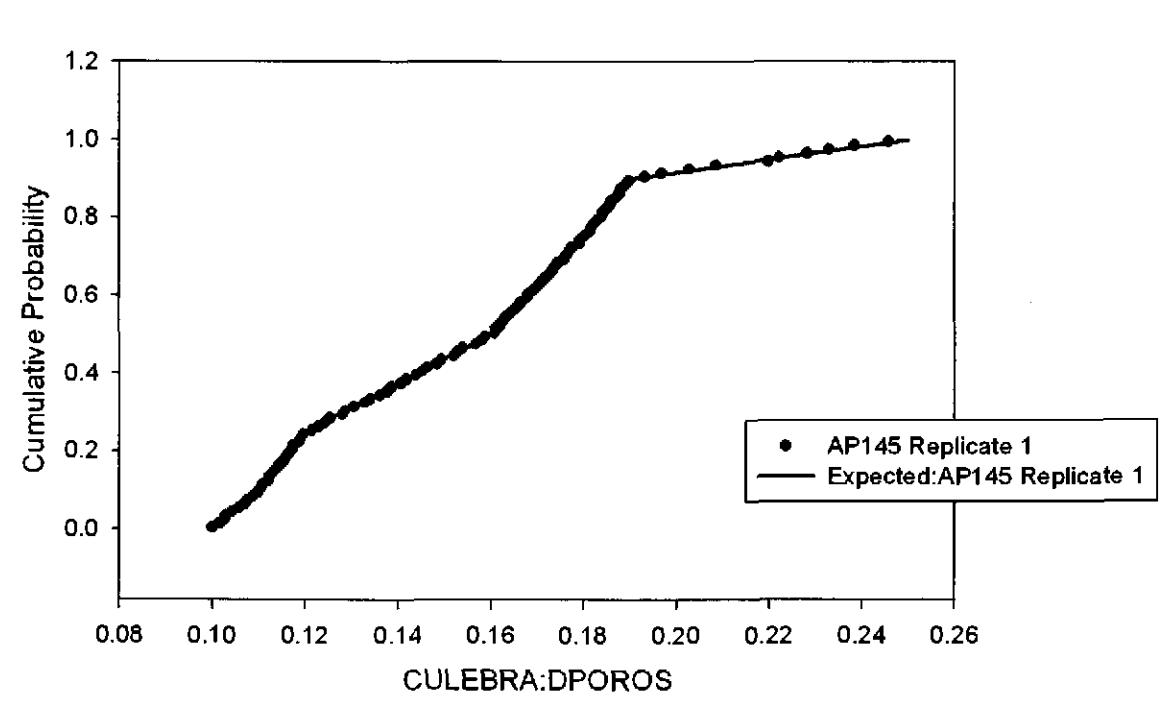

Figure 17. Observed and Expected CDFs for CULEBRA:DPOROS (User Continuous Distribution) Rep. 1.

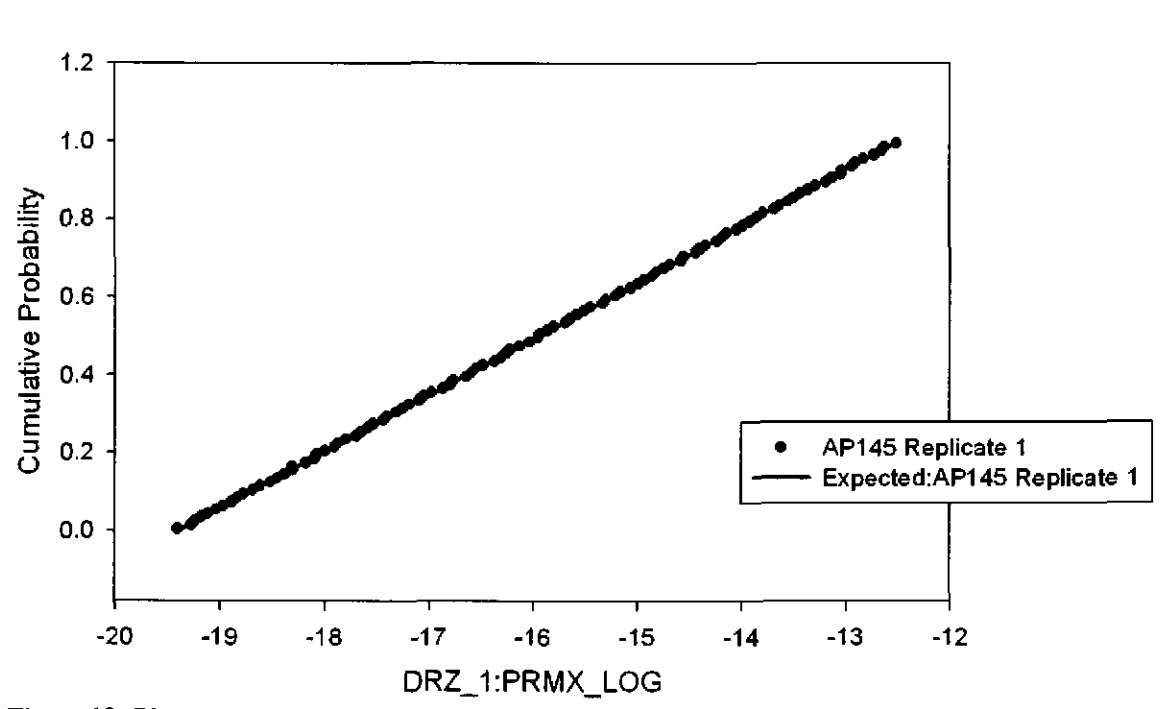

Figure 18. Observed and Expected CDFs for DRZ\_1:PRMX\_WG (Uniform Distribution) Rep. 1.

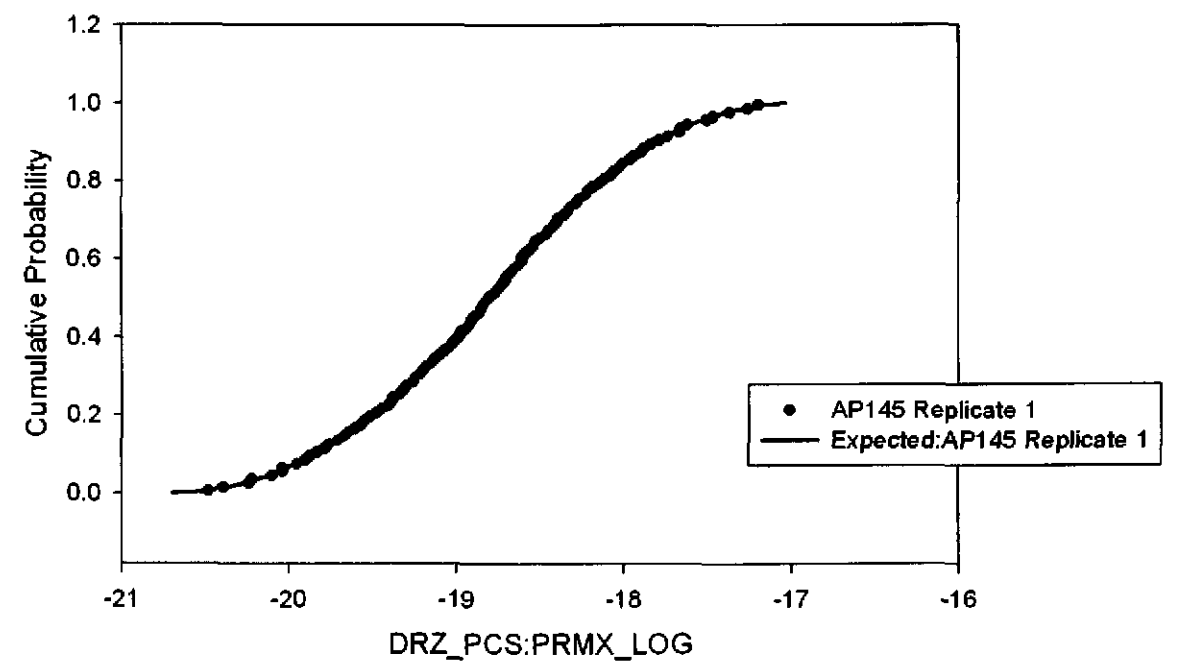

Figure 19. Observed and Expected CDFs for DRZ\_PCS:PRMX\_LOG (Triangular Distribution) Rep. 1.

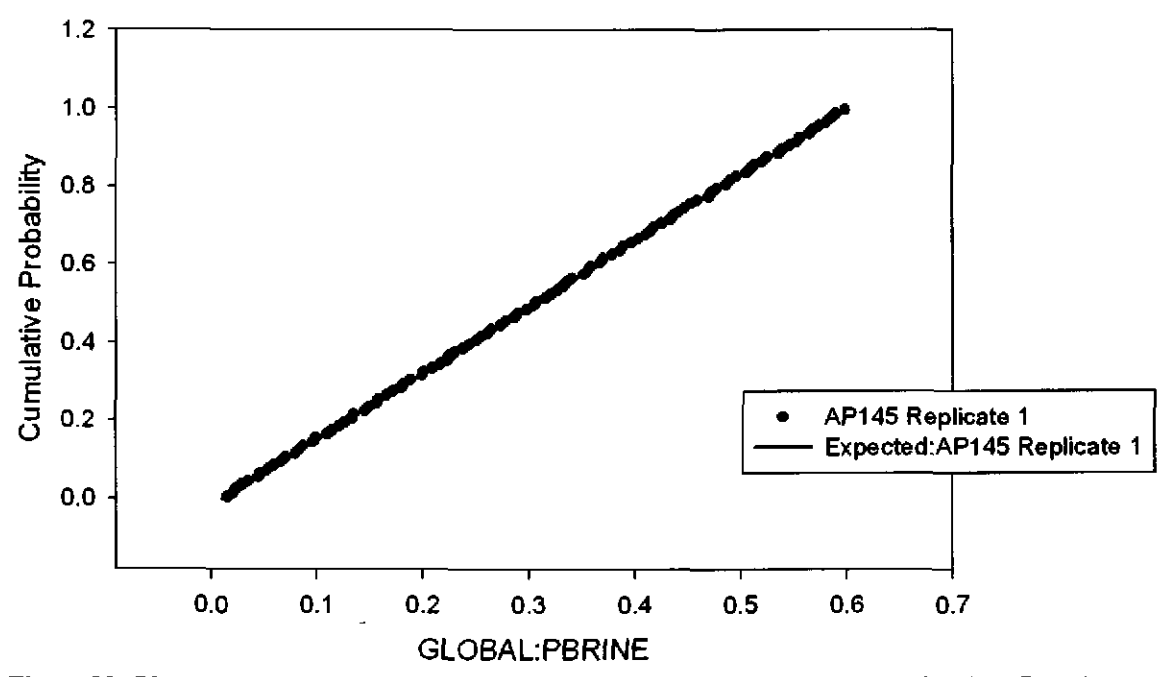

Figure 20. Observed and Expected CDFs for GLOBAL:PBRINE (Uniform Distribution) Rep. 1.

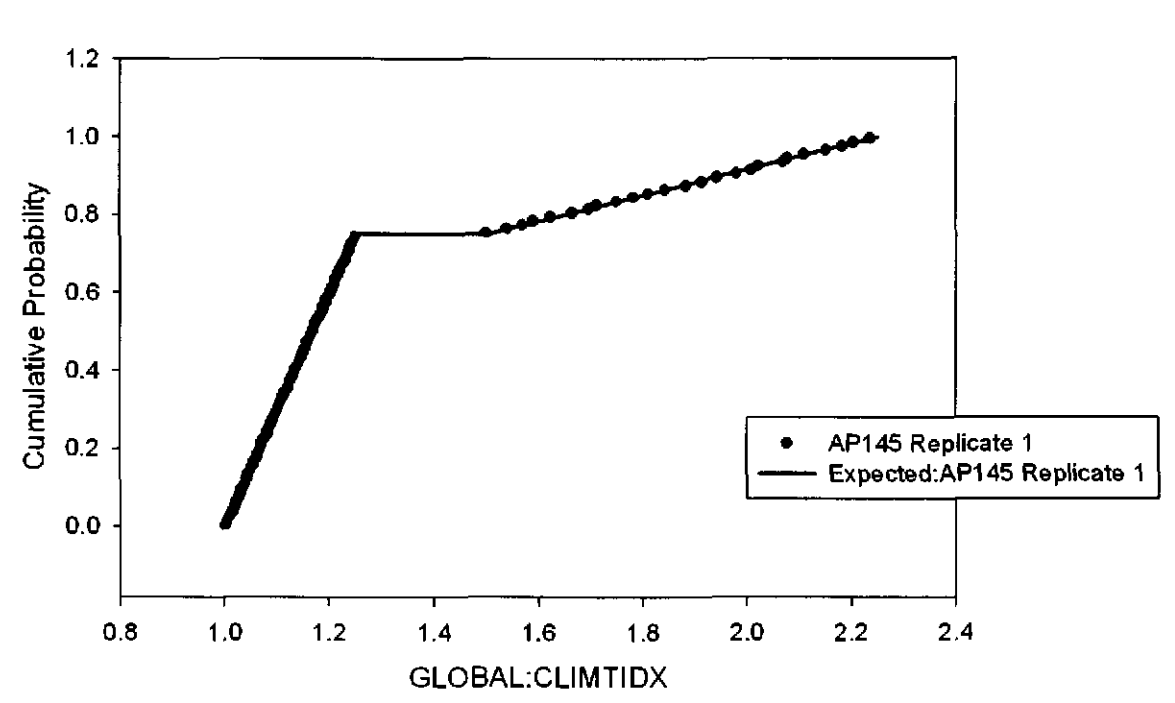

Figure 21. Observed and Expected CDFs for GLOBAL:CLIMTIDX (User Continuous Distribution) Rep. **l.** 

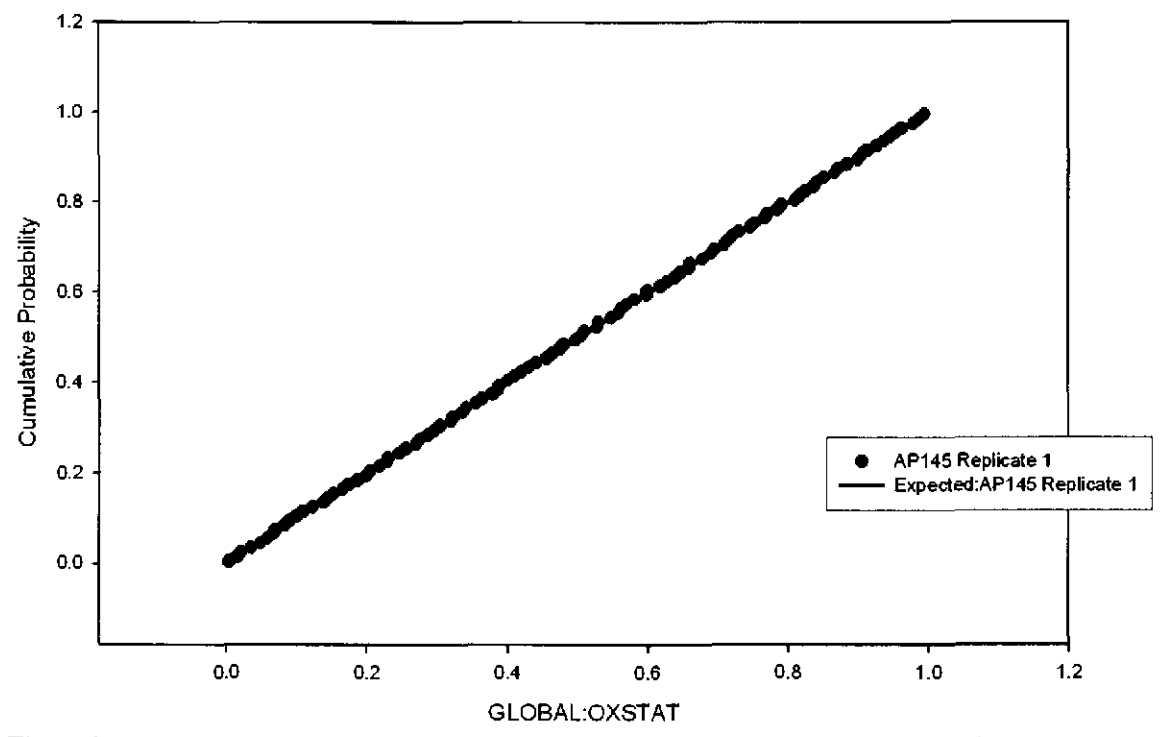

Figure 22. Observed and Expected CDFs for GLOBAL:OXSTAT (Uniform Distribution) Rep. **1.** 

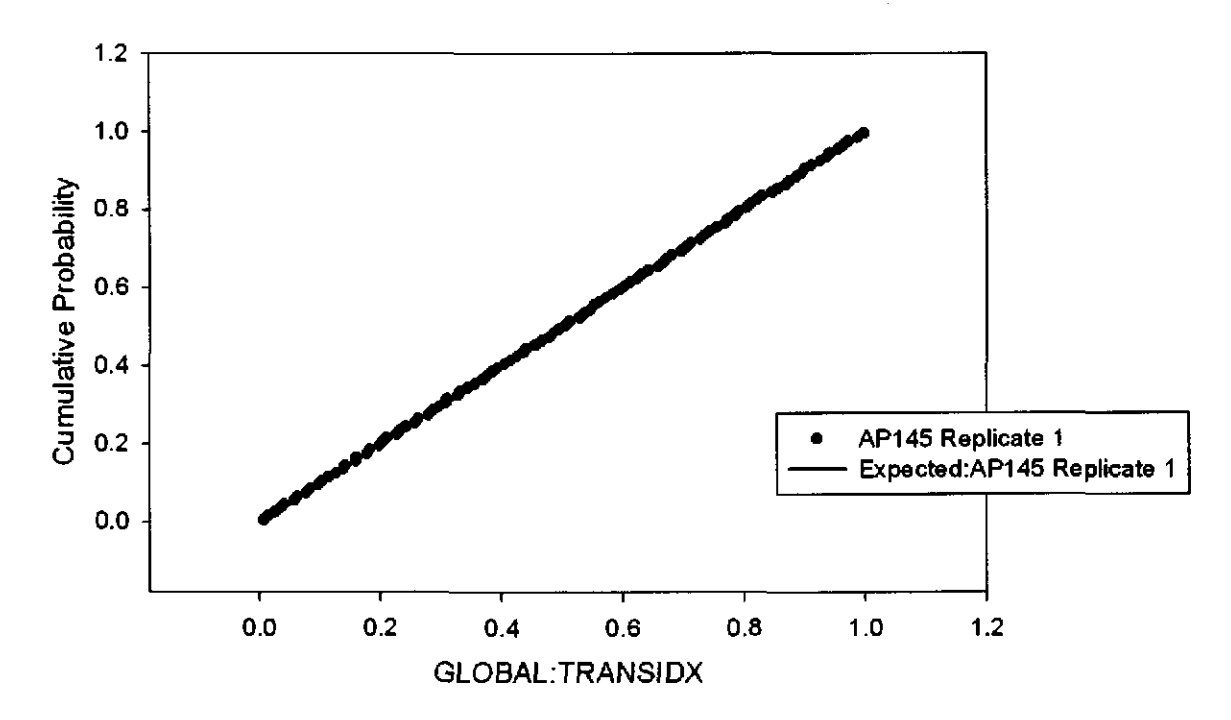

Figure 23. Observed and Expected CDFs for GLOBAL:TRANSIDX (Uniform Distribution) Rep. I.

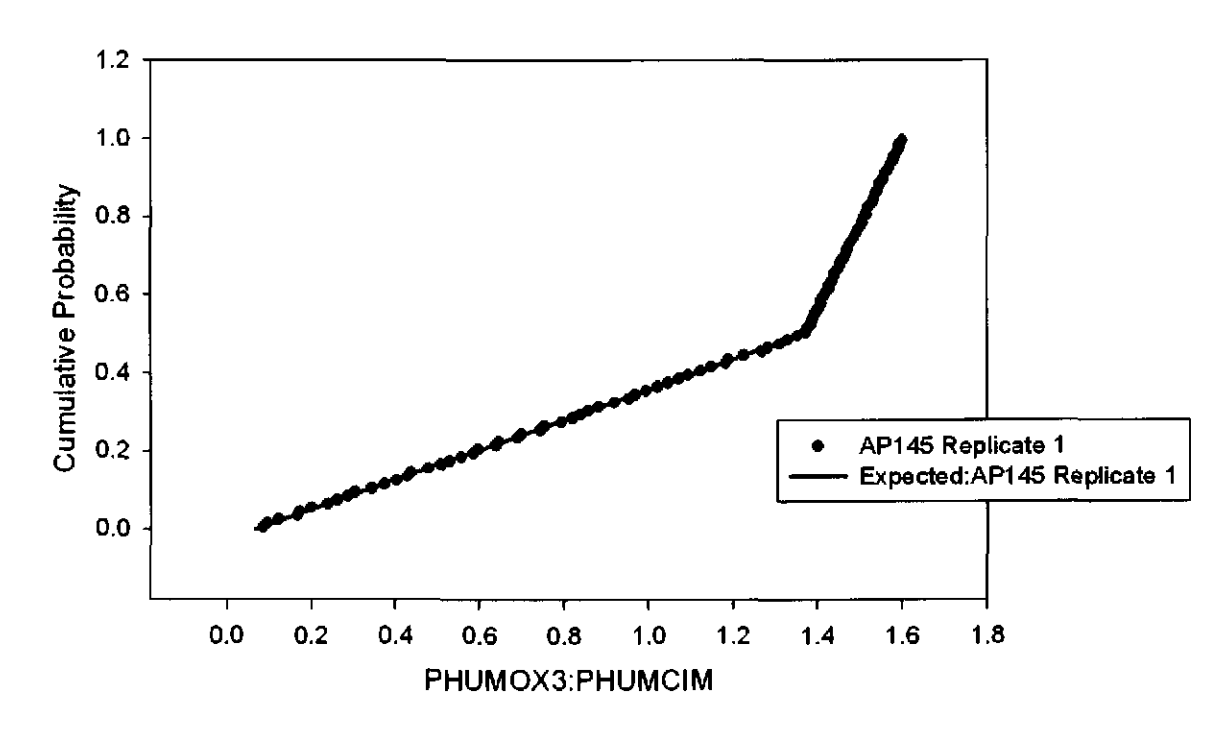

Figure 24. Observed and Expected CDFs for PHUMOX3:PHUMCIM (User Continuous Distribution) Rep. I.

#### 27

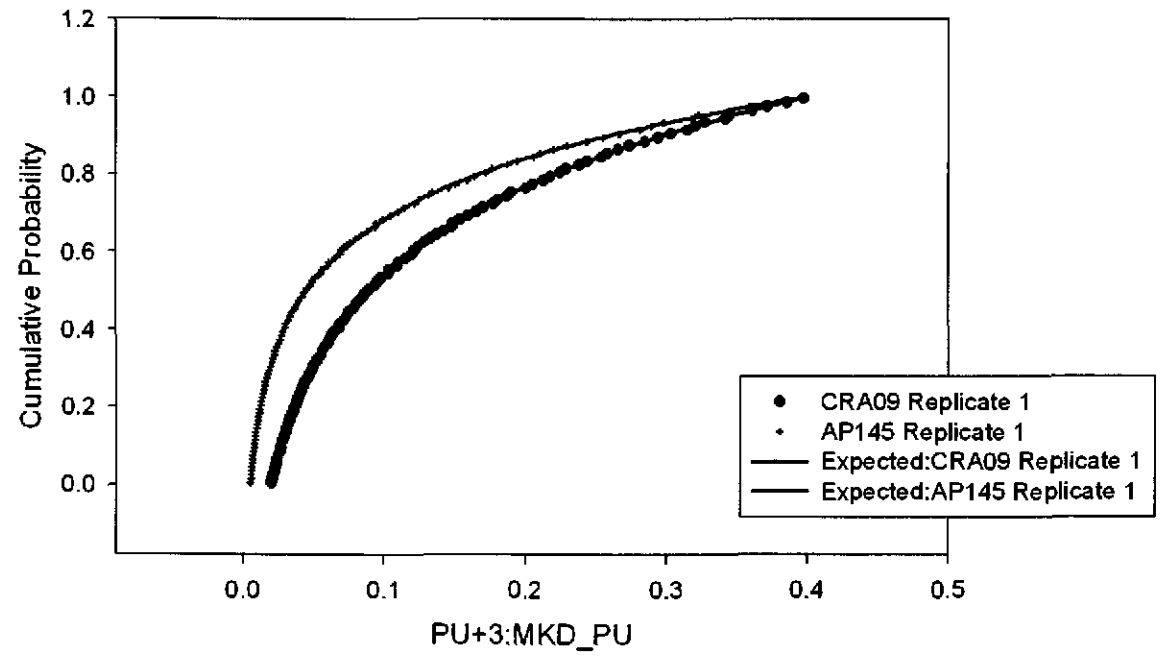

Figure 25. Observed and Expected CDFs for PU+J:MKD \_PU (Loguoiform Distribution) Rep. **l.** 

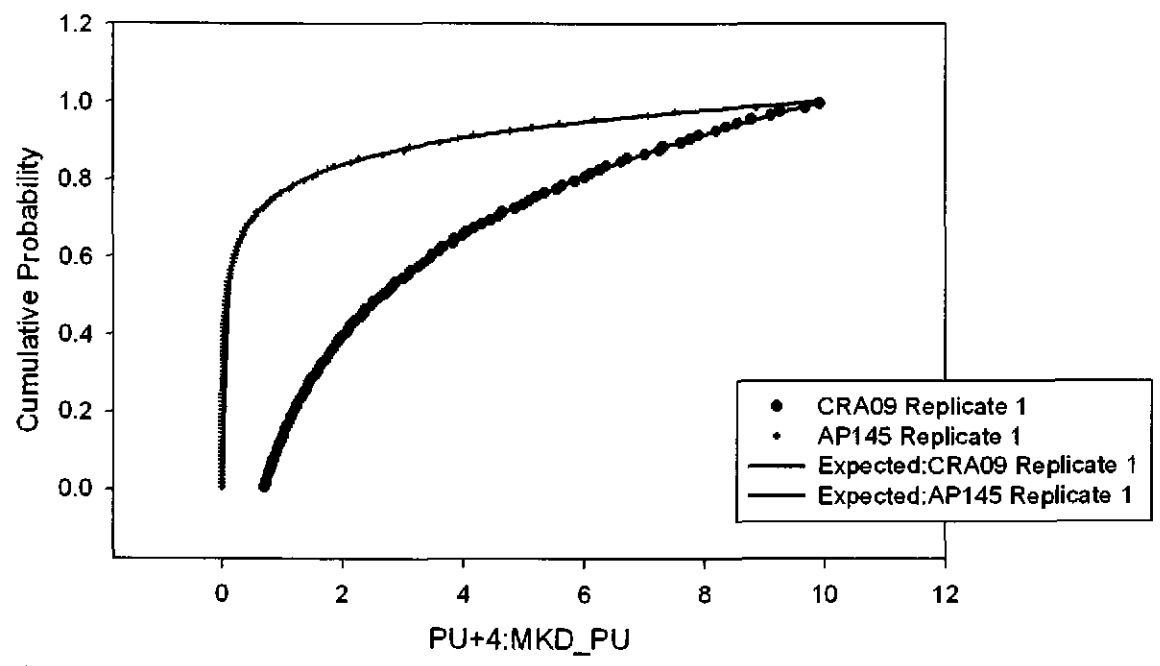

Figure 26. Observed and Expected CDFs for PU+4:MKD \_PU (Loguniform Distribution) Rep. **l.** 

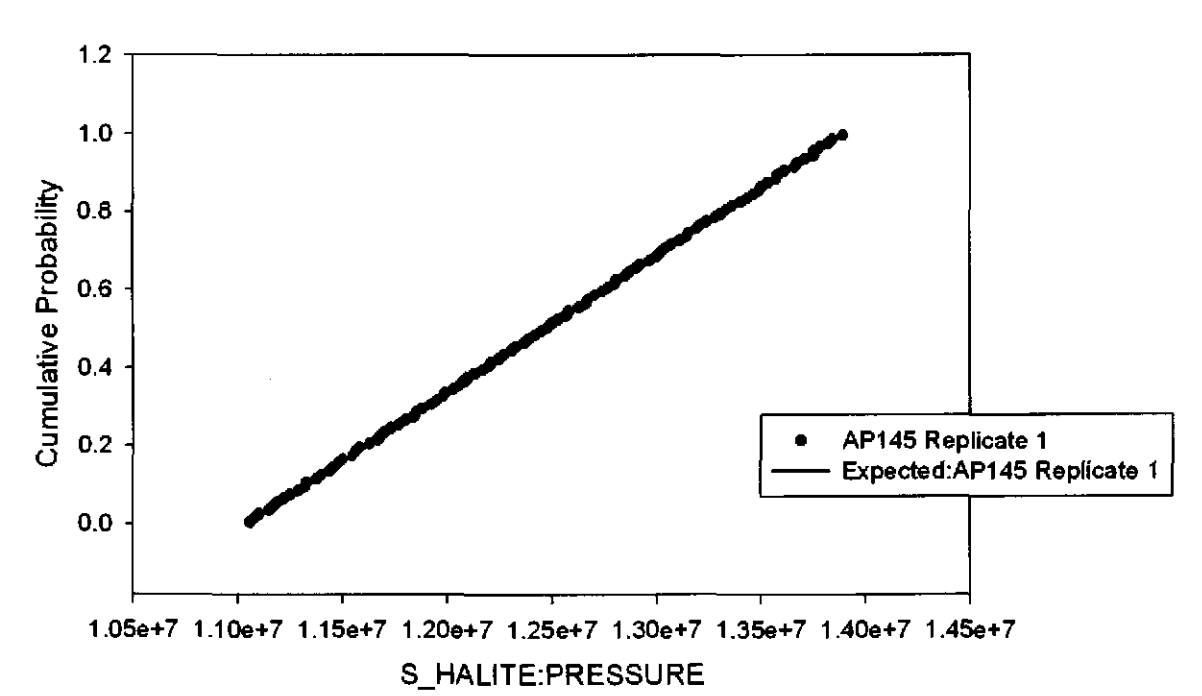

Figure 27. Observed and Expected CDFs for S\_HALITE:PRESSURE (Uniform Distribution) Rep. I.

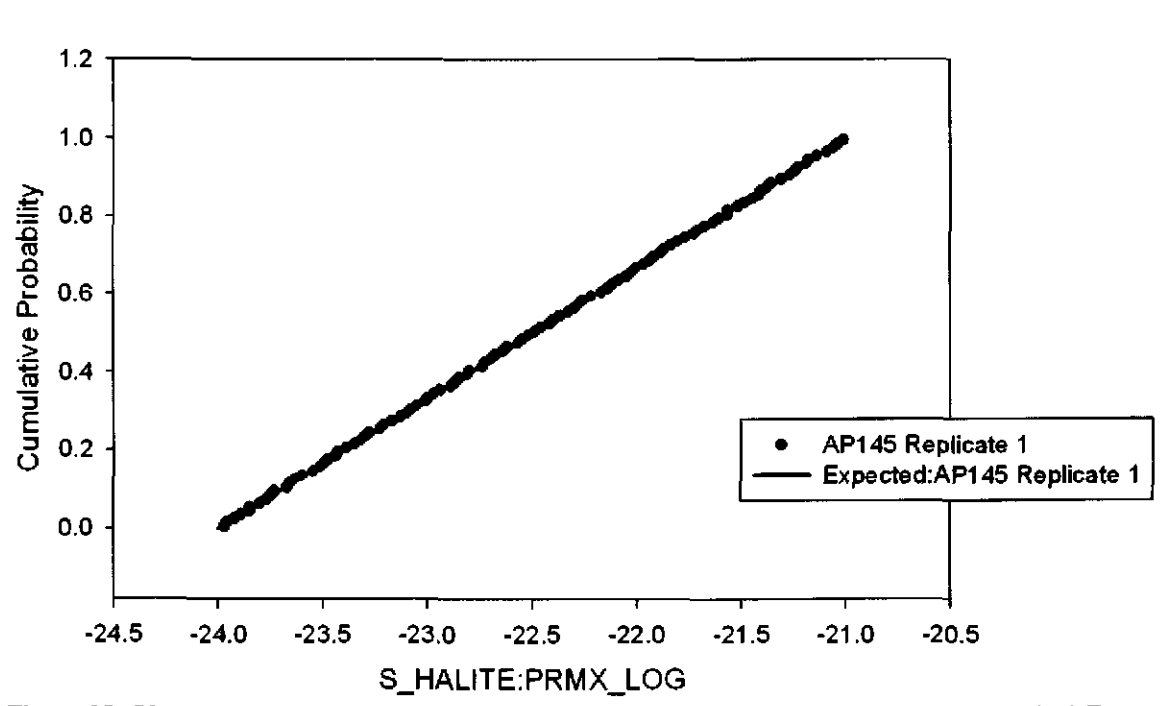

Figure 28. Observed and Expected CDFs for S\_HALITE:PRMX\_LOG (Uniform Distribution) Rep. I.

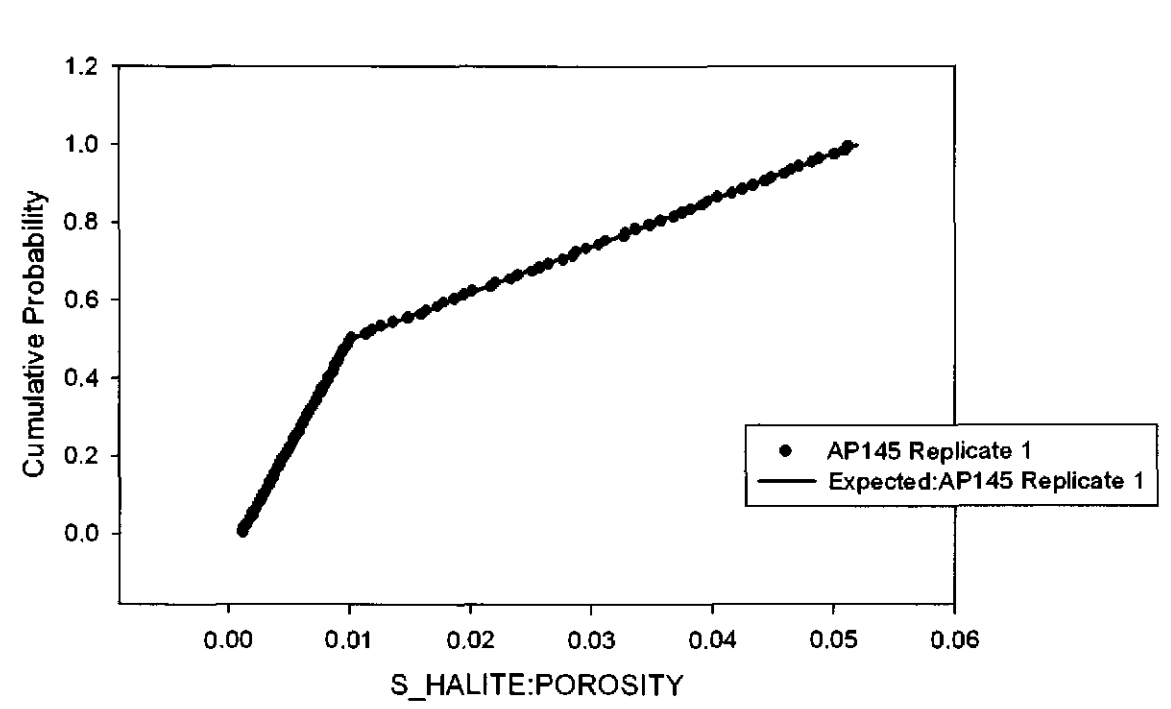

Figure 29. Observed and Expected CDFs for S\_HALITE:POROSITY (User Continuous Distribution) Rep. I.

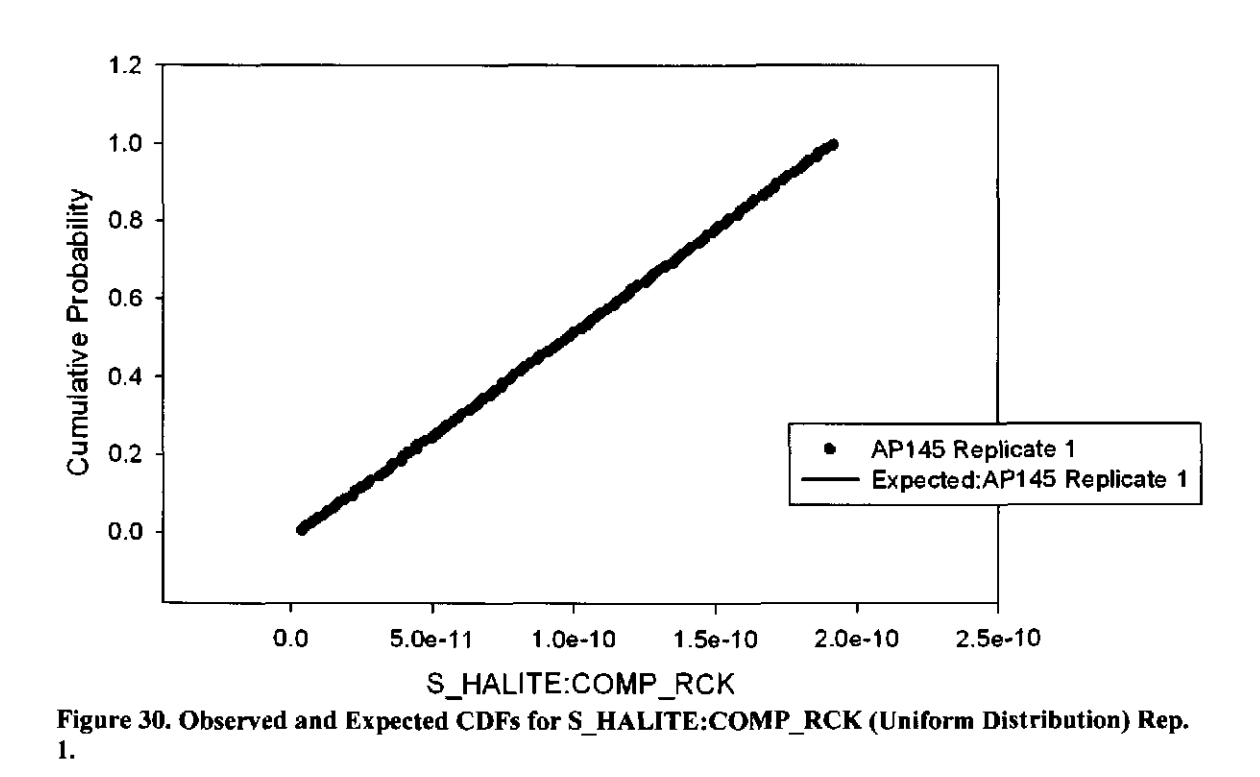

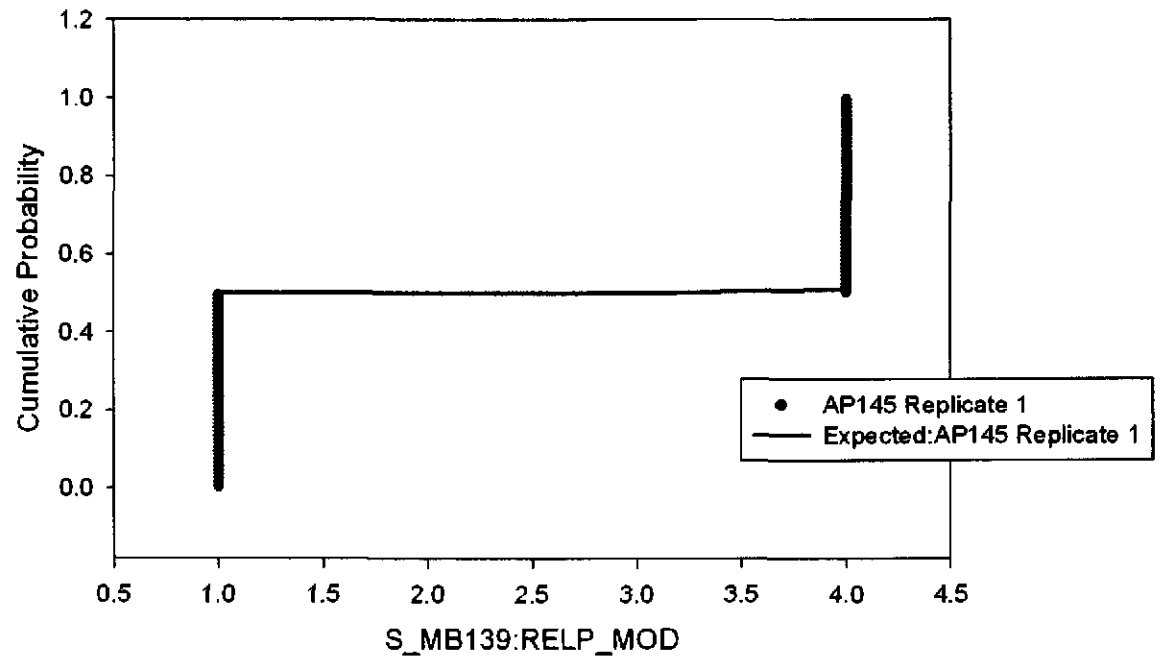

Figure 31. Observed and Expected CDFs for S\_MB139:RELP \_MOD (User Discrete (Delta) Distribution) Rep. 1.

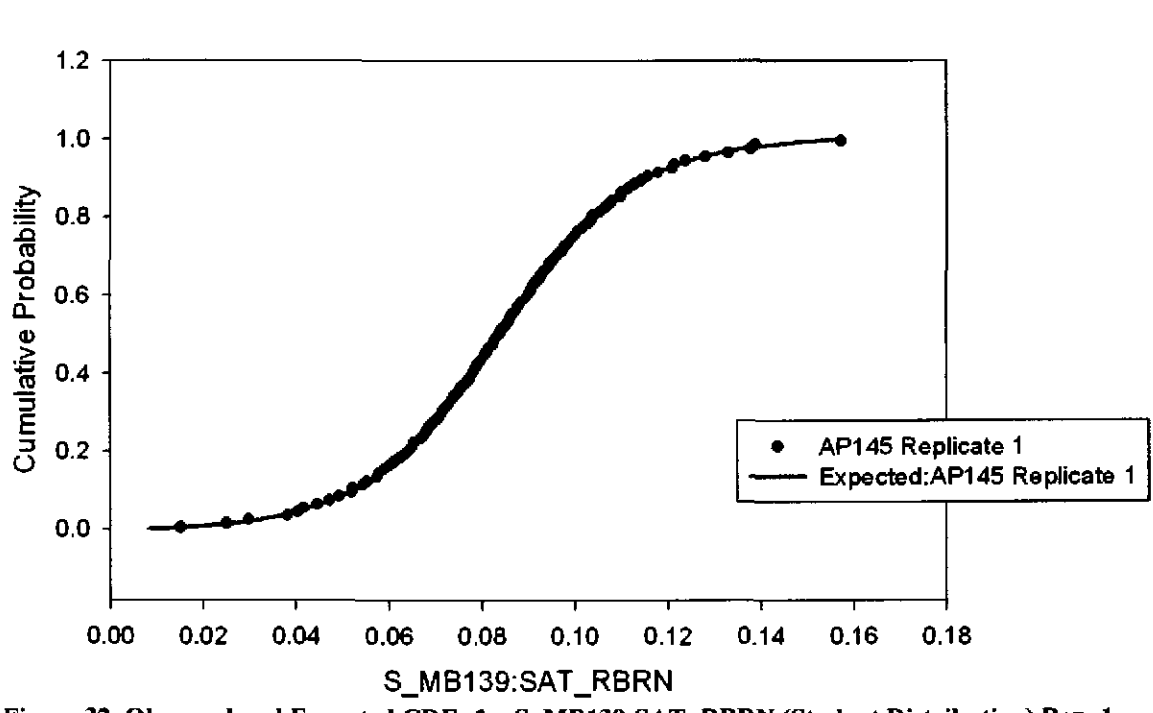

Figure 32. Observed and Expected CDFs for S\_MB139:SAT\_RBRN (Student Distribution) Rep. 1.

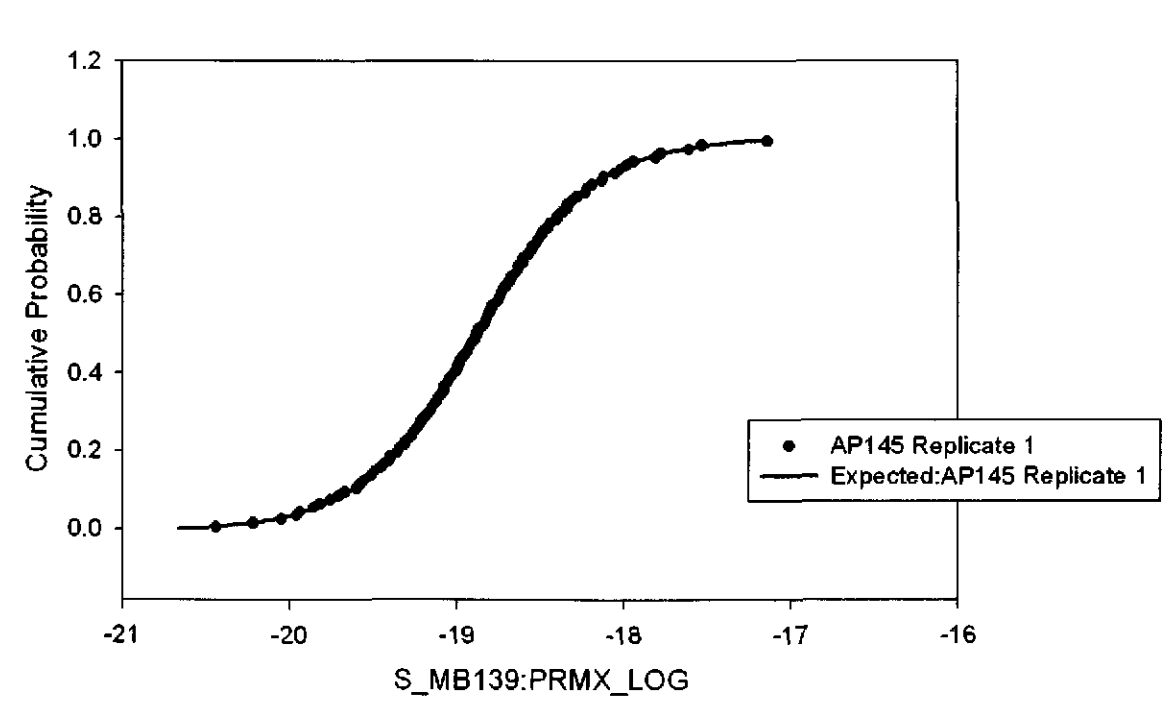

Figure 33. Observed and Expected CDFs for S\_MBl39:PRMX\_LOG (Student Distribution) Rep. l.

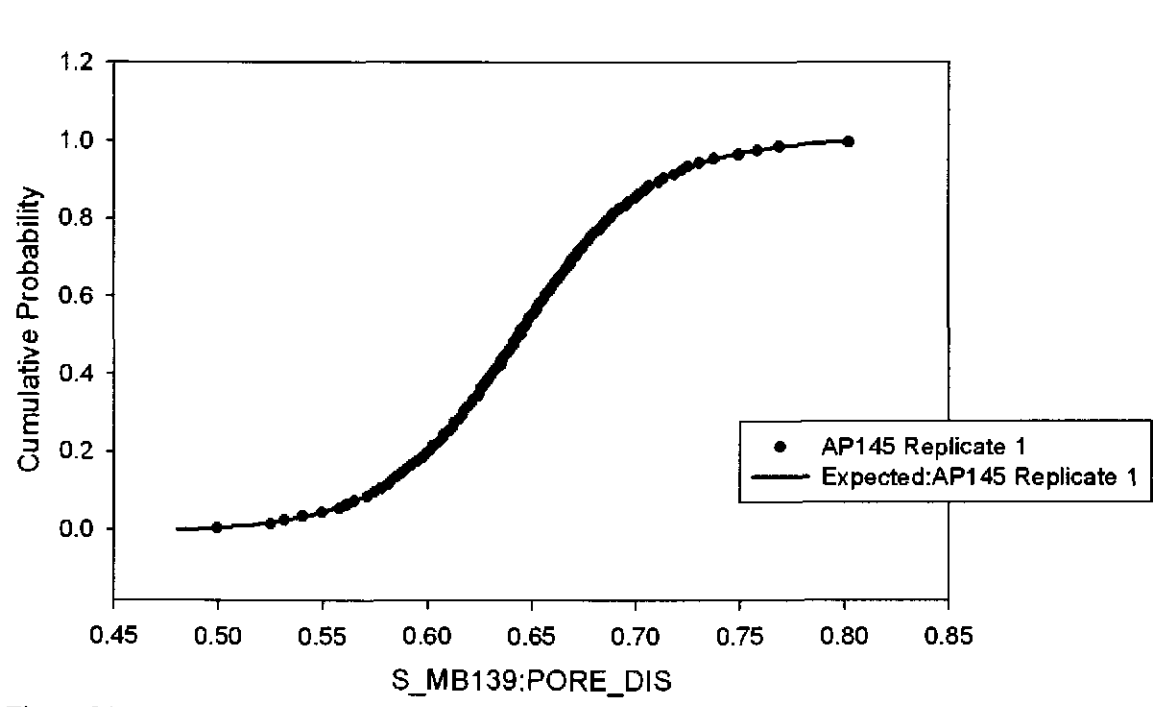

Figure 34. Observed and Expected CDFs for S\_MBl39:PORE\_DIS (Student Distribution) Rep. **l.** 

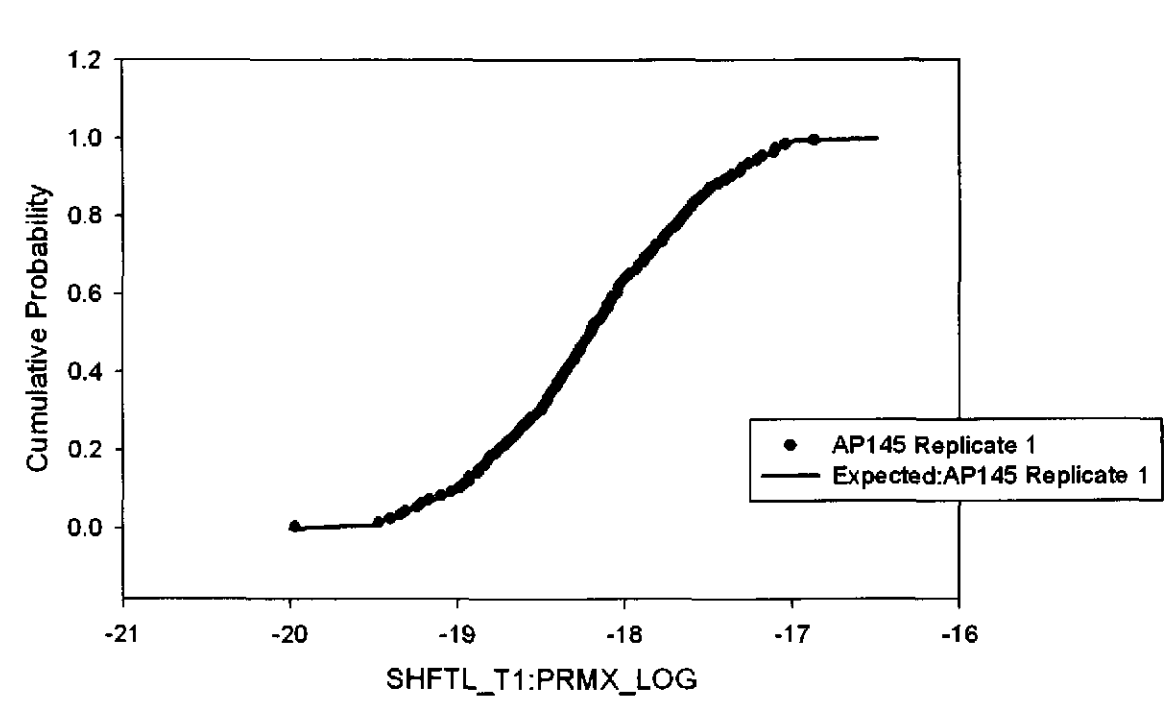

Figure 35. Observed and Expected CDFs for SHFTL\_Tl:PRMX\_LOG (User Continuous Distribution) Rep. l.

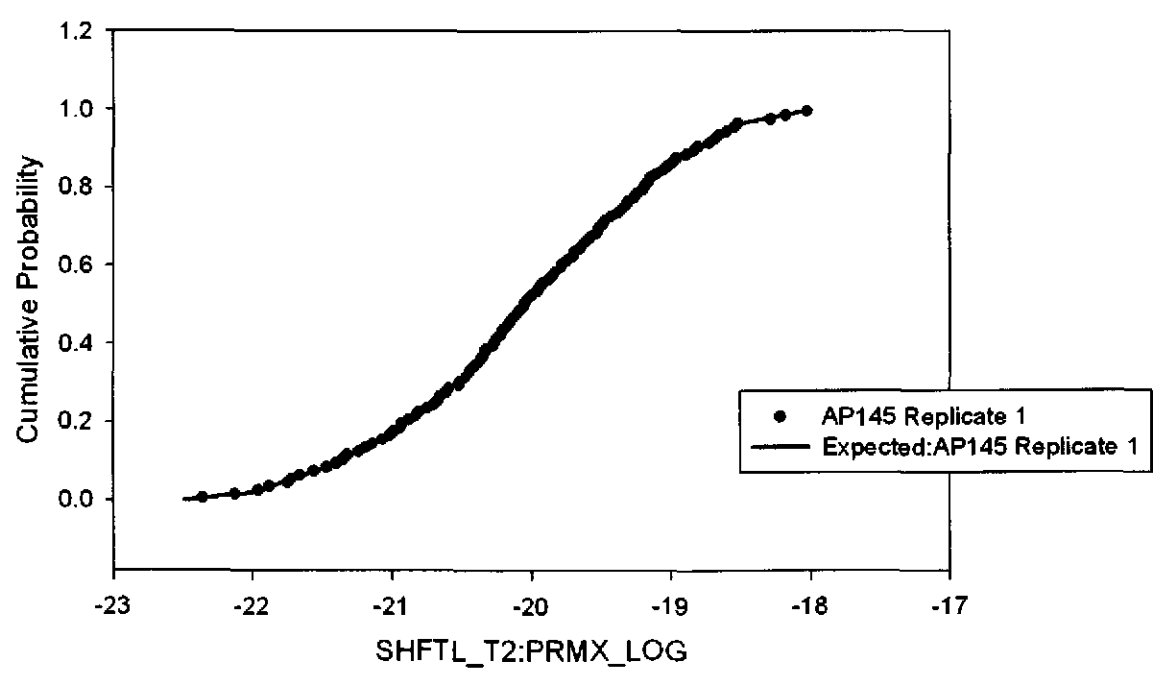

Figure 36. Observed and Expected CDFs for SHFTL\_ T2:PRMX\_LOG (User Continuous Distribution) Rep. l.

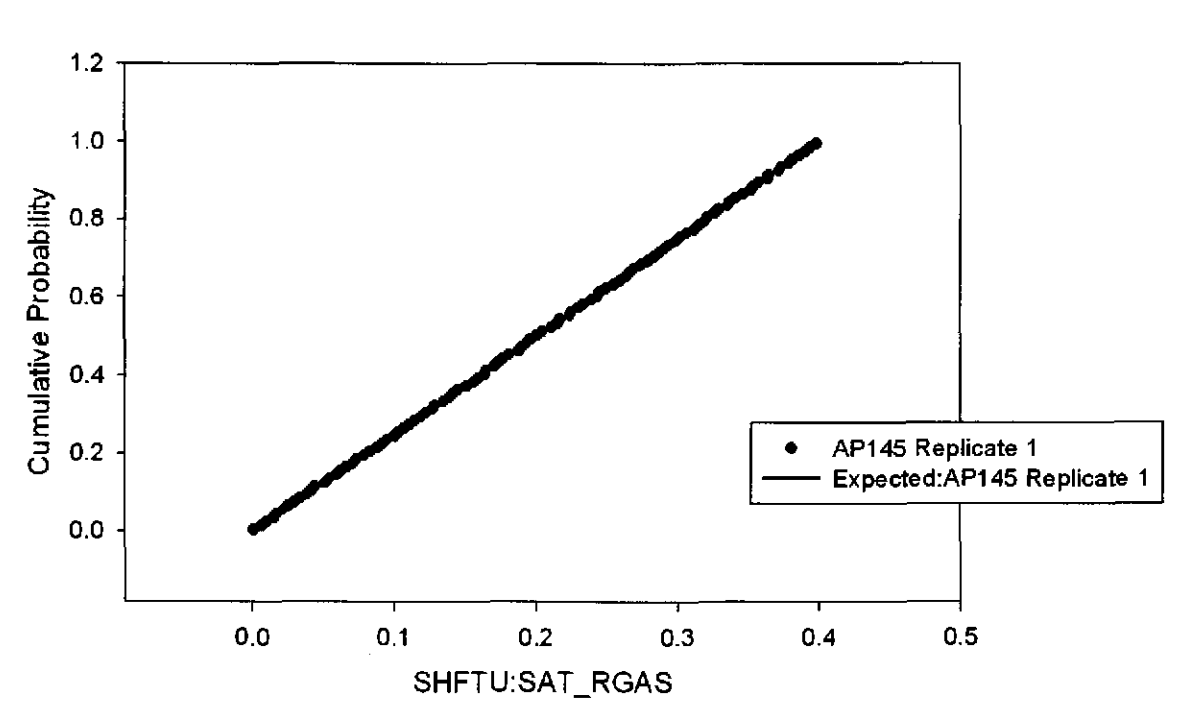

Figure 37. Observed and Expected CDFs for SHFTU:SAT\_RGAS (Uniform Distribution) Rep. l.

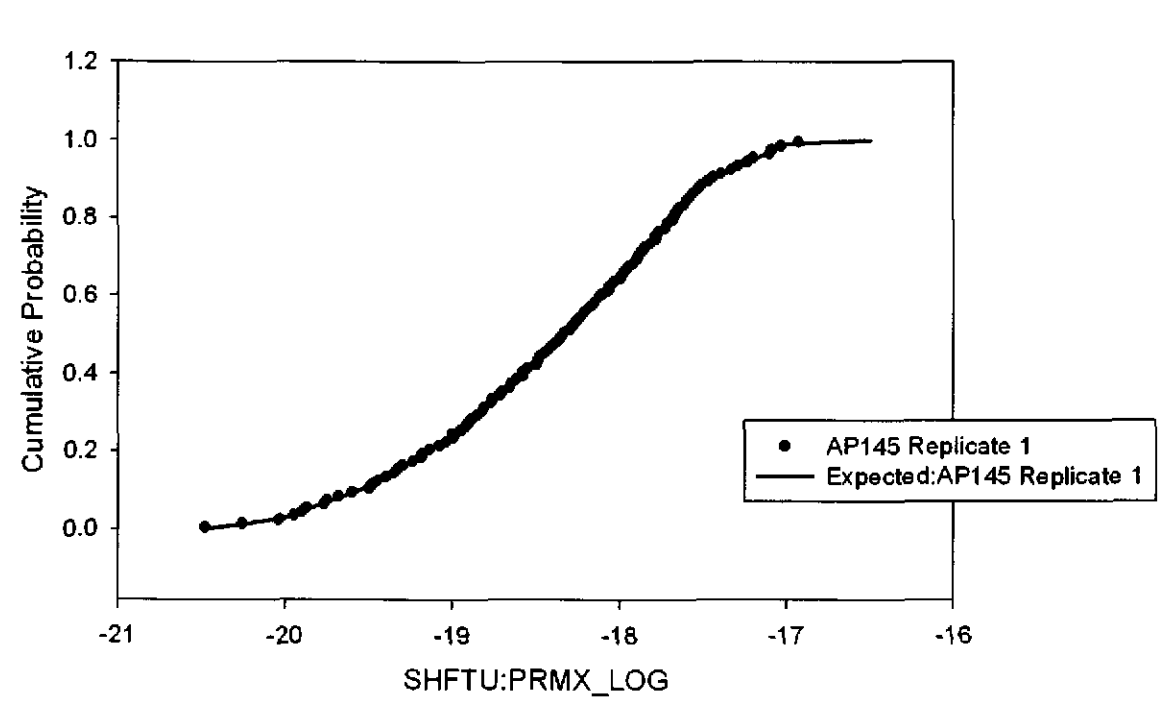

Figure 38. Observed and Expected CDFs for SHFTU:PRMX\_LOG (User Continuous Distribution) Rep. 1.

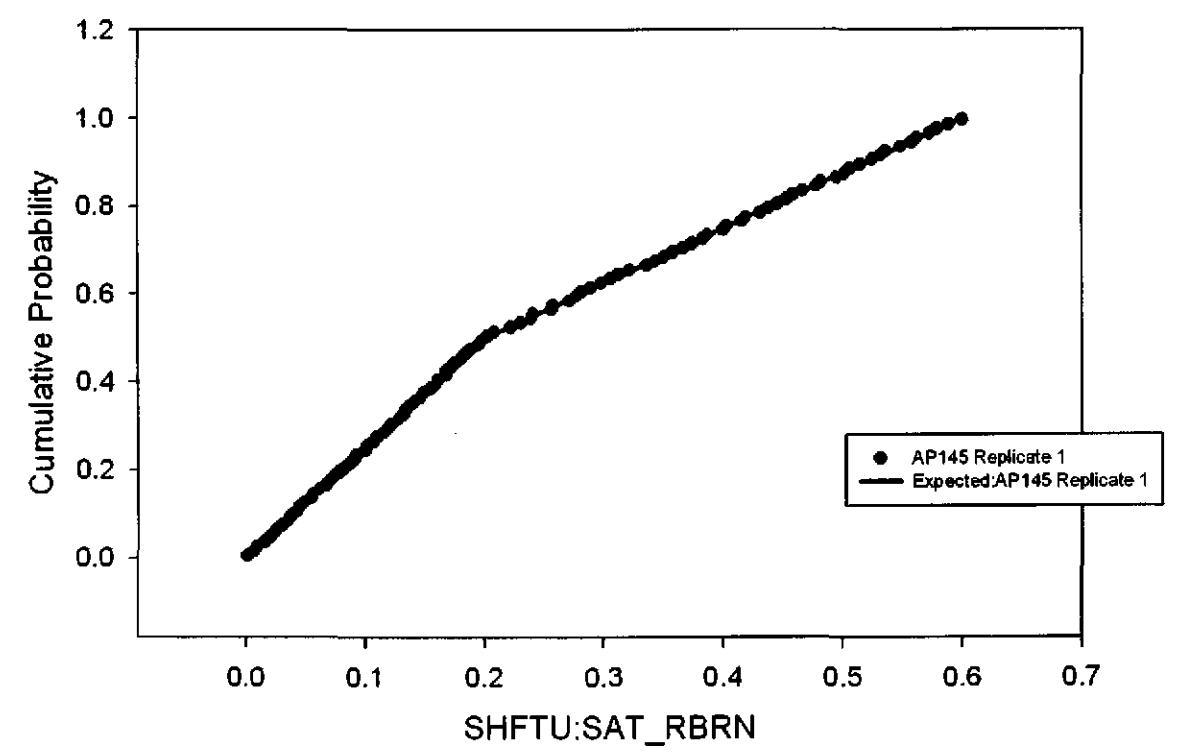

Figure 39. Observed and Expected CDFs for SHFTU:SAT\_RBRN (User Continuous Distribution) Rep. 1.

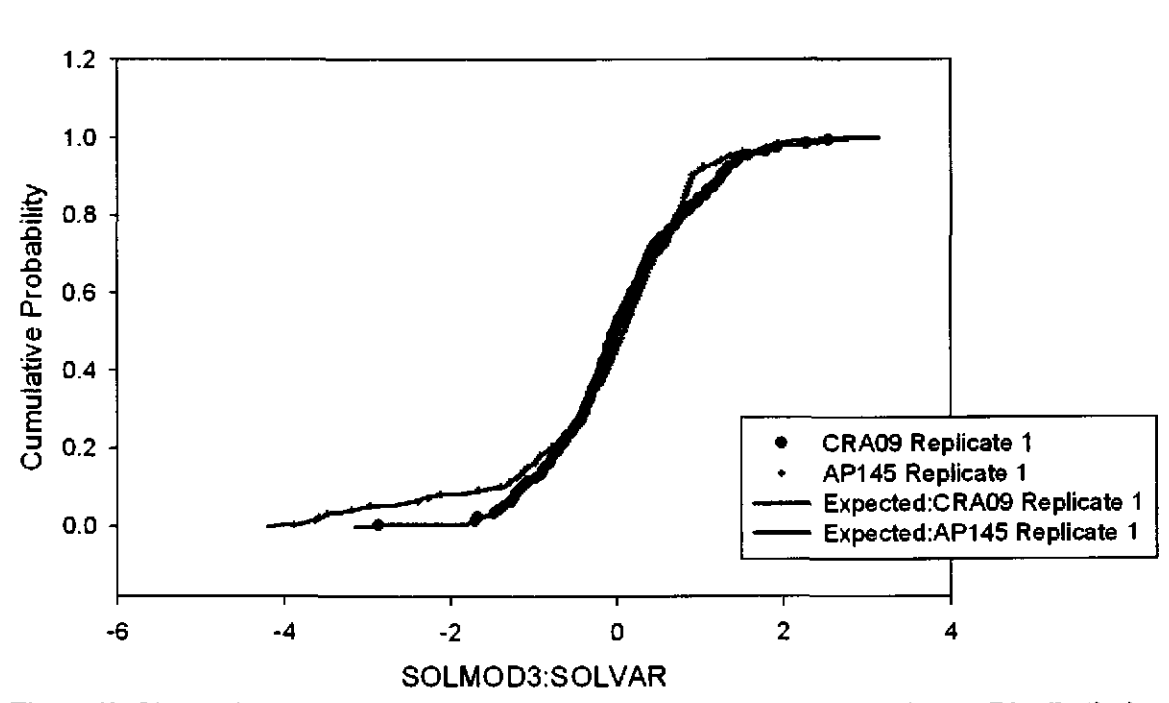

Figure 40. Observed and Expected CDFs for SOLMOD3:SOLVAR (User Continuous Distribution) Rep. l.

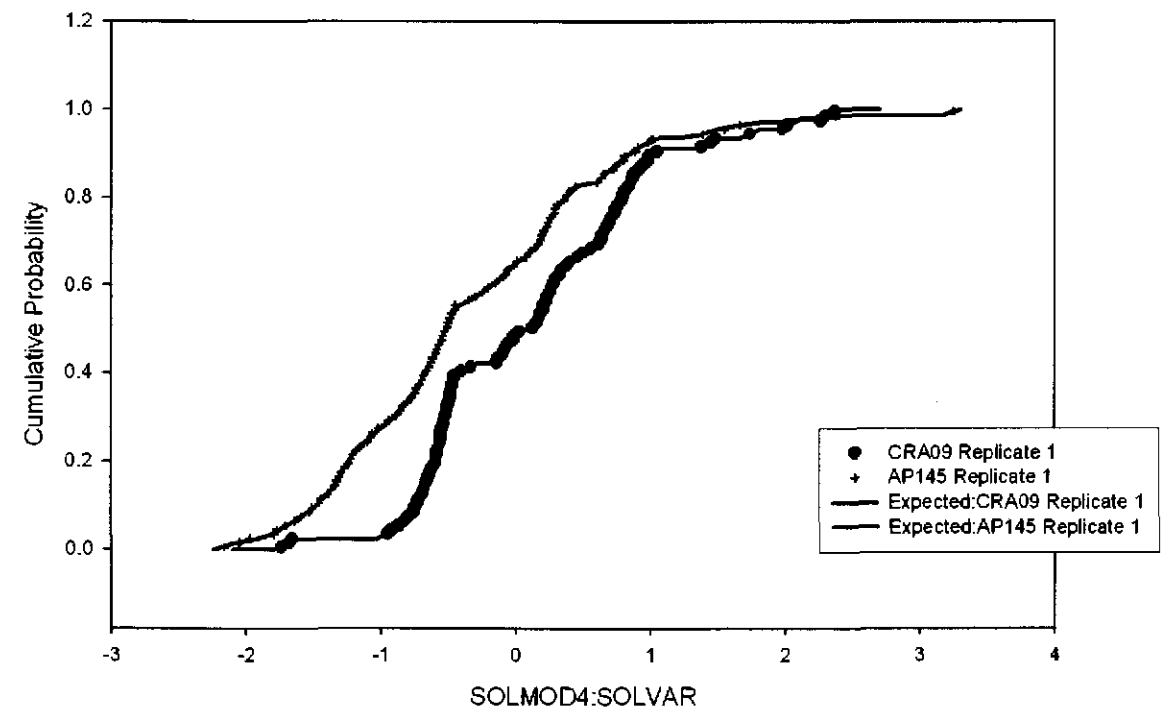

Figure 41. Observed and Expected CDFs for SOLMOD4:SOLVAR (User Continuous Distribution) Rep. 1.

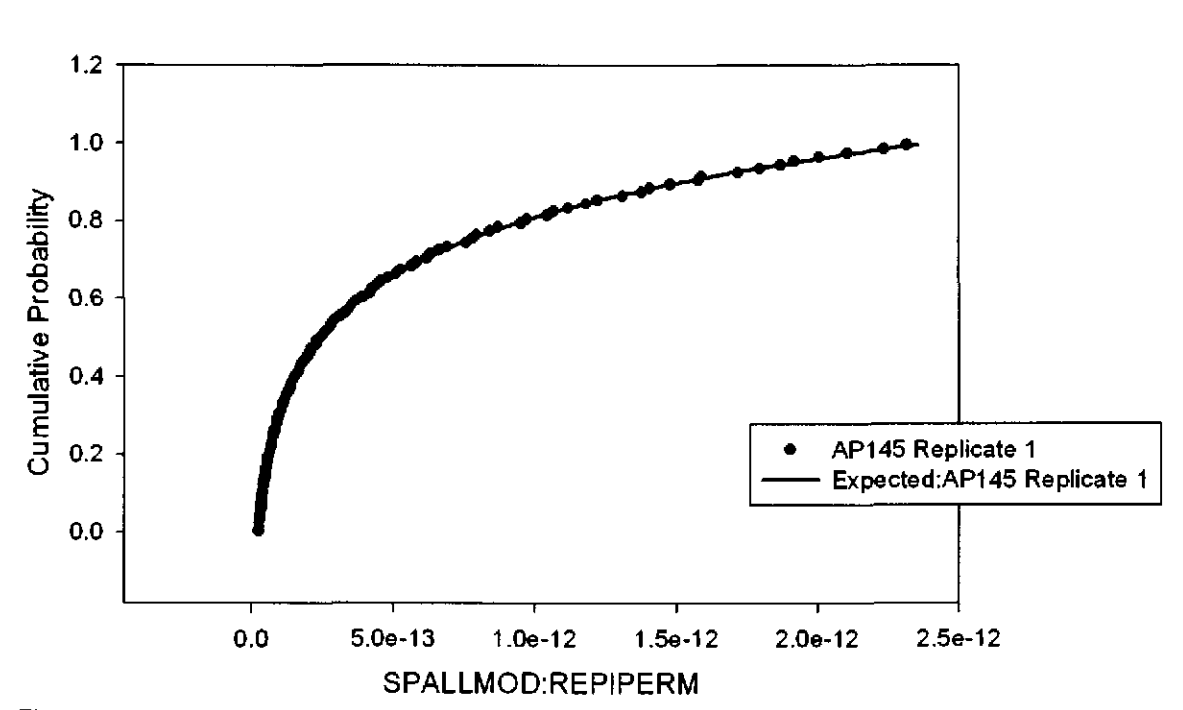

Figure 42. Observed and Expected CDFs for SPALLMOD:REPIPERM (Loguniform Distribution) Rep. I.
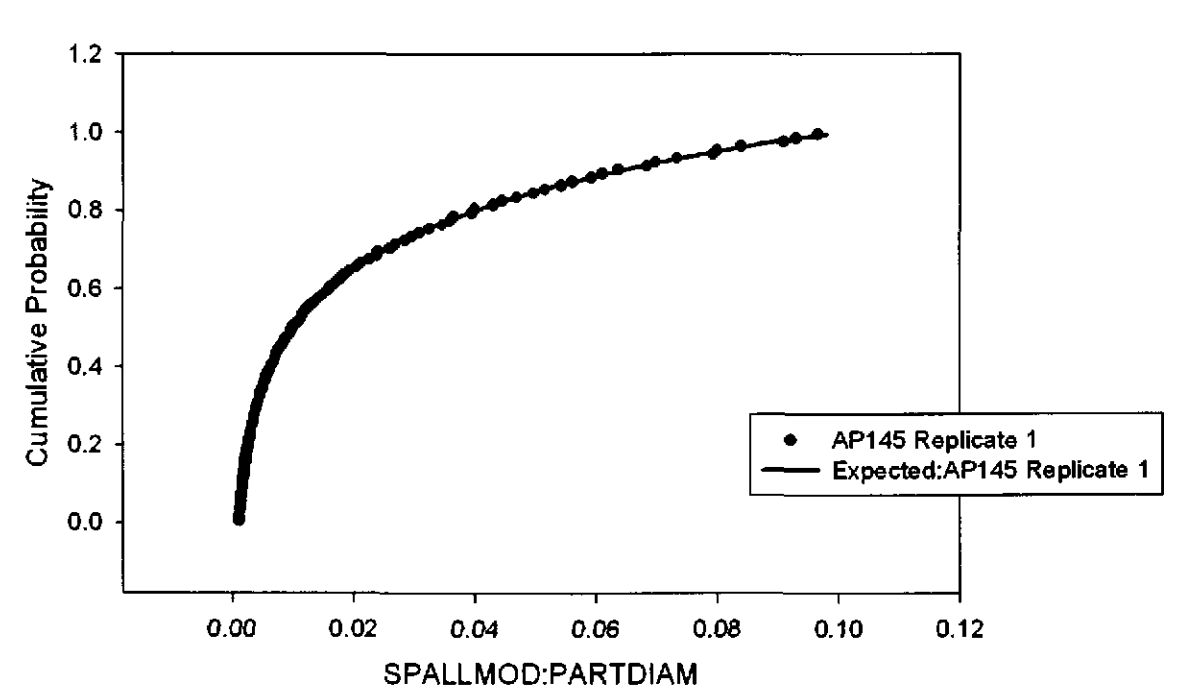

Figure 43. Observed and Expected CDFs for SPALLMOD:PARTDIAM (Loguniform Distribution) Rep. l.

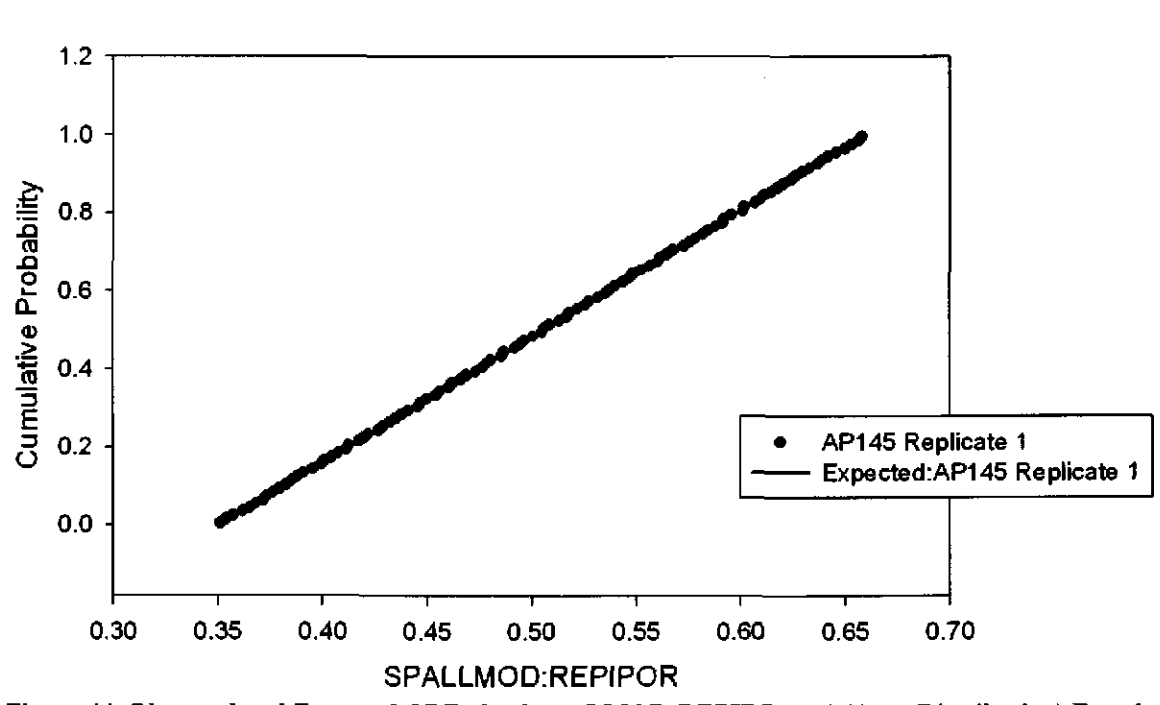

Figure 44. Observed and Expected CDFs for SPALLMOD:REPIPOR (Uniform Distribution) Rep. I.

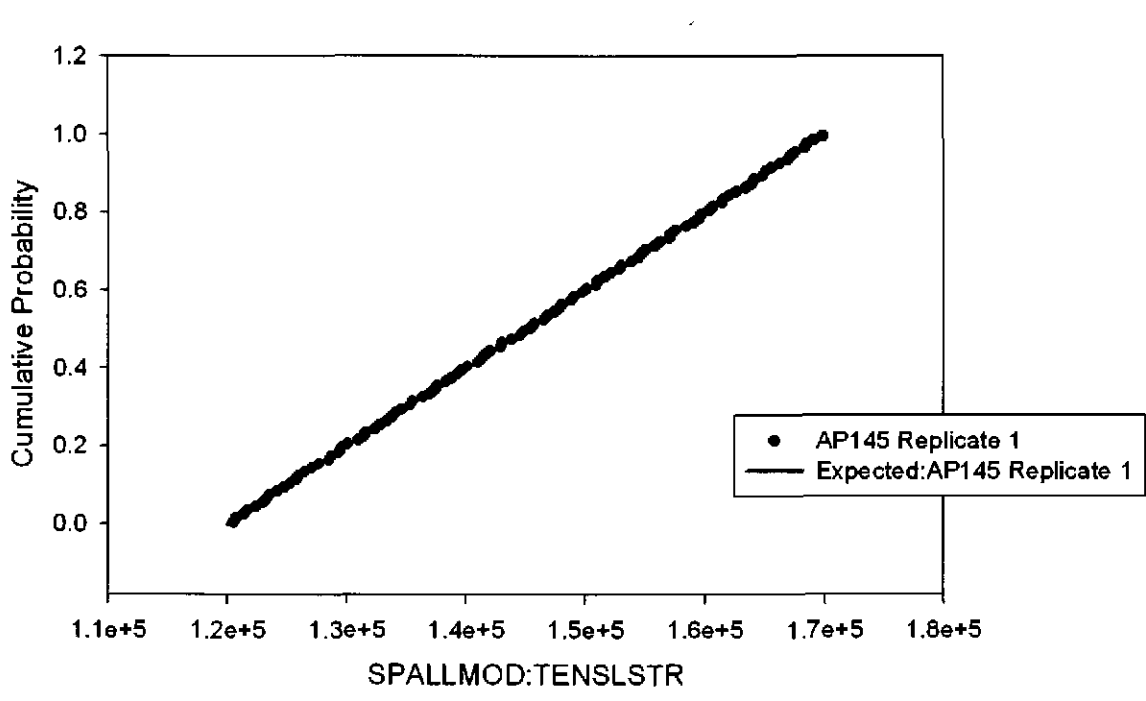

Figure 45. Observed and Expected CDFs for SPALLMOD:TENSLSTR (Uniform Distribution) Rep. l.

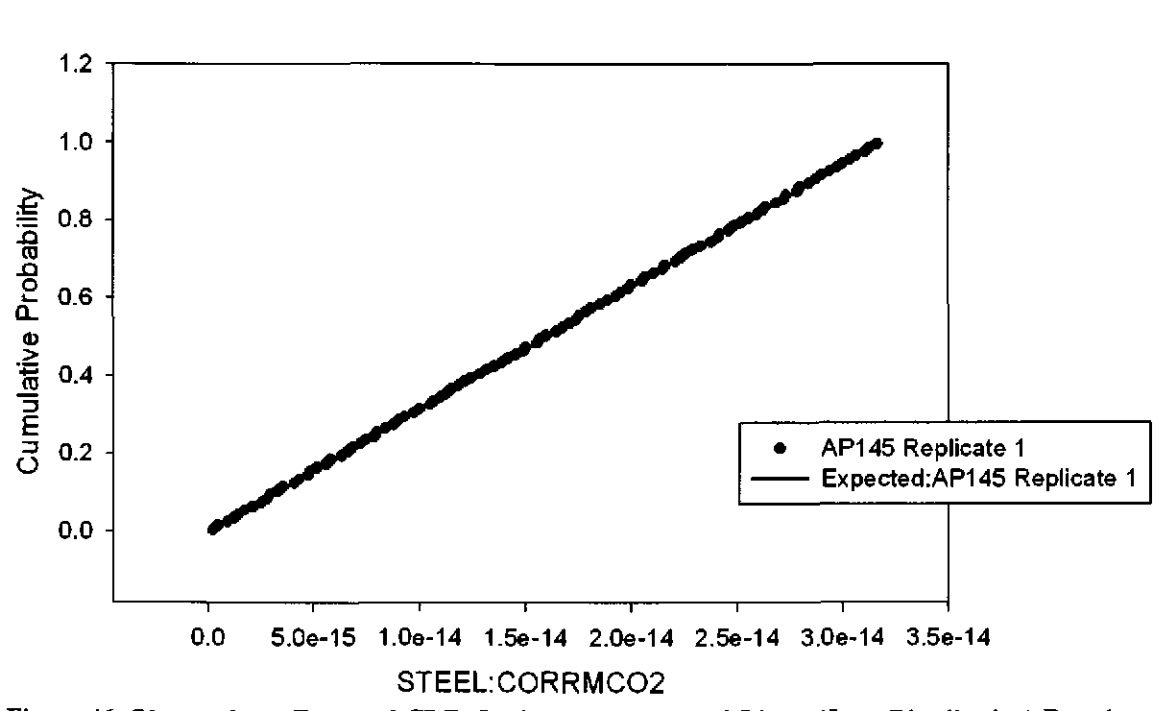

#### Figure 46. Observed and Expected CDFs for STEEL:CORRMCO2 (Uniform Distribution) Rep. 1.

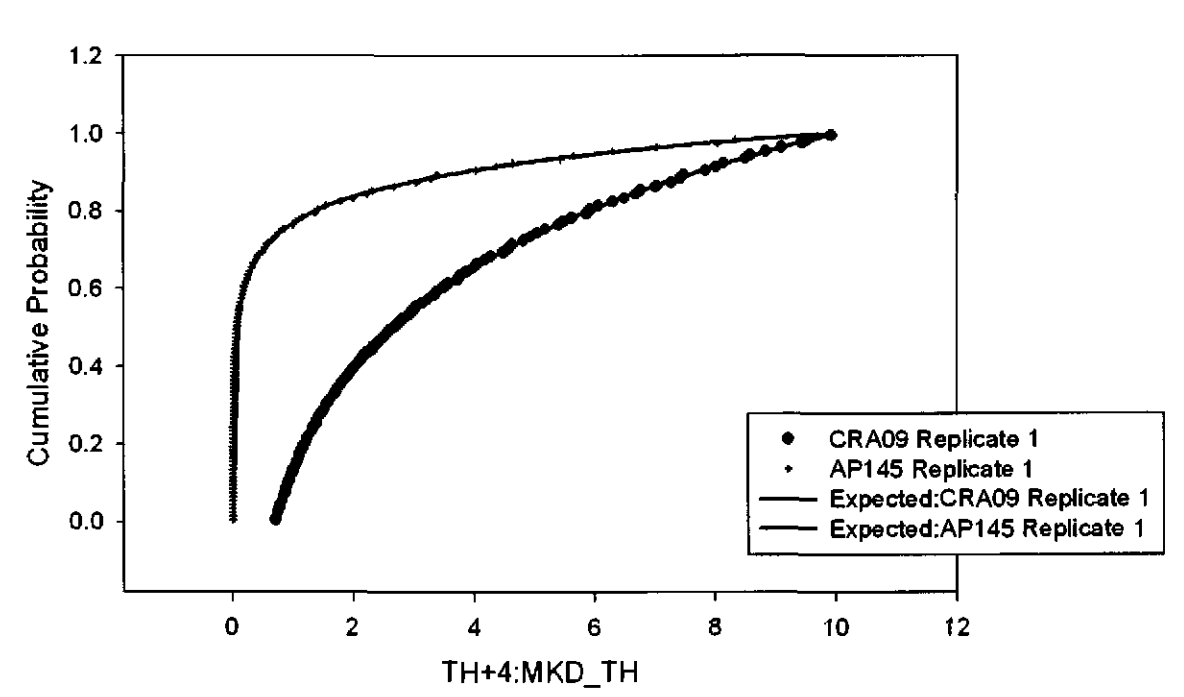

Figure 47. Observed and Expected CDFs for TH+4:MKD\_TH (Loguniform Distribution) Rep. I.

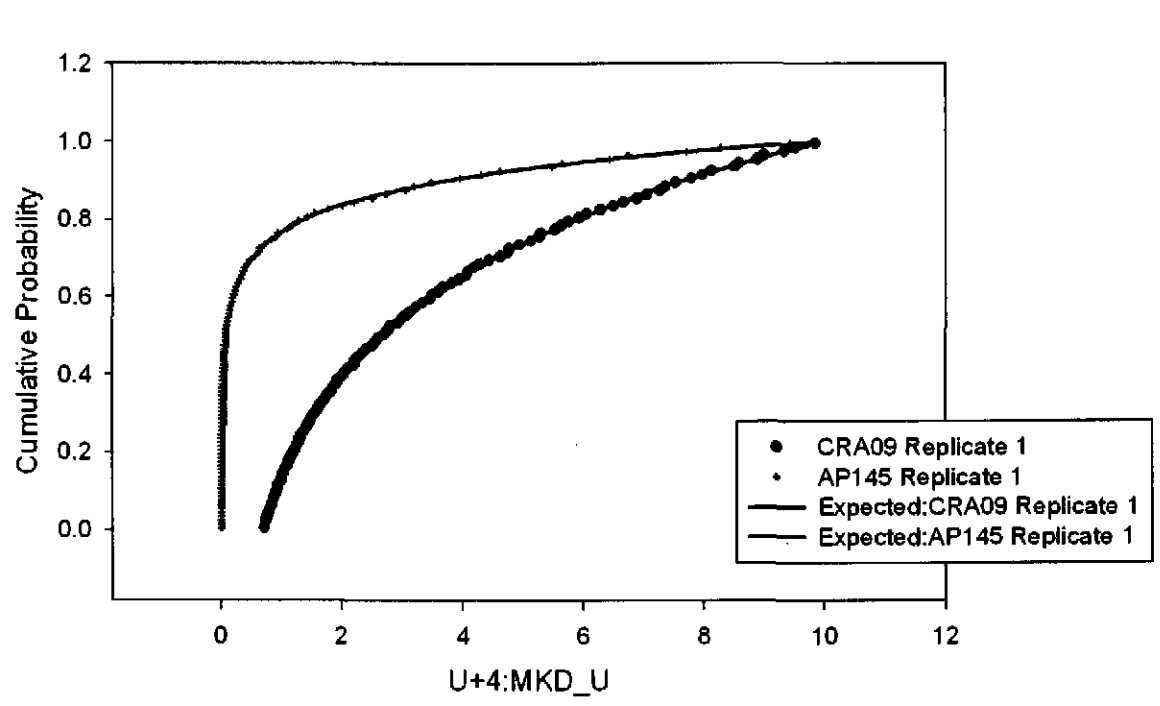

Figure 48. Observed and Expected CDFs for U+4:MKD\_U (Loguniform Distribution) Rep. I.

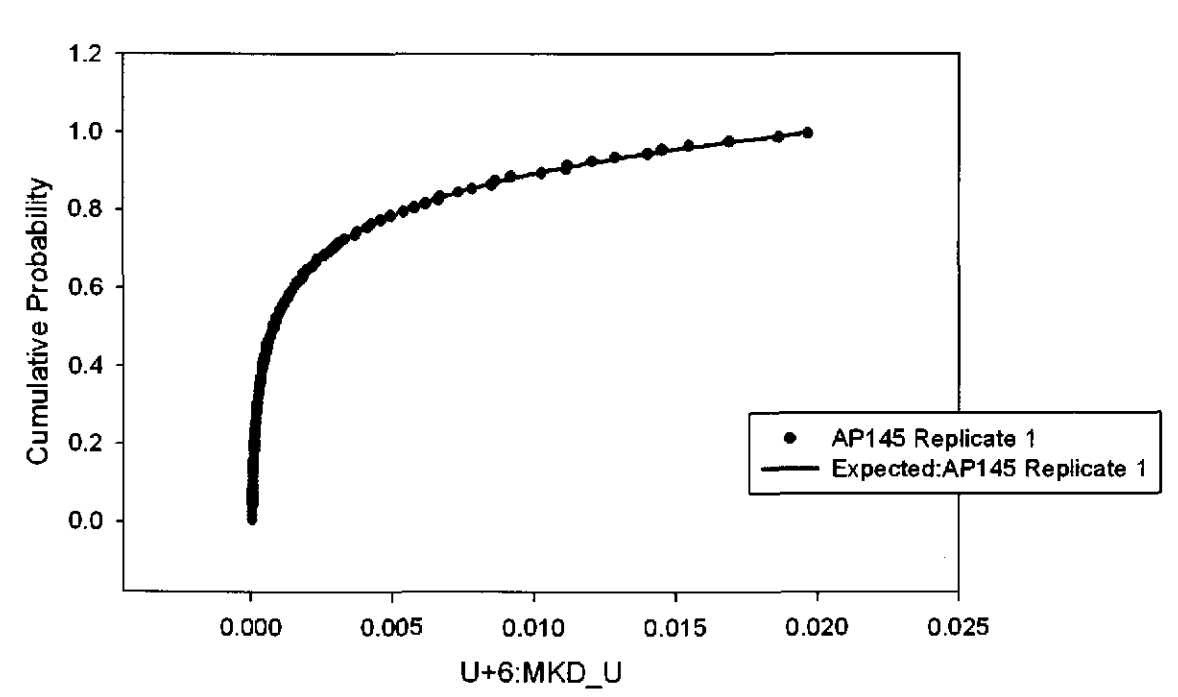

Figure 49. Observed and Expected CDFs for U+6:MKD\_U (Loguniform Distribution) Rep. l.

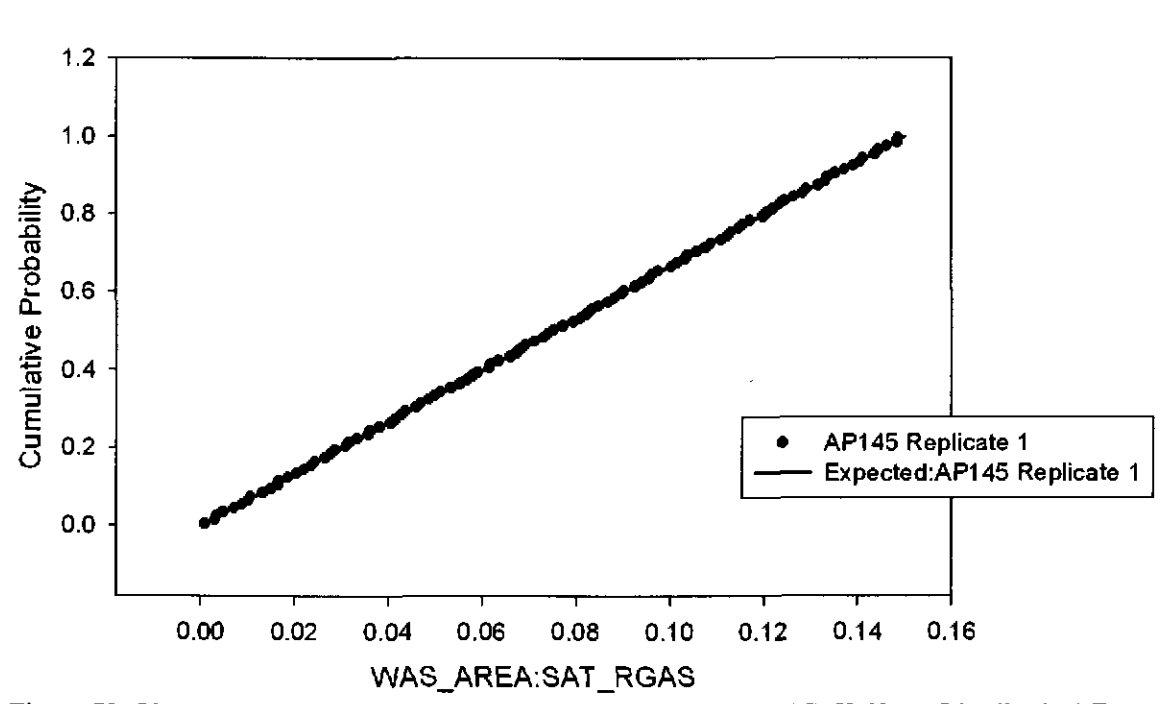

Figure 50. Observed and Expected CDFs for WAS\_AREA:SAT\_RGAS (Uniform Distribution) Rep. l.

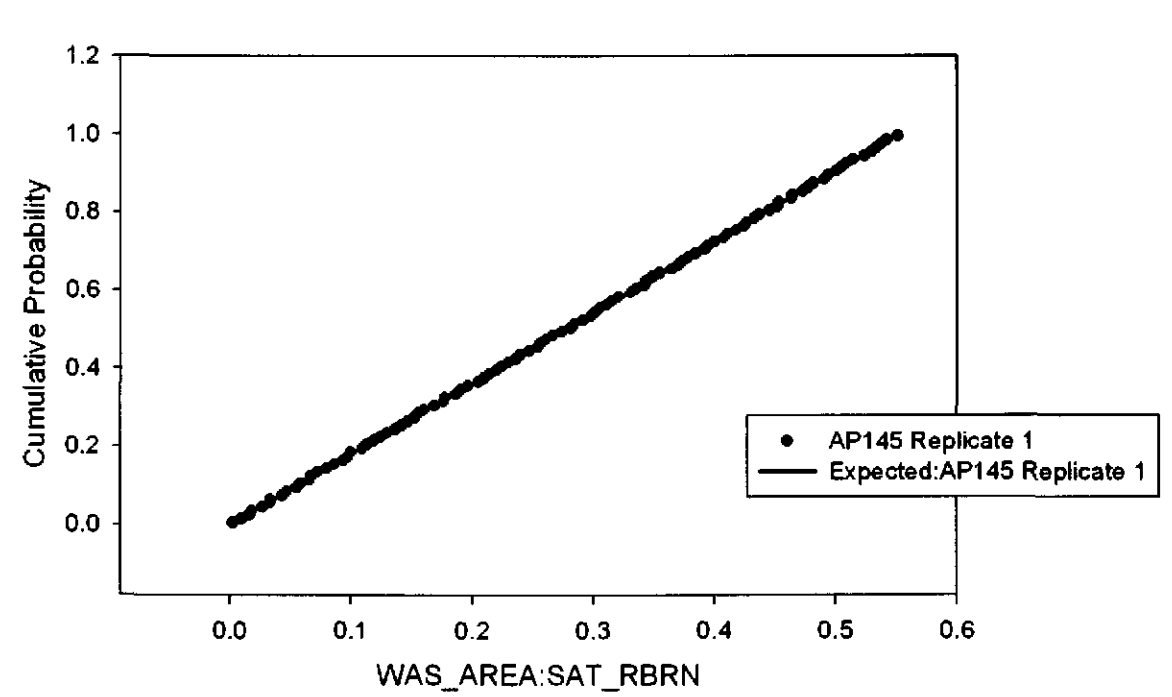

Figure 51. Observed and Expected CDFs for WAS\_AREA:SAT\_RBRN (Uniform Distribution) Rep. 1.

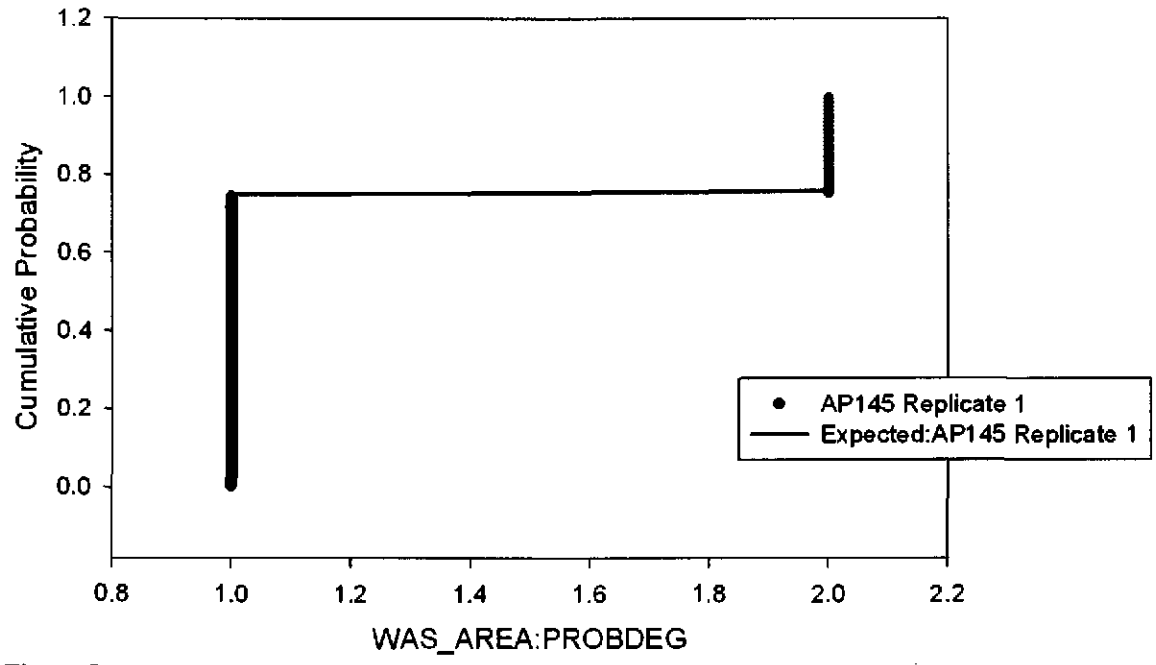

Fignre 52. Observed and Expected CDFs for WAS\_AREA:PROBDEG (User Discrete (Delta) Distribution) Rep. I.

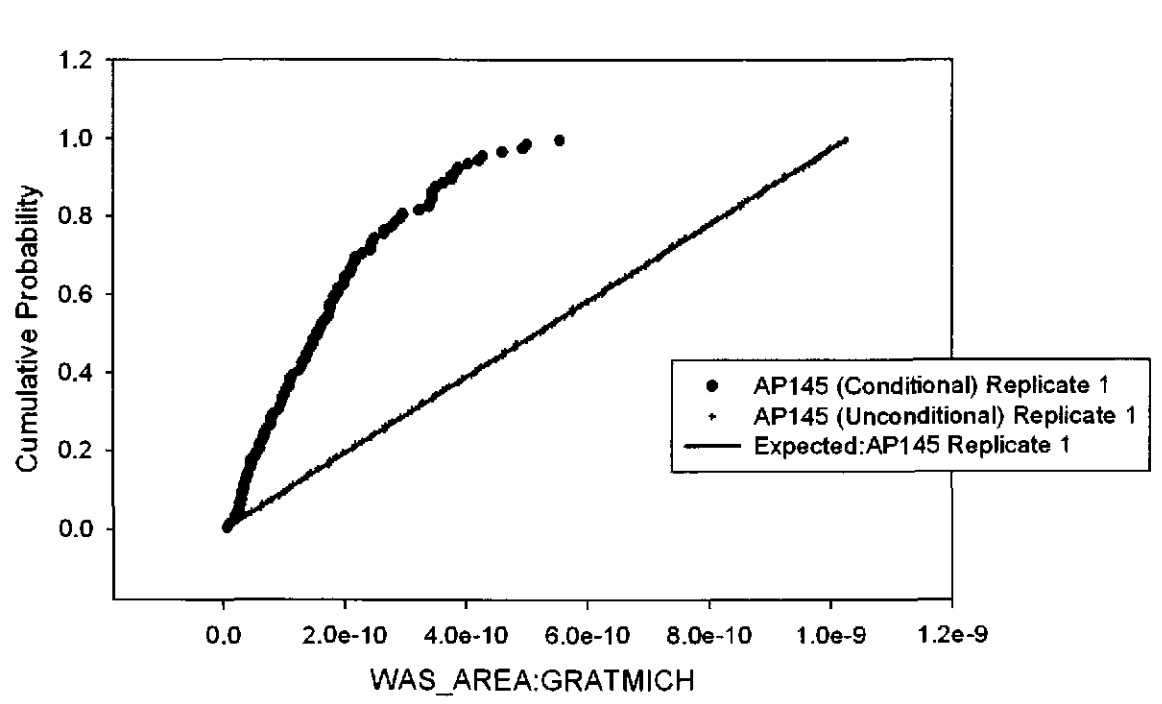

Figure 53. Observed and Expected CDFs for WAS\_AREA:GRATMICH (Uniform Distribution) Rep. I.

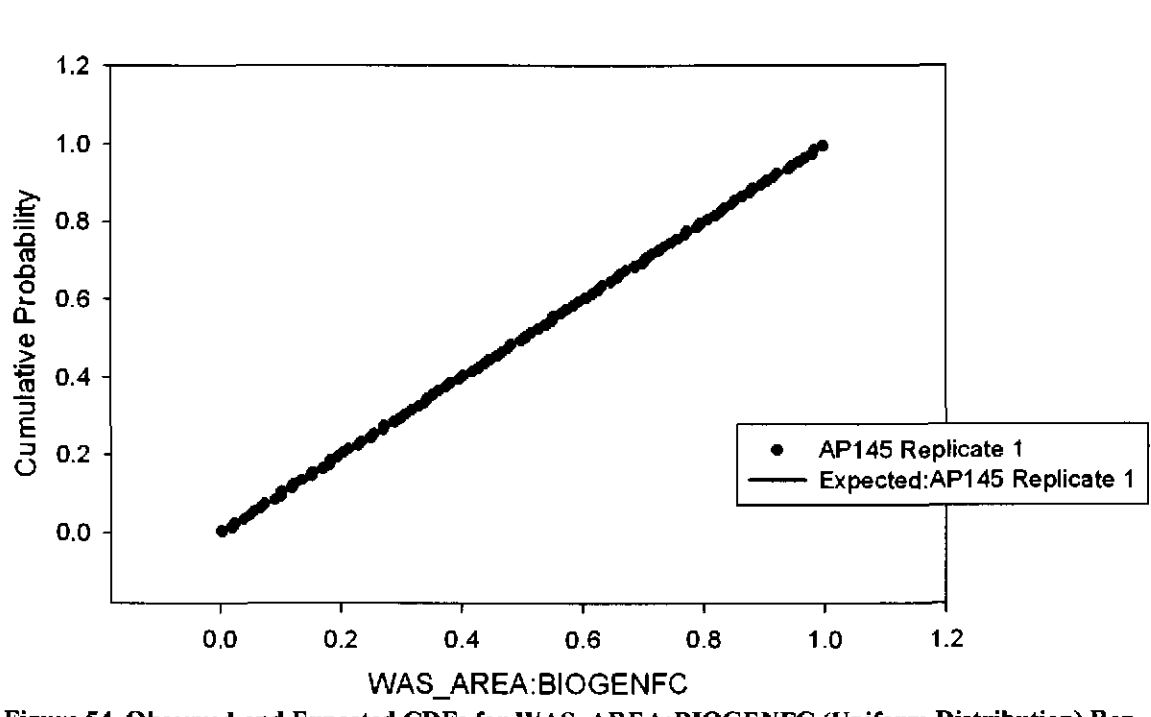

Figure 54. Observed and Expected CDFs for WAS\_AREA:BIOGENFC (Uniform Distribution) Rep. I.

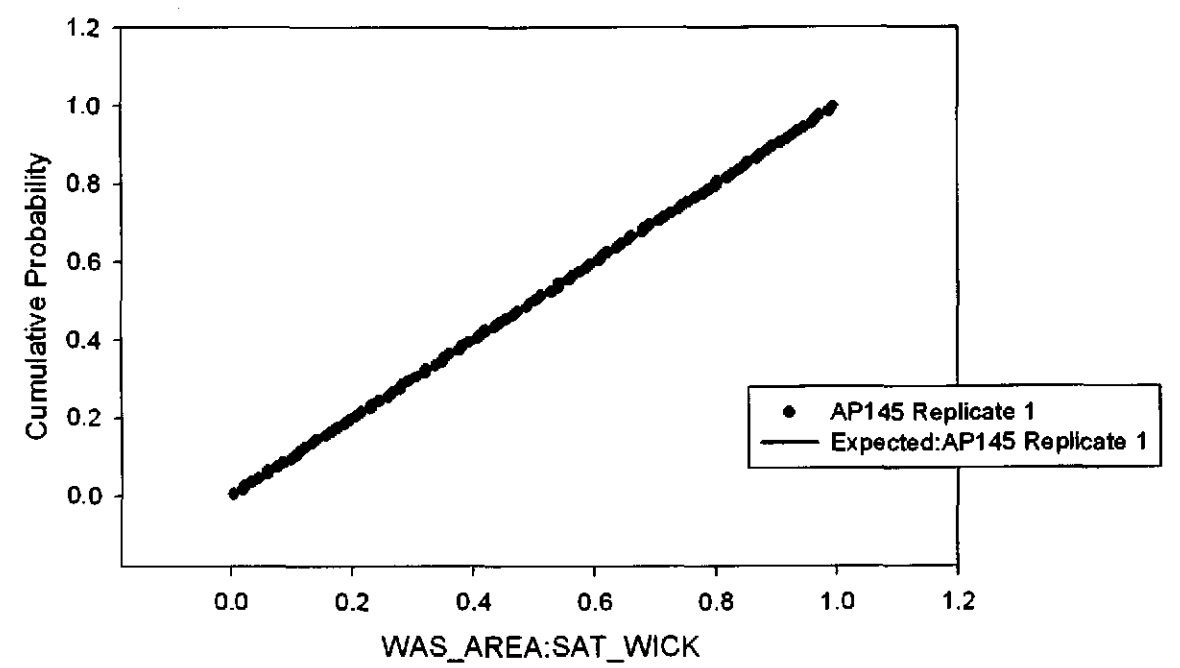

Figure 55. Observed and Expected CDFs for WAS\_AREA:SAT\_WICK (Uniform Distribution) Rep.  $\mathbf{1}$ .

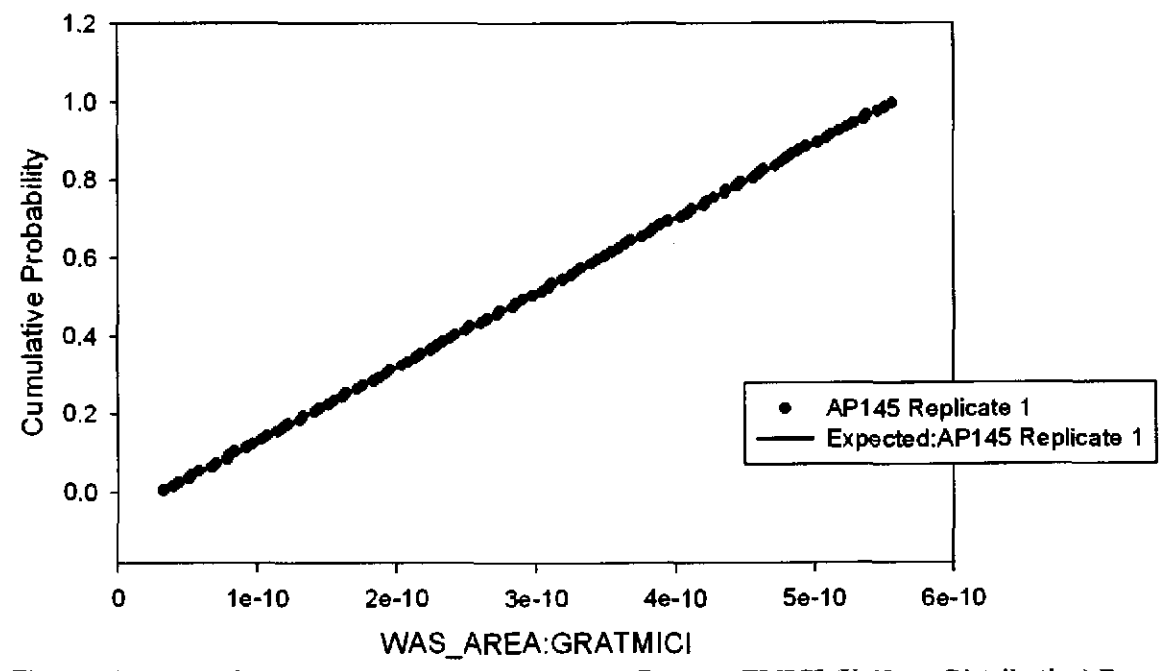

Figure 56. Observed and Expected CDFs for WAS\_AREA:GRATMICI (Uniform Distribution) Rep. 1.

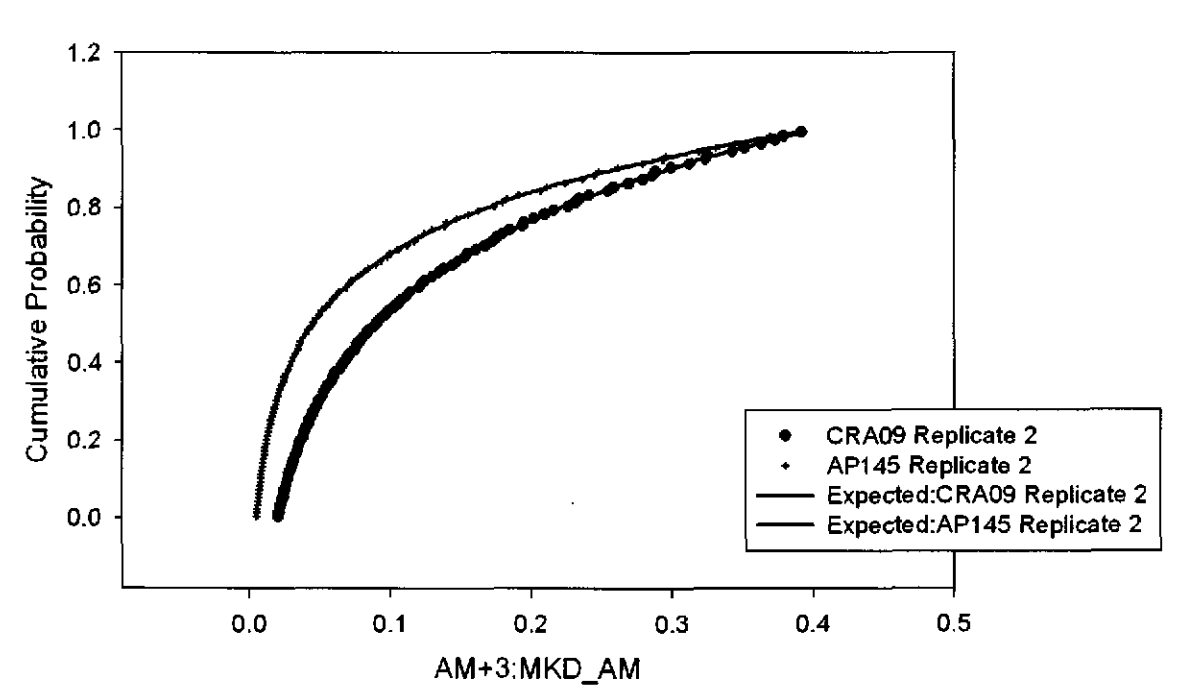

Figure 57. Observed and Expected CDFs for AM+3:MKD \_AM (Loguniform Distribution) Rep. 2.

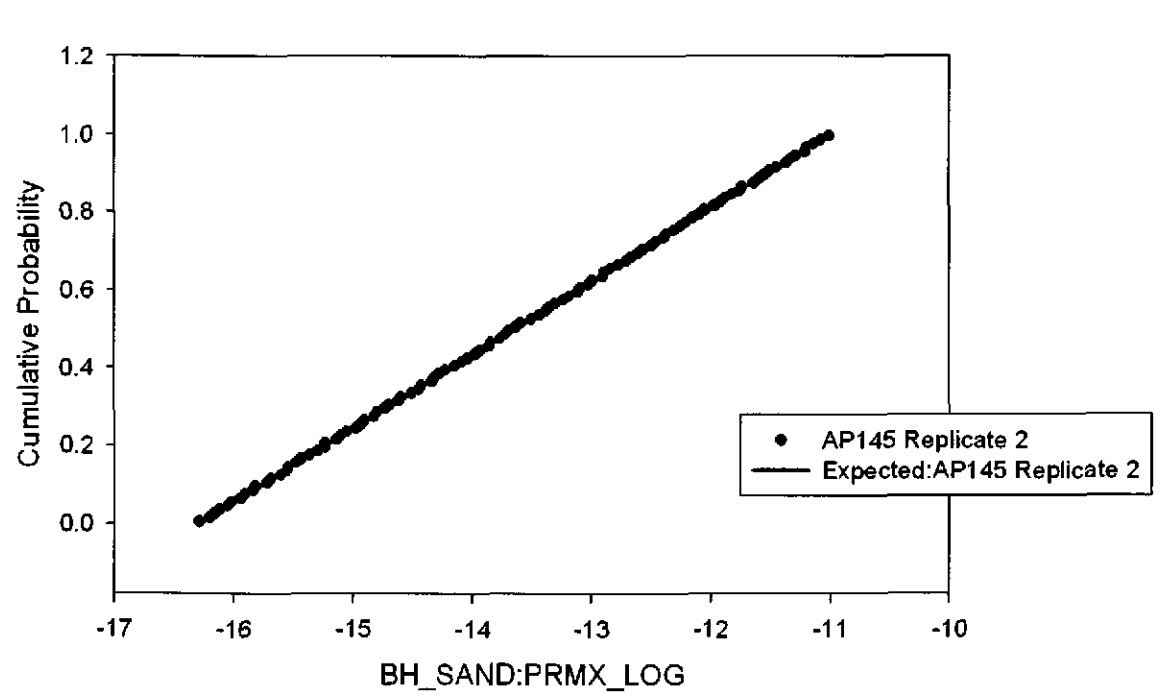

Figure 58. Observed and Expected CDFs for BH\_SAND:PRMX\_LOG (Uniform Distribution) Rep. 2.

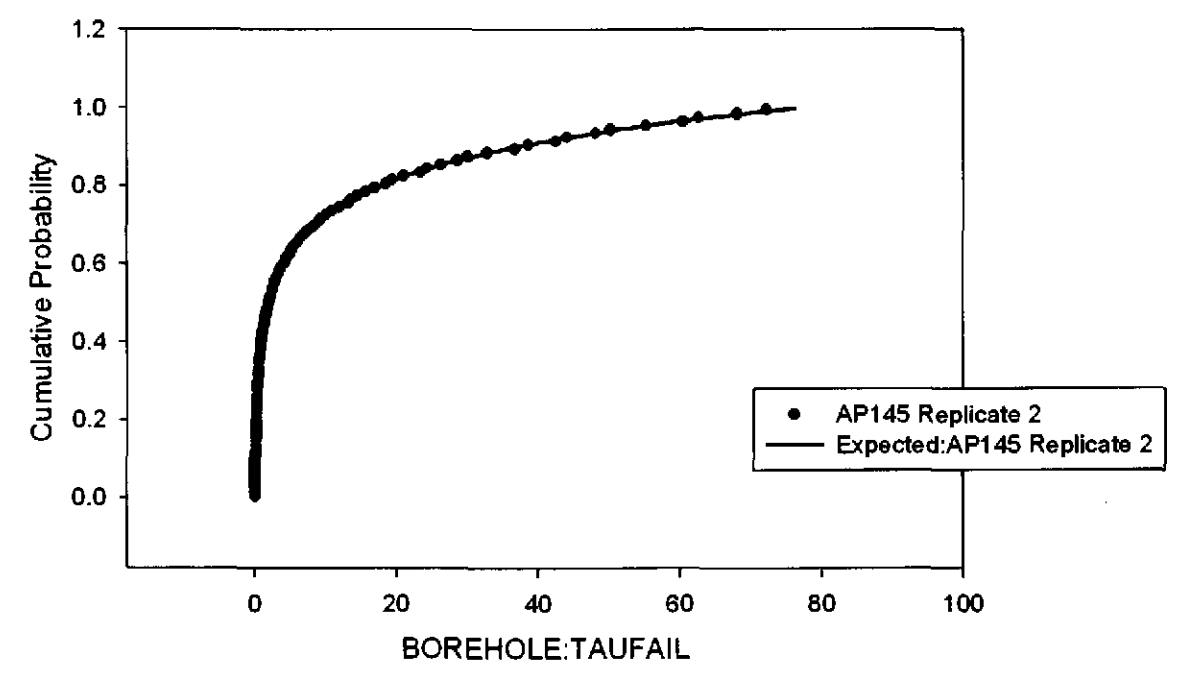

Figure 59. Observed and Expected CDFs for BOREHOLE: TAUFAIL (Loguniform Distribution) Rep.2.

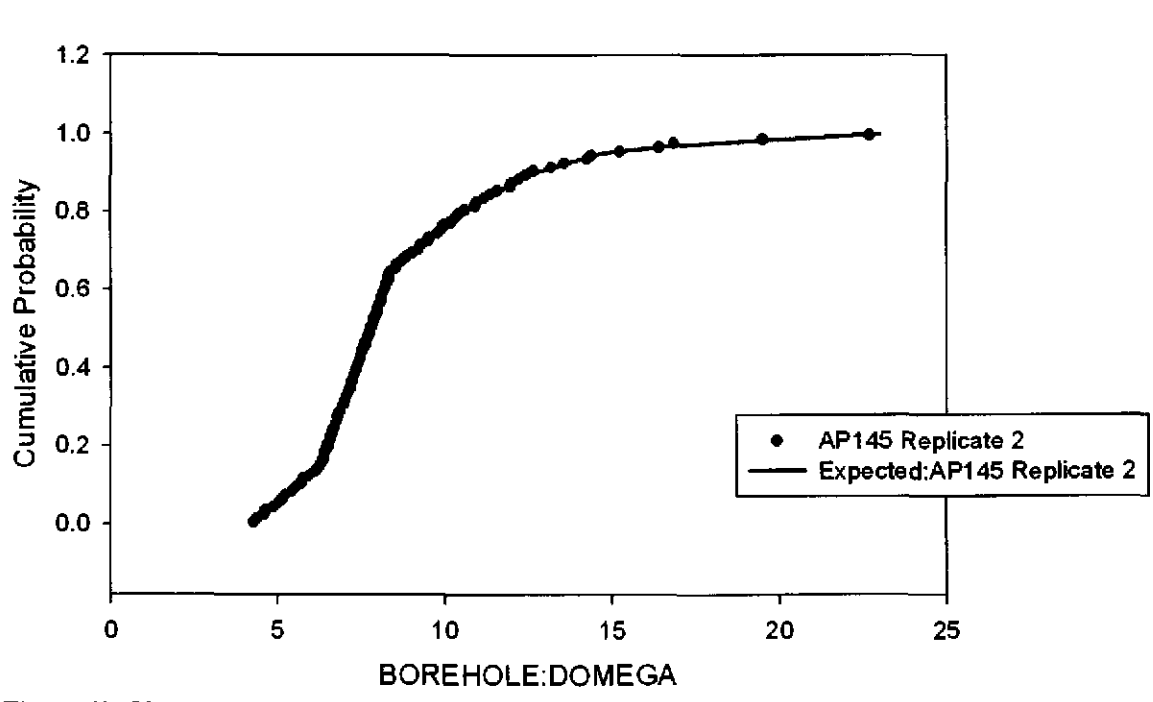

Figure 60. Observed and Expected CDFs for BOREHOLE:DOMEGA (User Continuous Distribution) Rep. 2.

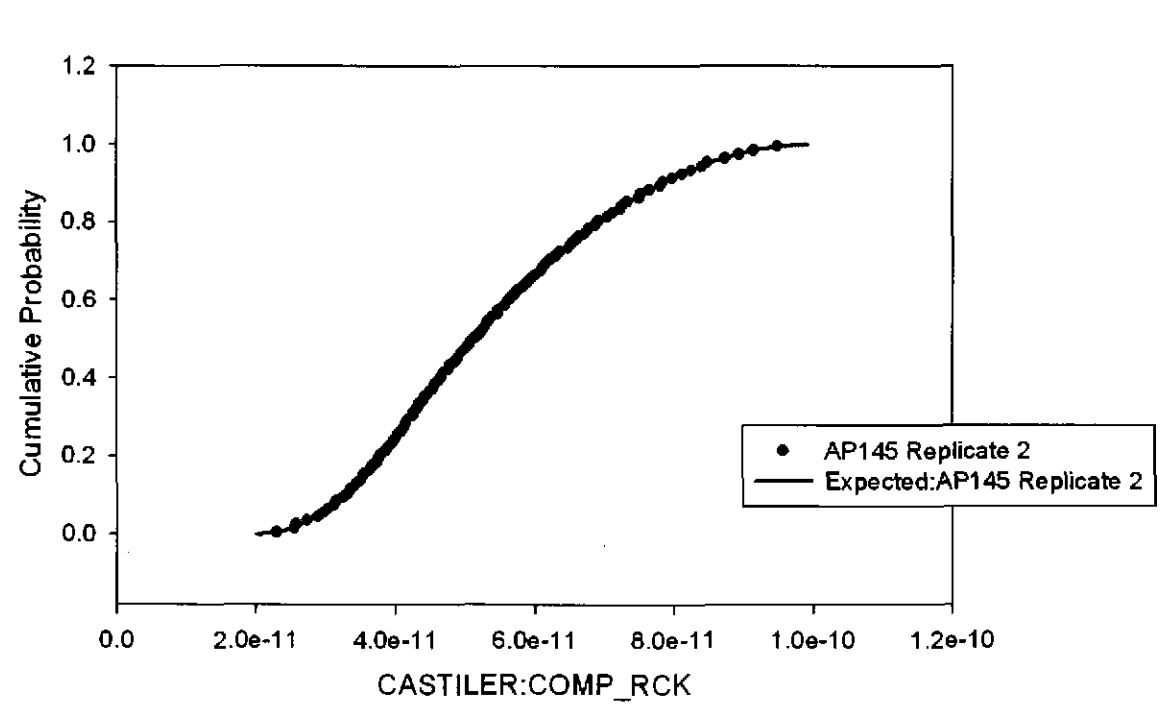

Figure 61. Observed and Expected CDFs for CASTILER:COMP \_RCK (Triangular Distribution) Rep.2.

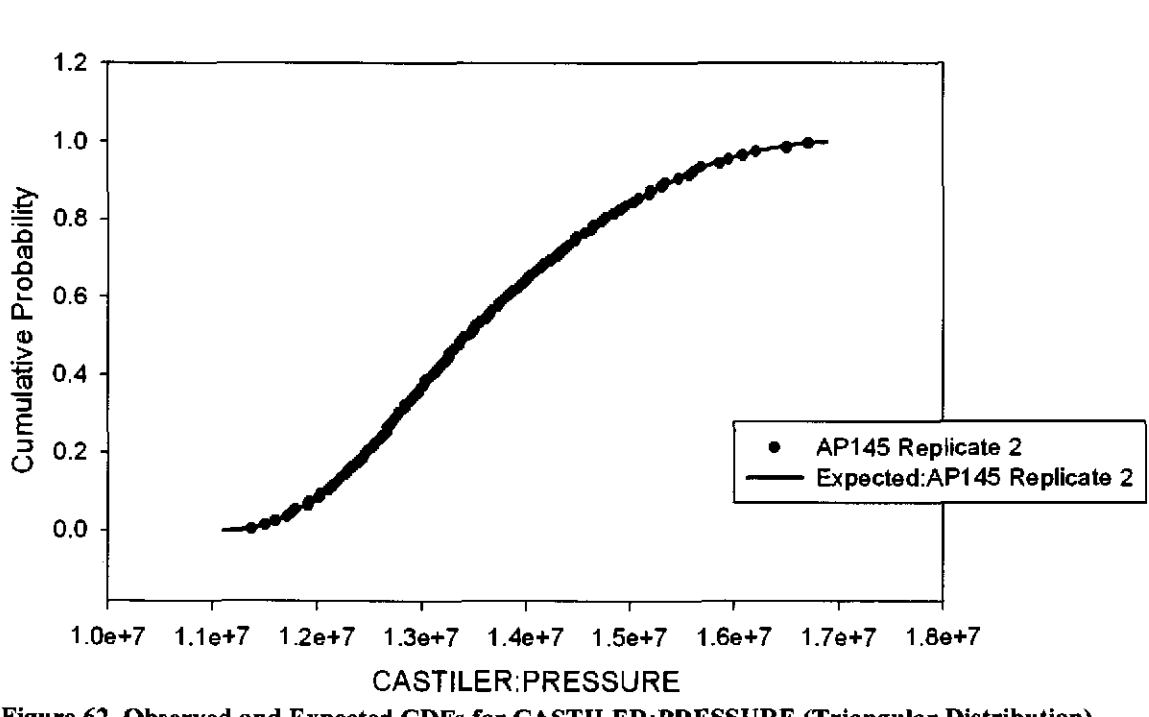

Figure 62. Observed and Expected CDFs for CASTILER:PRESSURE (Triangular Distribution) Rep. 2.

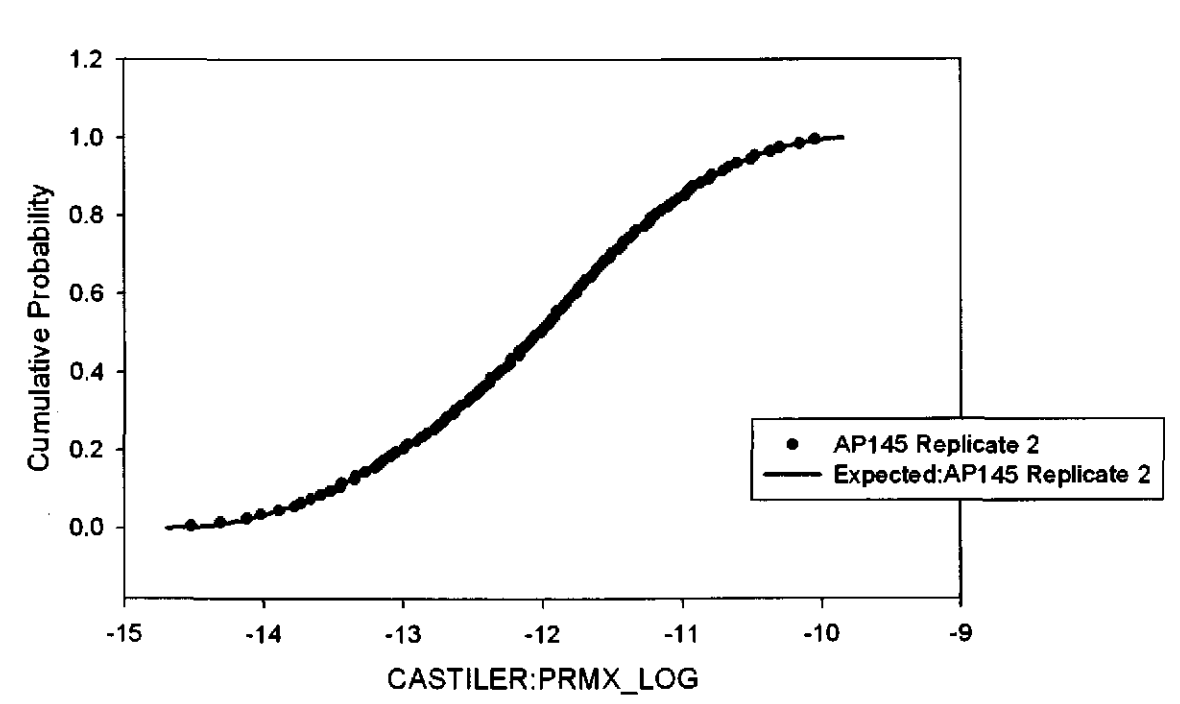

Figure 63. Observed and Expected CDFs for CASTILER:PRMX\_LOG (Triangular Distribution) Rep.2.

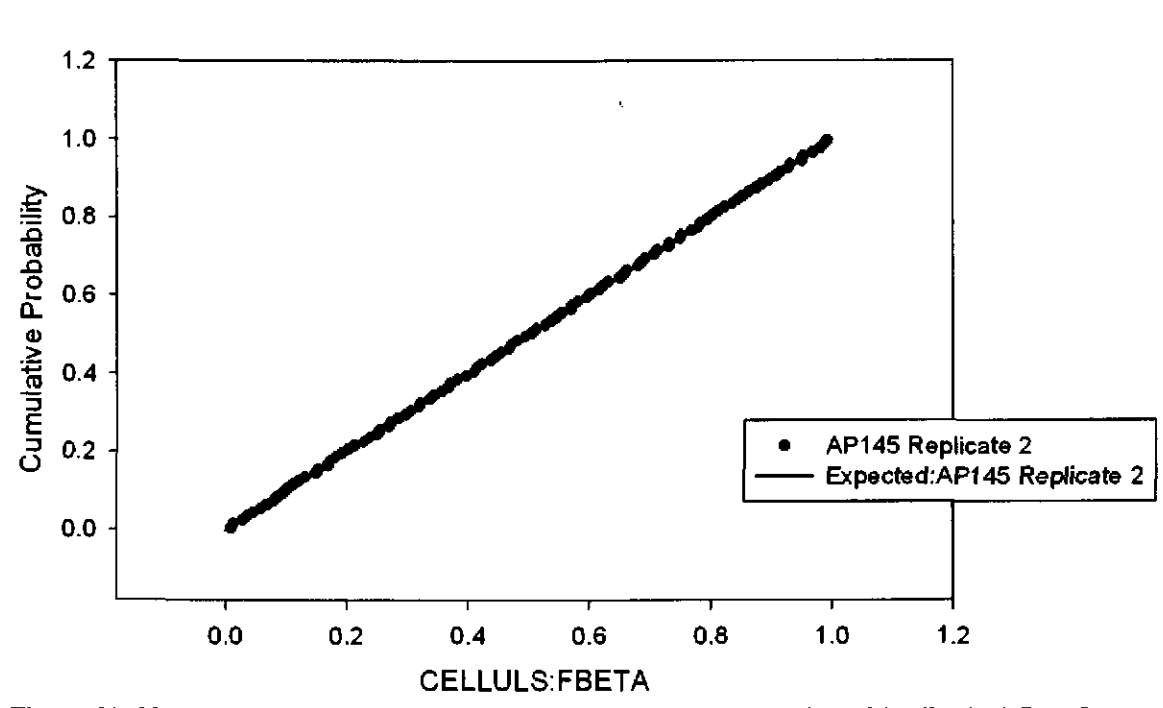

Figure 64. Observed and Expected CDFs for CELLULS:FBETA (Uniform Distribution) Rep. 2.

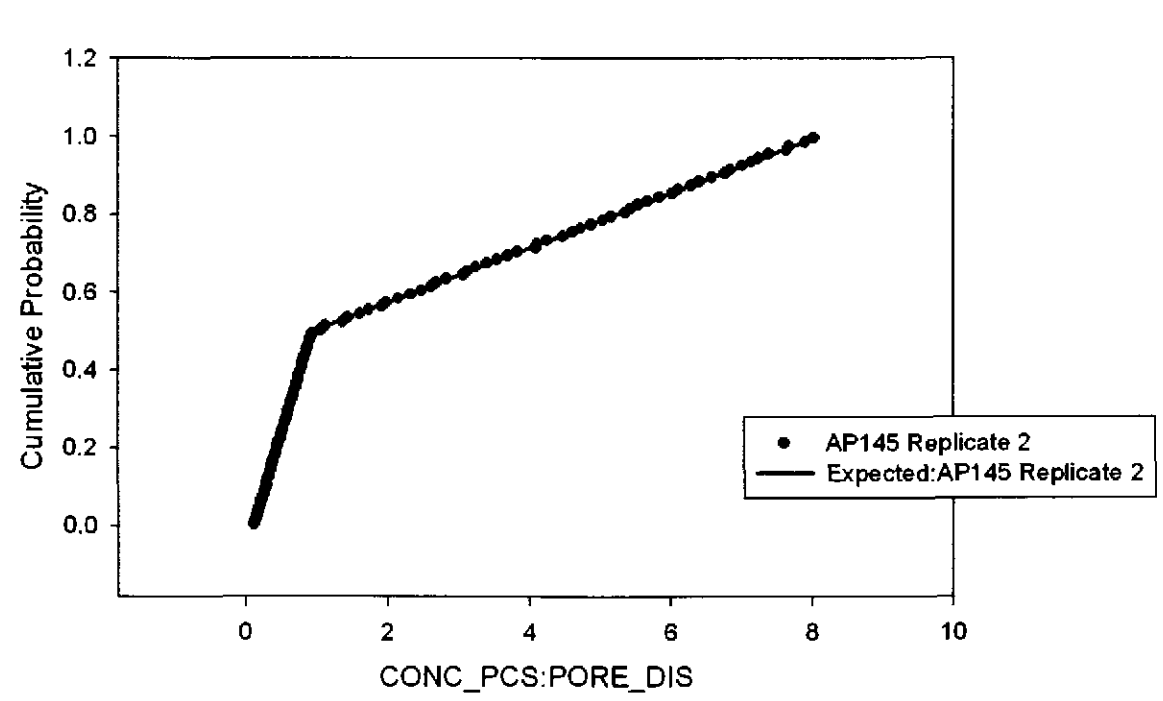

Figure 65. Observed and Expected CDFs for CONC\_PCS:PORE\_DIS (User Continuous Distribution) Rep. 2.

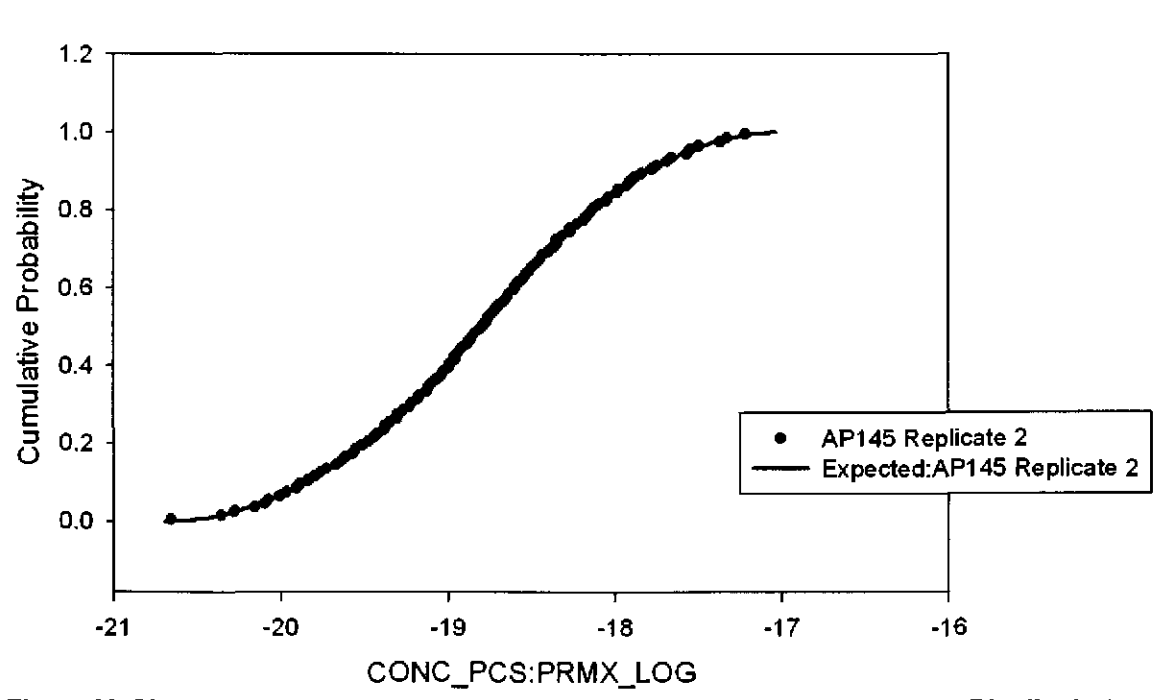

Figure 66. Observed and Expected CDFs for CONC\_PCS:PRMX\_LOG (Triangular Distribution) Rep. 2.

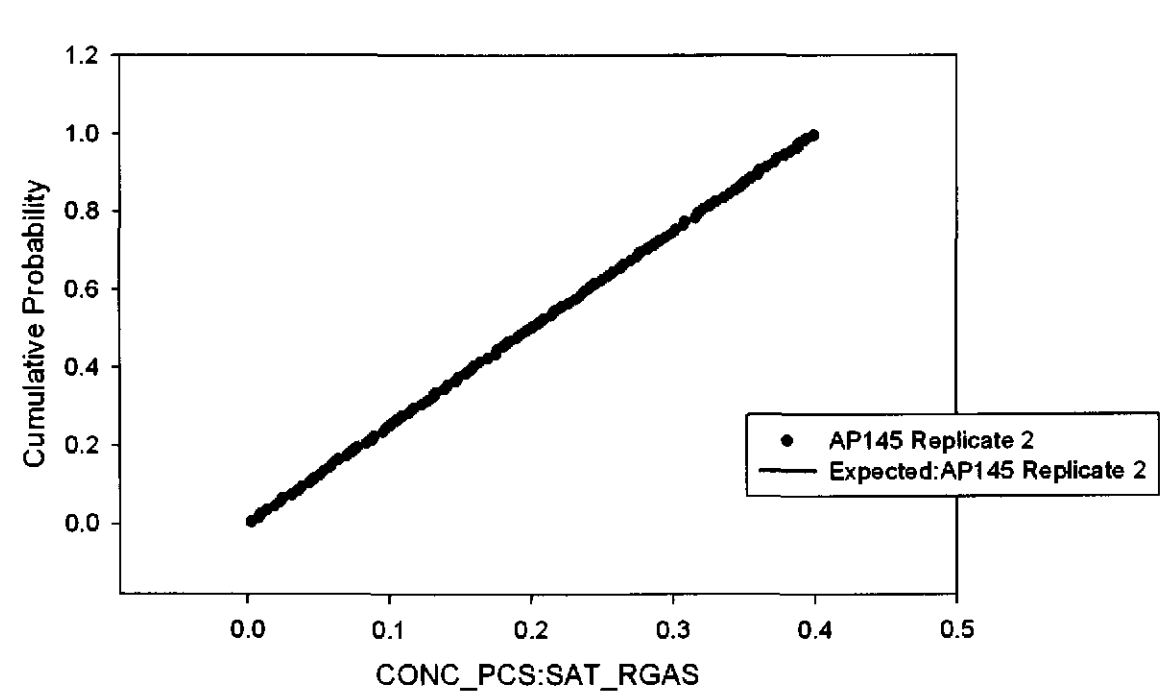

Figure 67. Observed and Expected CDFs for CONC\_PCS:SAT\_RGAS (Uniform Distribution) Rep. 2.

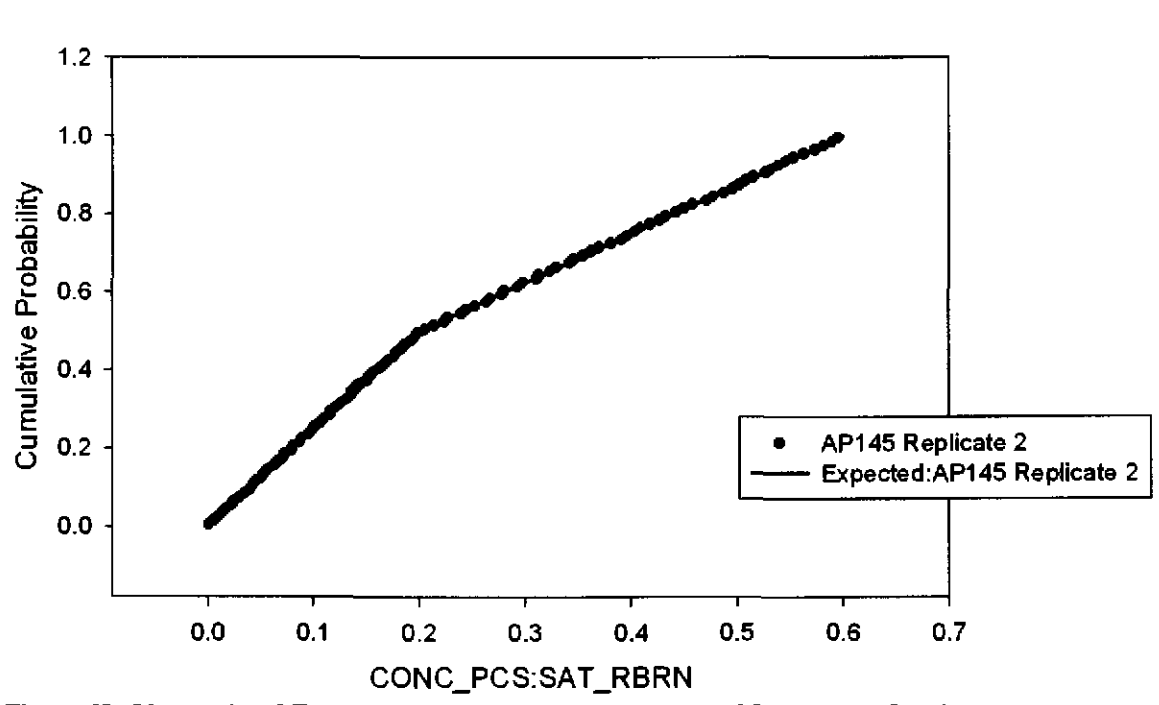

Figure 68. Observed and Expected CDFs for CONC\_PCS:SAT\_RBRN (User Continuous Distribution) Rep. 2.

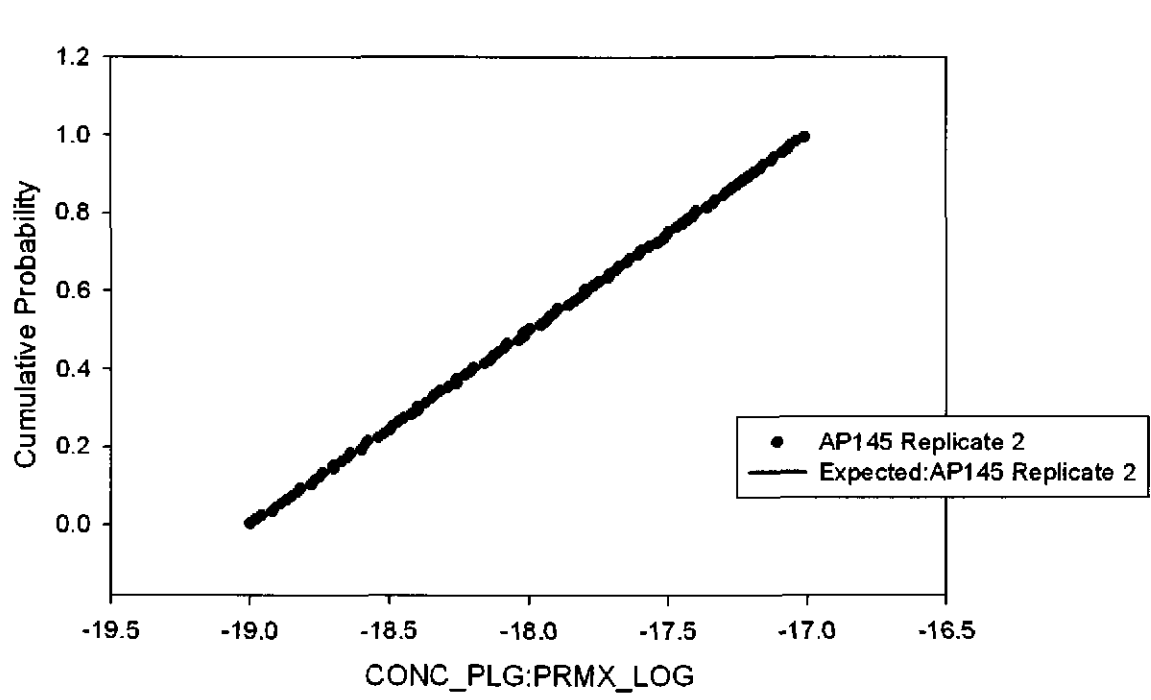

Figure 69. Observed and Expected CDFs for CONC\_PLG:PRMX\_LOG (Uniform Distribution) Rep. 2.

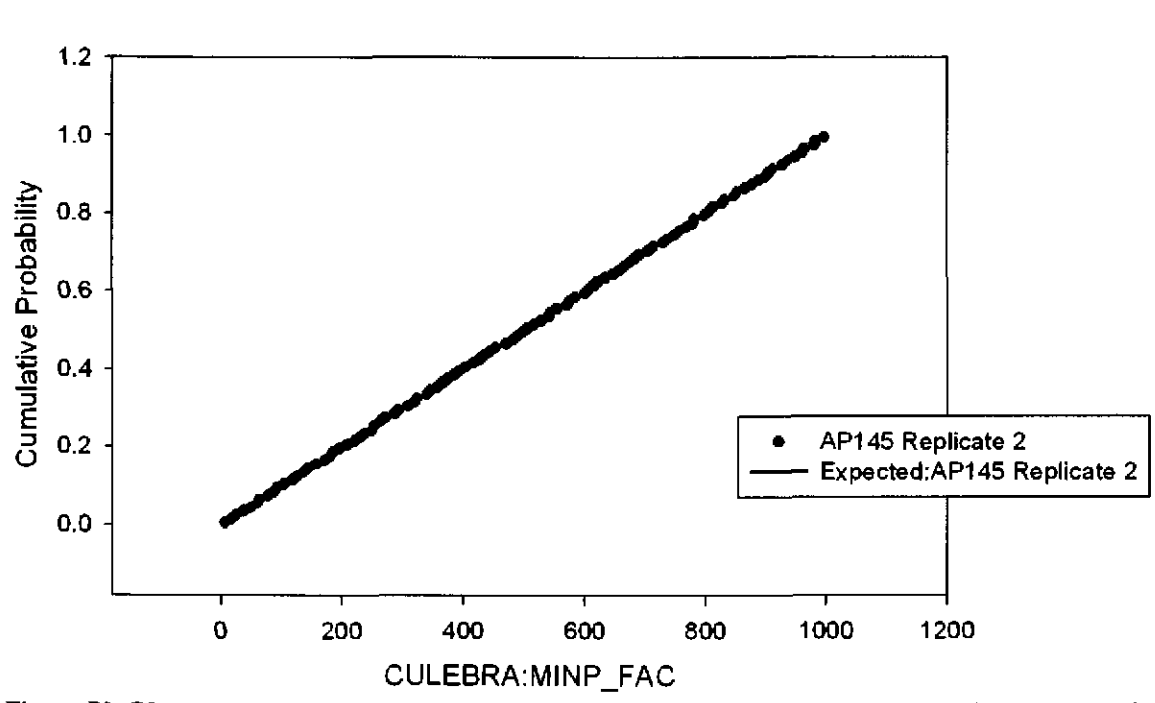

Figure 70. Observed and Expected CDFs for CULEBRA:MINP \_FAC (Uniform Distribution) Rep. 2.

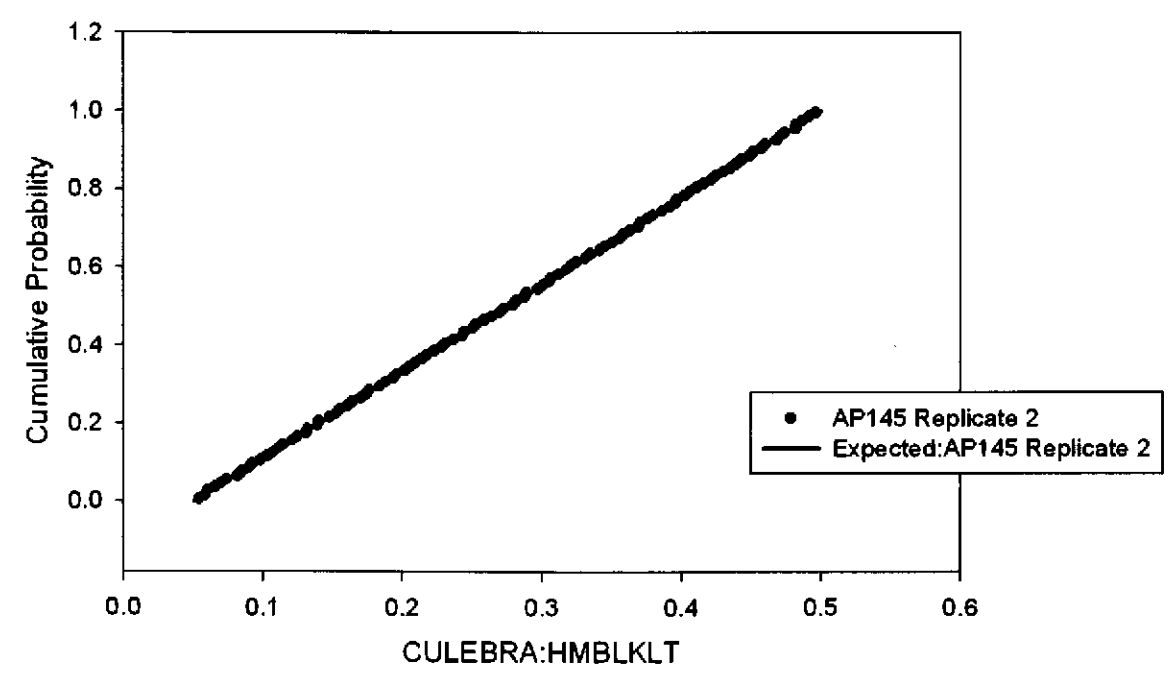

Figure 71. Observed and Expected CDFs for CULEBRA:HMBLKLT (Uniform Distribution) Rep. 2.

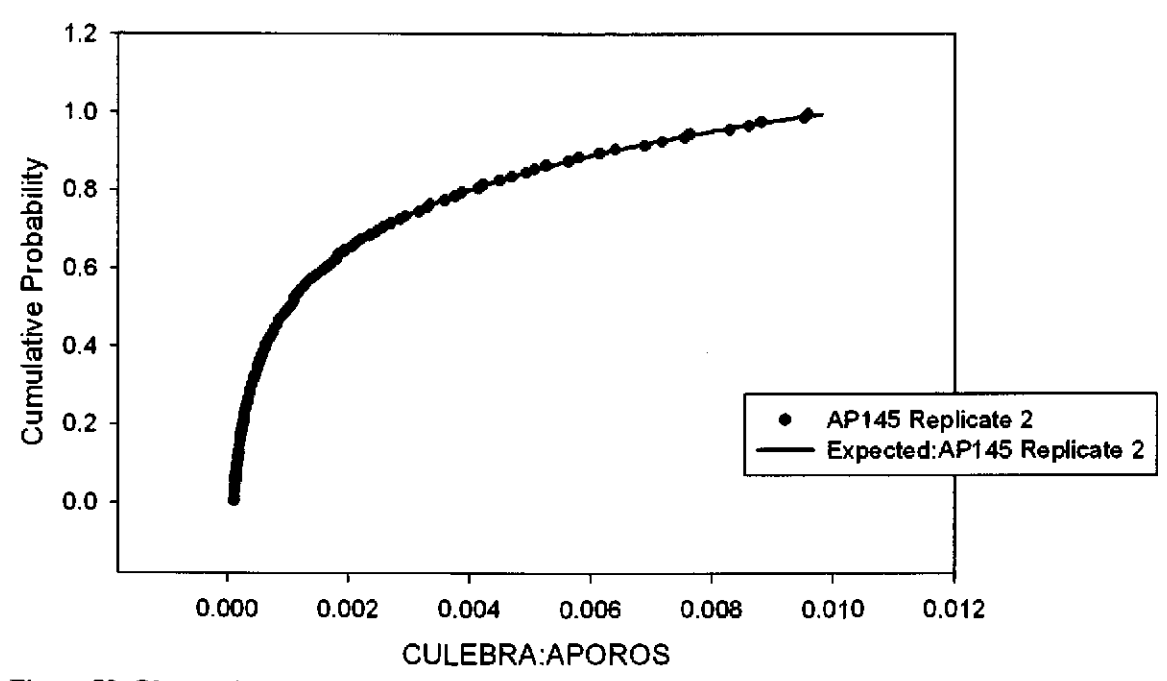

Figure 72. Observed and Expected CDFs for CULEBRA:APOROS (Loguniform Distribution) Rep. 2.

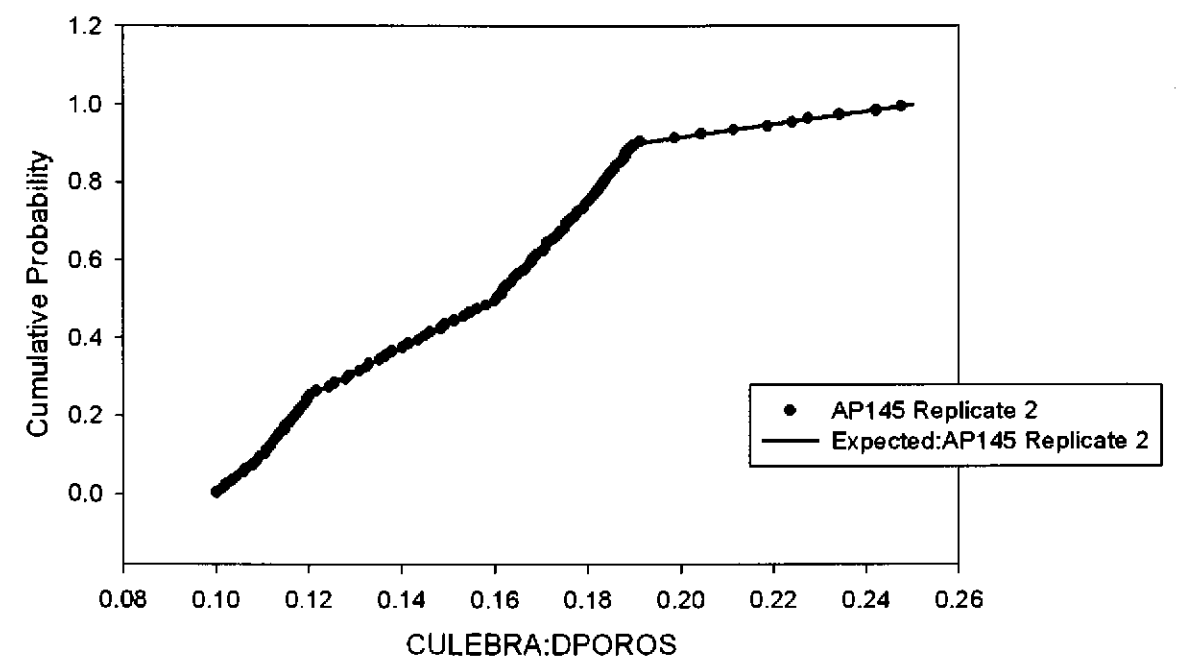

Figure 73. Observed and Expected CDFs for CULEBRA: DPOROS (User Continuous Distribution) Rep. 2.

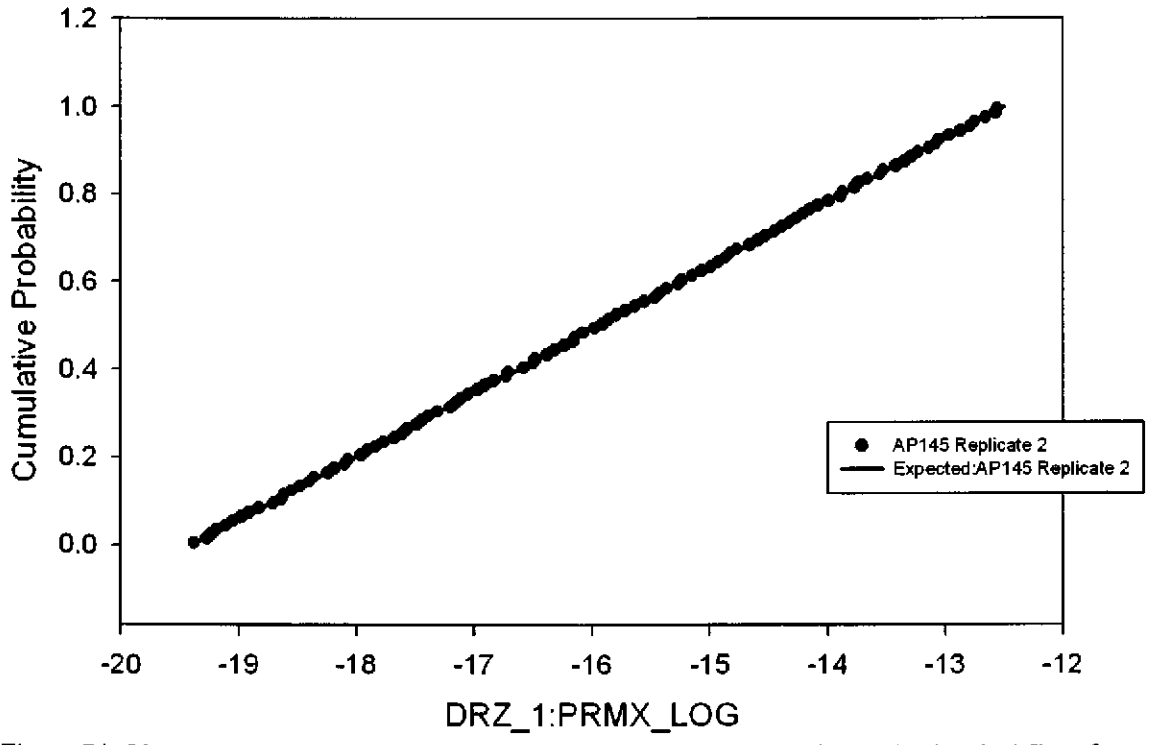

Figure 74. Observed and Expected CDFs for DRZ\_1:PRMX\_LOG (Uniform Distribution) Rep. 2.

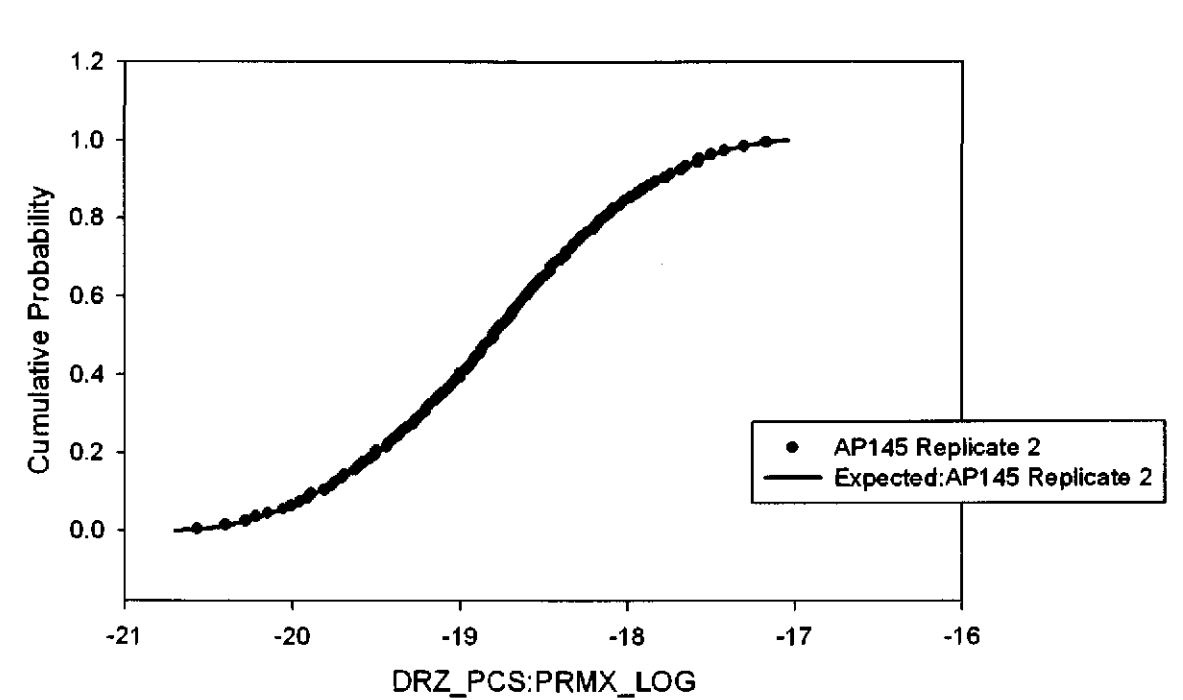

Figure 75. Observed and Expected CDFs for DRZ\_PCS:PRMX\_LOG (Triangular Distribution) Rep. 2.

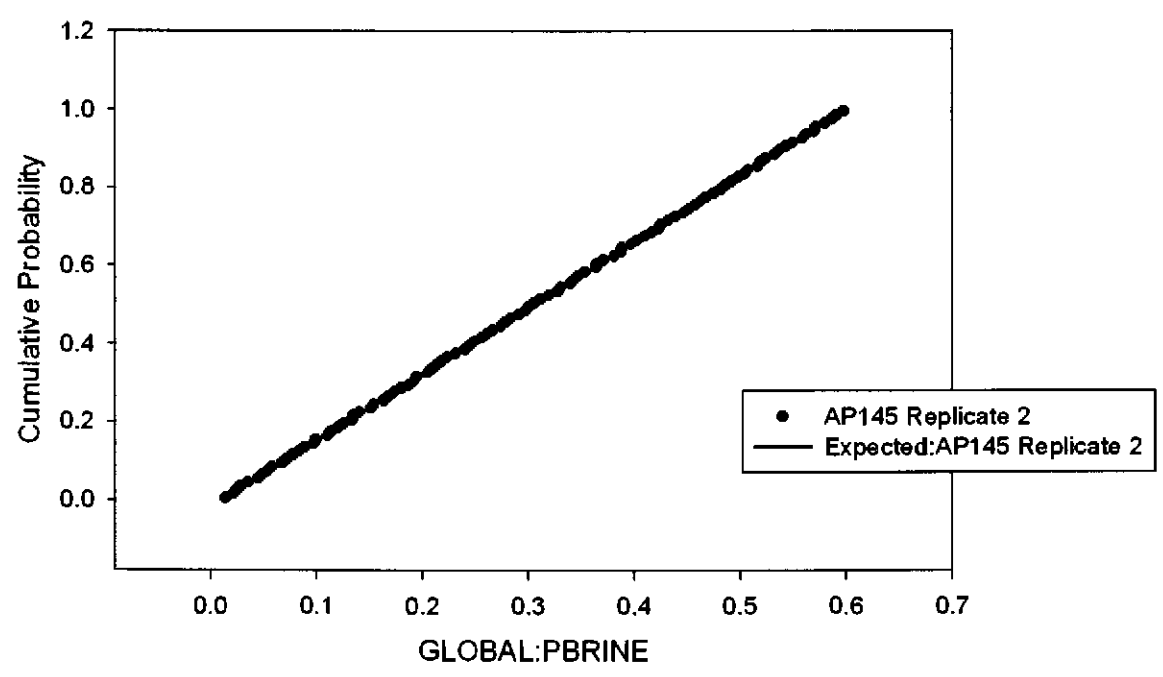

Figure 76. Observed and Expected CDFs for GLOBAL:PBRINE (Uniform Distribution) Rep. 2.

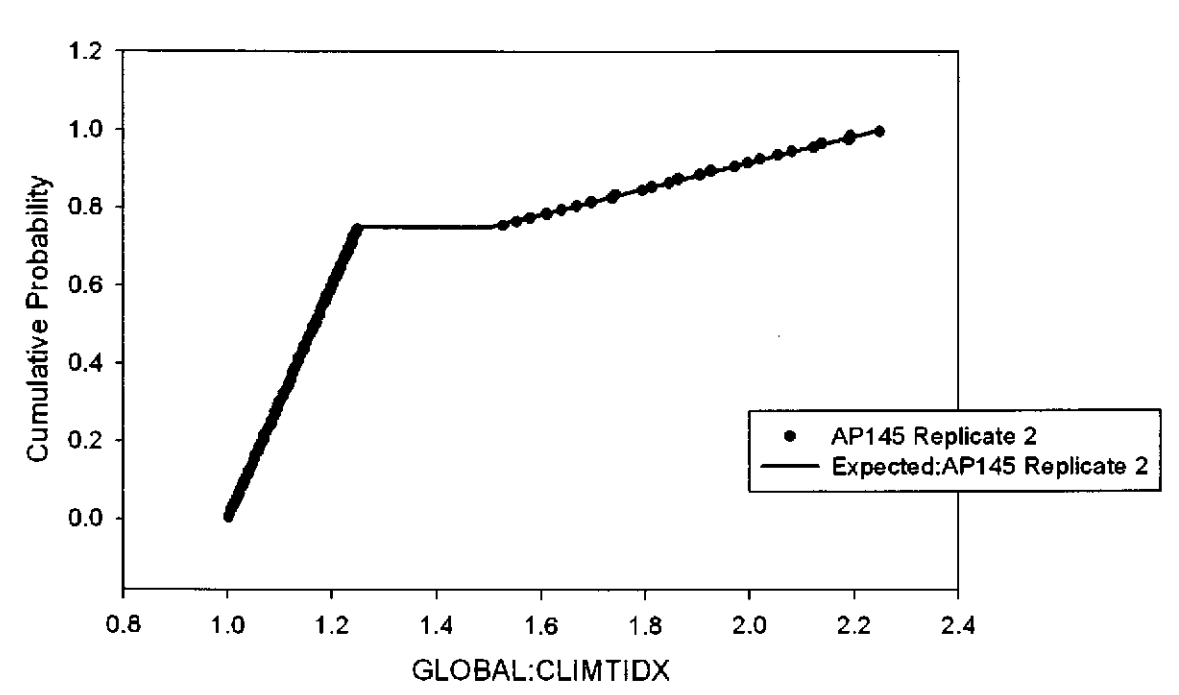

Figure 77. Observed and Expected CDFs for GLOBAL:CLIMTIDX (User Continuous Distribution) Rep.2.

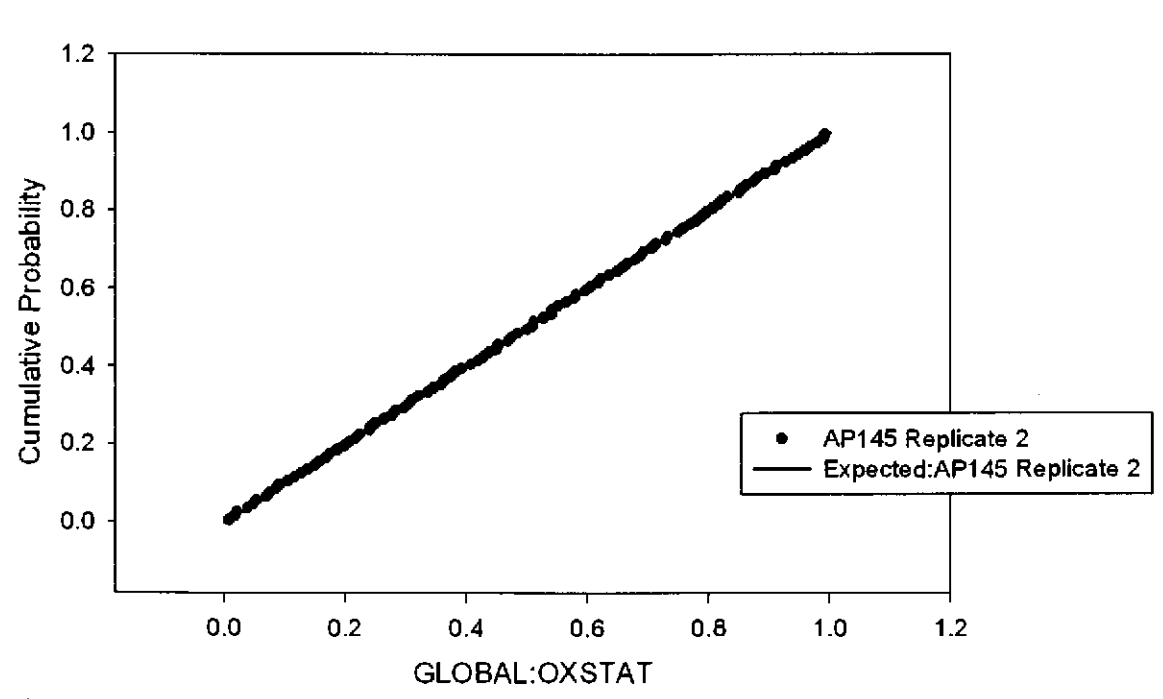

Figure 78. Observed and Expected CDFs for GLOBAL:OXSTAT (Uniform Distribution) Rep. 2.

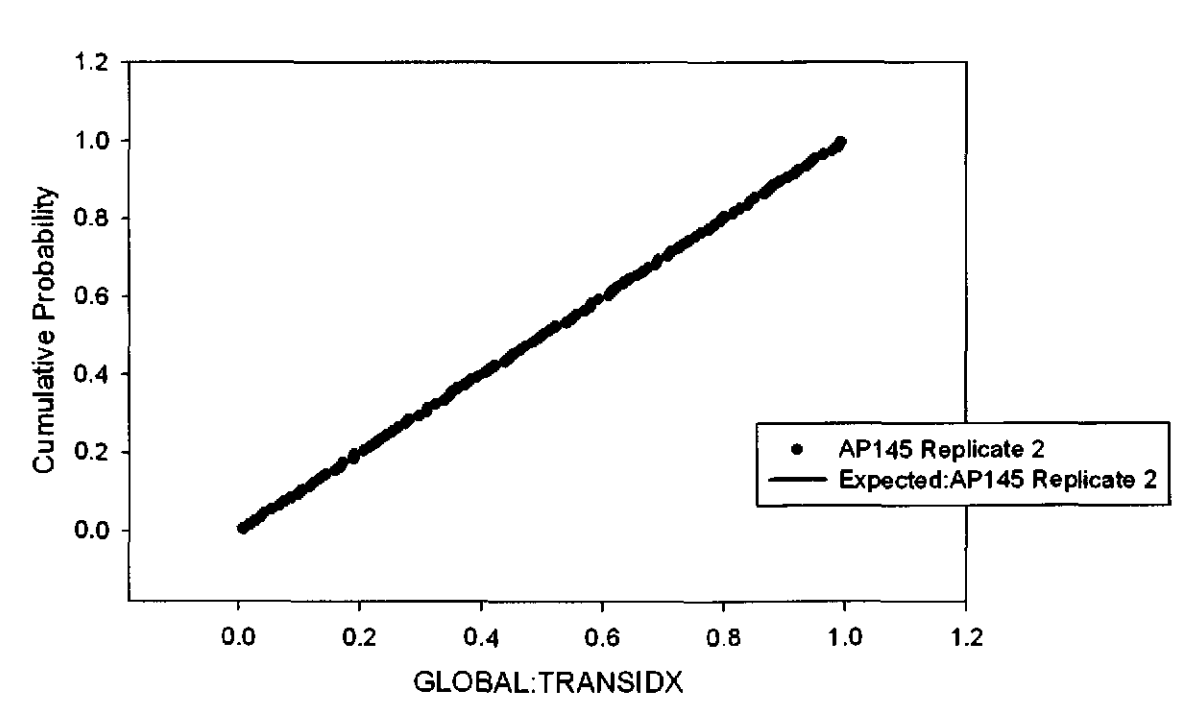

Figure 79. Observed and Expected CDFs for GLOBAL:TRANSIDX (Uniform Distribution) Rep. 2.

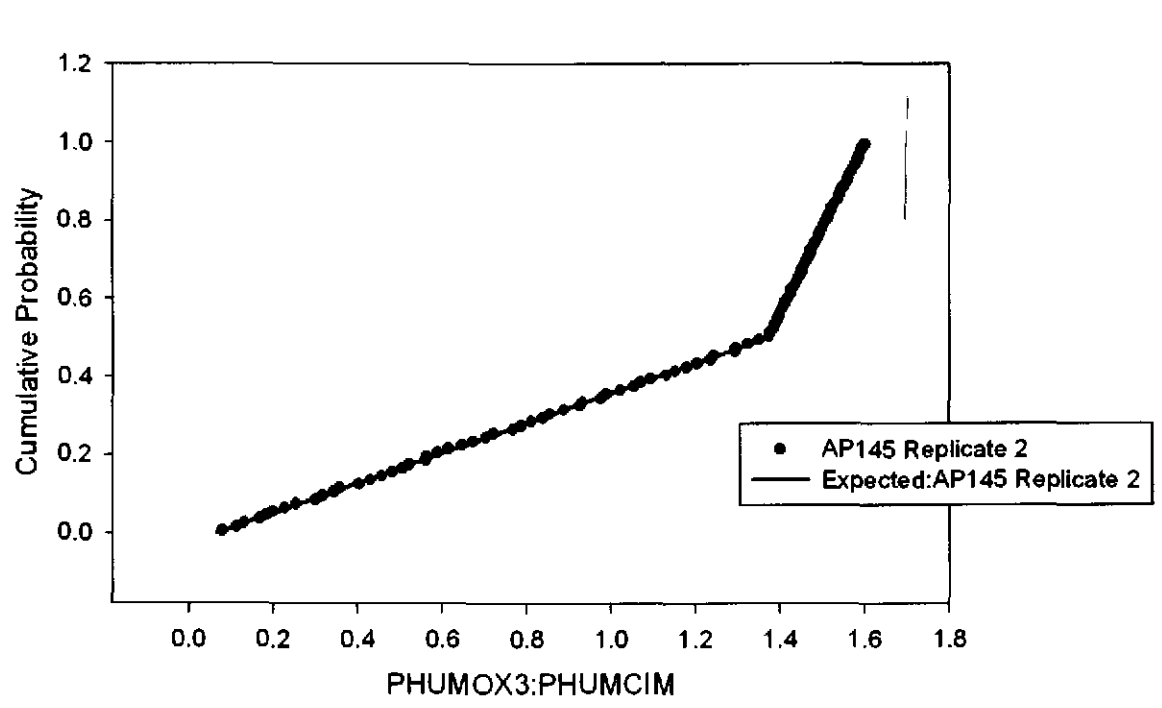

Figure 80. Observed and Expected CDFs for PHUMOX3:PHUMCIM (User Continuous Distribution) Rep. 2.

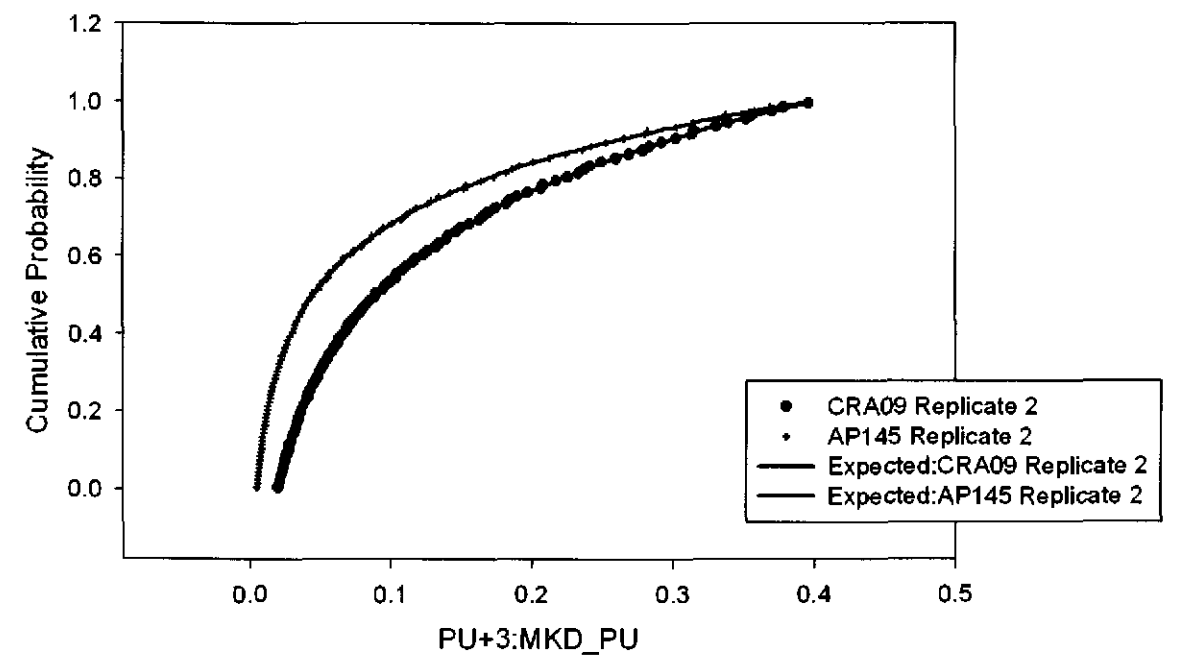

Figure 81. Observed and Expected CDFs for PU+3:MKD \_PU (Loguniform Distribution) Rep. 2.

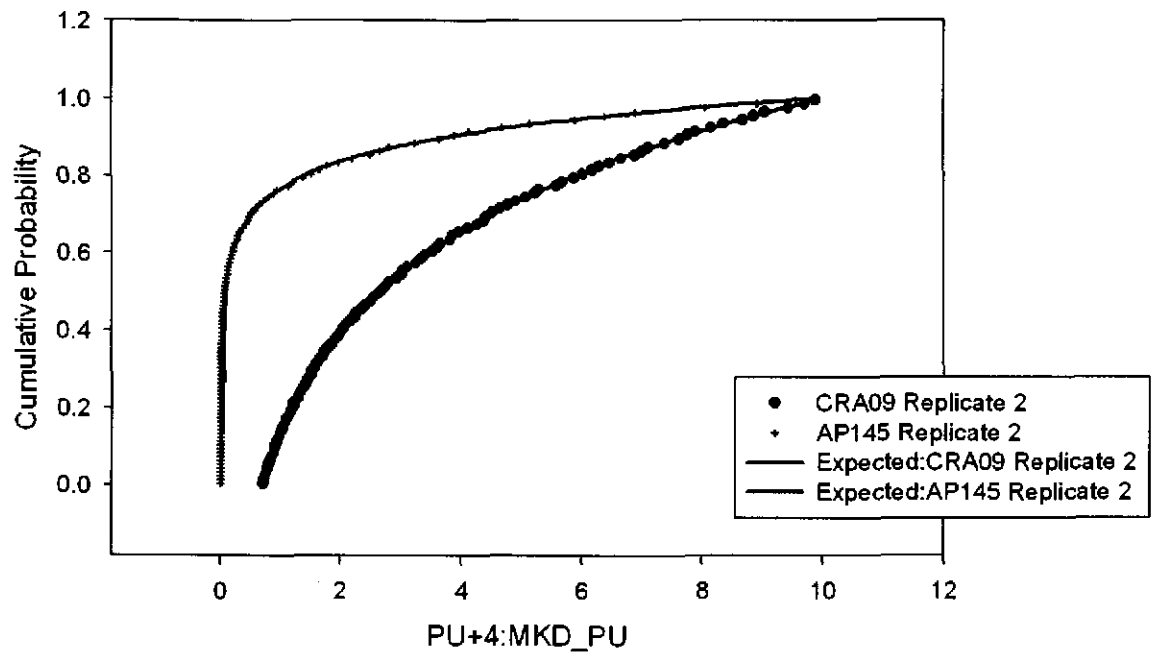

Figure 82. Observed and Expected CDFs for PU+4:MKD\_PU (Loguniform Distribution) Rep. 2.

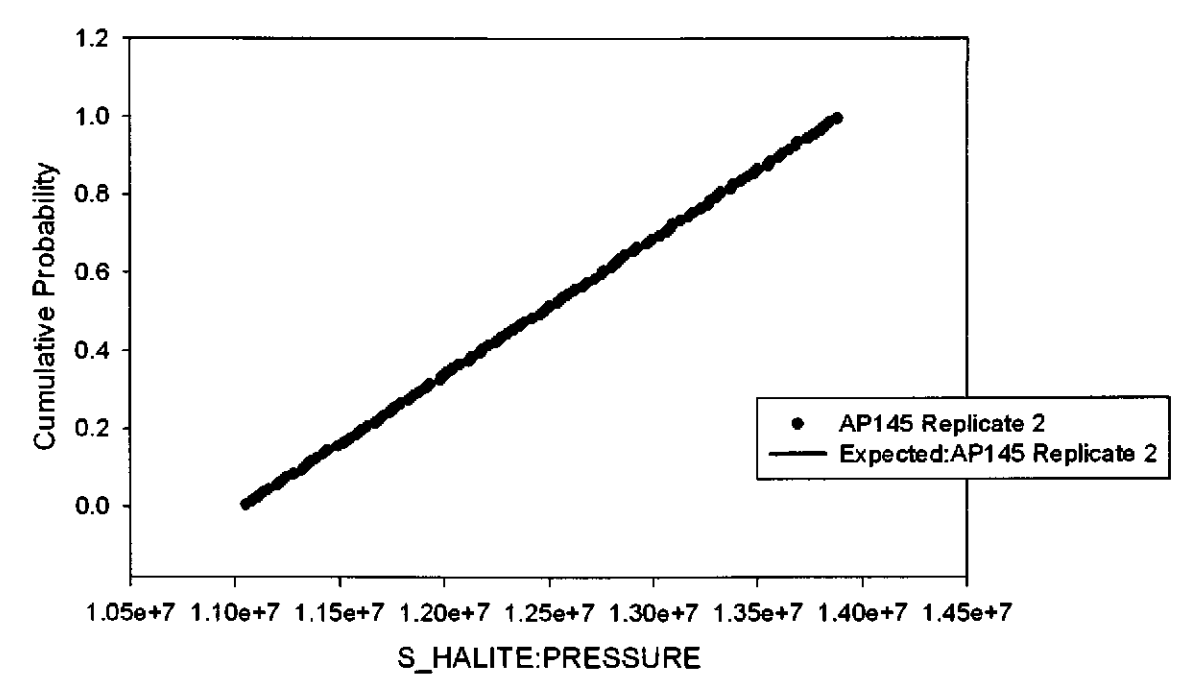

Figure 83. Observed and Expected CDFs for S\_HALITE:PRESSURE (Uniform Distribution) Rep. 2.

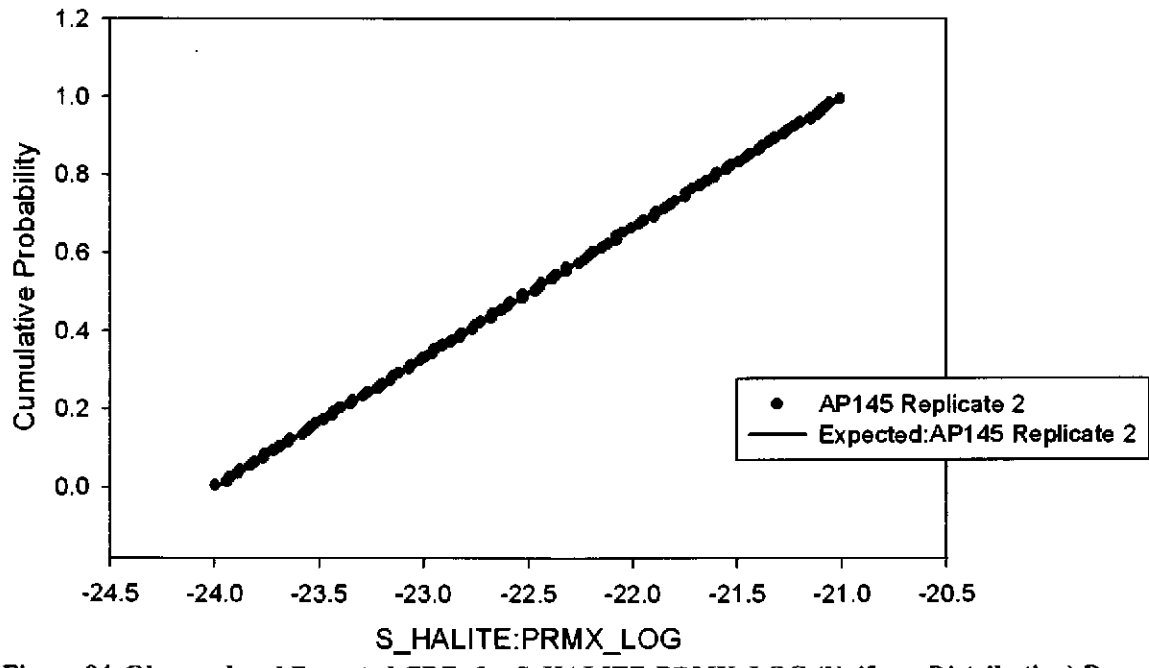

Figure 84. Observed and Expected CDFs for S\_HALITE:PRMX\_LOG (Uniform Distribution) Rep. 2.

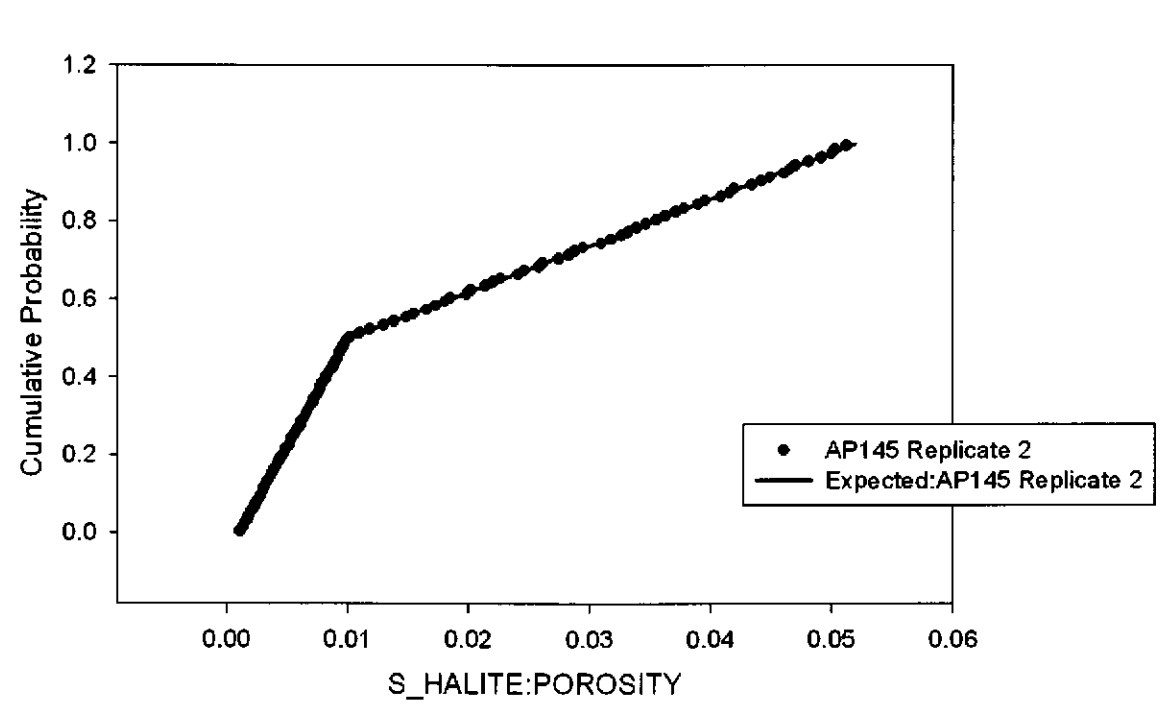

Figure 85. Observed and Expected CDFs for S\_HALITE:POROSITY (User Continuous Distribution) Rep. 2.

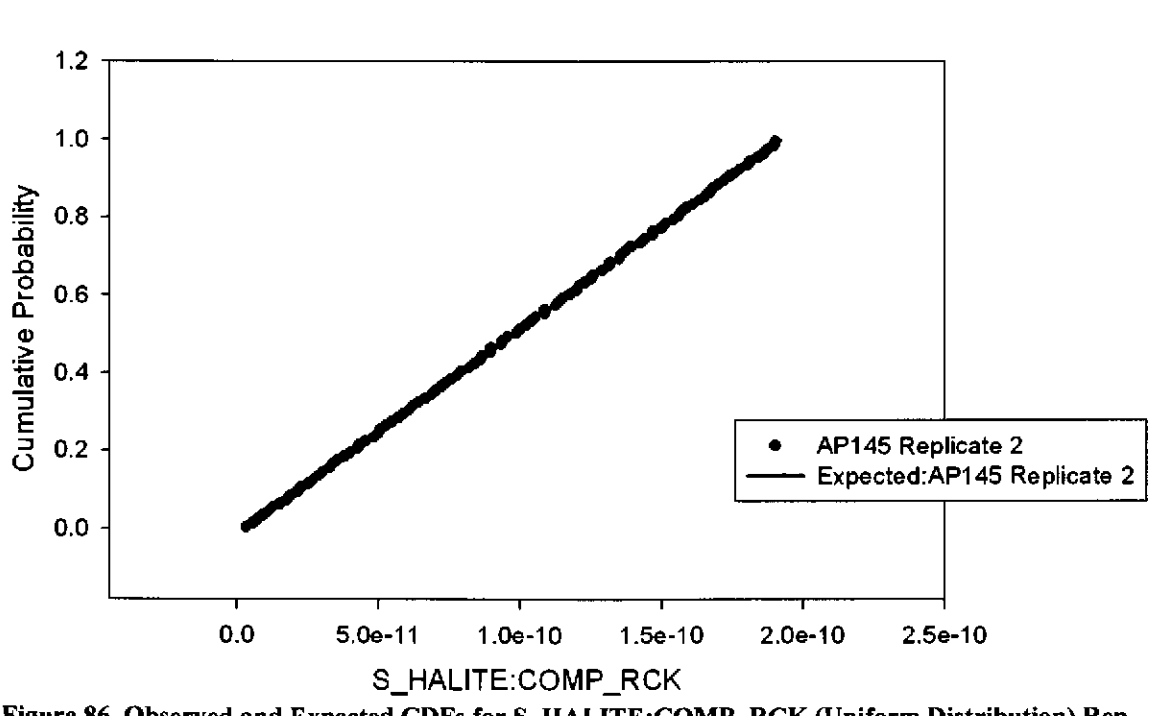

Figure 86. Observed and Expected CDFs for S\_HALITE:COMP\_RCK (Uniform Distribution) Rep. 2.

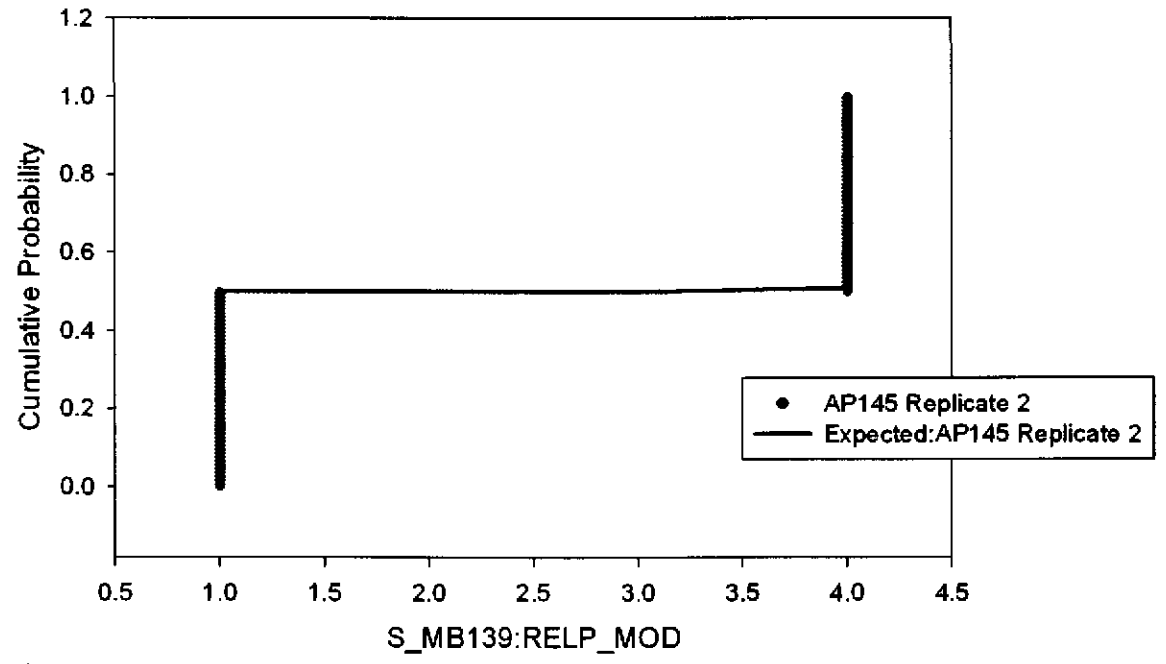

Figure 87. Observed and Expected CDFs for S\_MBl39:RELP \_MOD (User Discrete (Delta) Distribution) Rep. 2.

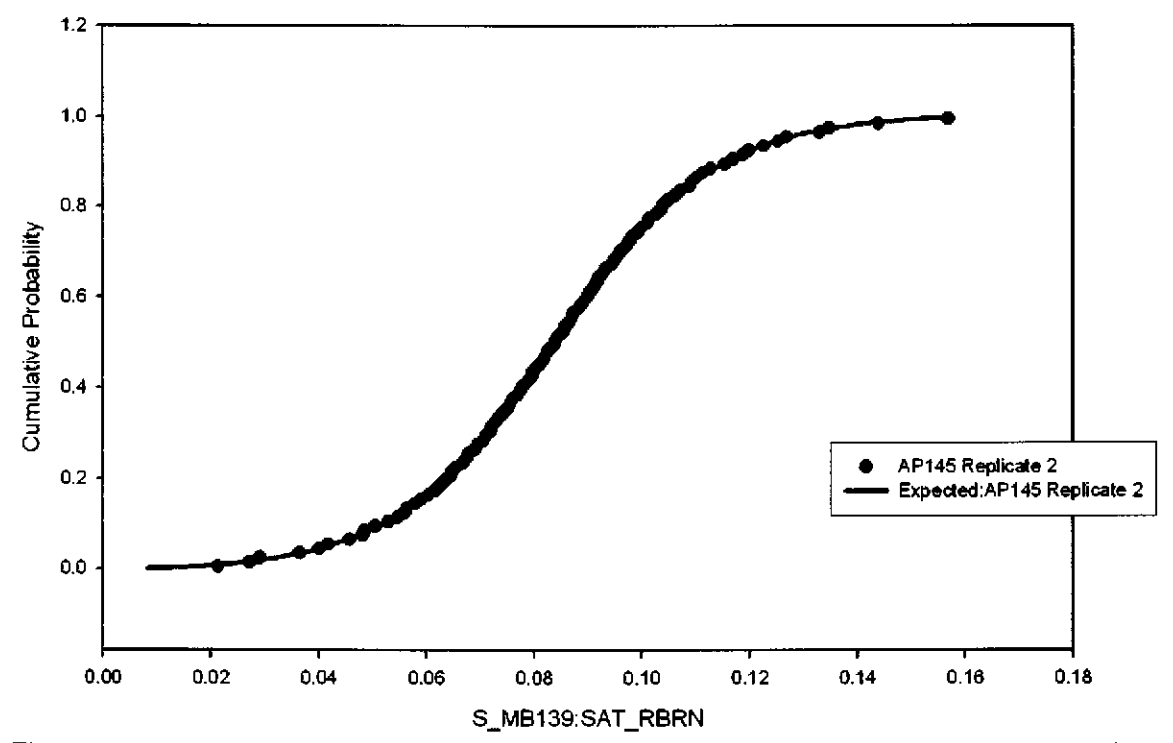

Figure 88. Observed and Expected CDFs for S\_MB139:SAT\_RBRN (Student Distribution) Rep. 2.

#### 59

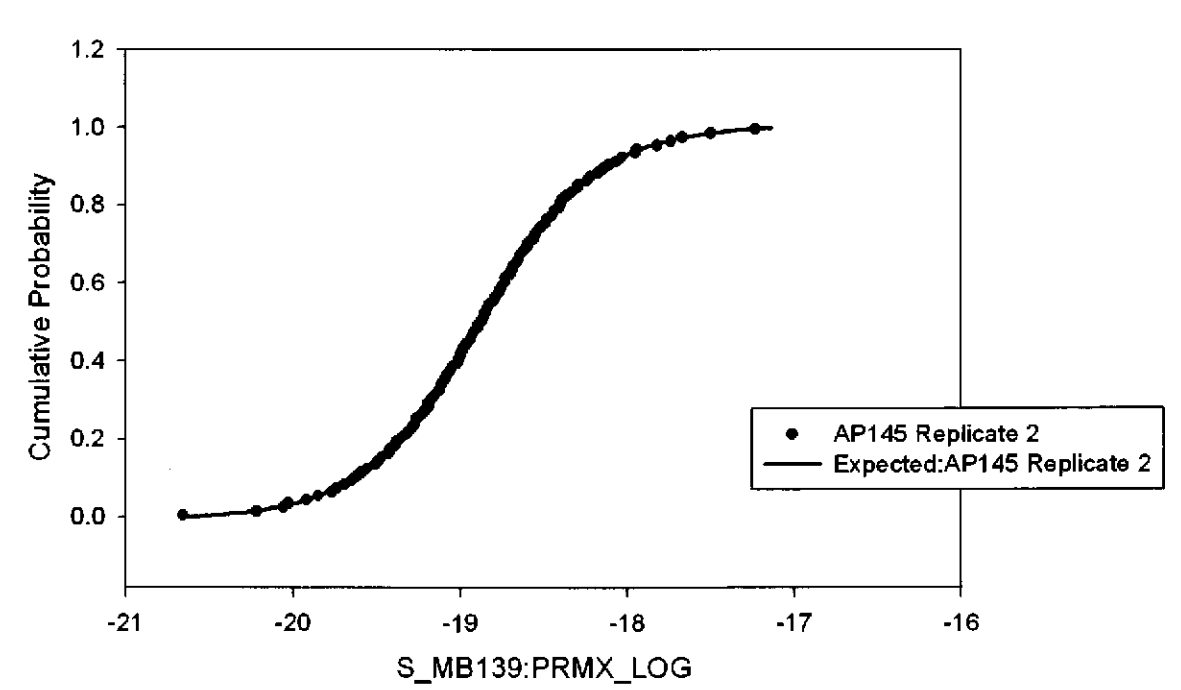

Figure 89. Observed and Expected CDFs for S\_MB139:PRMX\_LOG (Student Distribution) Rep. 2.

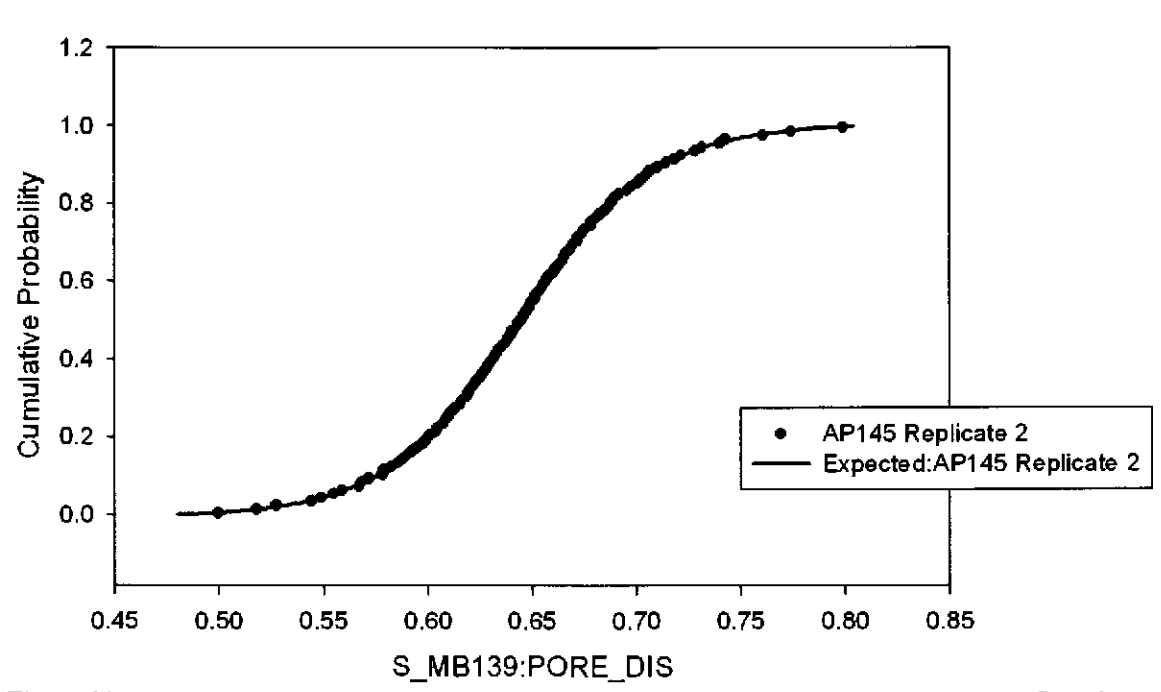

Figure 90. Observed and Expected CDFs for S\_MB139:PORE\_DIS (Student Distribution) Rep. 2.

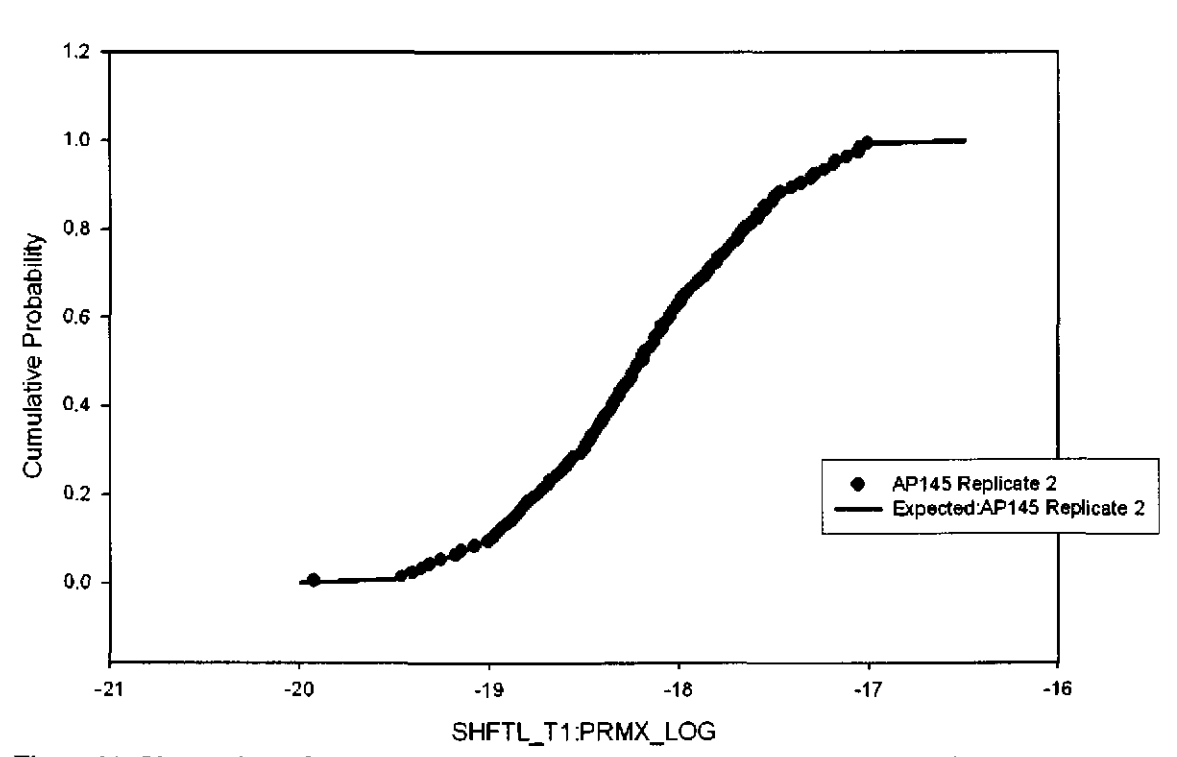

Figure 91. Observed and Expected CDFs for SHFTL\_Tl:PRMX\_LOG (User Continuous Distribution) Rep. 2.

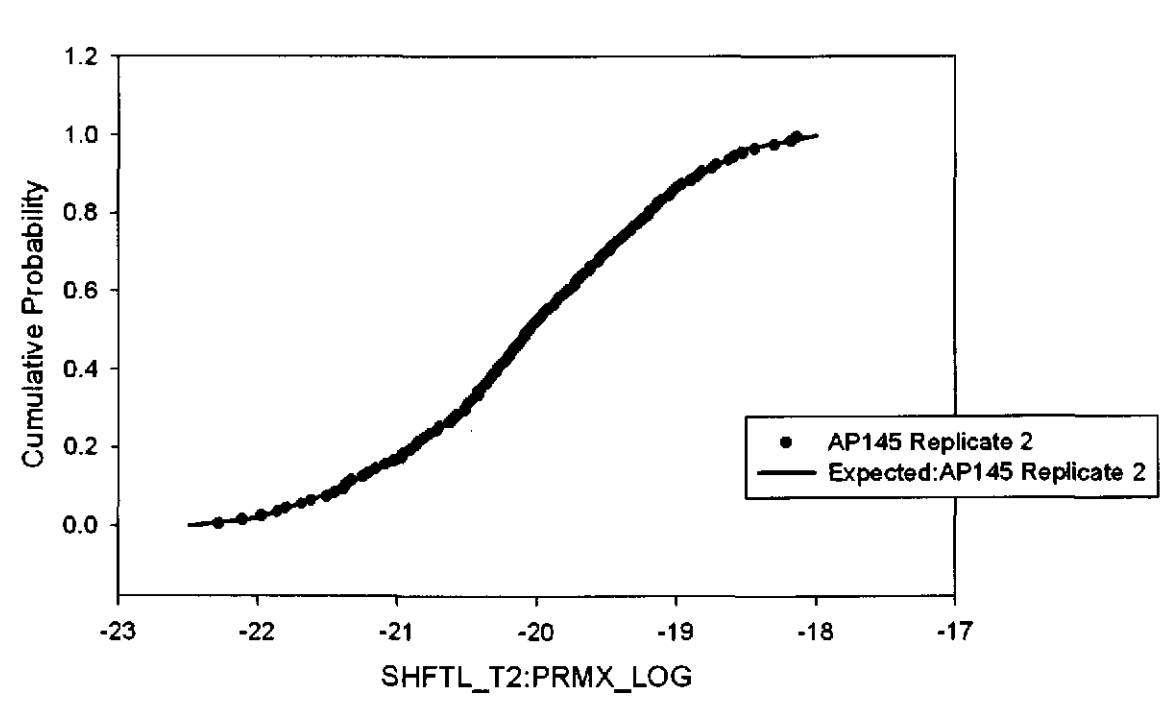

Figure 92. Observed and Expected CDFs for SHFTL\_T2:PRMX\_LOG (User Continuous Distribution) Rep. 2.

#### 61

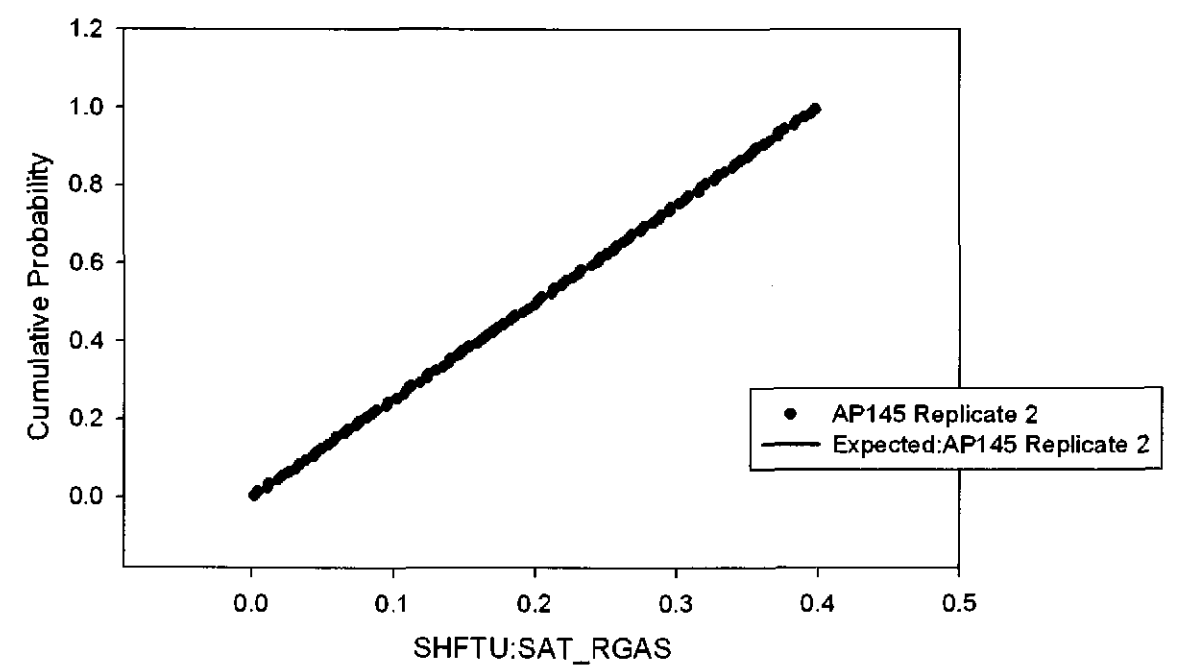

Figure 93. Observed and Expected CDFs for SHFTU:SAT\_RGAS (Uniform Distribution) Rep. 2.

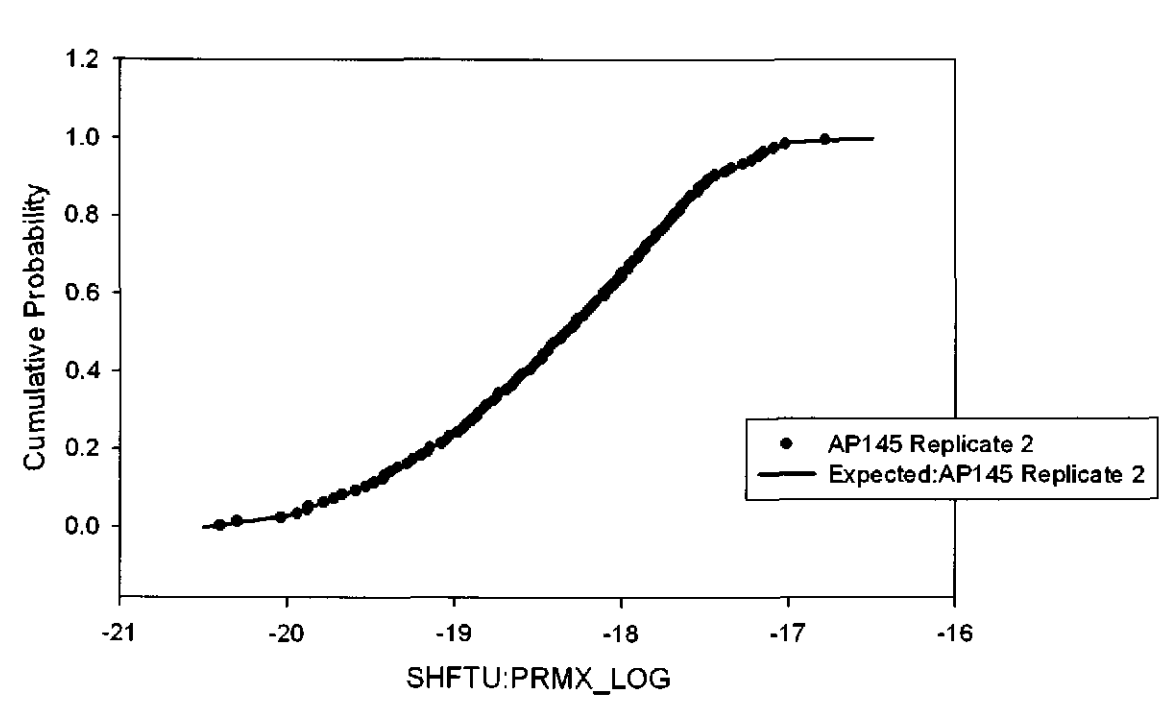

Figure 94. Observed and Expected CDFs for SHFTU:PRMX\_LOG (User Continuous Distribution) Rep.2.

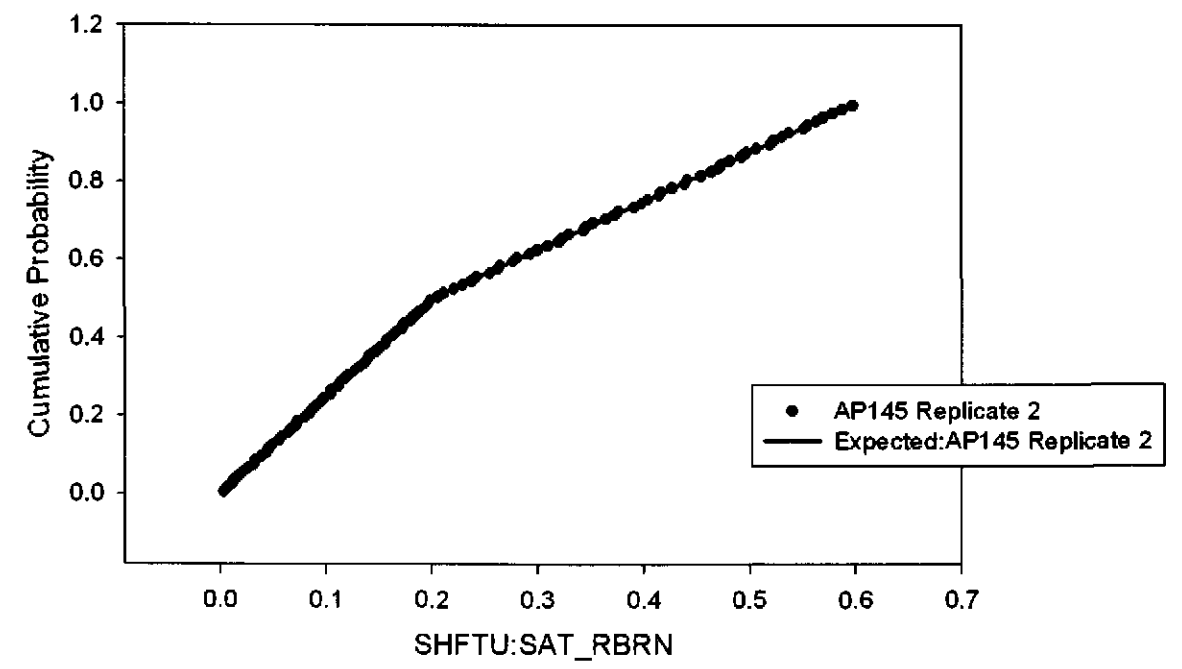

Figure 95. Observed and Expected CDFs for SHFTU:SAT\_RBRN (User Continuous Distribution) Rep. 2.

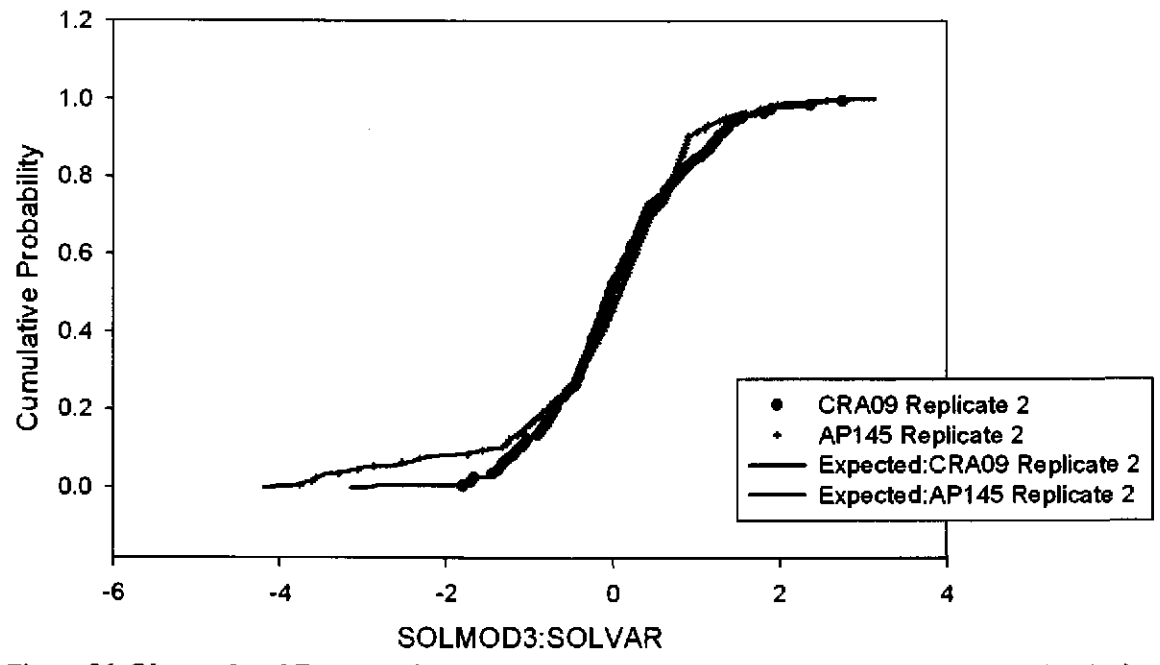

Figure 96. Observed and Expected CDFs for SOLMOD3:SOLVAR (User Continuous Distribution) Rep. 2.

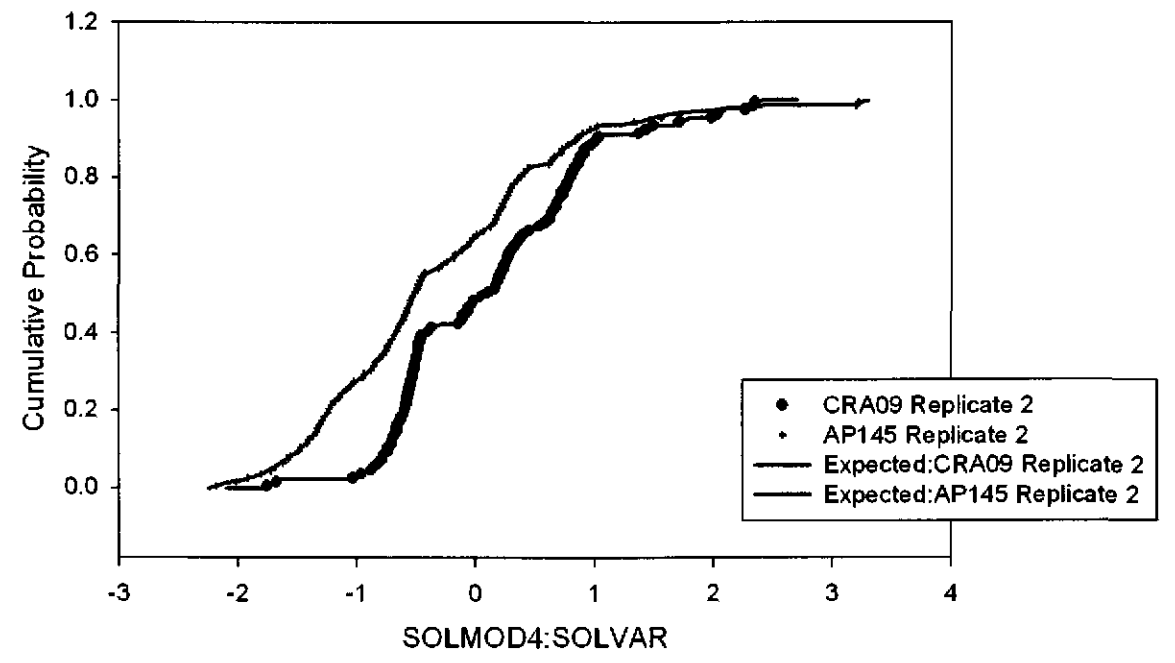

Figure 97. Observed and Expected CDFs for SOLMOD4:SOLVAR (User Continuous Distribution) Rep.2.

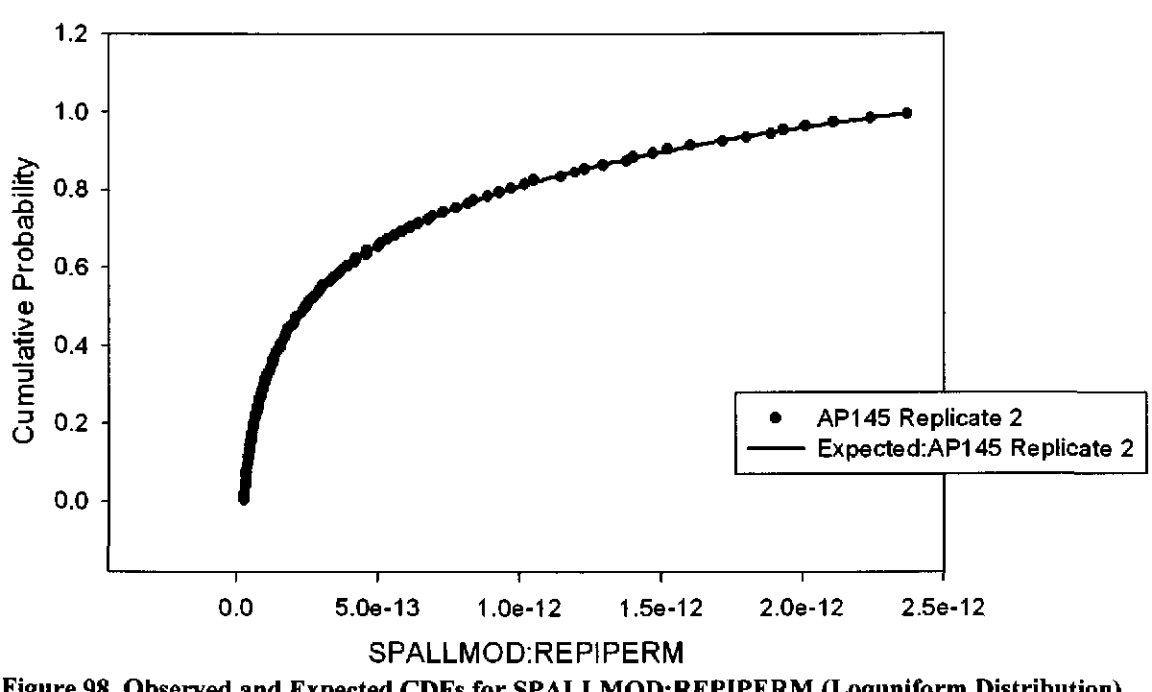

Figure 98. Observed and Expected CDFs for SPALLMOD:REPIPERM (Loguniform Distribution) Rep.2.

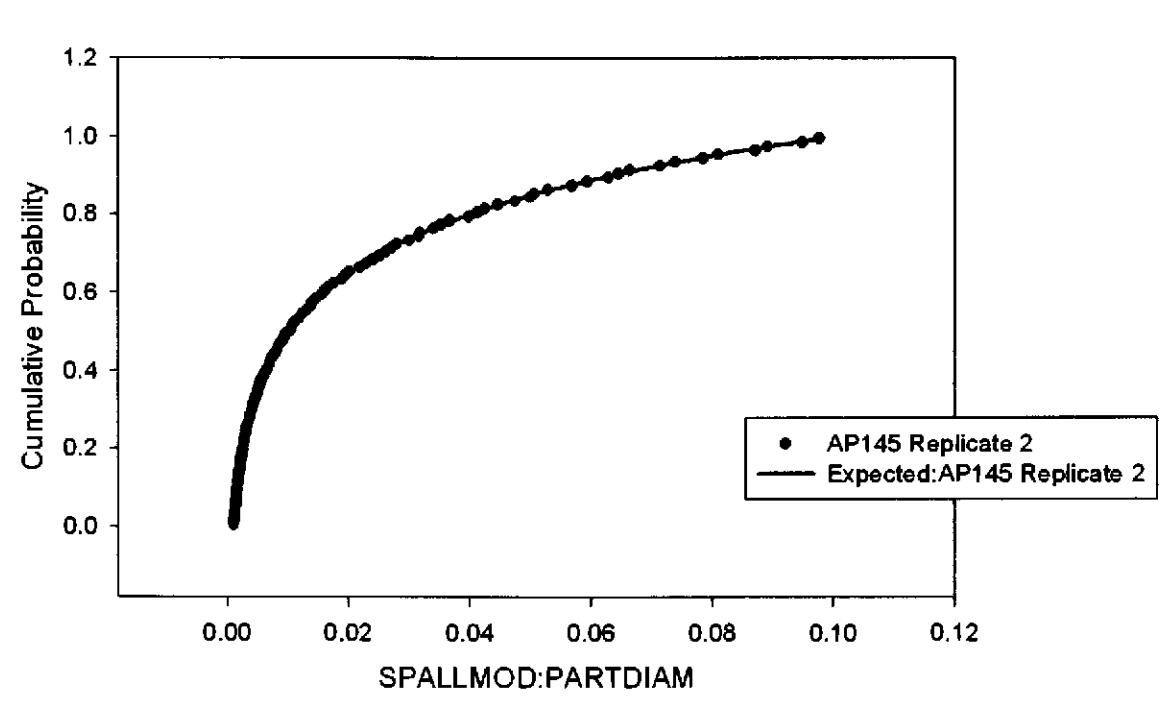

Figure 99. Observed and Expected CDFs for SPALLMOD:PARTDIAM (Loguniform Distribution) Rep.2.

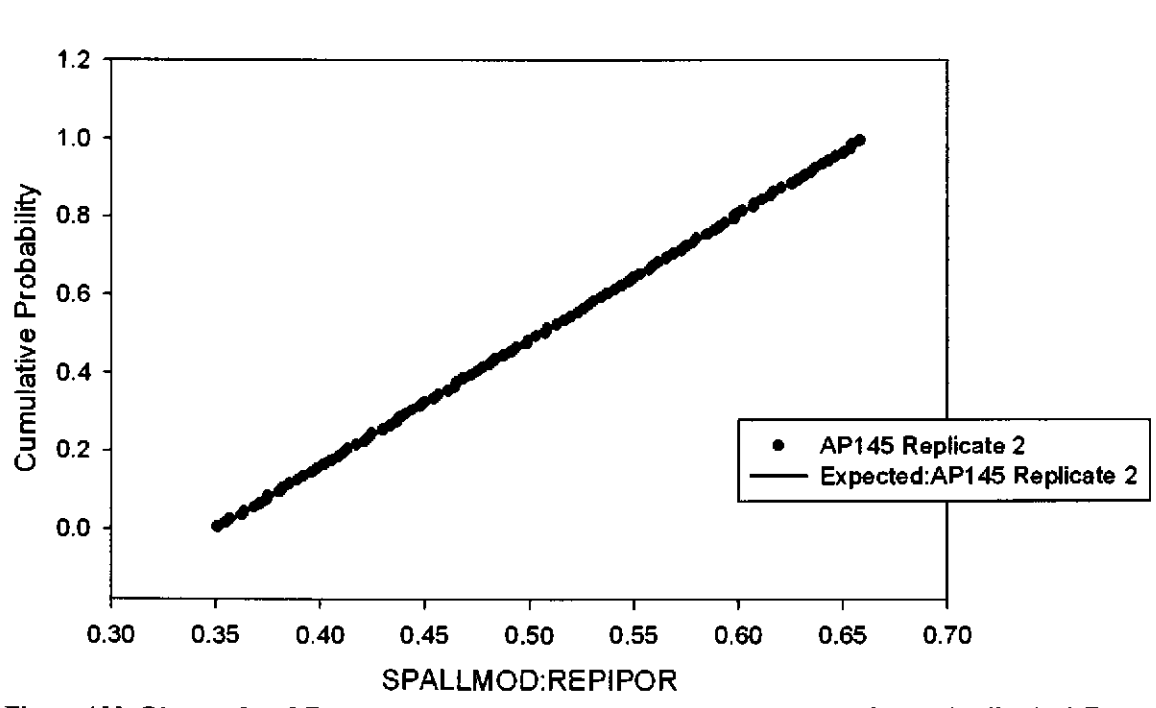

Figure **100.** Observed and Expected CDFs for SPALLMOD:REPIPOR (Uniform Distribution) Rep. 2.

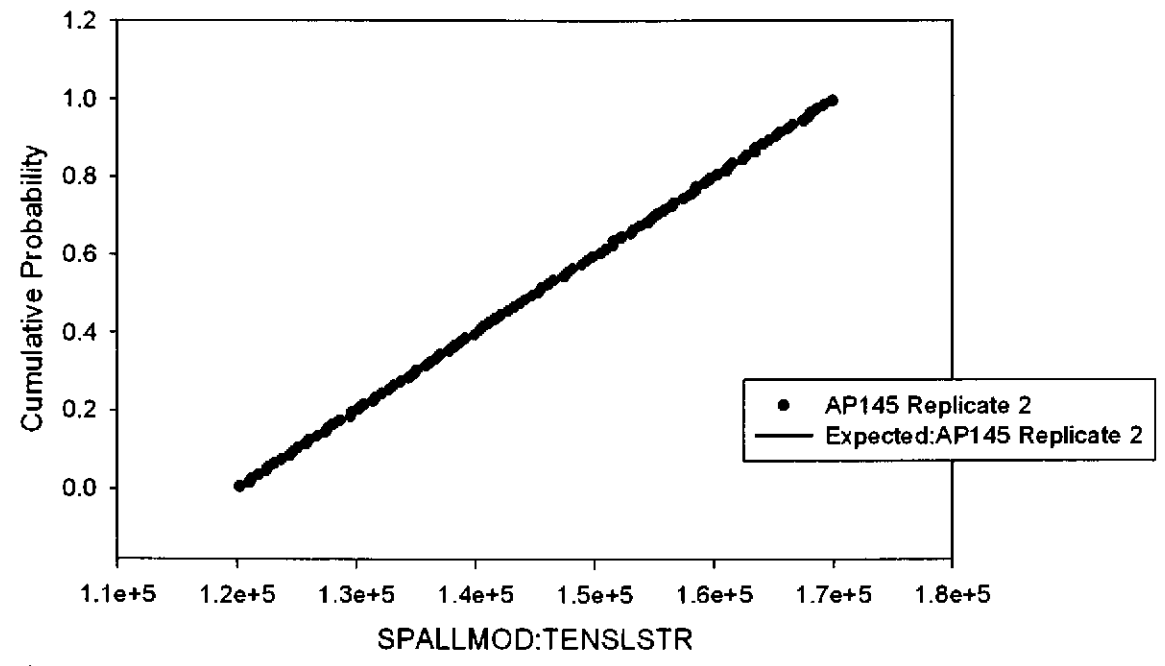

Figure 101. Observed and Expected CDFs for SPALLMOD:TENSLSTR (Uniform Distribution) Rep. 2.

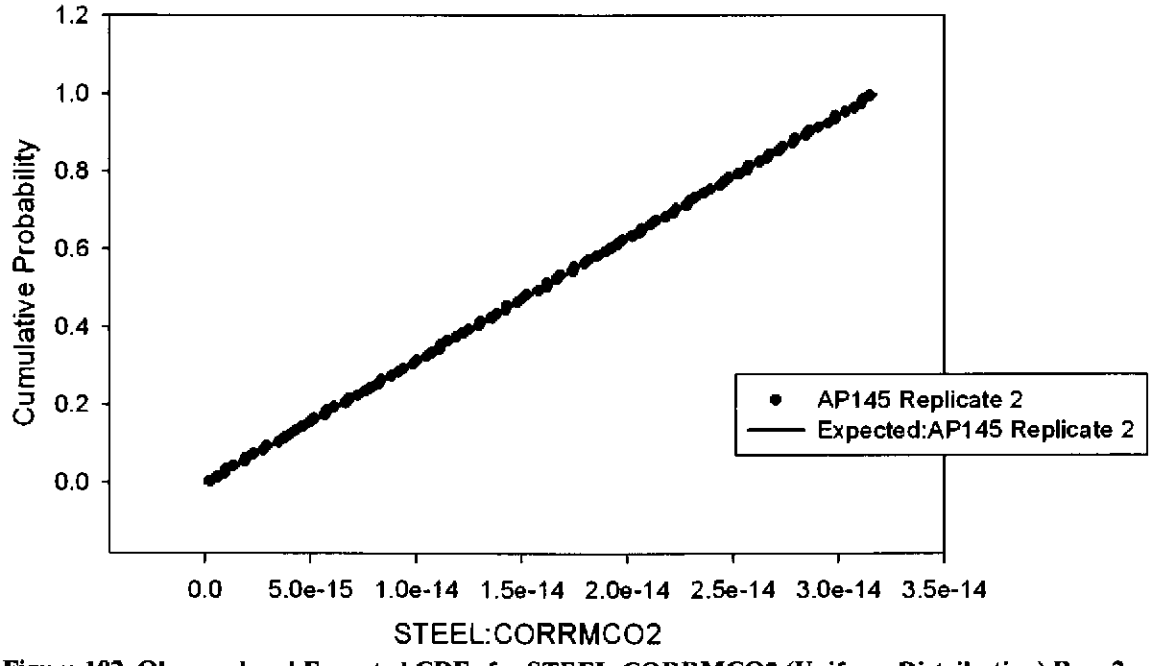

Figure 102. Observed and Expected CDFs for STEEL:CORRMCO2 (Uniform Distribution) Rep. 2.

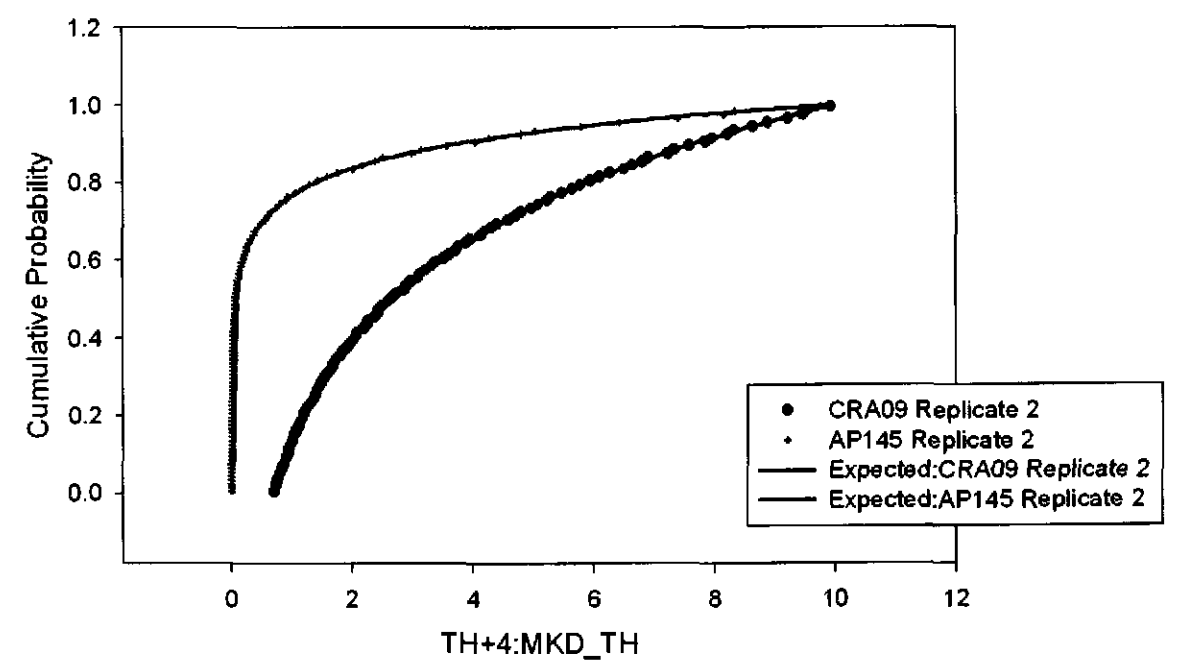

Figure 103. Observed and Expected CDFs for TH+4:MKD \_TH (Loguniform Distribution) Rep. 2.

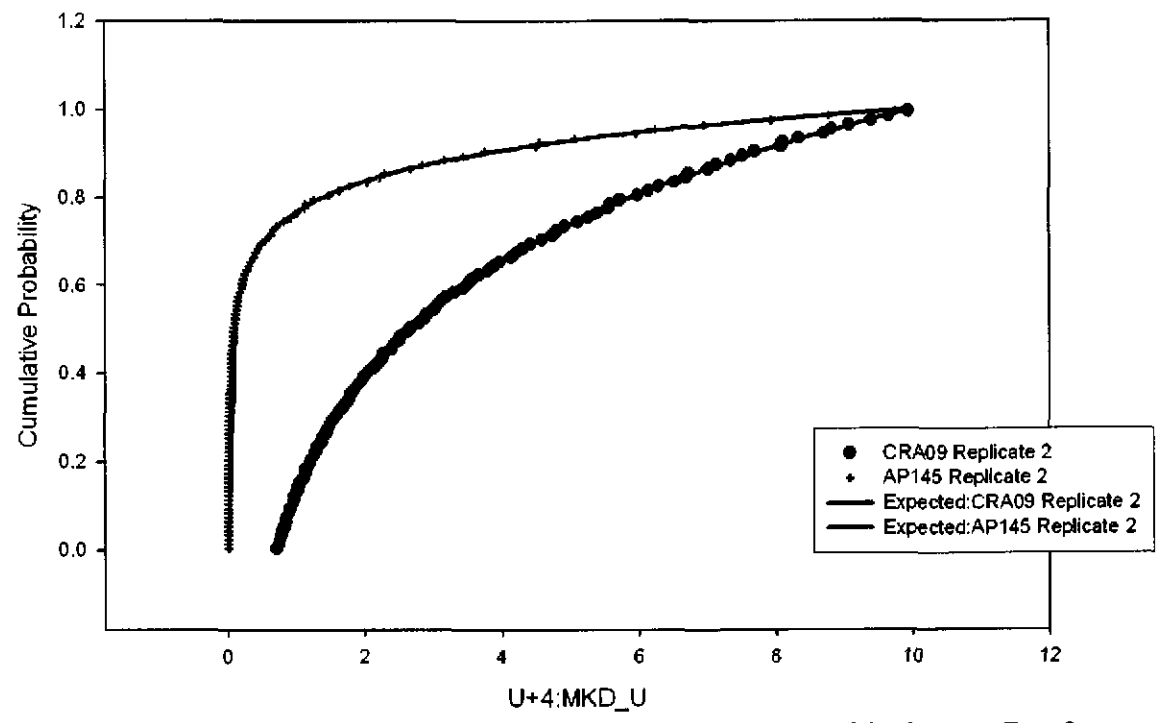

Figure 104. Observed and Expected CDFs for U+4:MKD\_U (Loguniform Distribution) Rep. 2.

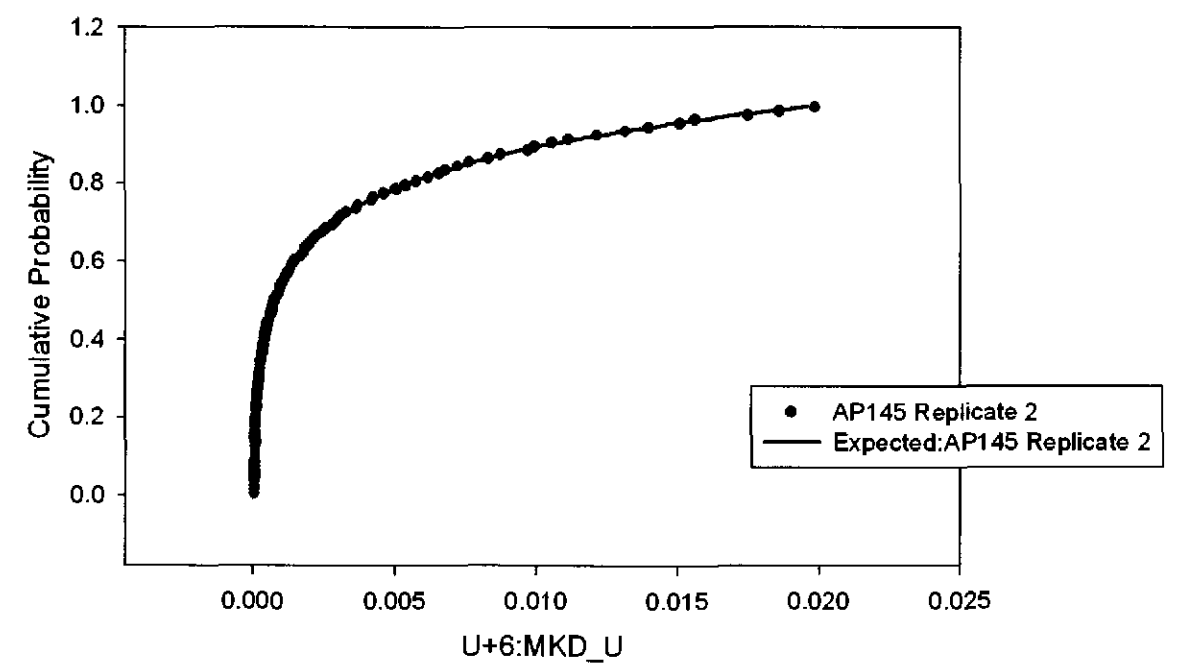

Figure 105. Observed and Expected CDFs for U+6:MKD\_U (Loguniform Distribution) Rep. 2.

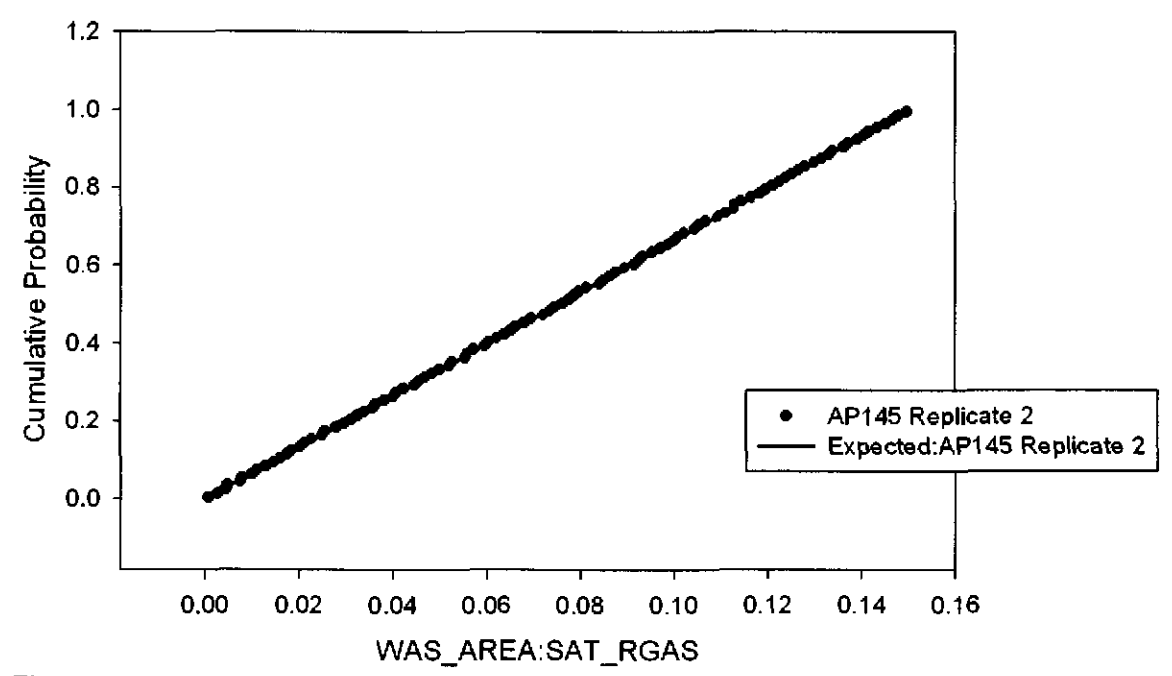

Figure 106. Observed and Expected CDFs for WAS\_AREA:SAT\_RGAS (Uniform Distribution) Rep.  $2.$ 

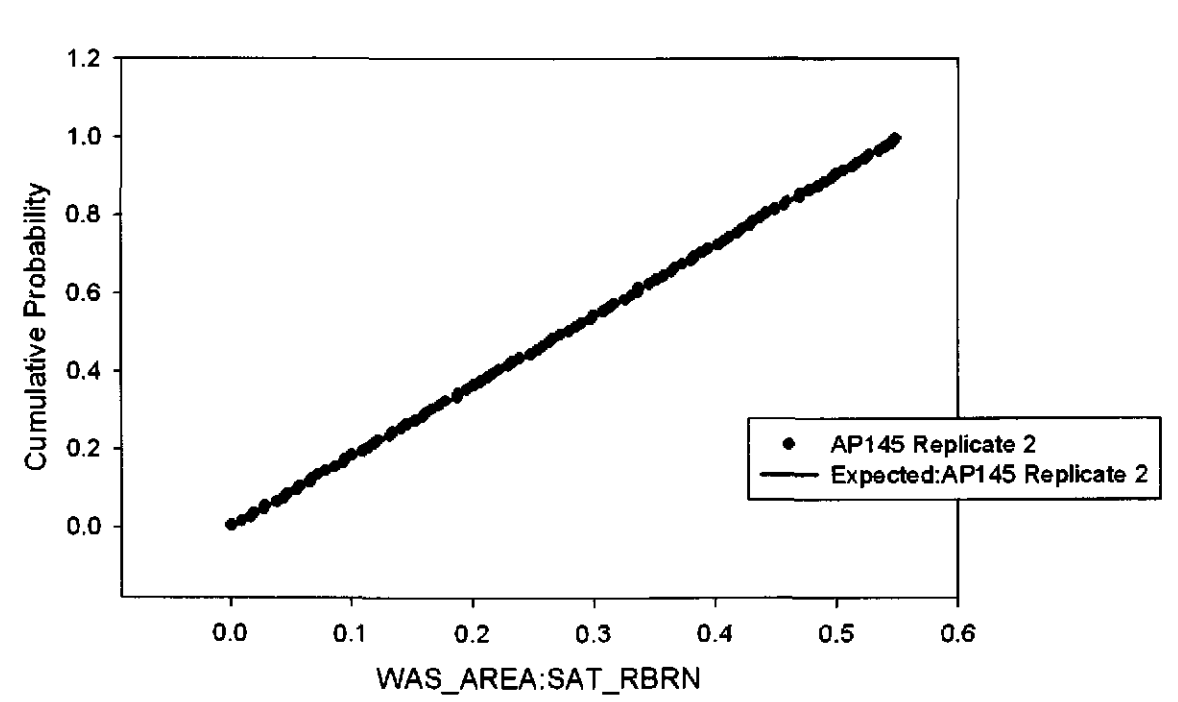

Figure 107. Observed and Expected CDFs for WAS\_AREA:SAT\_RBRN (Uniform Distribution) Rep. 2.

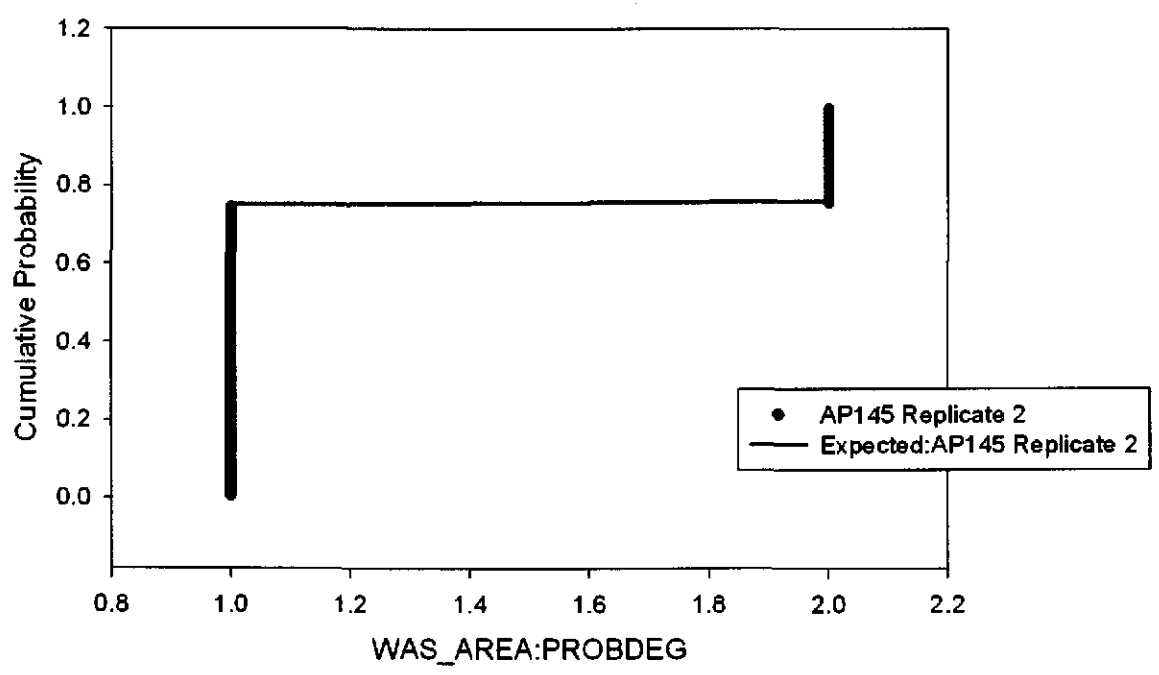

Figure 108. Observed and Expected CDFs for WAS\_ AREA:PROBDEG (User Discrete (Delta) Distribution) Rep. 2.

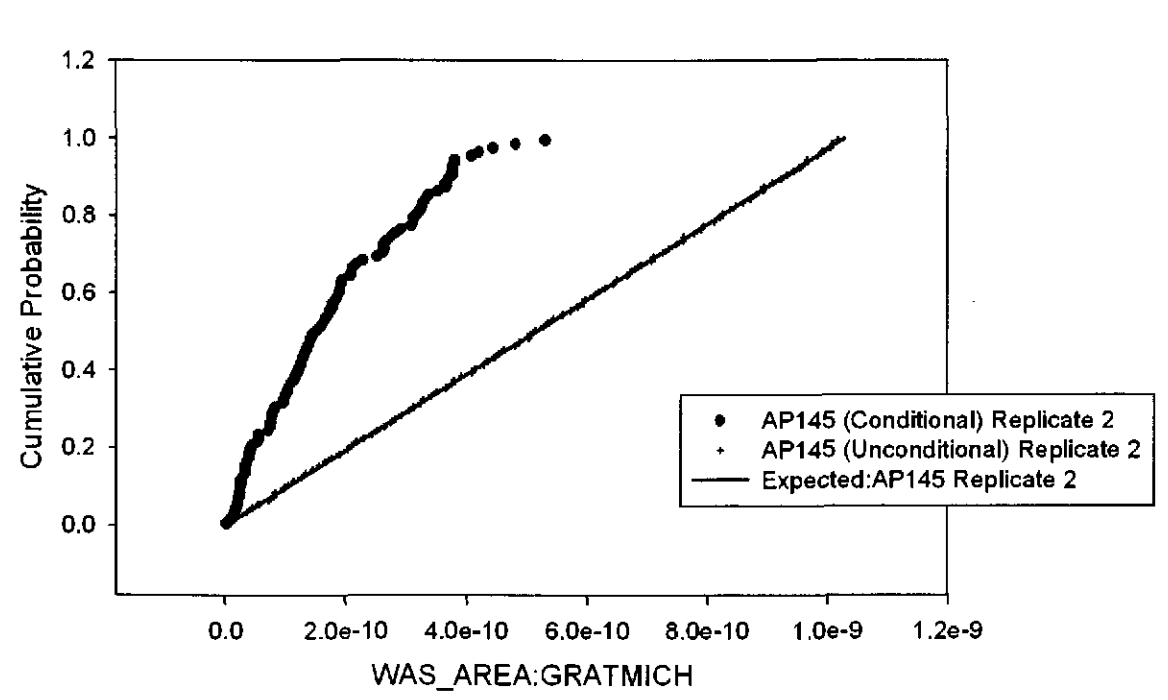

Figure 109. Observed and Expected CDFs for WAS\_AREA:GRATMICH (Uniform Distribution) Rep.2.

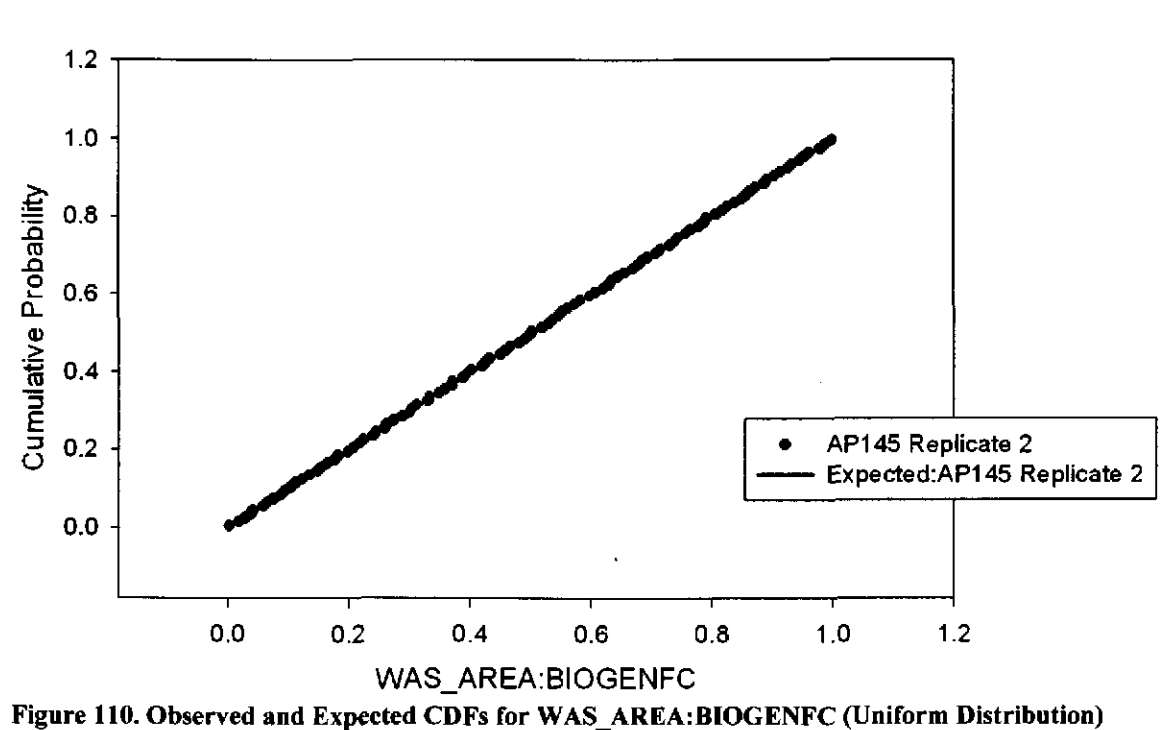

Rep.2.

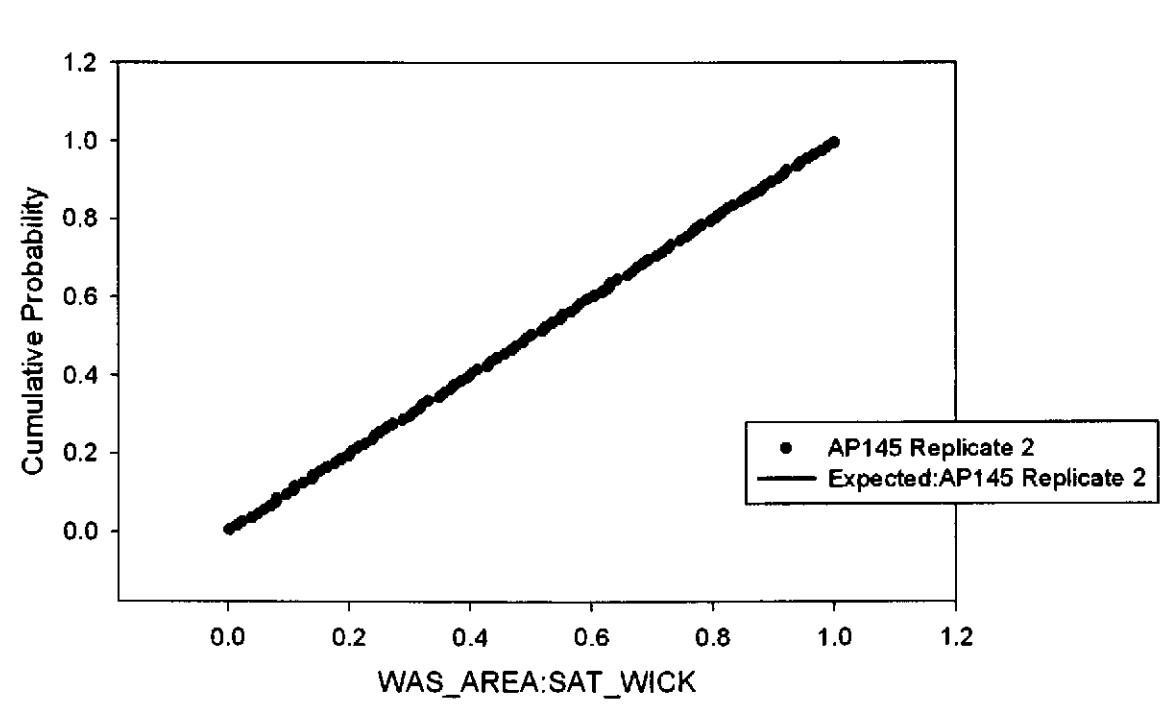

Figure 111. Observed and Expected CDFs for WAS\_AREA:SAT\_WICK (Uniform Distribution) Rep.2.

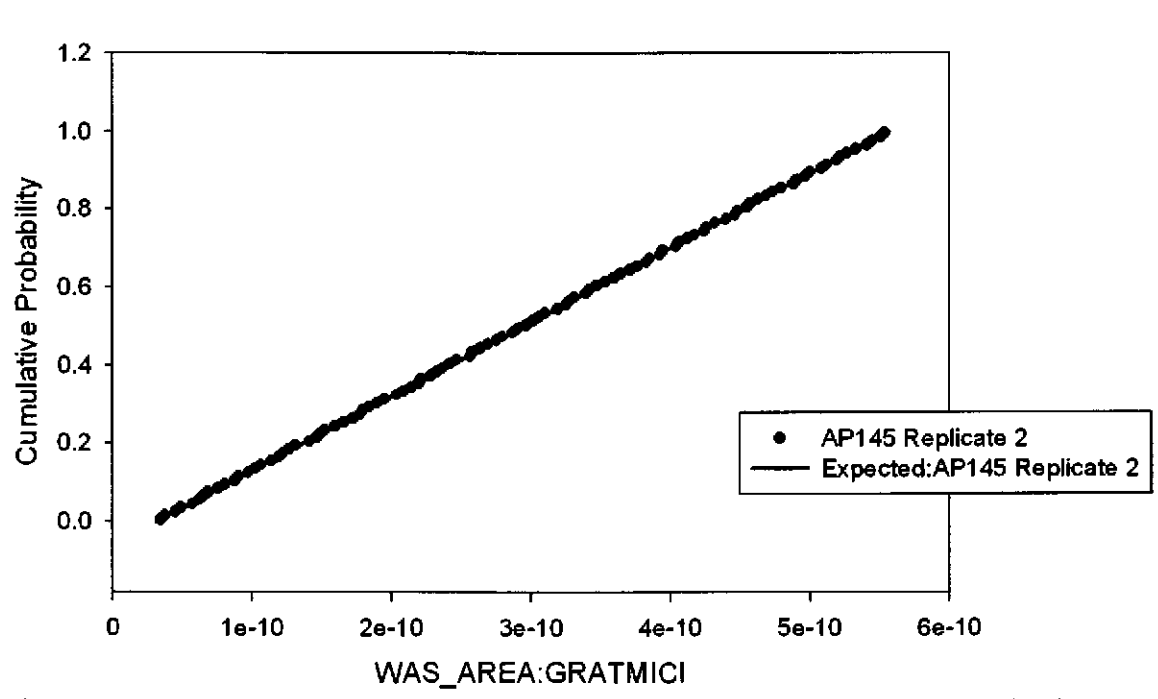

Figure 112. Observed and Expected CDFs for WAS\_AREA:GRATMICI (Uniform Distribution) Rep.2.

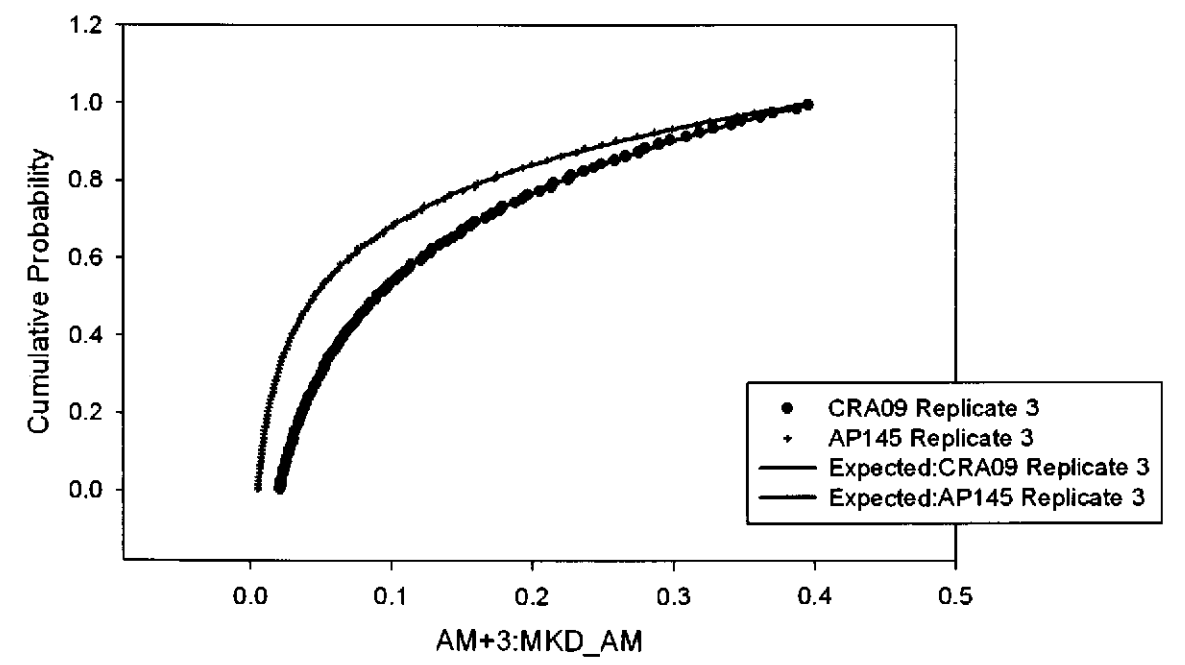

Figure 113. Observed and Expected CDFs for AM+3:MKD\_AM (Loguniform Distribution) Rep. 3.

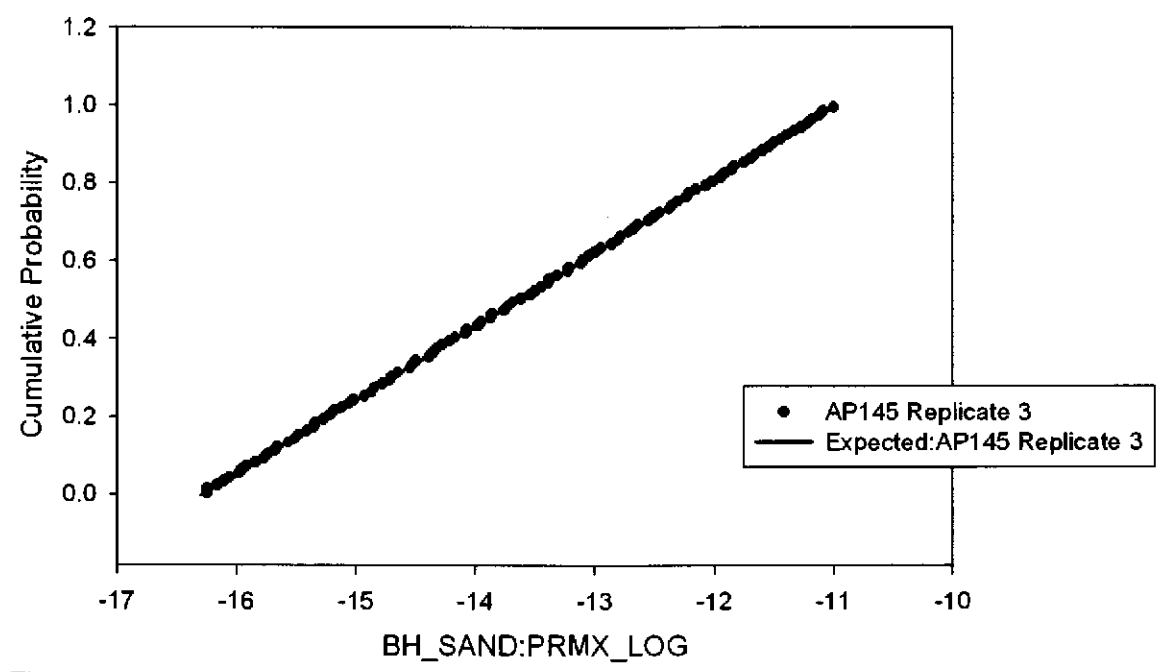

Figure 114. Observed and Expected CDFs for BH\_SAND:PRMX\_LOG (Uniform Distribution) Rep.  $3.$
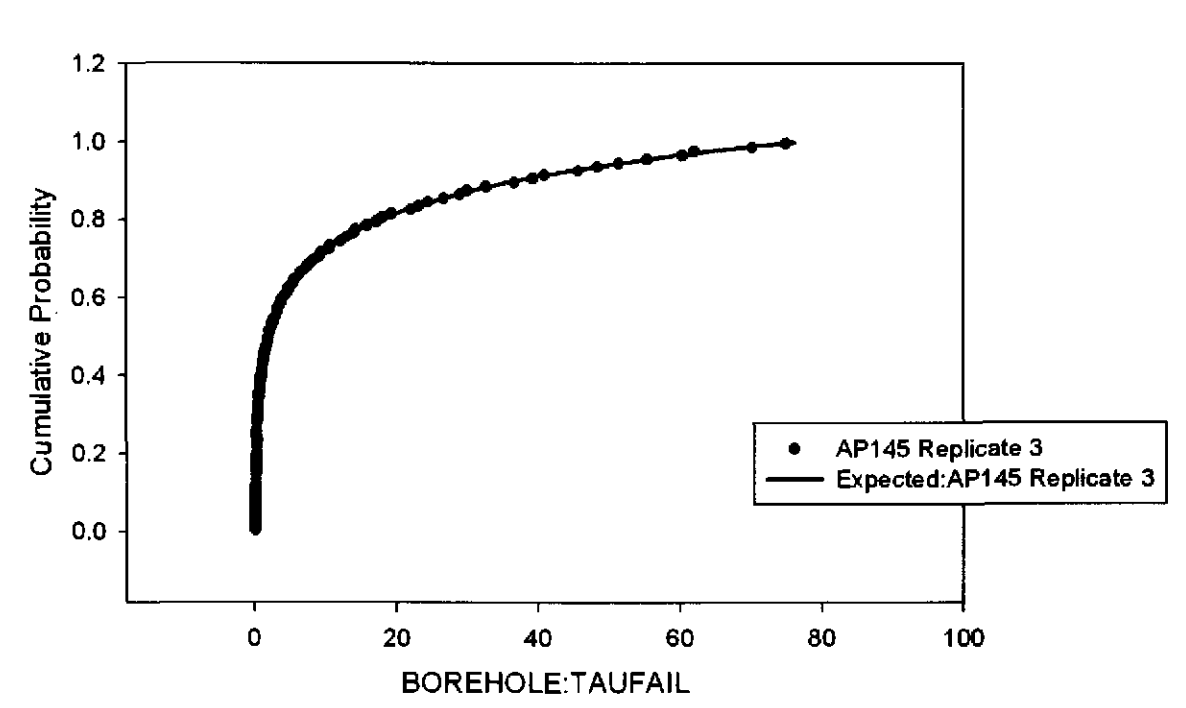

Figure ll5. Observed and Expected CDFs for BOREHOLE:TAUFAIL (Loguniform Distribution) Rep. 2.

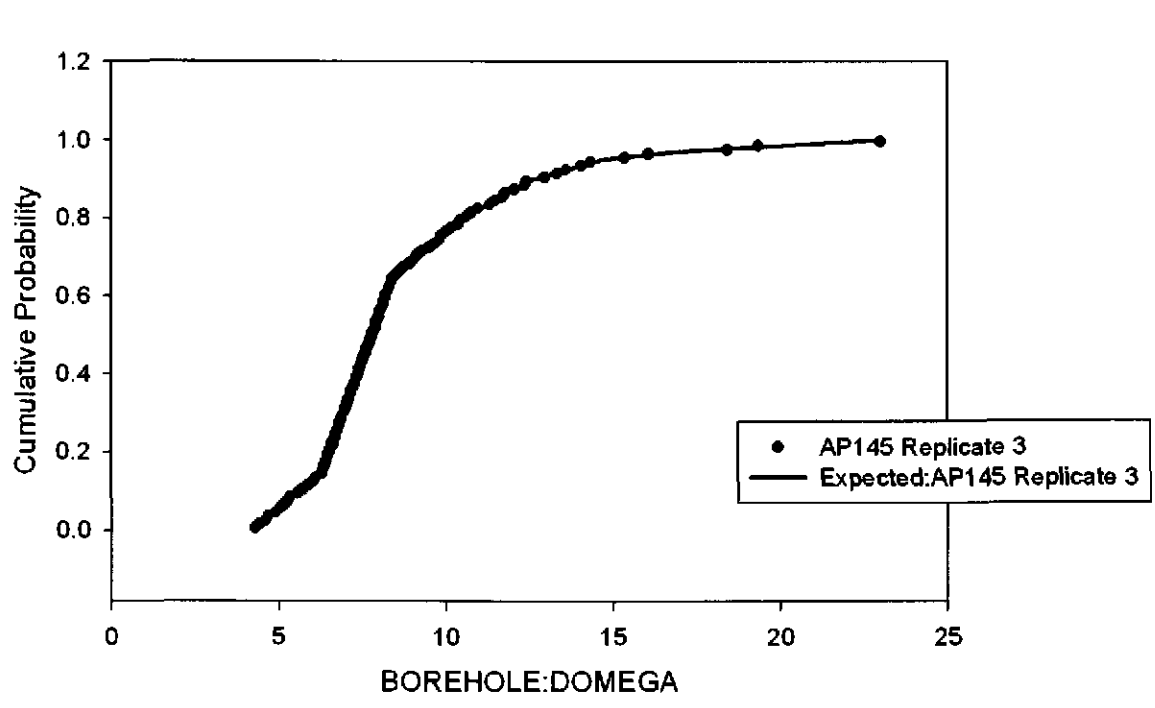

Figure ll6. Observed and Expected CDFs for BOREHOLE:DOMEGA (User Continuous Distribution) Rep. 3.

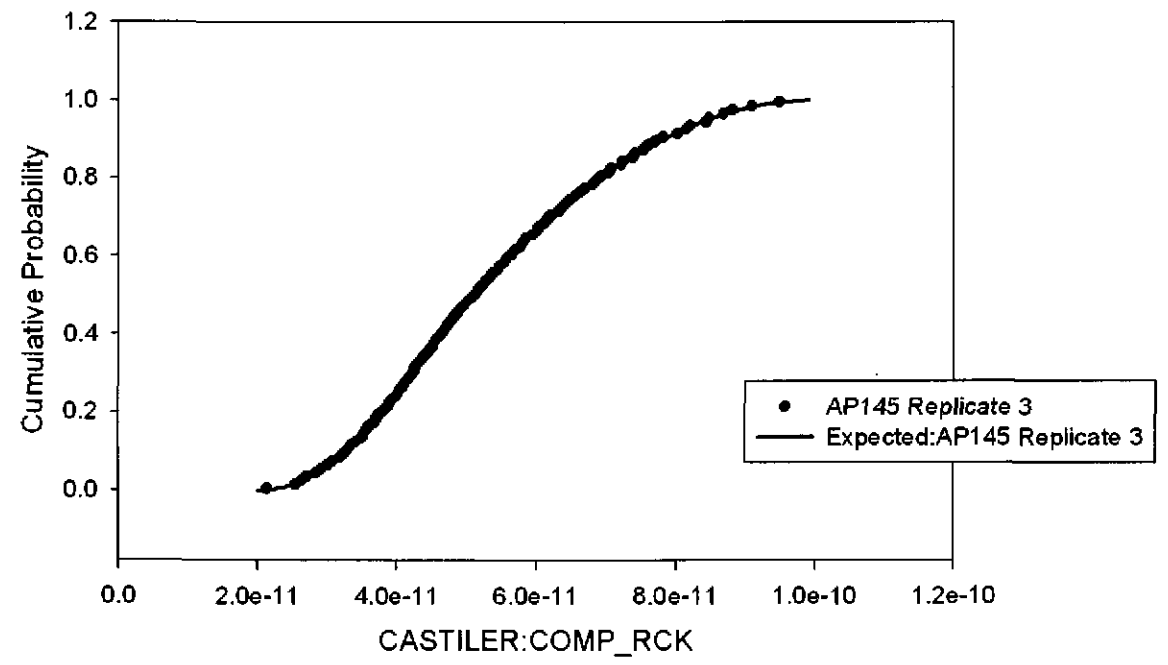

Figure 117. Observed and Expected CDFs for CASTILER:COMP\_RCK (Triangular Distribution) Rep. 3.

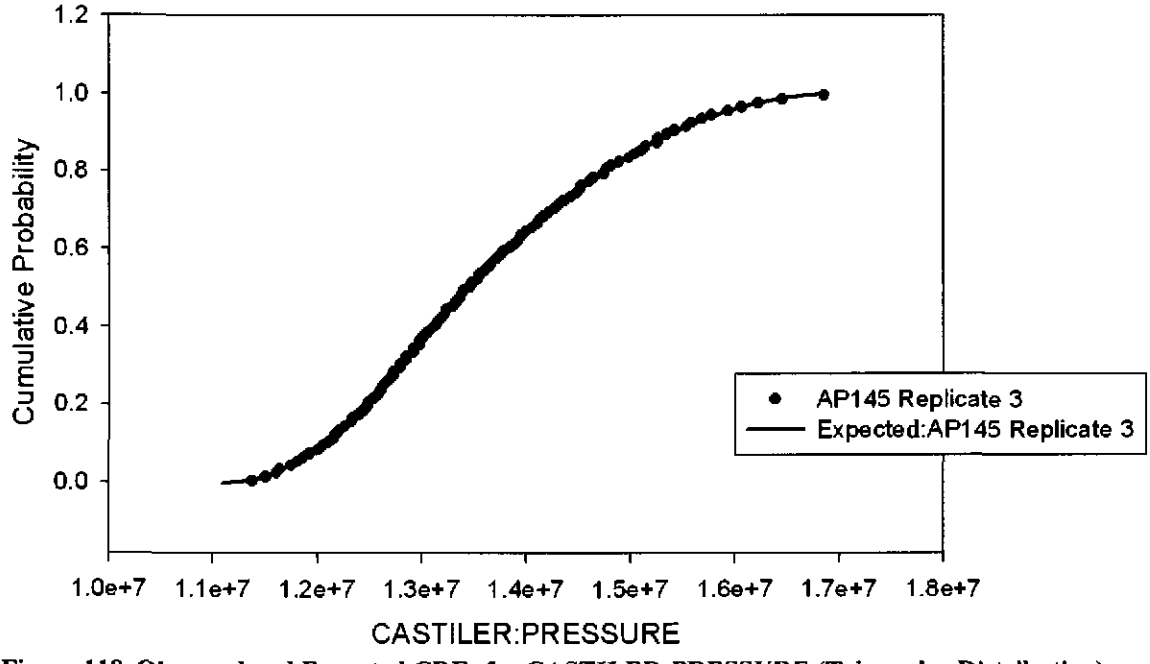

Figure 118. Observed and Expected CDFs for CASTILER: PRESSURE (Triangular Distribution) Rep. 3.

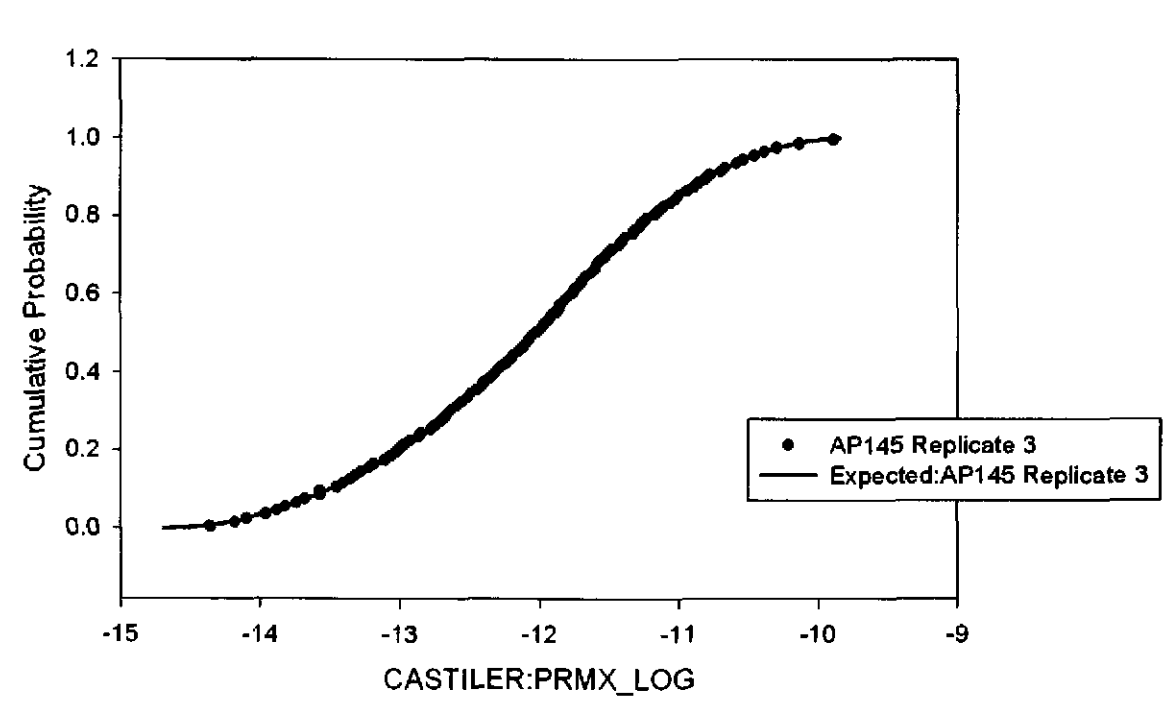

Figure 119. Observed and Expected CDFs for CASTILER:PRMX\_LOG (friangular Distribution) Rep.3.

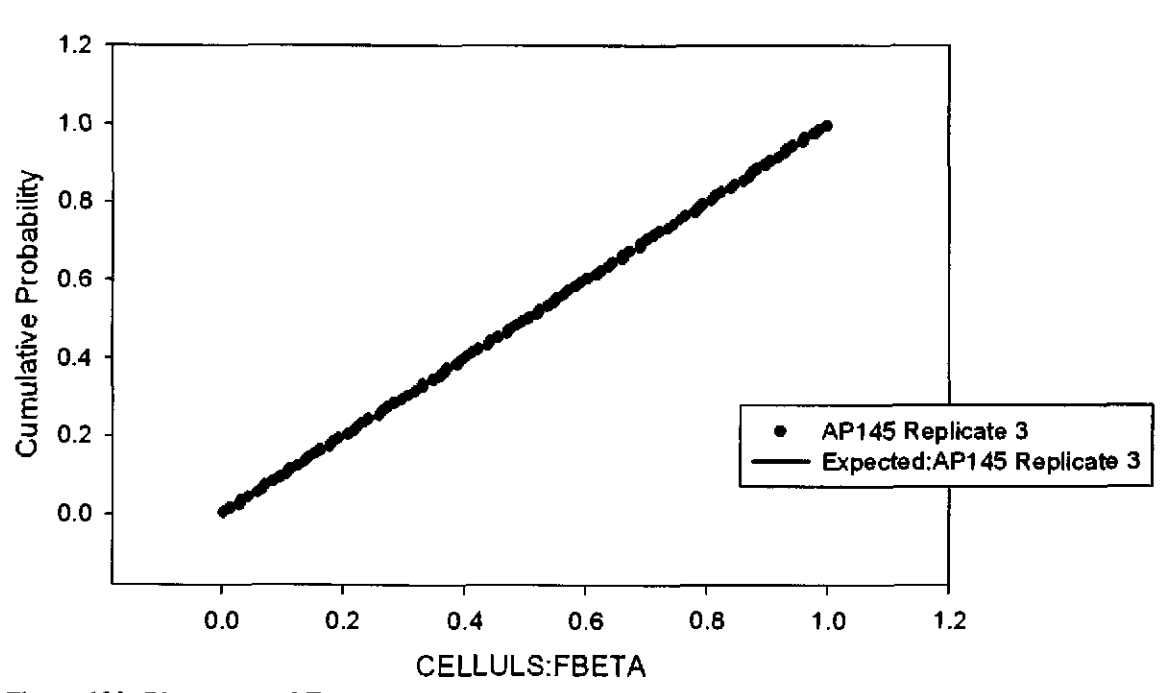

Figure 120. Observed and Expected CDFs for CELLULS:FBETA (Uniform Distribution) Rep. 3.

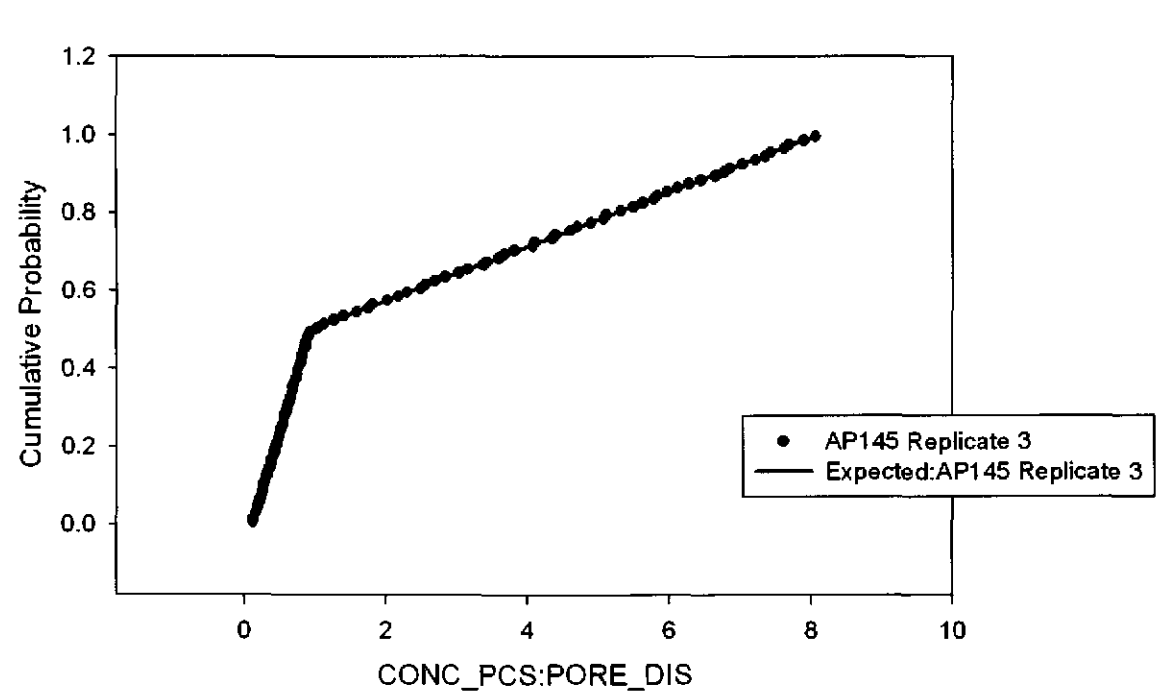

Figure 121. Observed and Expected CDFs for CONC\_PCS:PORE\_DIS (User Continuous Distribution) Rep. 3.

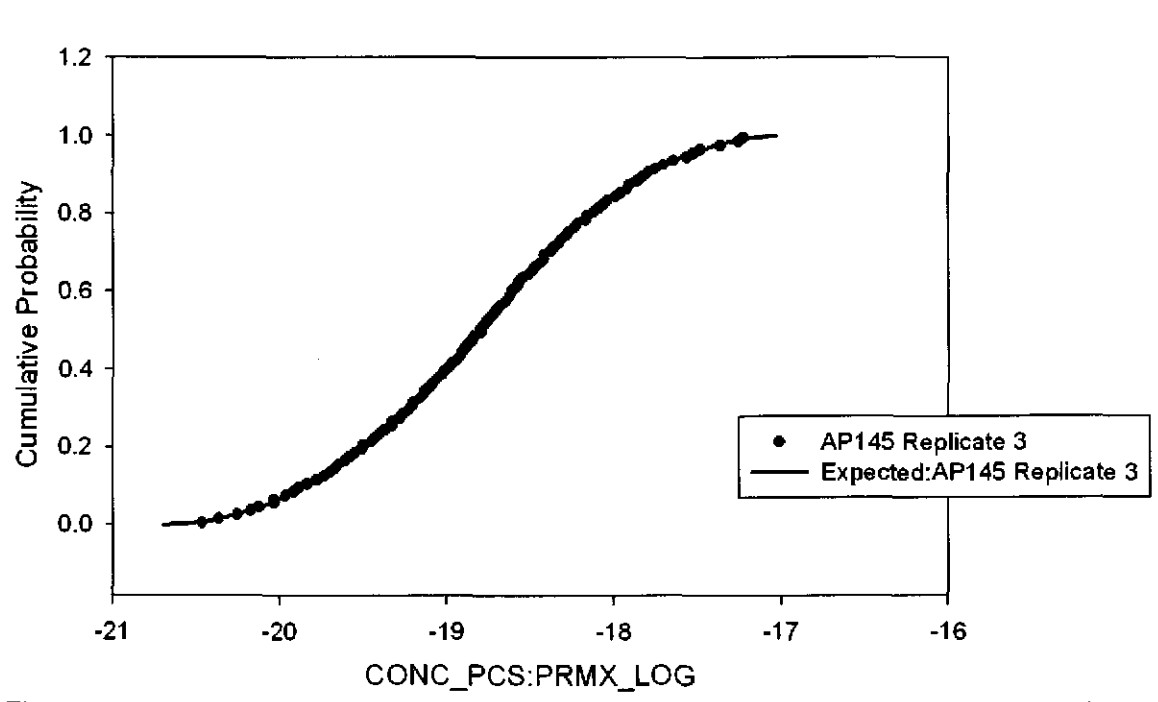

Figure 122. Observed and Expected CDFs for CONC\_PCS:PRMX\_LOG (Triangular Distribution) Rep. 3.

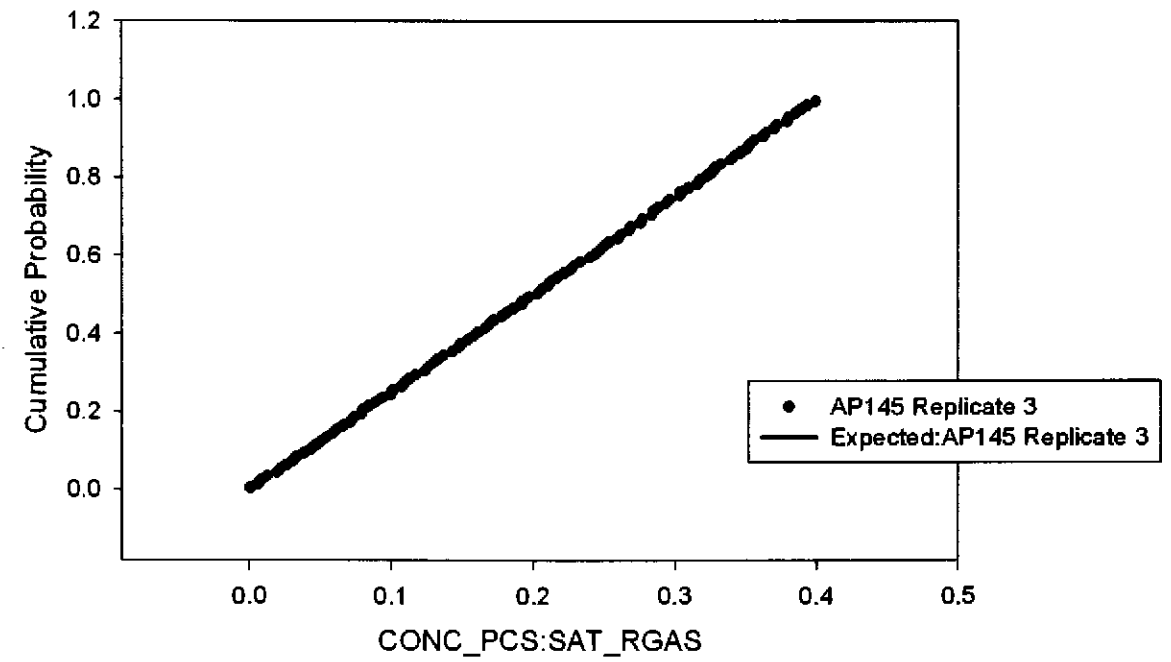

Figure 123. Observed and Expeded CDFs for CONC\_PCS:SAT\_RGAS (Uniform Distribution) Rep. 3.

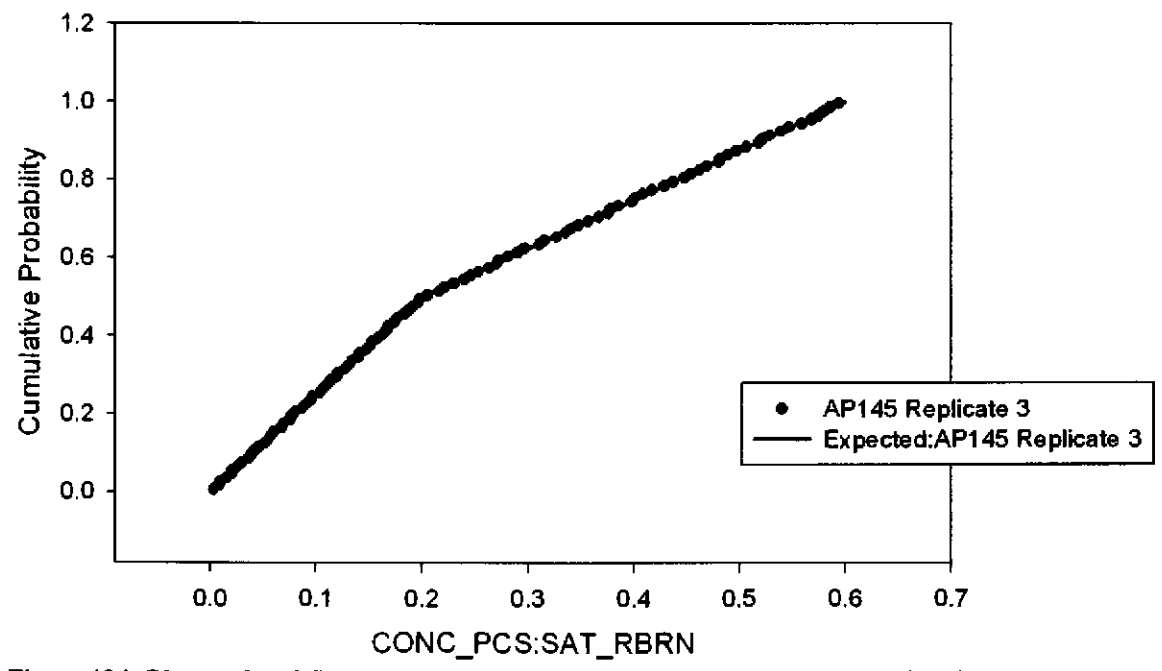

Figure 124. Observed and Expected CDFs for CONC\_PCS:SAT\_RBRN (User Continuous Distribution) Rep. 3.

#### 77

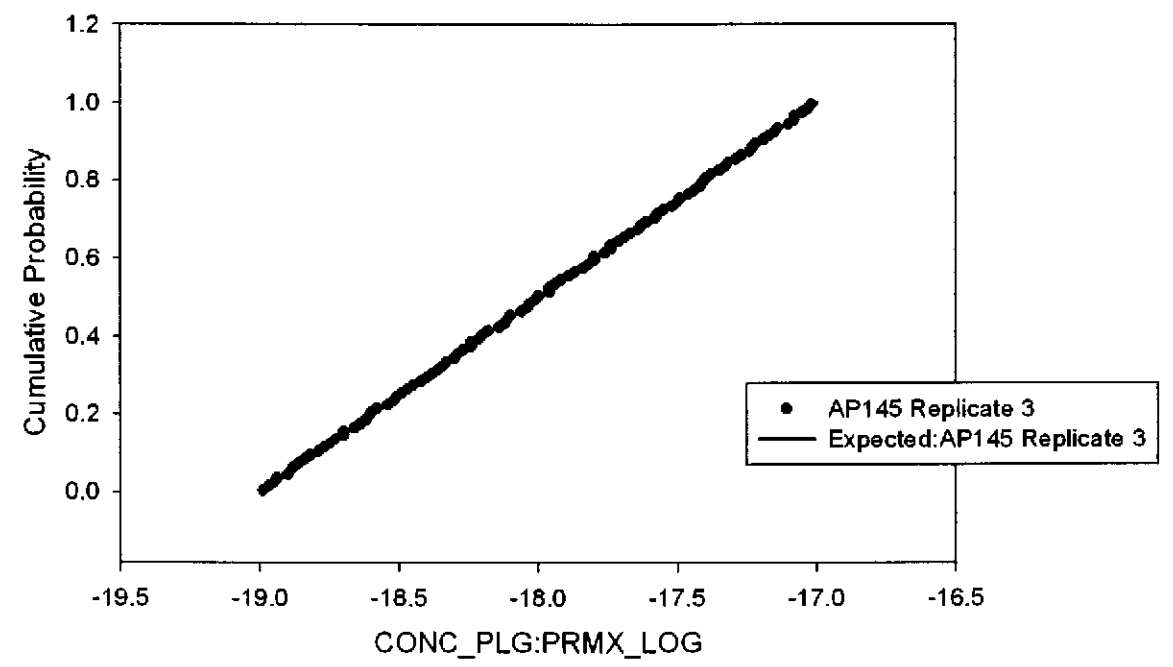

Figure 125. Observed and Expected CDFs for CONC\_PLG:PRMX\_LOG (Uniform Distribution) Rep. 3.

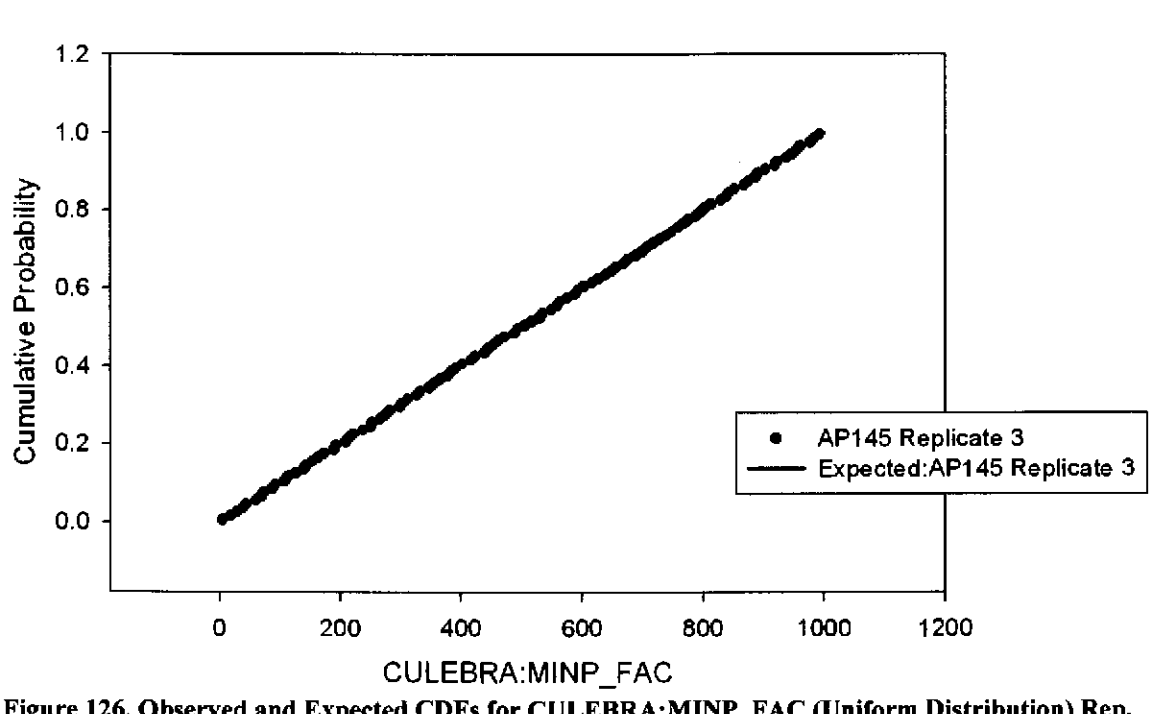

Figure 126. Observed and Expected CDFs for CULEBRA:MINP\_FAC (Uniform Distribution) Rep. 3.

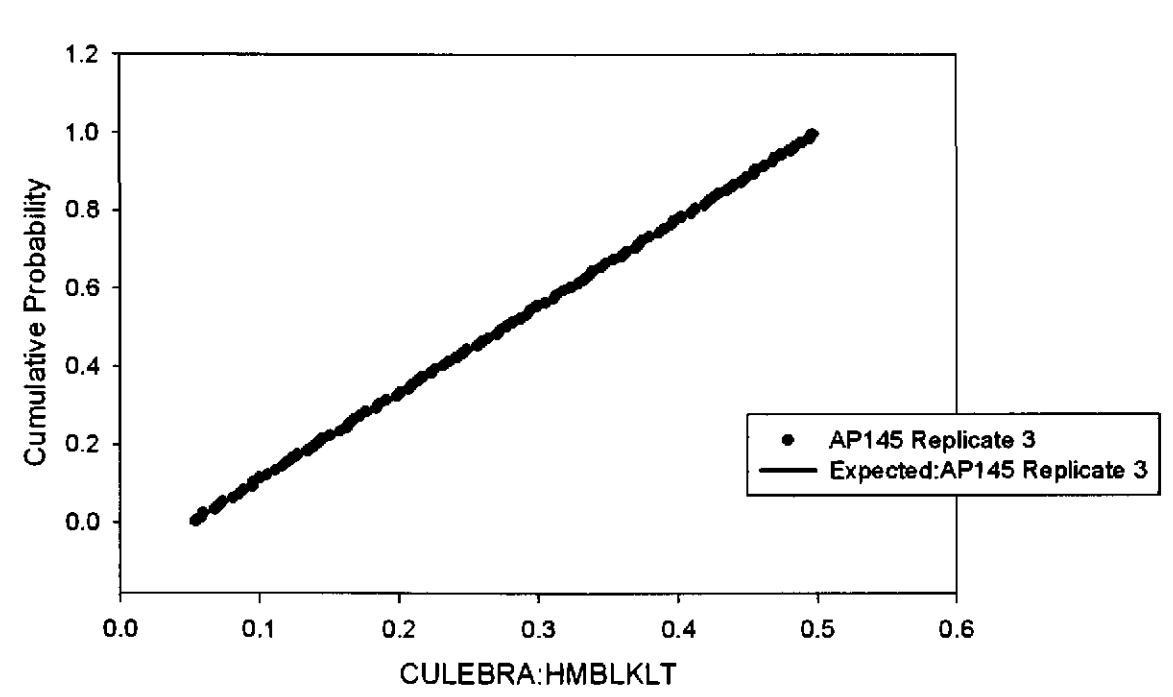

Figure 127. Observed and Expected CDFs for CULEBRA:HMBLKLT (Uniform Distribution) Rep. 3.

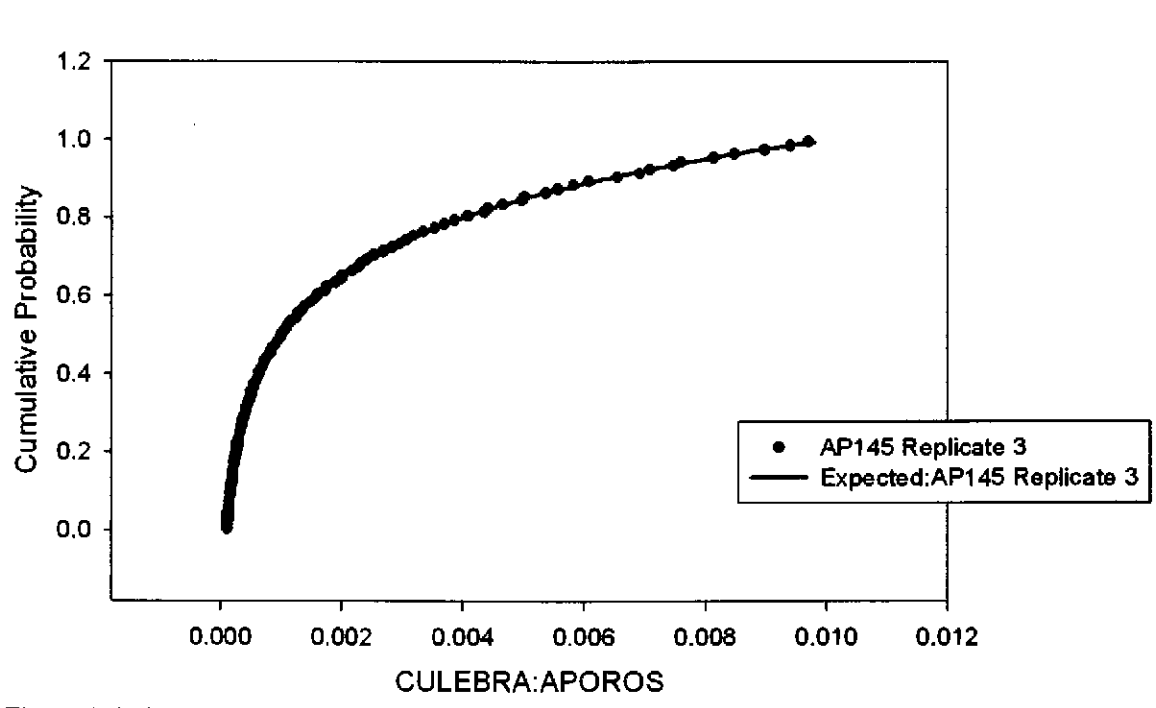

Figure 128. Observed and Expected CDFs for CULEBRA:APOROS (Loguniform Distribution) Rep. 3.

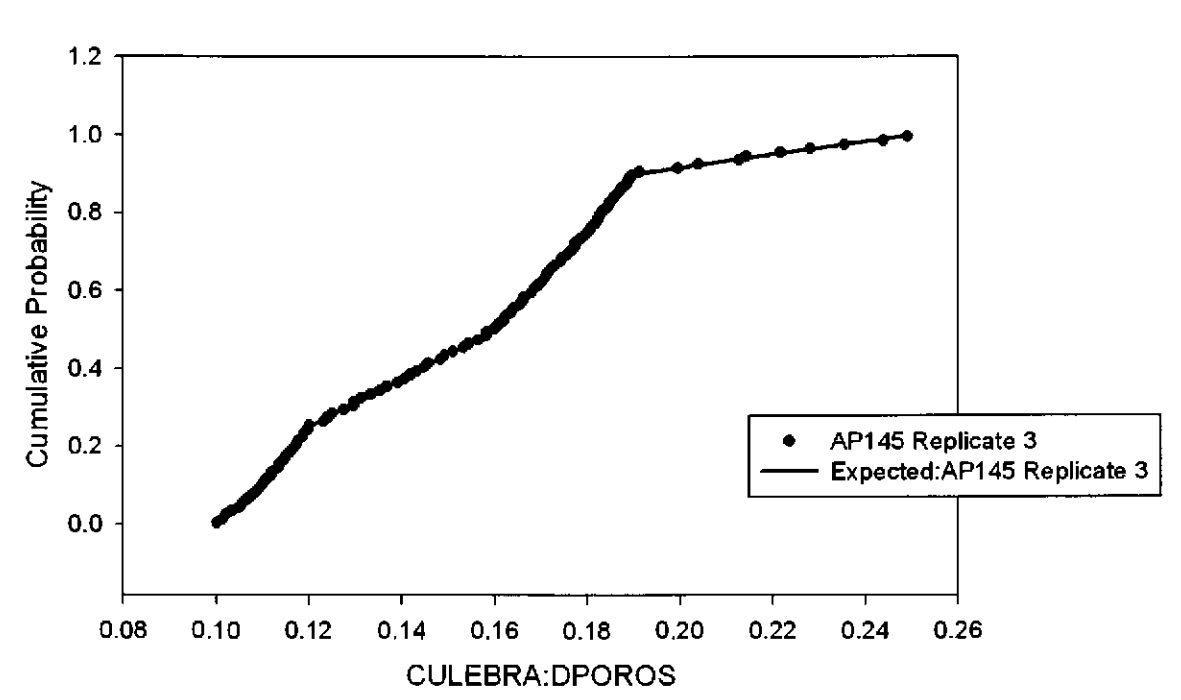

Figure 129. Observed and Expected CDFs for CULEBRA:DPOROS (User Continuous Distribution) Rep.3.

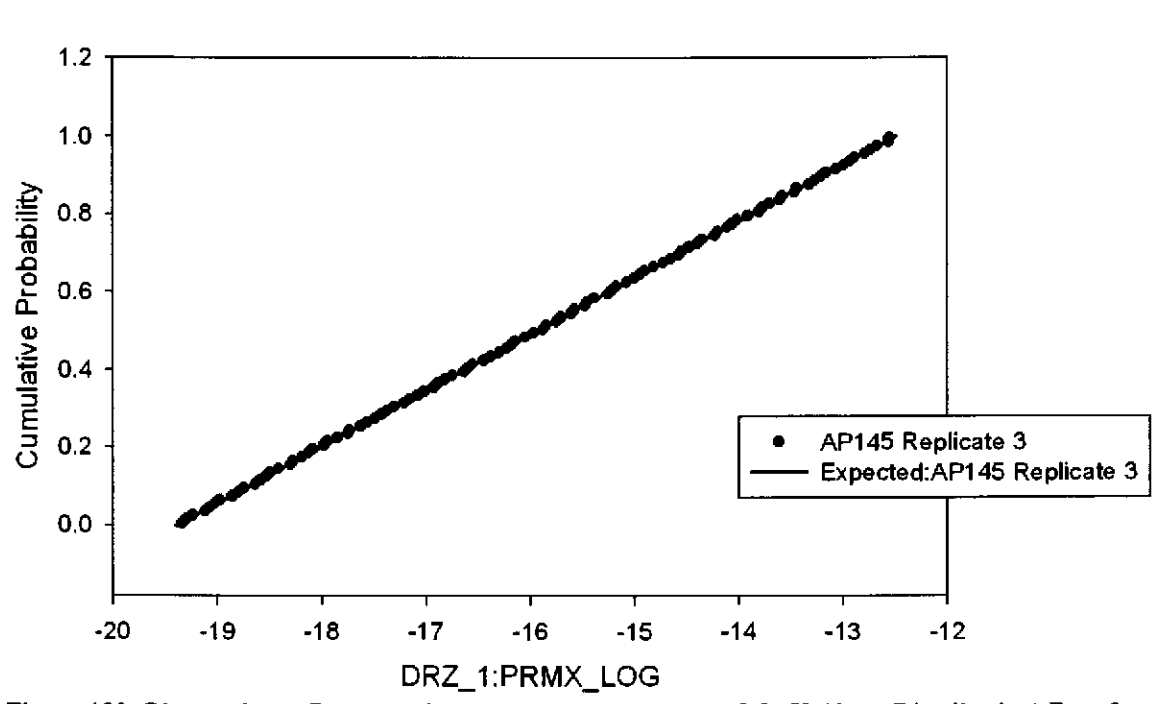

Figure 130. Observed and Expected CDFs for DRZ\_l:PRMX\_LOG (Uniform Distribution) Rep. 3.

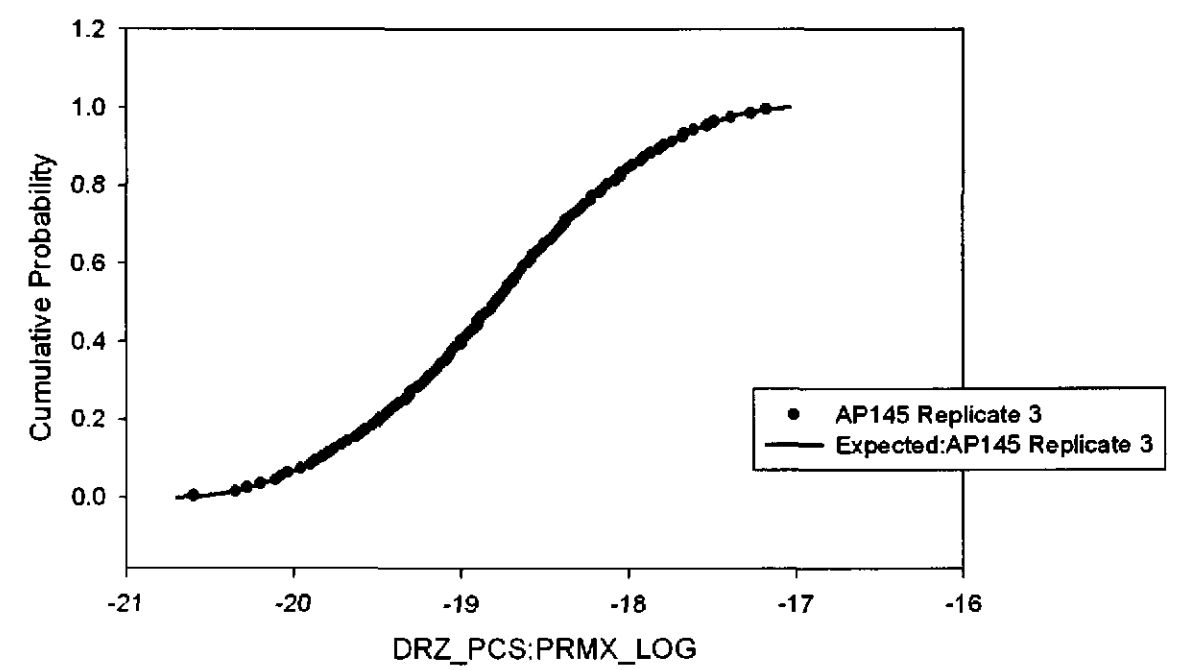

Figure 131. Observed and Expected CDFs for DRZ\_PCS:PRMX\_LOG (Triangular Distribution) Rep.3.

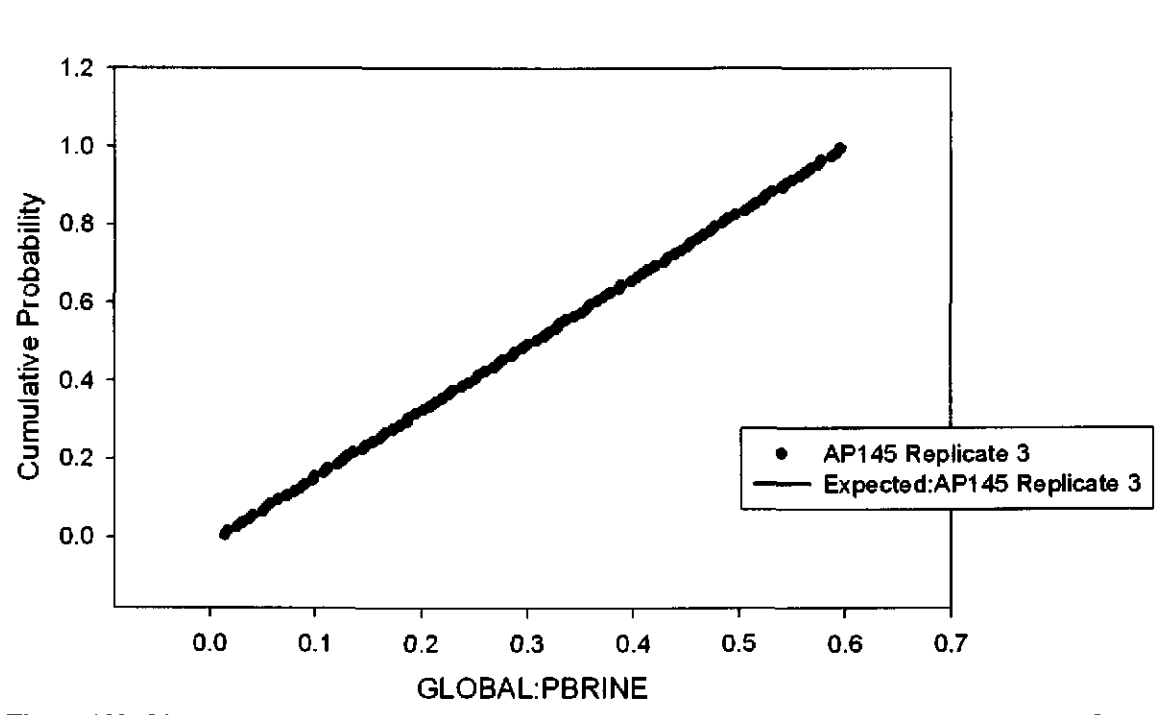

Figure 132. Observed and Expected CDFs for GLOBAL:PBRINE (Uniform Distribution) Rep. 3.

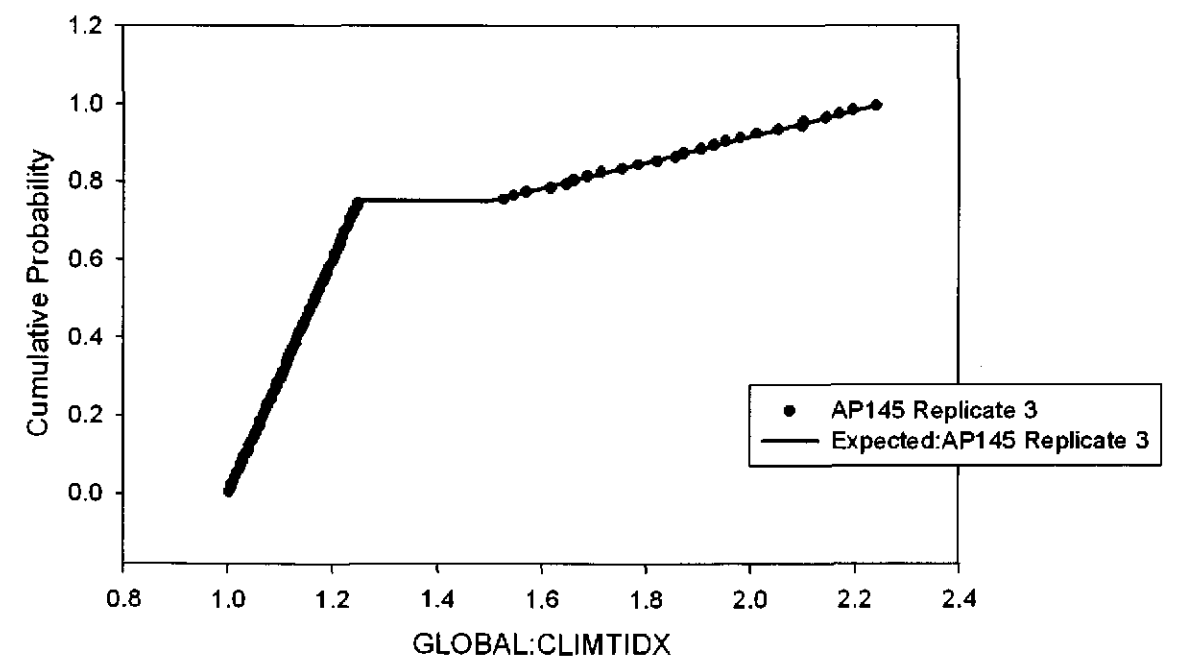

Figure 133. Observed and Expected CDFs for GLOBAL: CLIMTIDX (User Continuous Distribution) Rep. 3.

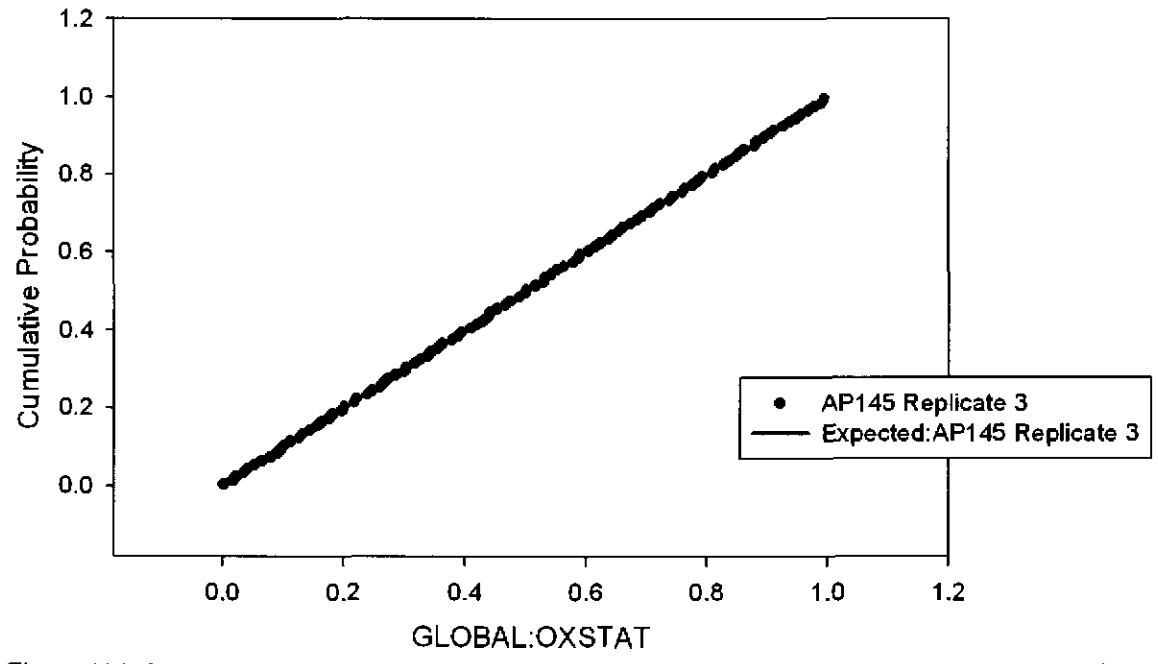

Figure 134. Observed and Expected CDFs for GLOBAL:OXSTAT (Uniform Distribution) Rep. 3.

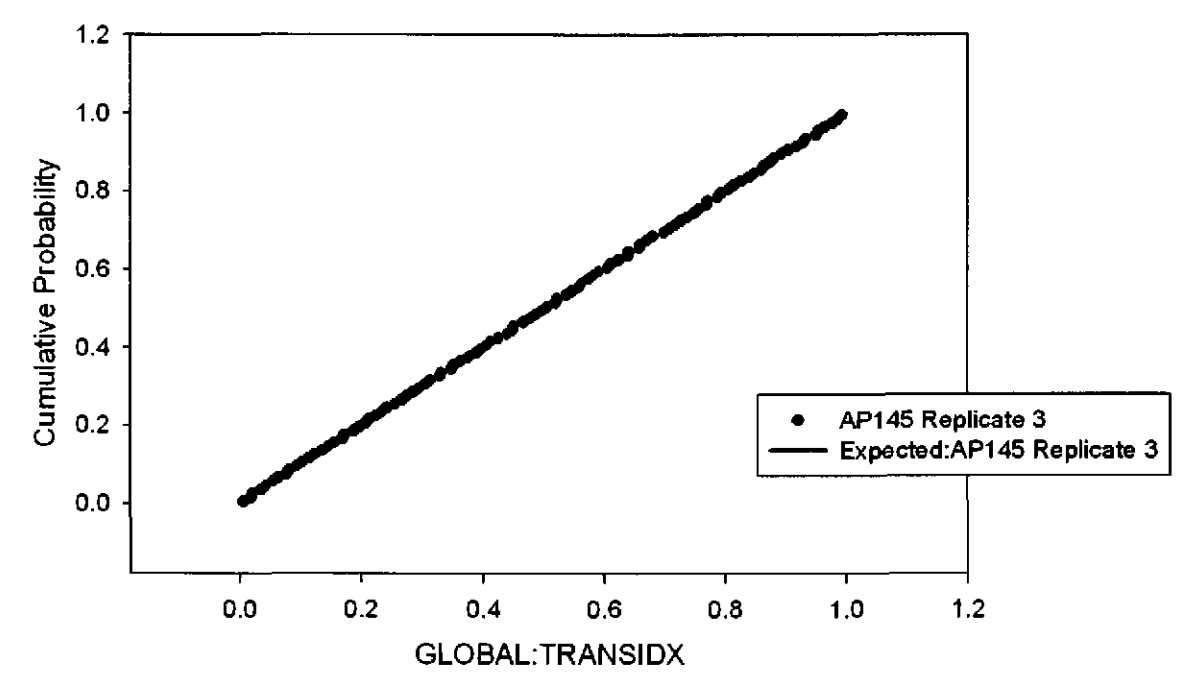

Figure 135. Observed and Expected CDFs for GLOBAL:TRANSIDX (Uniform Distribution) Rep. 3.

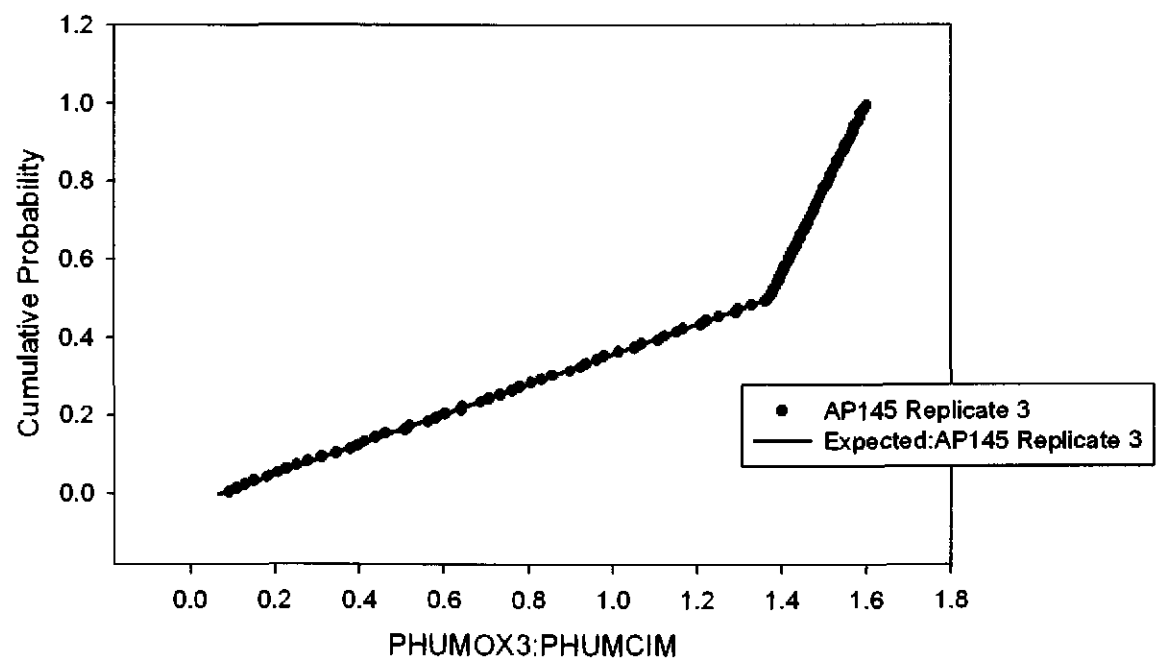

Figure 136. Observed and Expected CDFs for PHUMOX3:PHUMCIM (User Continuous Distribution) Rep. 3.

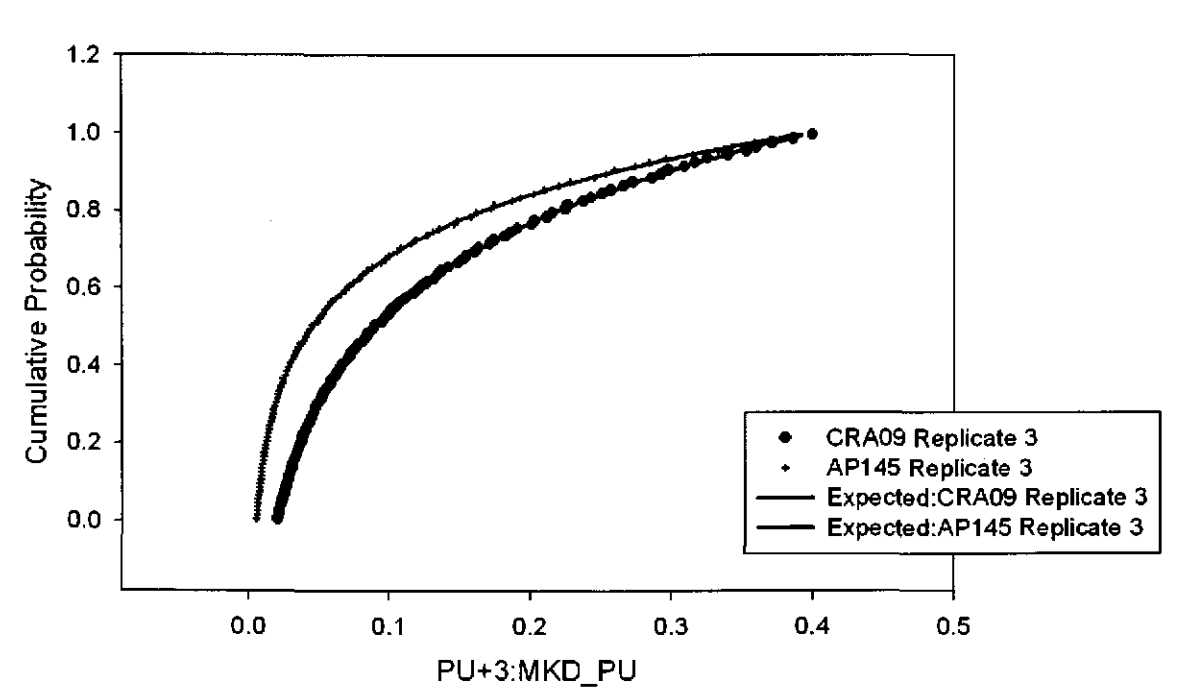

Figure 137. Observed and Expected CDFs for PU+3:MKD\_PU (Loguniform Distribution) Rep. 3.

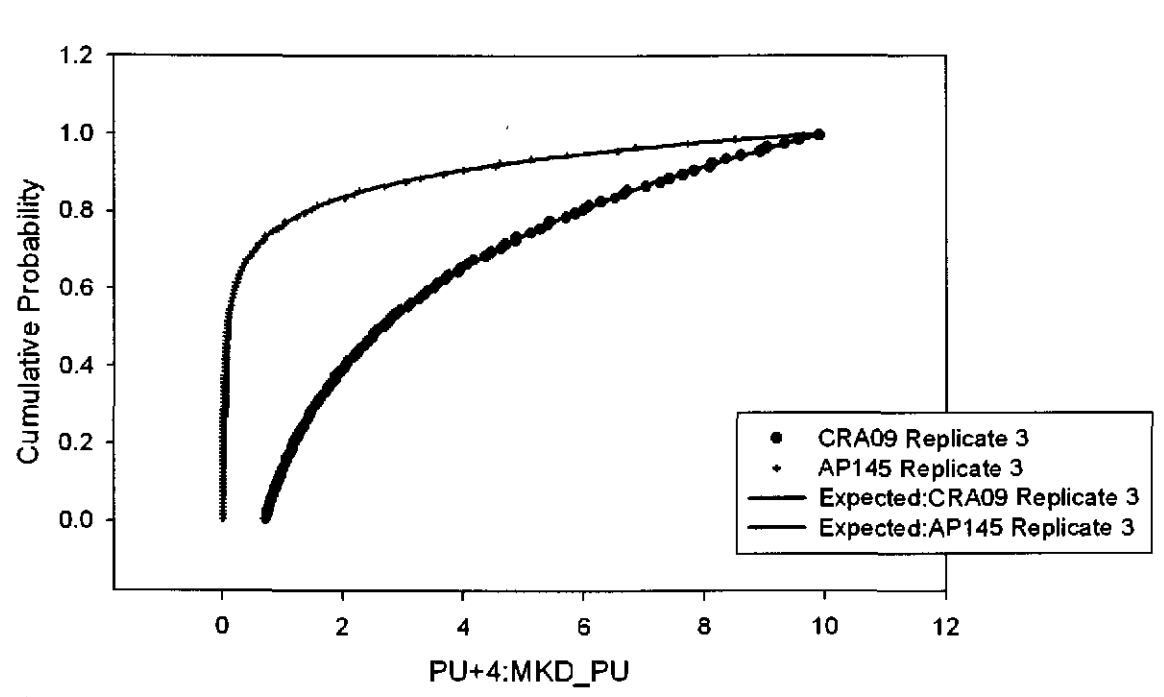

Figure 138. Observed and Expected CDFs for PU+4:MKD \_PU (Loguniform Distribution) Rep. 3.

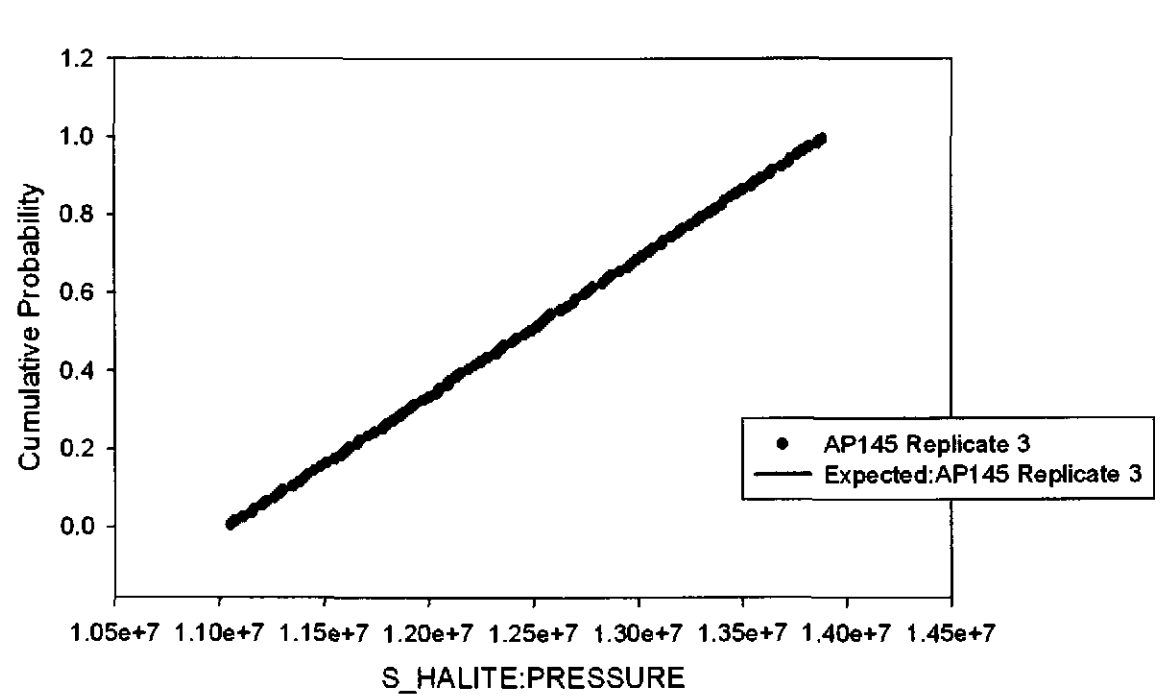

Figure 139. Observed and Expected CDFs for S\_HALITE:PRESSURE (Uniform Distribution) Rep. 3.

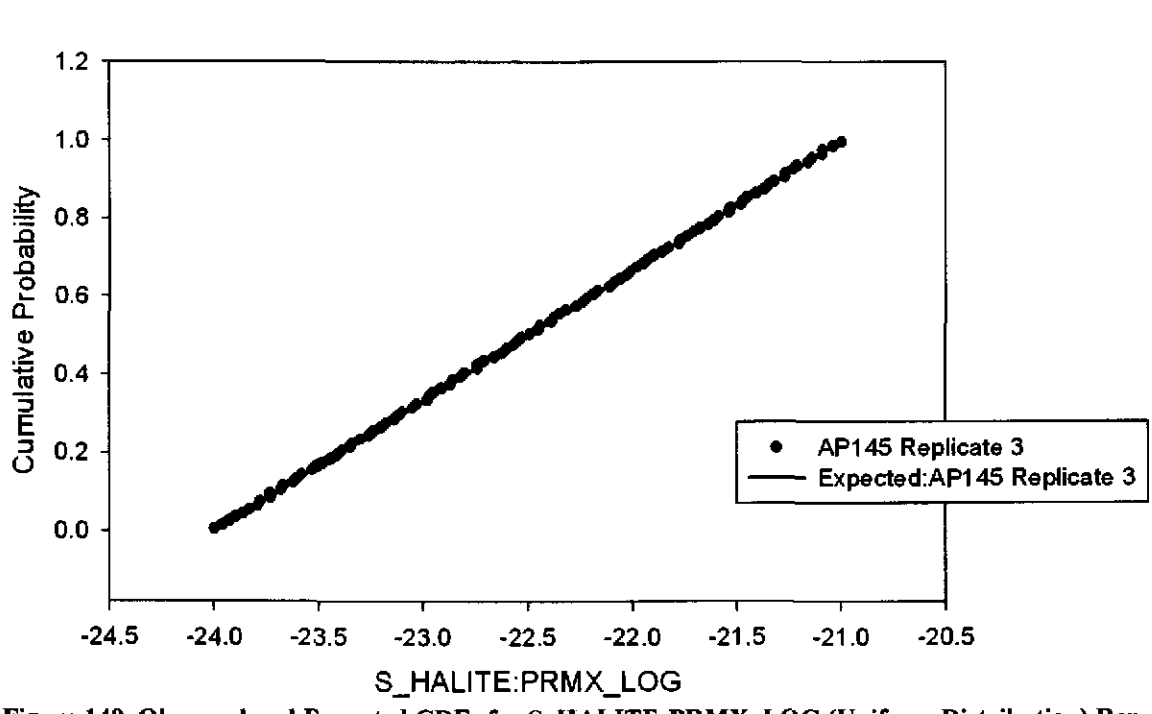

Figure 140. Observed and Expected CDFs for S\_HALITE:PRMX\_LOG (Uniform Distribution) Rep. 3.

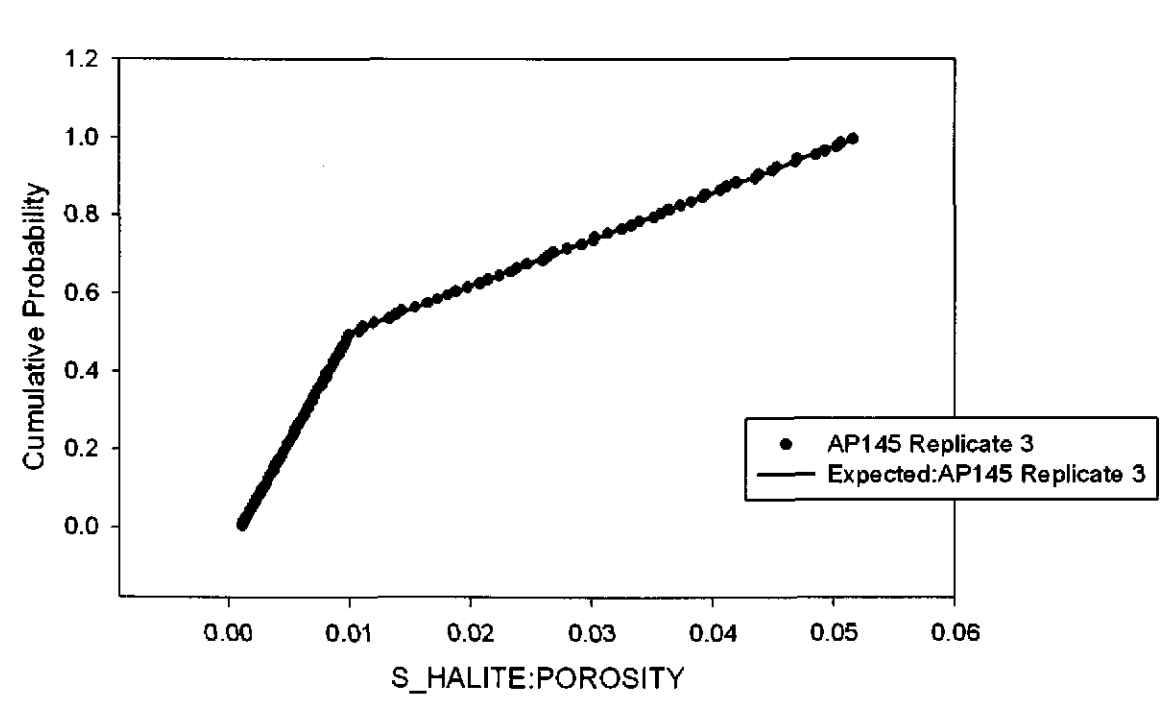

Figure 141. Observed and Expected CDFs for S\_HALITE:POROSITY (User Continuous Distribution) Rep. 3.

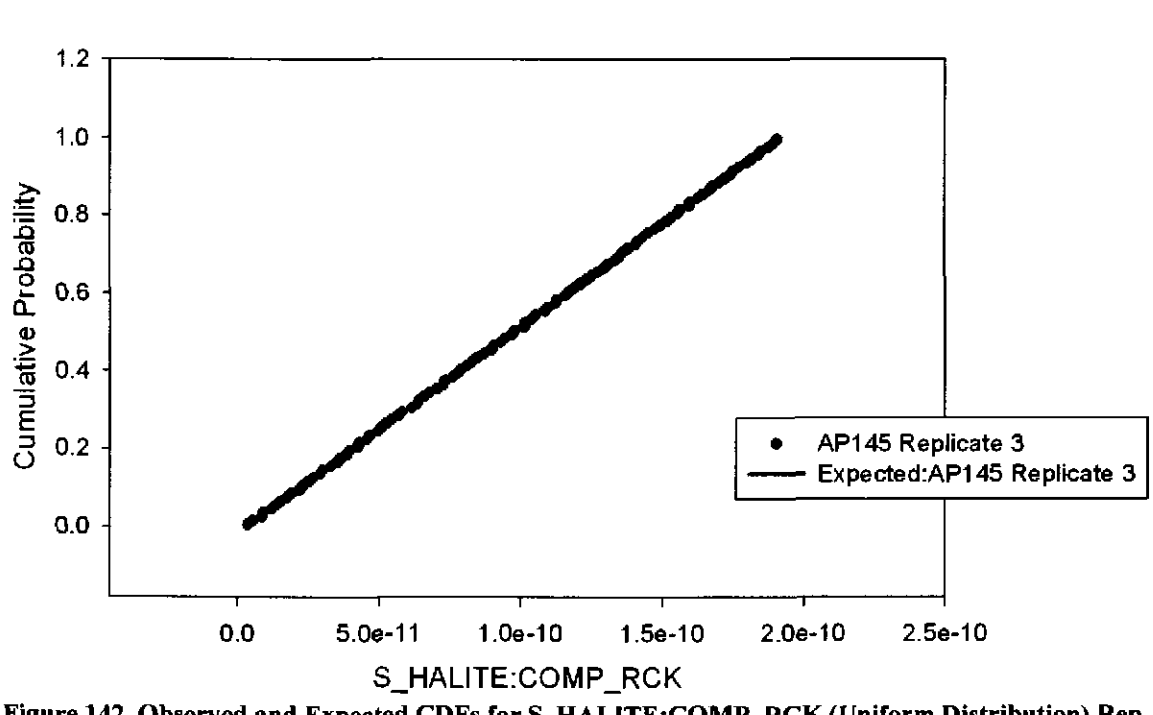

Figure 142. Observed and Expected CDFs for S \_ HALITE:COMP \_ RCK (Uniform Distribution) Rep. 3.

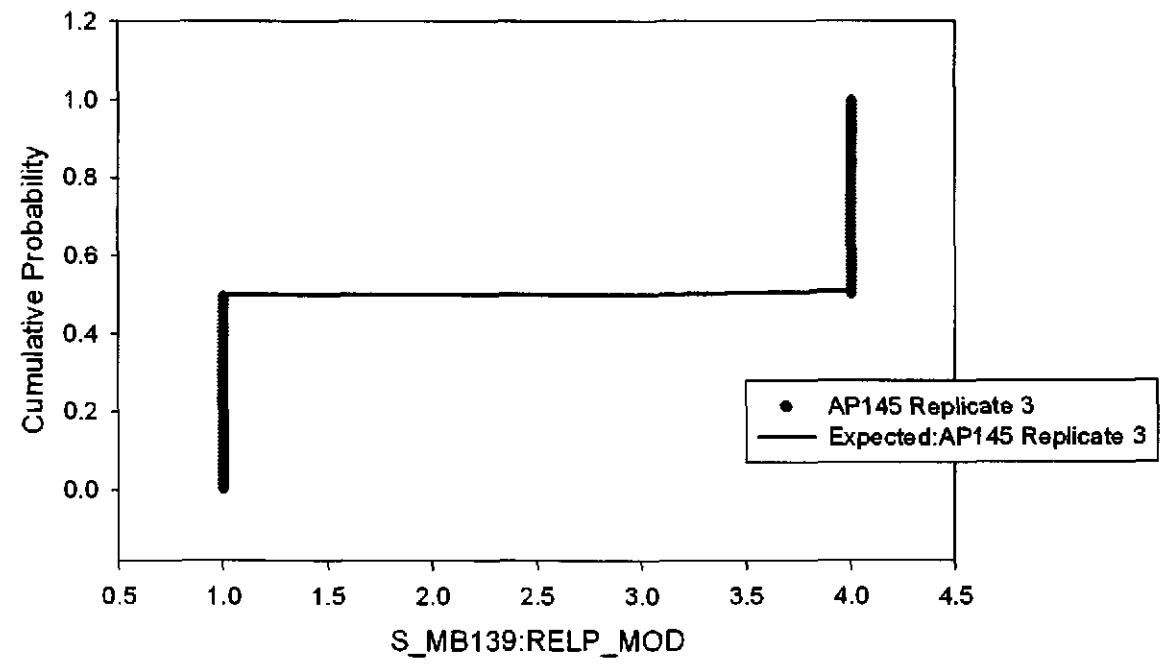

Figure 143. Observed and Expected CDFs for S\_MB139:RELP \_MOD (User Discrete (Delta) Distribution) Rep. 3.

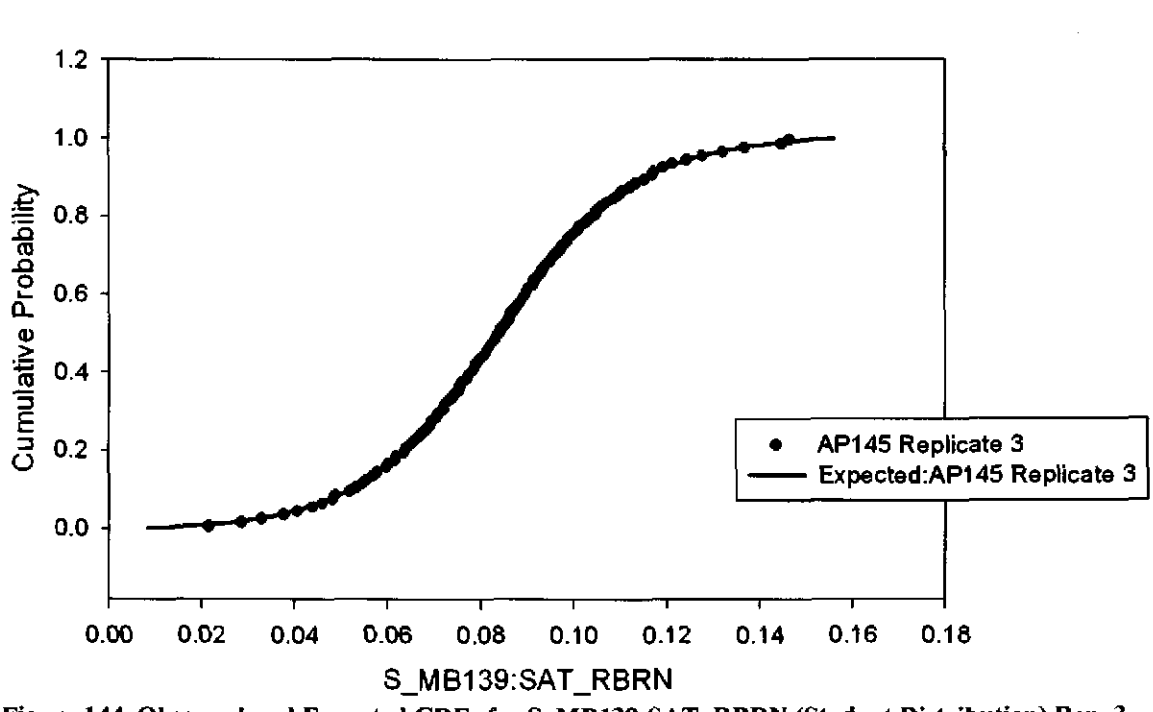

Figure 144. Observed and Expected CDFs for S\_MB139:SAT\_RBRN (Student Distribution) Rep. 3.

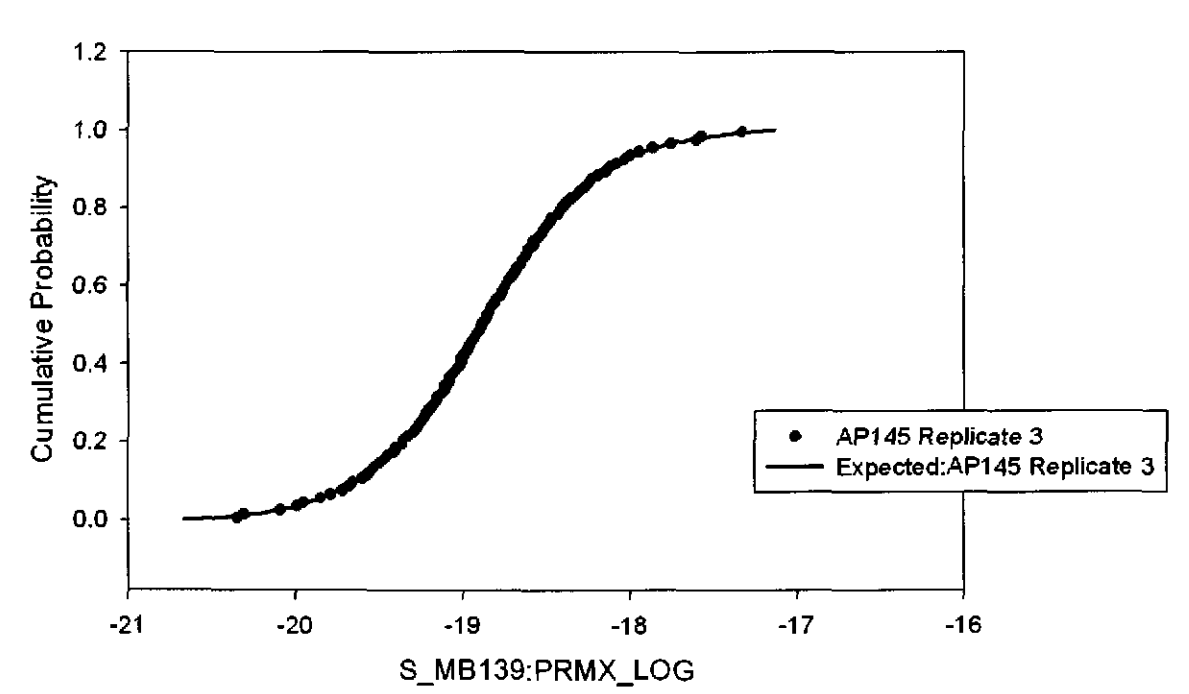

Figure 145. Observed and Expected CDFs for S\_MB139:PRMX\_LOG (Student Distribution) Rep. 3.

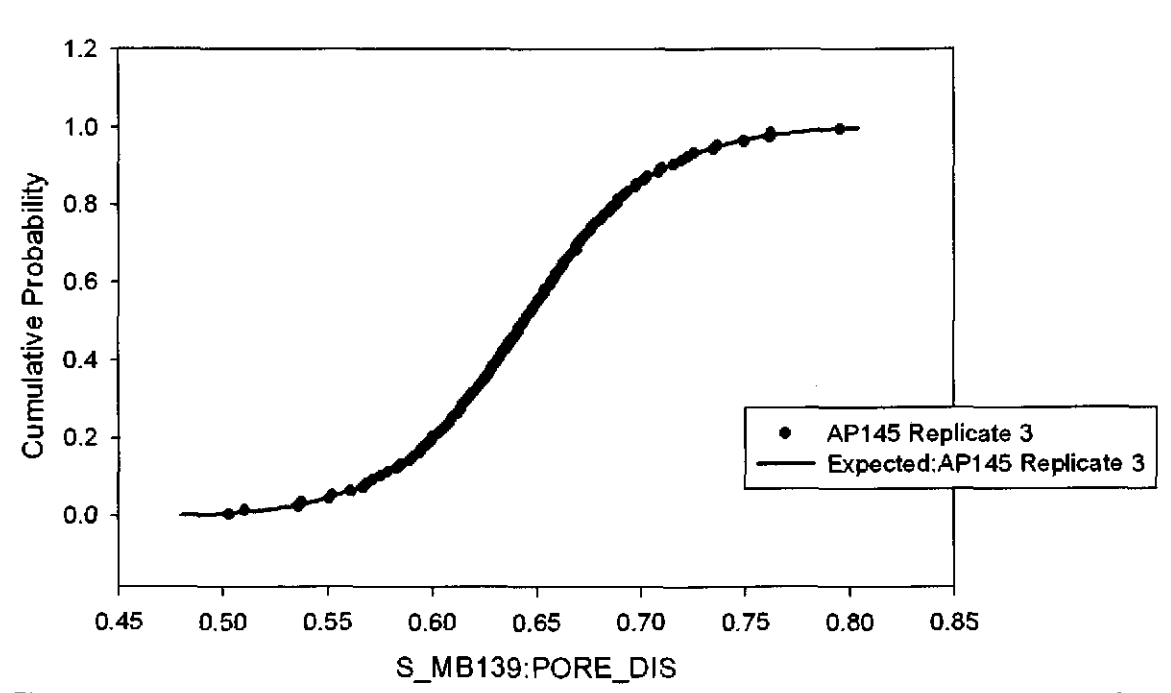

Figure 146. Observed and Expected CDFs for S\_MB139:PORE\_DIS (Student Distribution) Rep. 3.

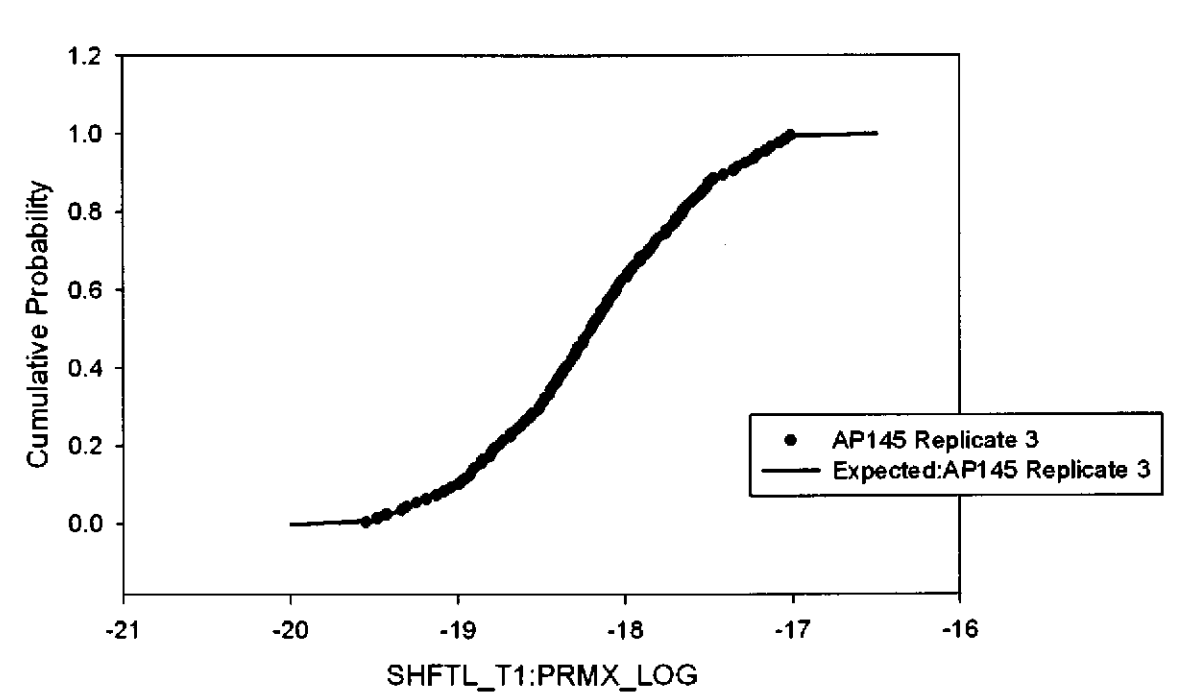

Figure 147. Observed and Expected CDFs for SHFTL\_Tl:PRMX\_LOG (User Continuous Distribution) Rep. 3.

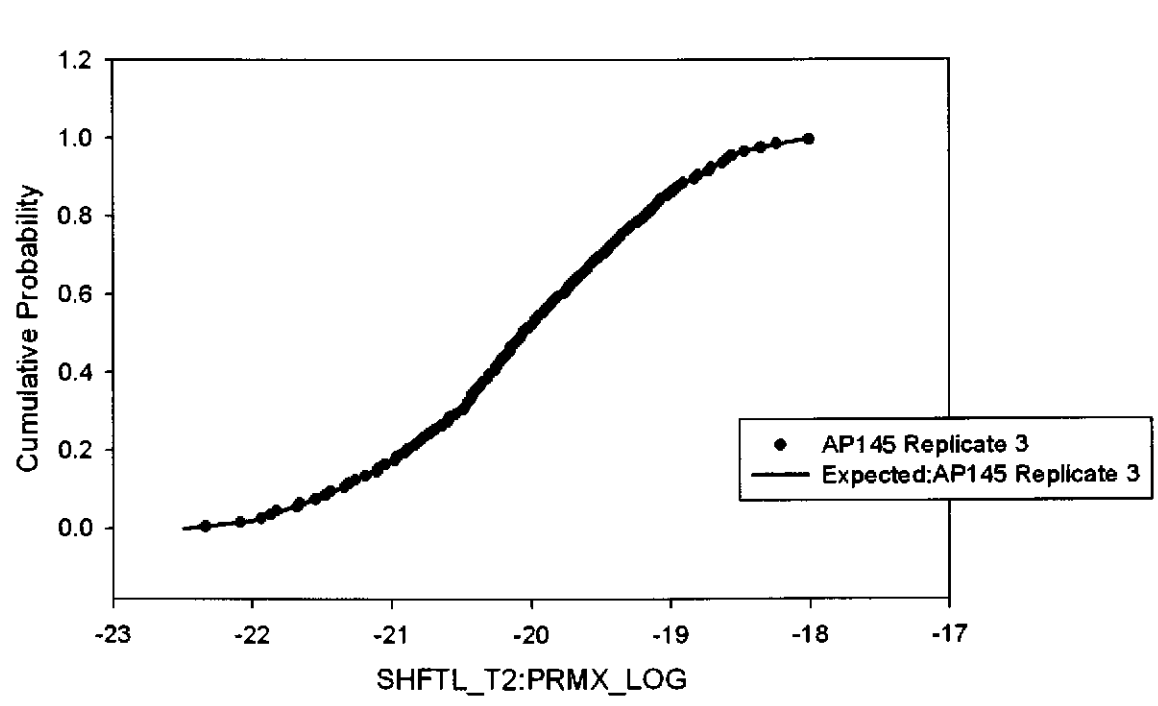

Figure 148. Observed and Expected CDFs for SHFTL\_T2:PRMX\_LOG (User Continuous Distribution) Rep. 3.

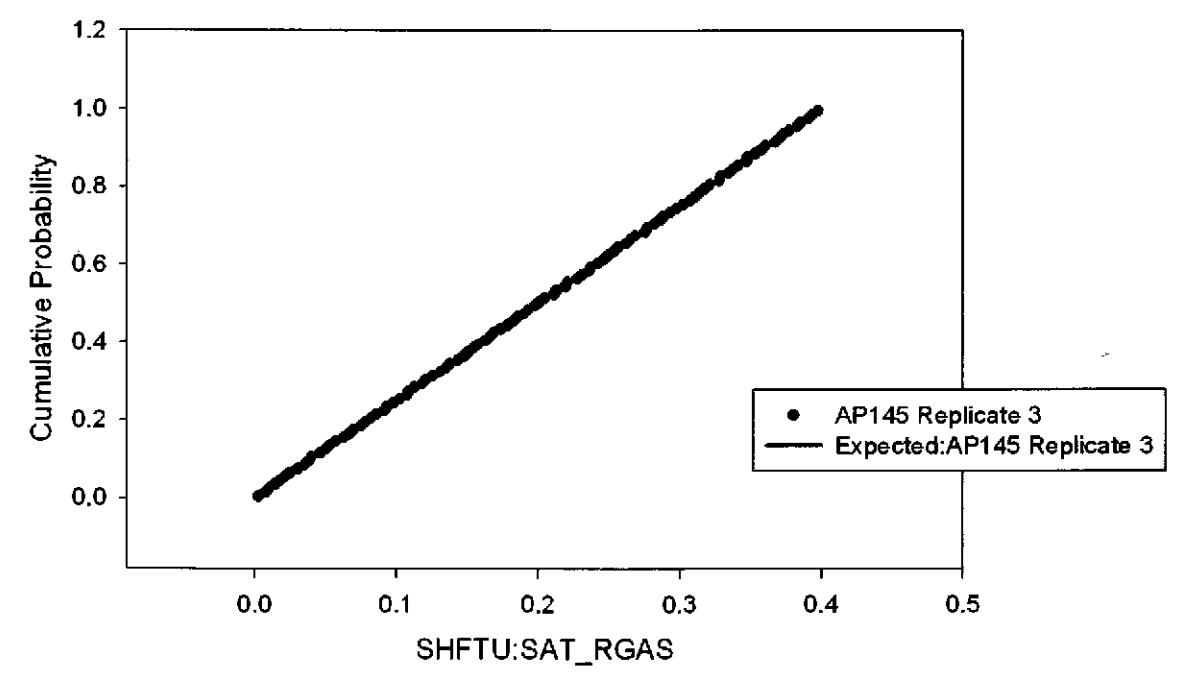

Figure 149. Observed and Expected CDFs for SHFTU:SAT\_RGAS (Uniform Distribution) Rep. 3.

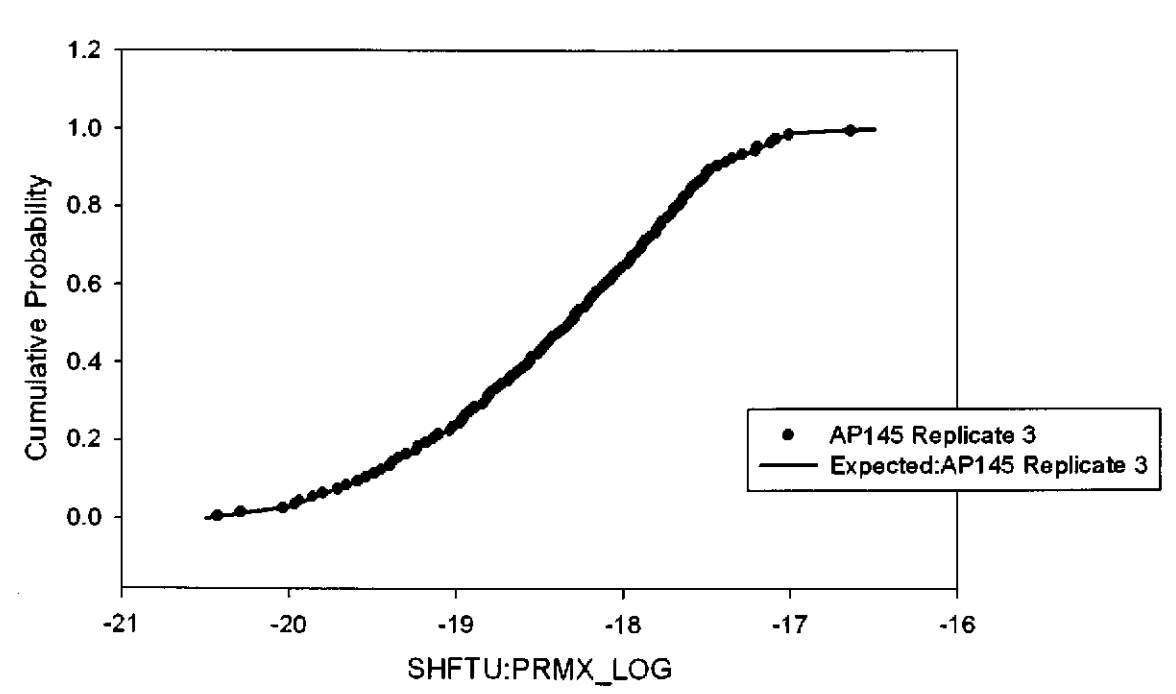

Figure 150. Observed and Expected CDFs for SHFTU:PRMX\_LOG (User Continuous Distribution) Rep.3.

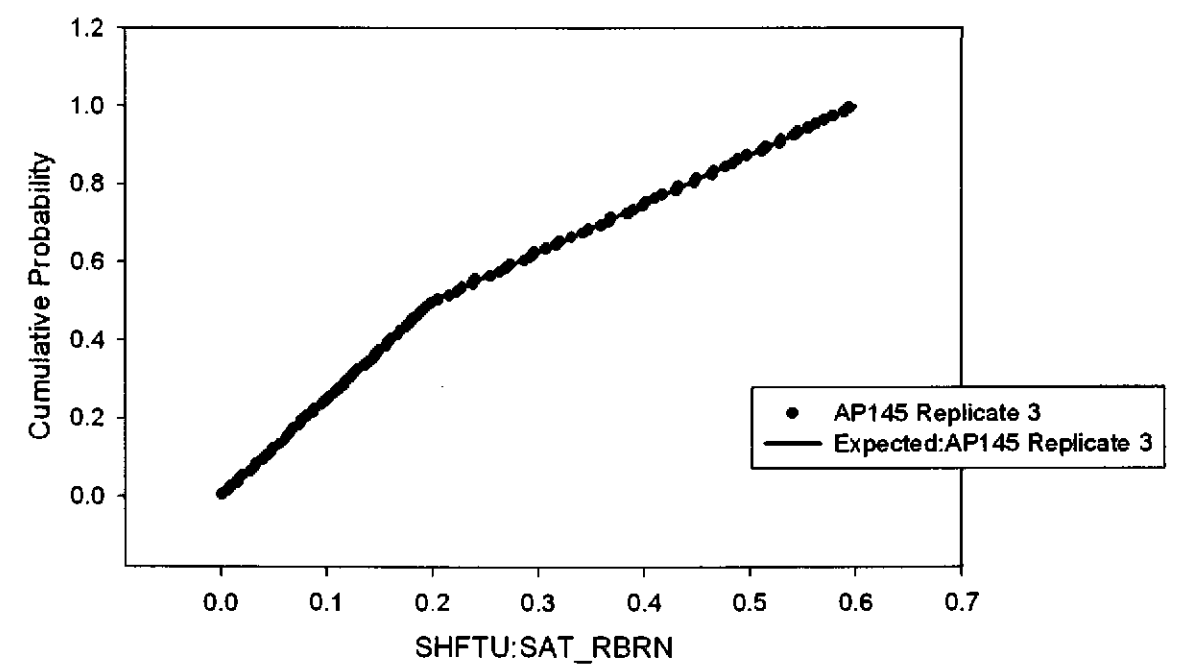

Figure 151. Observed and Expected CDFs for SHFTU:SAT\_RBRN (User Continuous Distribution) Rep. 3.

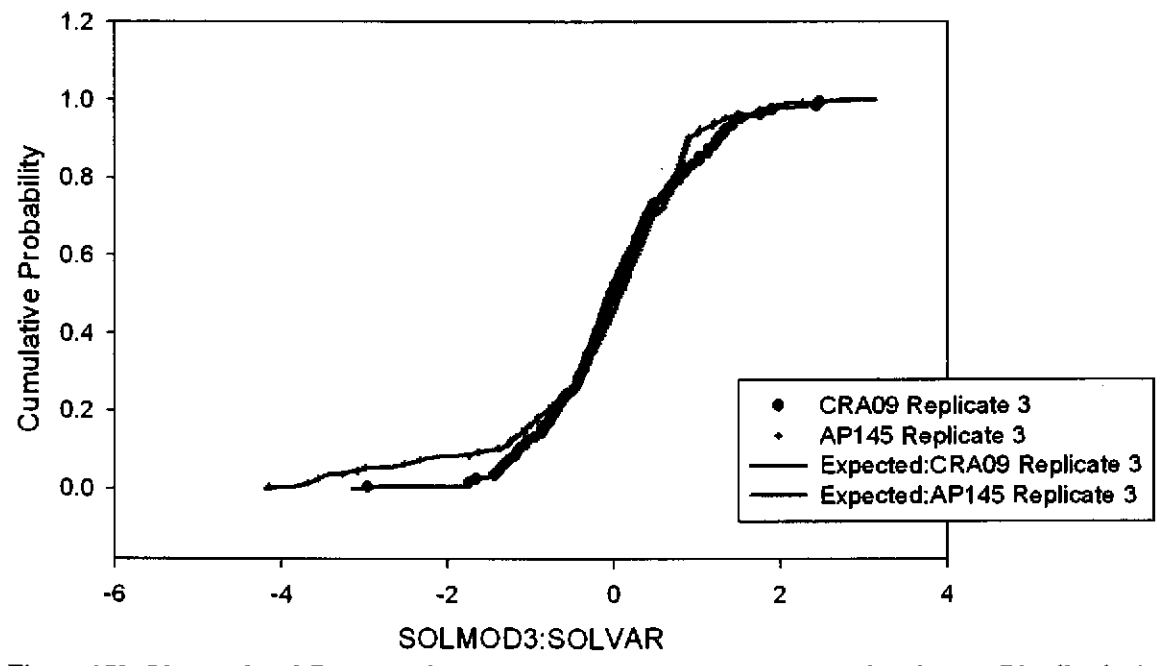

Figure 152. Observed and Expected CDFs for SOLMOD3:SOLVAR (User Continuous Distribution) Rep. 3.

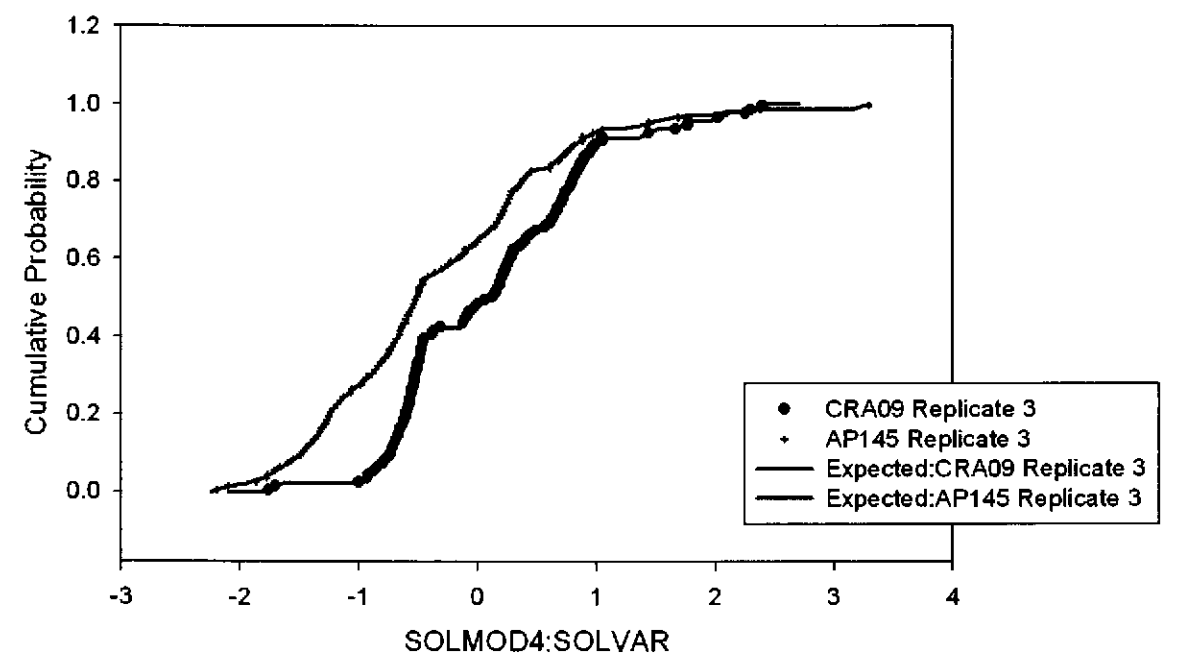

Figure 153. Observed and Expected CDFs for SOLMOD4:SOLVAR (User Continuous Distribution) Rep. 3.

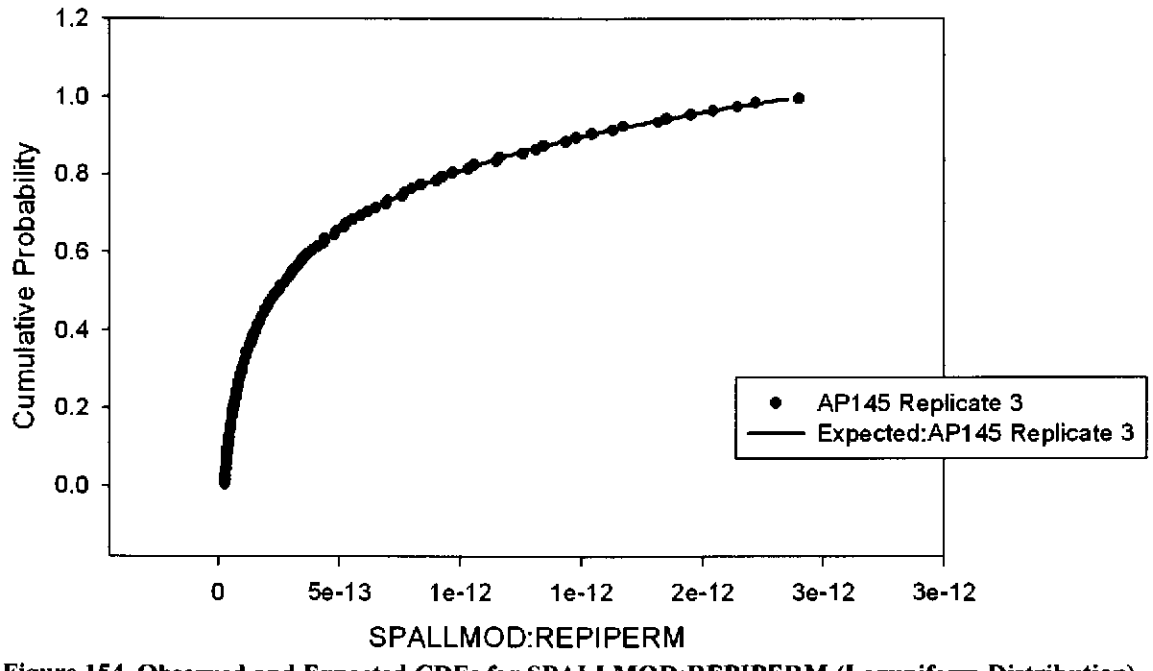

Figure 154. Observed and Expected CDFs for SPALLMOD:REPIPERM (Loguniform Distribution) Rep. 3.

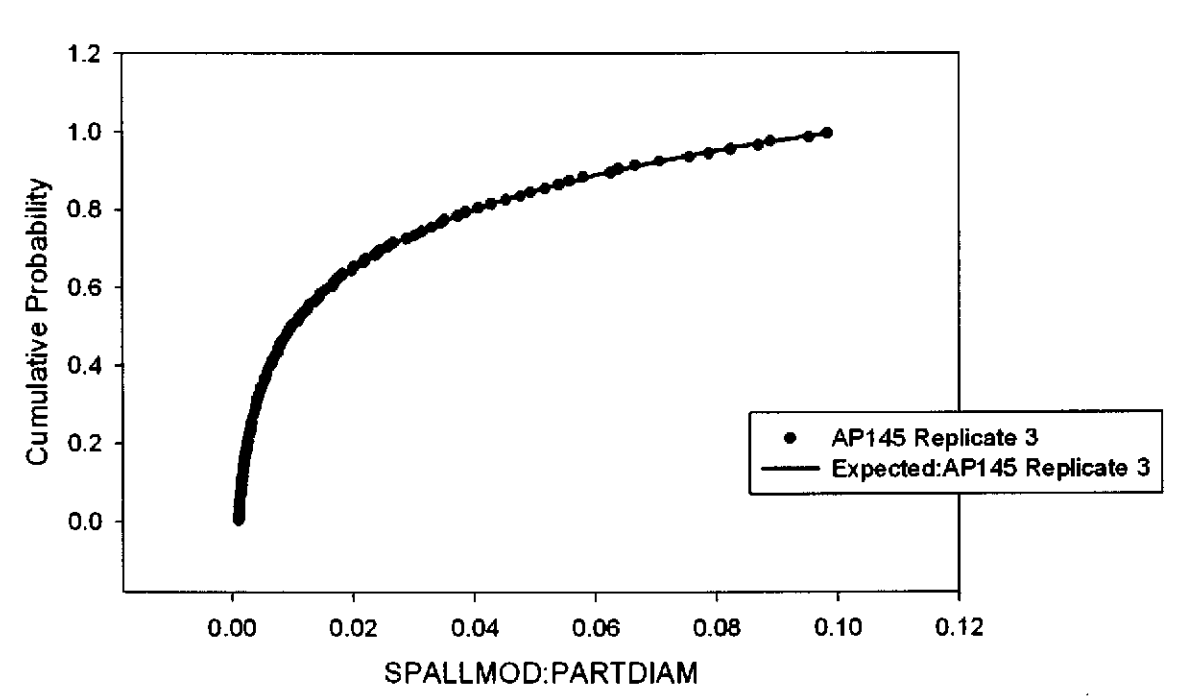

Figure 155. Observed and Expected CDFs for SPALLMOD:PARTDIAM (Loguniform Distribution) Rep.3.

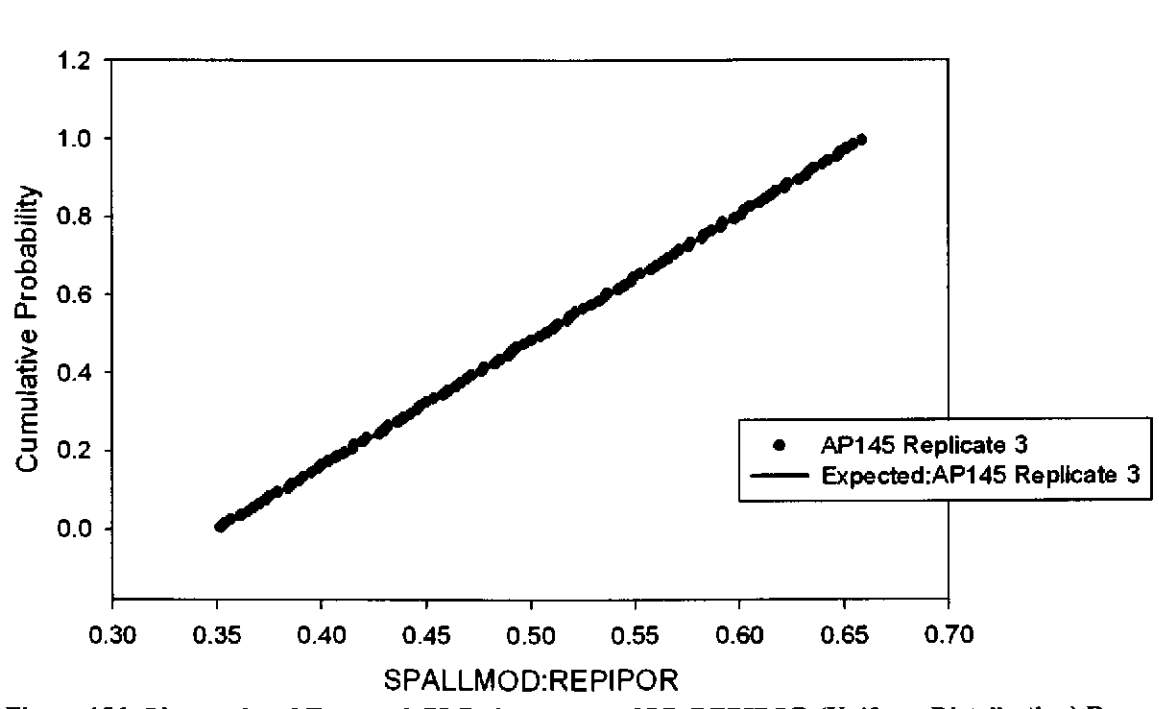

Figure 156. Observed and Expected CDFs for SPALLMOD:REPIPOR (Uniform Distribution) Rep. 3.

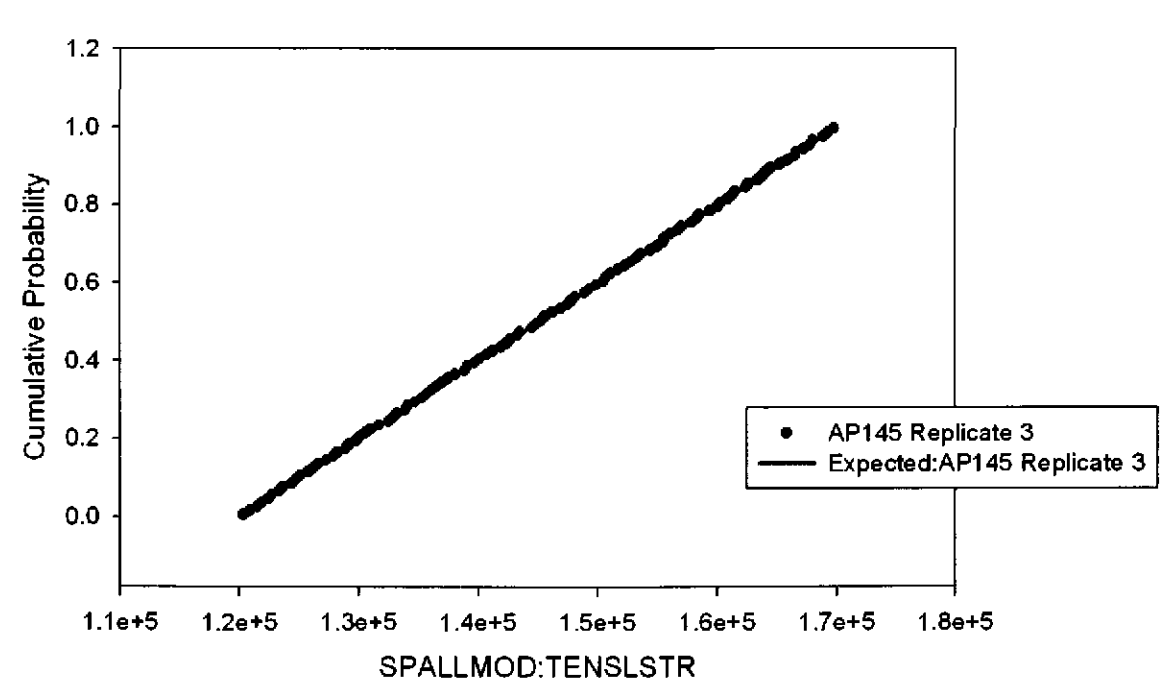

Figure 157. Observed and Expected CDFs for SPALLMOD:TENSLSTR (Uniform Distribution) Rep.3.

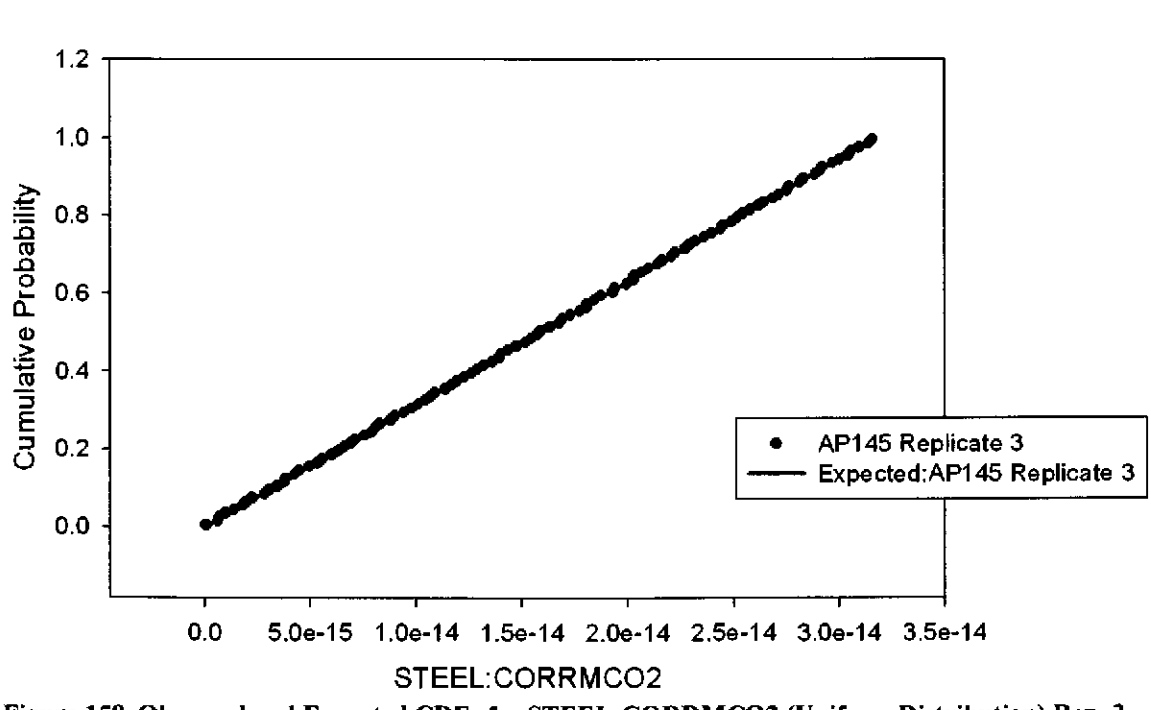

Figure 158. Observed and Expected CDFs for STEEL:CORRMC02 (Uniform Distribution) Rep. 3.

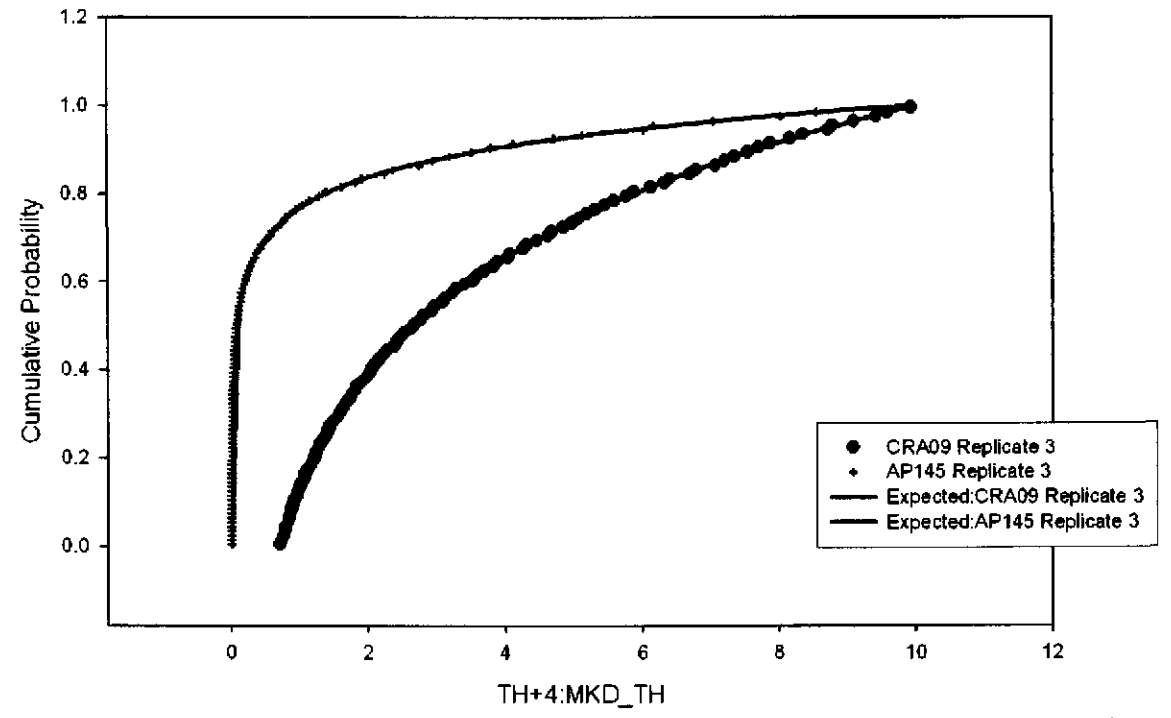

Figure 159. Observed and Expected CDFs for TH+4:MKD\_TH (Loguniform Distribution) Rep. 3.

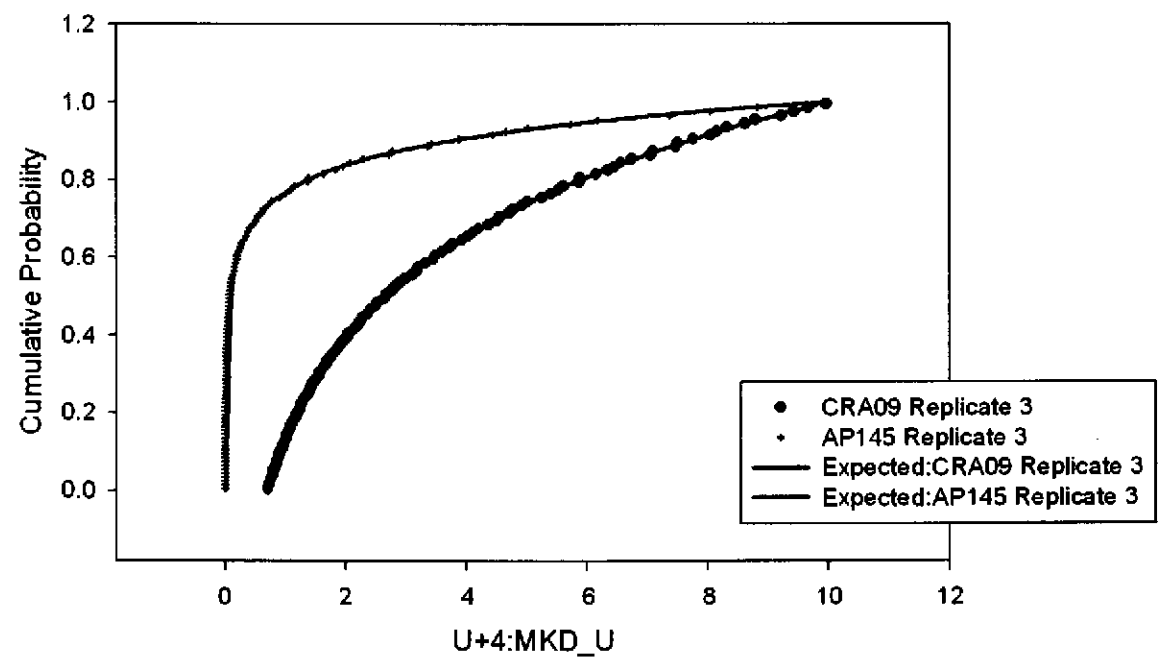

Figure 160. Observed and Expected CDFs for U+4:MKD\_U (Loguniform Distribution) Rep. 3.

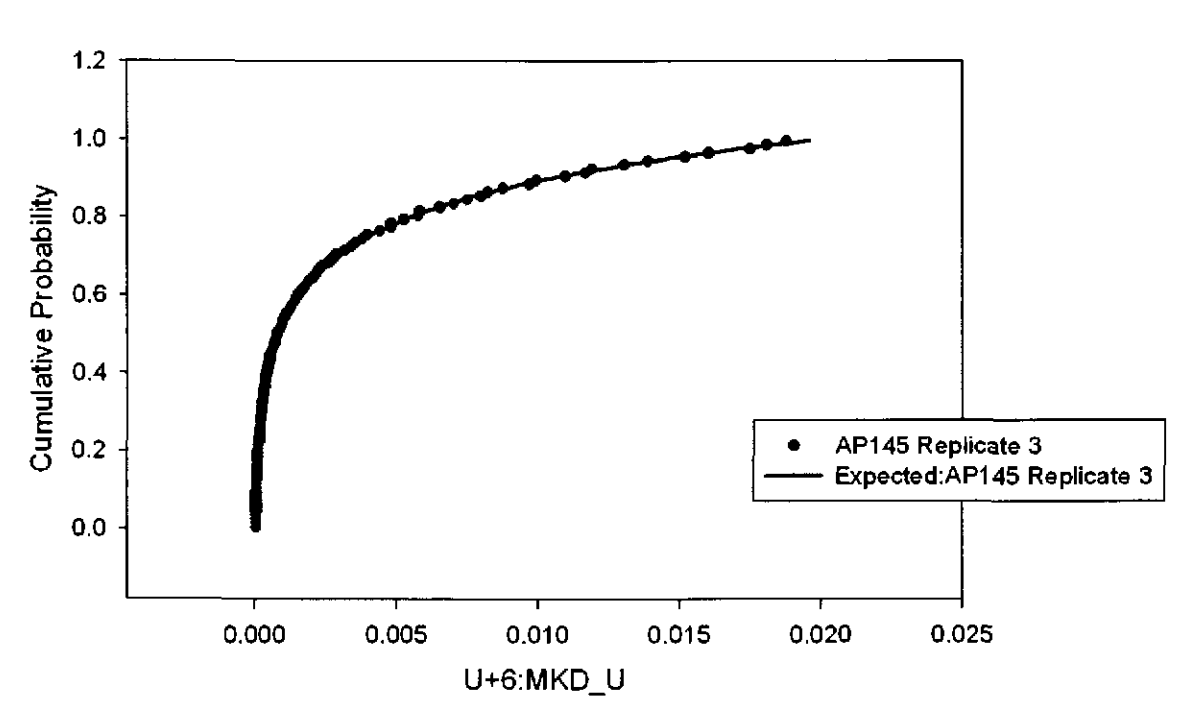

Figure **161.** Observed and Expected CDFs for U+6:MKD\_U (Loguniform Distribution) Rep. 3.

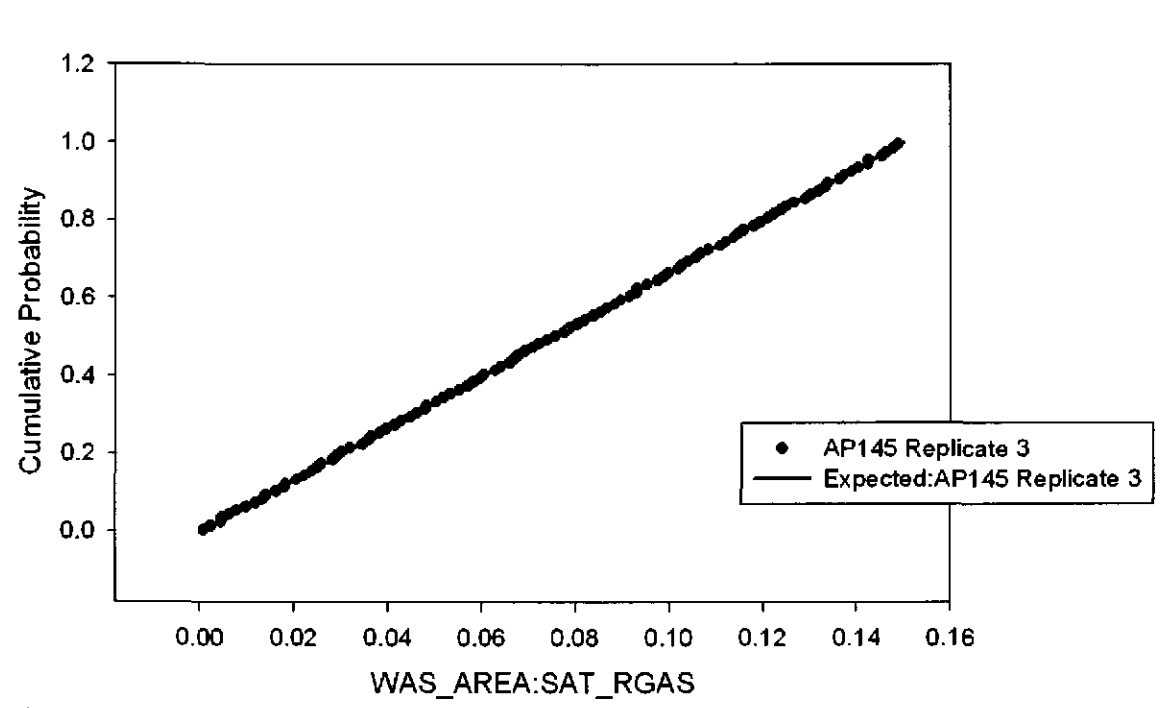

Figure 162. Observed and Expected CDFs for WAS\_AREA:SAT\_RGAS (Uniform Distribution) Rep. 3.

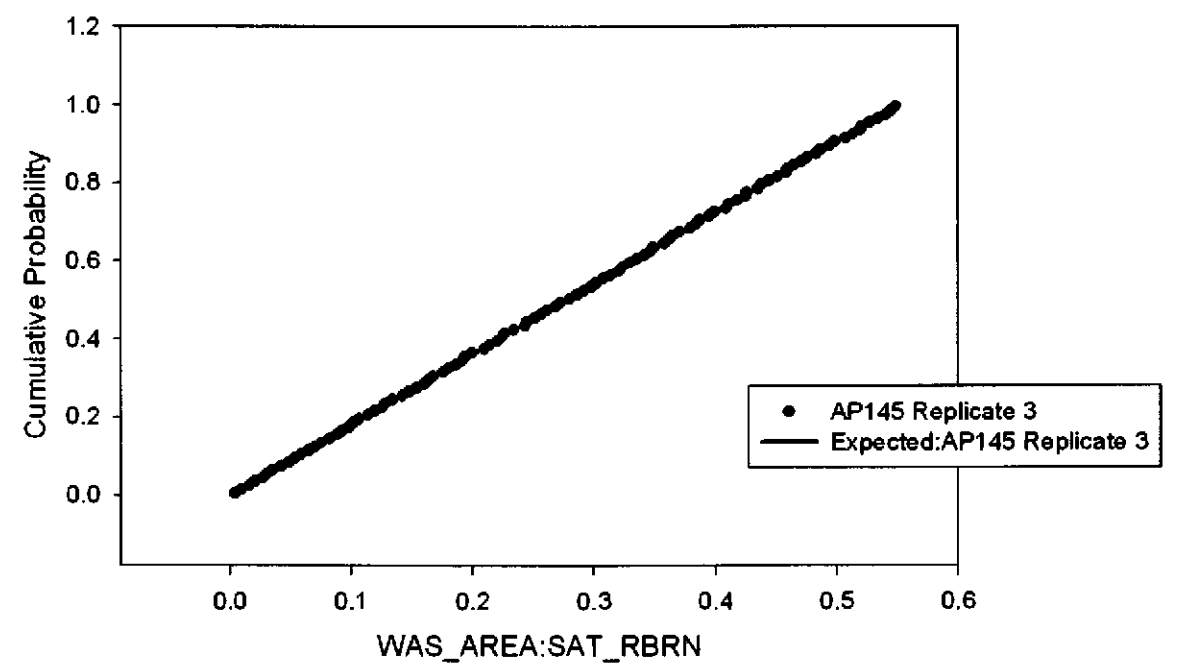

Figure 163. Observed and Expected CDFs for WAS AREA:SAT RBRN (Uniform Distribution) Rep. 3.

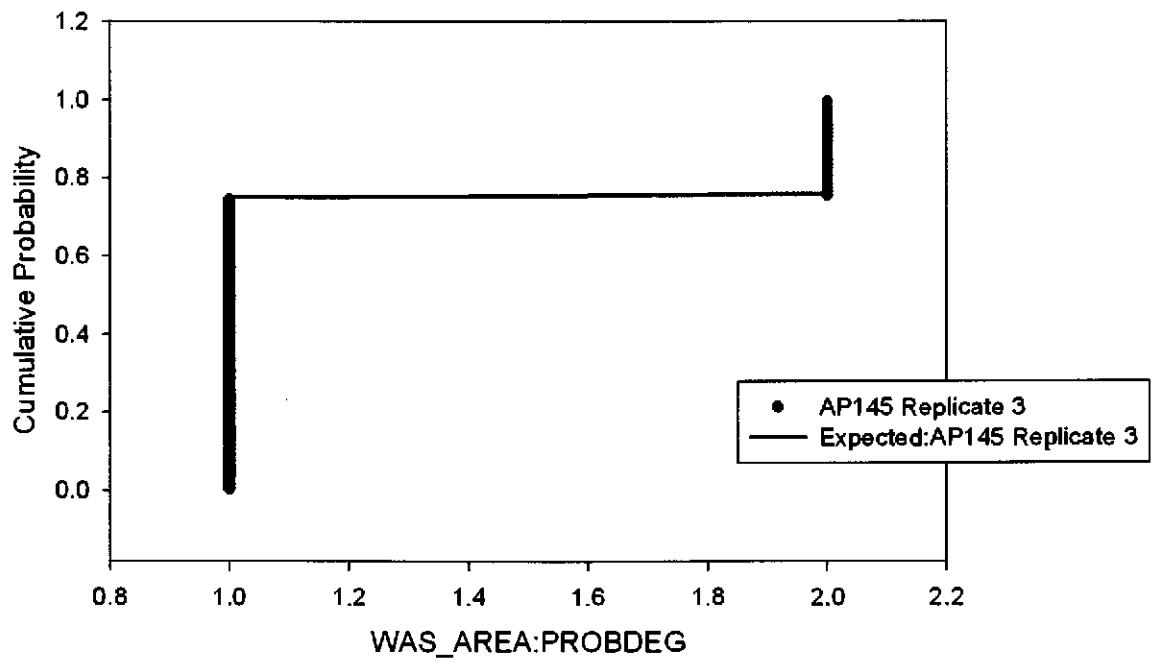

Figure 164. Observed and Expected CDFs for WAS AREA: PROBDEG (User Discrete (Delta) Distribution) Rep. 3.

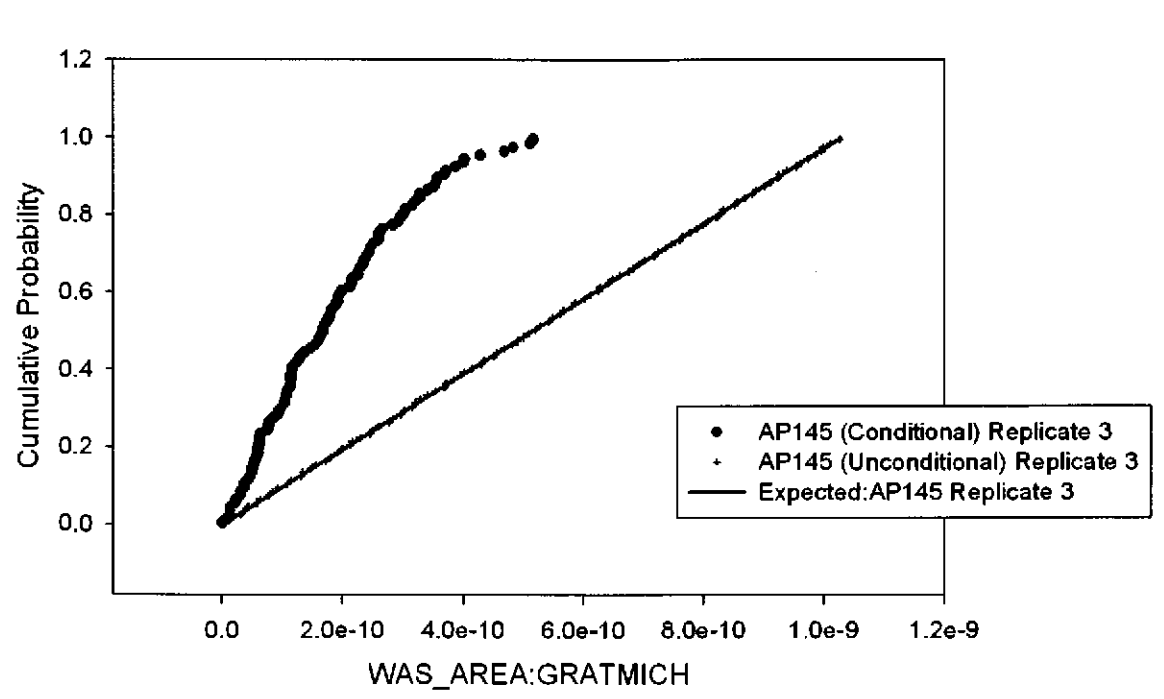

Figure 165. Observed and Expected CDFs for WAS\_ AREA:GRA TMICH (Uniform Distribution) Rep. 3.

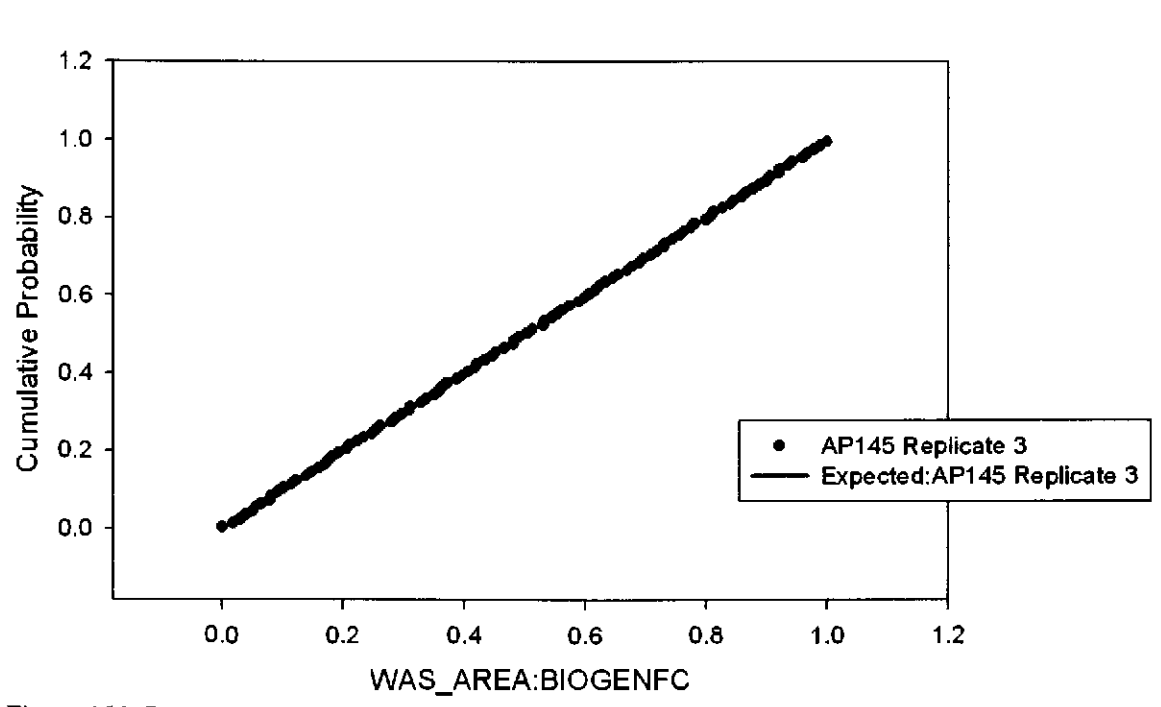

Figure 166. Observed and Expected CDFs for WAS\_AREA:BIOGENFC (Uniform Distribution) Rep. 3.

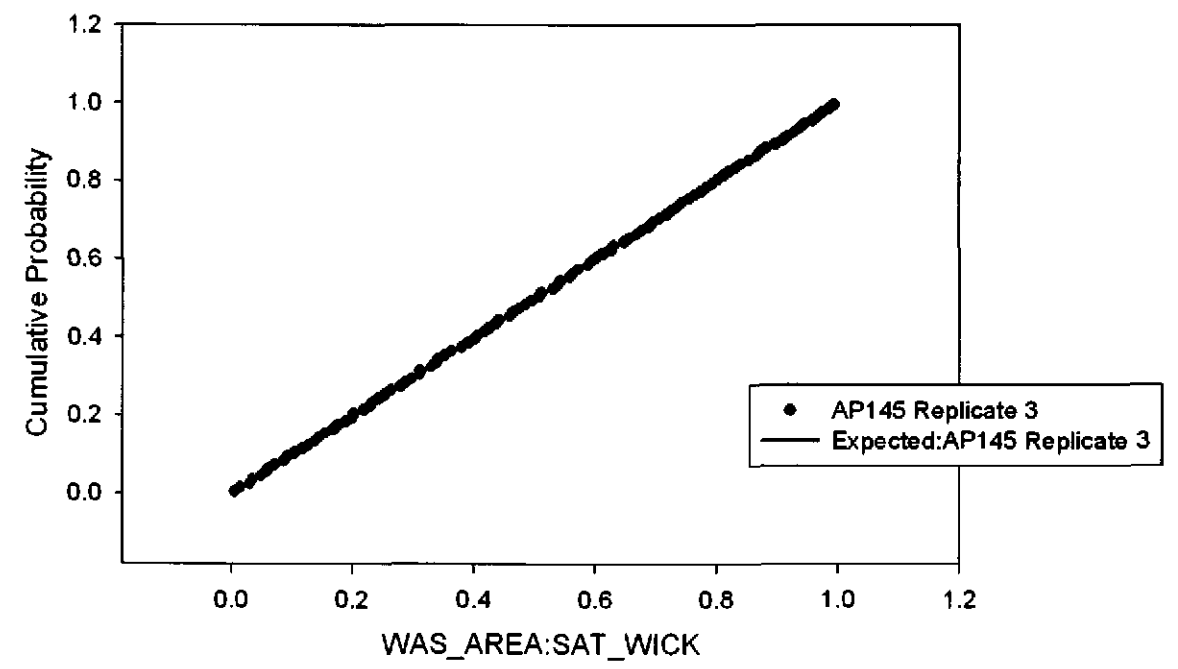

Figure 167. Observed and Expected CDFs for WAS\_AREA:SAT\_WICK (Uniform Distribution) Rep. 3.

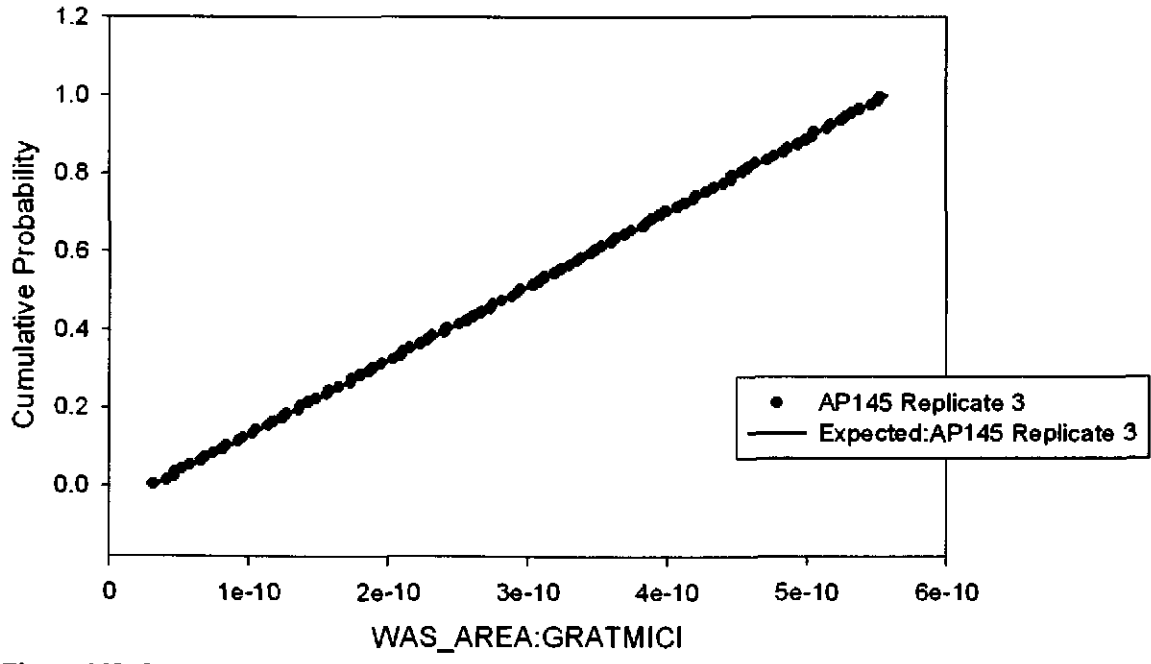

Figure 168. Observed and Expected CDFs for WAS\_AREA:GRATMICI (Uniform Distribution) **Rep. 3.** 

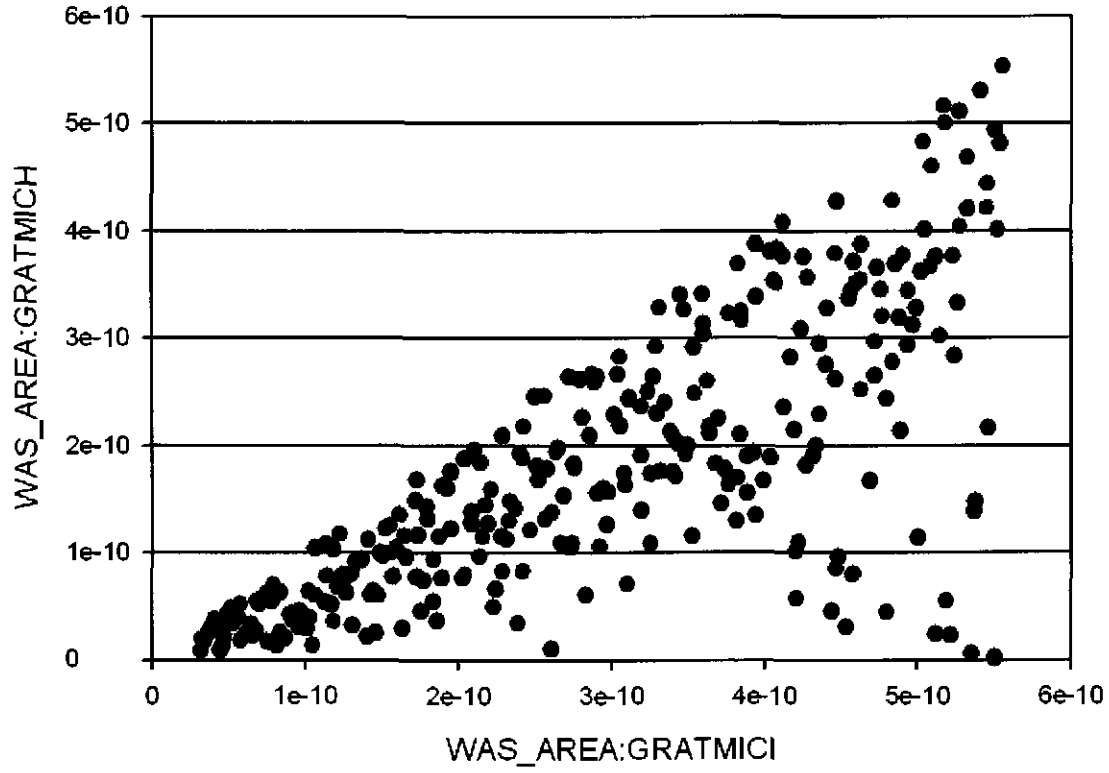

Figure 169. The conditional relationship introduced between WAS AREA:GRATMICI and WAS\_AREA:GRATMICH also produces a correlation between the variables.

#### Appendix I. Input file to PRELHS for Replicate 1

```
TITLE: PABC-2009 PRELHS (LHSl) Input File 
ANALYSIS PLAN: AP-145 
! ANALYST: Tom Kirchner
CREATED: June 2009 
! LHSCALC = PABC09 REALIZATION 1
!====================================================================== 
\qquad \qquad =\mathbf{I}DESCRIPTION: 
\mathbf{I}WIPP 2009 Performance Assessment Baseline Calculation, 
aka (AP145) 
\mathbf{I}! This input file to PRELHS is used to generate, as an output file, an
LHS 
input file containing all distribution information and execution 
options 
required to create a sample for Replicate Rl for the WIPP 2009 PABC 
\mathbf{I}Changes from CRA-2009 analyses: None but changes to the header 
!~~~~~~~~~ No Comments Allowed between *ECHOLHS and *ENDECHO 
================
\mathbf{1}*ECHOLHS 
TITLE PABC09, 
AP145, Replicate Rl Input File for the LHS Code 
NOES 
               100 
RANDOM SEED 582592385 
CORRELATION MATRIX 
    2 
    53 54 -0.99 
    61 62 -0.75 
OUTPUT CORR HIST DATA 
*ENDECHO 
Т.
!== PROPERTIES TO BE RETRIEVED FROM WIPP PA CALCULATION DATABASE ==
\mathbf{I}*RETRIEVE 
!1 CCDFGF 
      MATERIALS, GLOBAL 
      PROPERTIES, PBRINE
!2 
      MATERIALS, REFCON 
      PROPERTIES, LHSBLANK 
!3 
      MATERIALS, REFCON 
      PROPERTIES, LHSBLANK 
! 4 CUTTINGS S 
      MATERIALS, BOREHOLE 
      PROPERTIES, DOMEGA
!5 CUTTINGS S 
      MATERIALS, BOREHOLE 
      PROPERTIES, TAUFAIL 
! 6
```
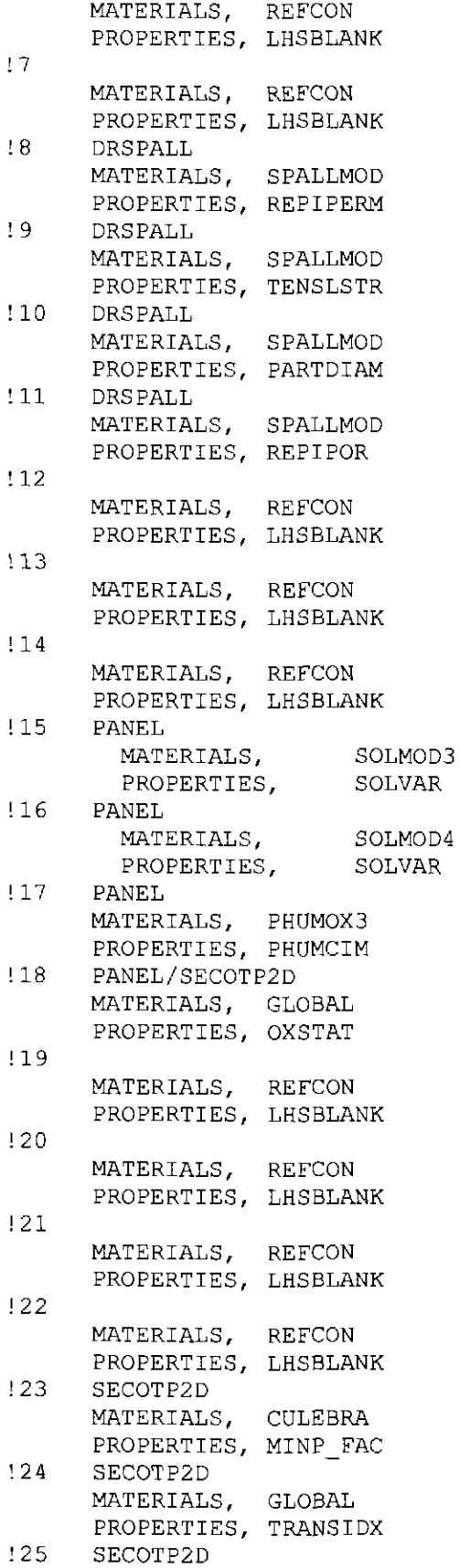

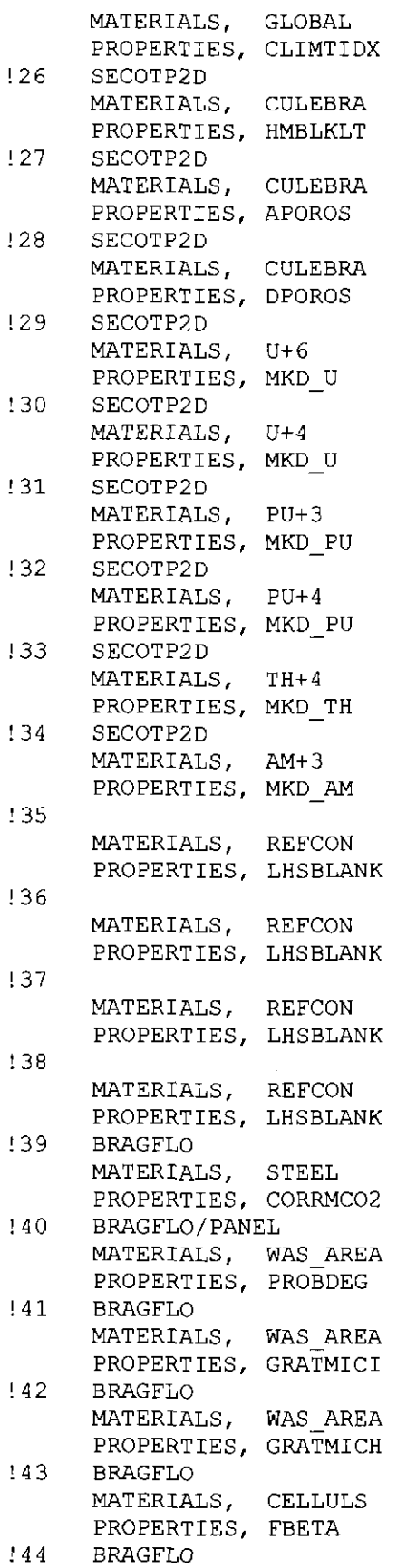

 $\sim 10^{-1}$ 

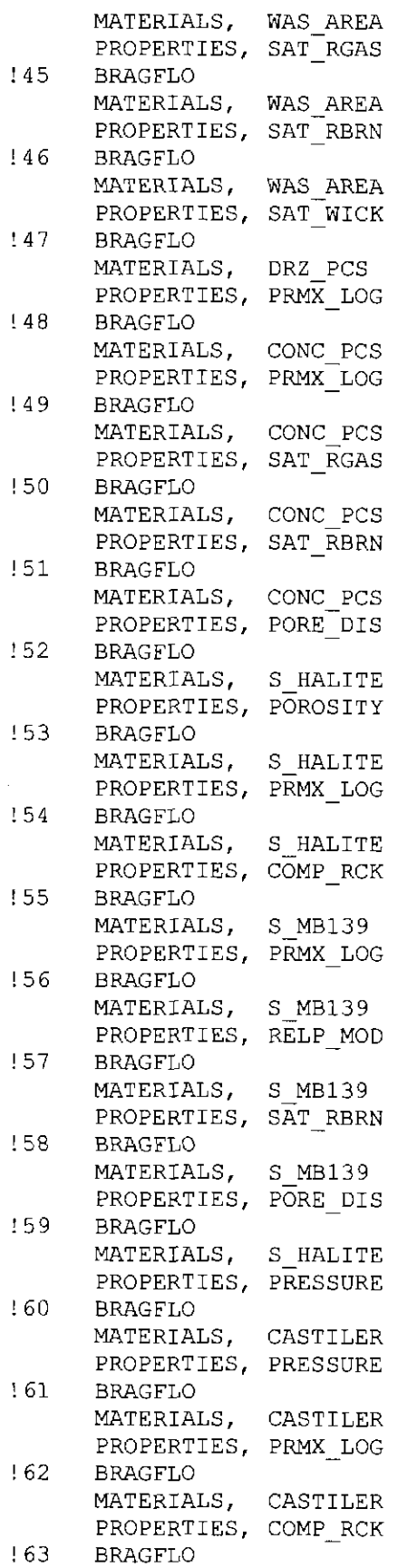

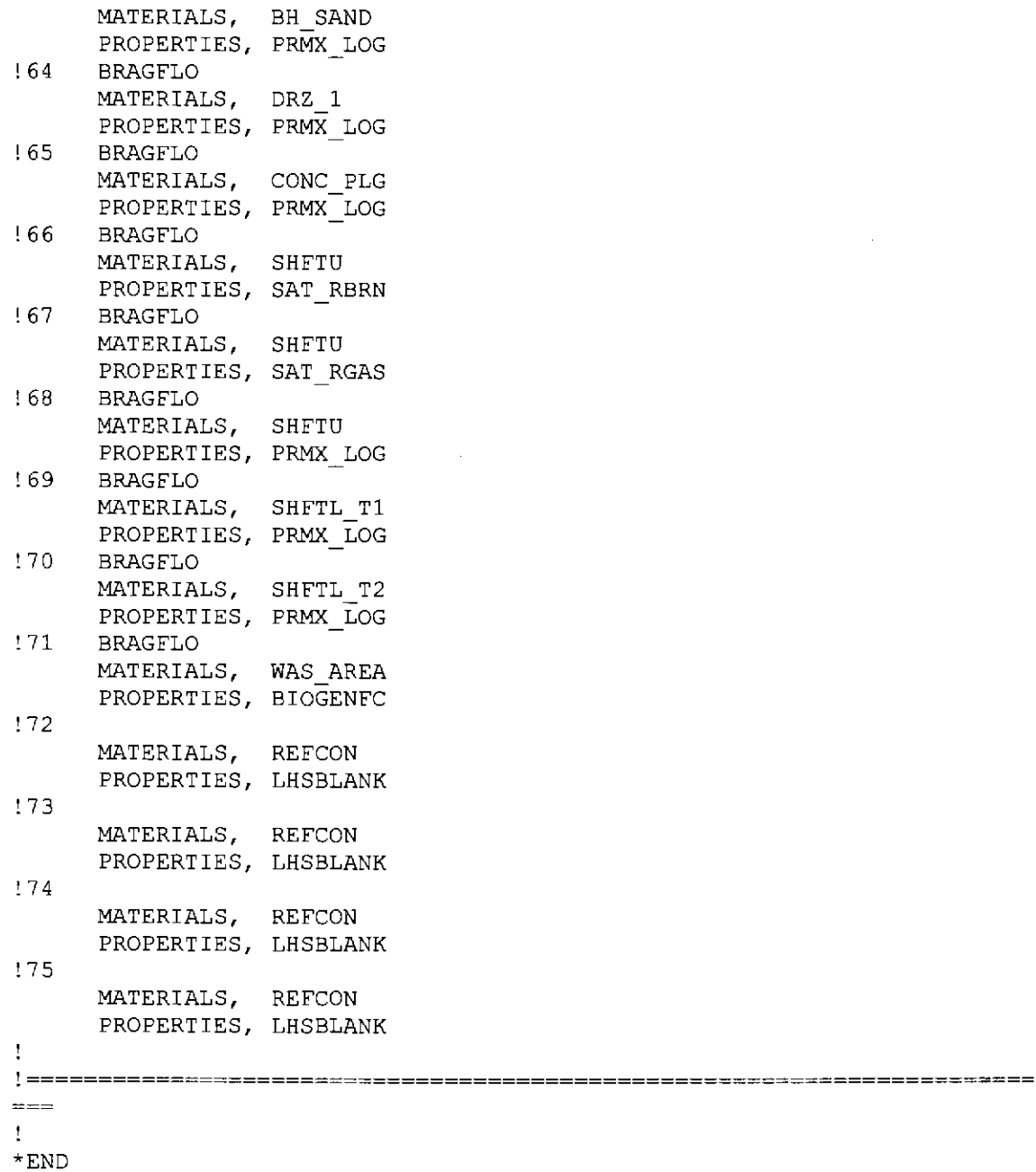

 $\sim 10^{-1}$ 

#### Appendix II. Input file to PRELHS for Replicate 2

```
' TITLE: PABC-2009 PRELHS (LHSl) Input File 
ANALYSIS PLAN: AP-145 
ANALYST: Tom Kirchner 
                CREATED: June 2009 
Ţ
! LHSCALC = PABC09 REALIZATION 2
====================================================================== 
= = =\mathbf{F}DESCRIPTION: 
\mathbf{I}WIPP 2009 Performance Assessment Baseline Calculation, 
aka (AP145) 
\mathbf{I}This input file to PRELHS is used to generate, as an output file, an 
LHS 
input file containing all distribution information and execution 
options 
required to create a sample for Replicate R2 for the WIPP 2009 PABC 
\pmChanges from CRA-2009 analyses: None but changes to the header 
!~~~~~~~~~No Comments Allowed between *ECHOLHS and *ENDECHO 
----------------
\mathbf{I}*ECHOLHS 
TITLE PABC09, AP145, Replicate R2 Input File for the LHS Code 
NOBS 100 
RANDOM SEED 168866235 
CORRELATION MATRIX 
    2 
    53 54 -0.99 
    61 62 -0.75 
OUTPUT CORR HIST DATA 
*ENDECHO 
Ţ.
!== PROPERTIES TO BE RETRIEVED FROM WIPP PA CALCULATION DATABASE ==
\mathbf{I}*RETRIEVE 
!l CCDFGF 
      MATERIALS, GLOBAL 
     PROPERTIES, PBRINE 
!2 
     MATERIALS, REFCON 
     PROPERTIES, LHSBLANK 
!3 
     MATERIALS, REFCON 
     PROPERTIES, LHSBLANK 
! 4 CUTTINGS S 
      MATERIALS, BOREHOLE 
      PROPERTIES, DOMEGA
!5 CUTTINGS S 
     MATERIALS, BOREHOLE 
      PROPERTIES, TAUFAIL
! 6
```
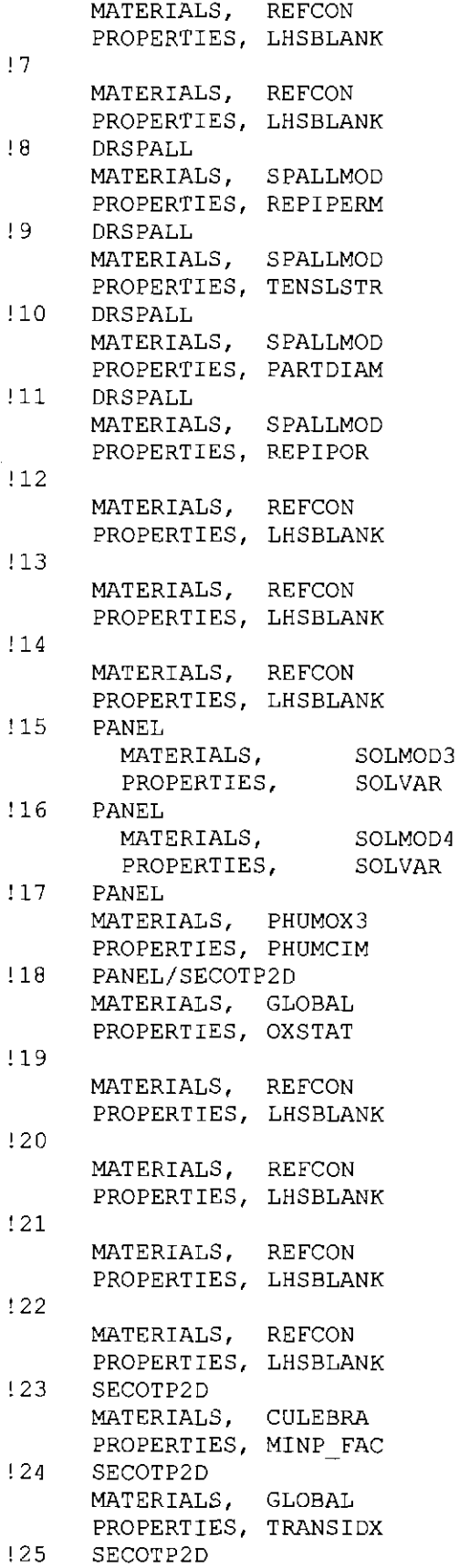

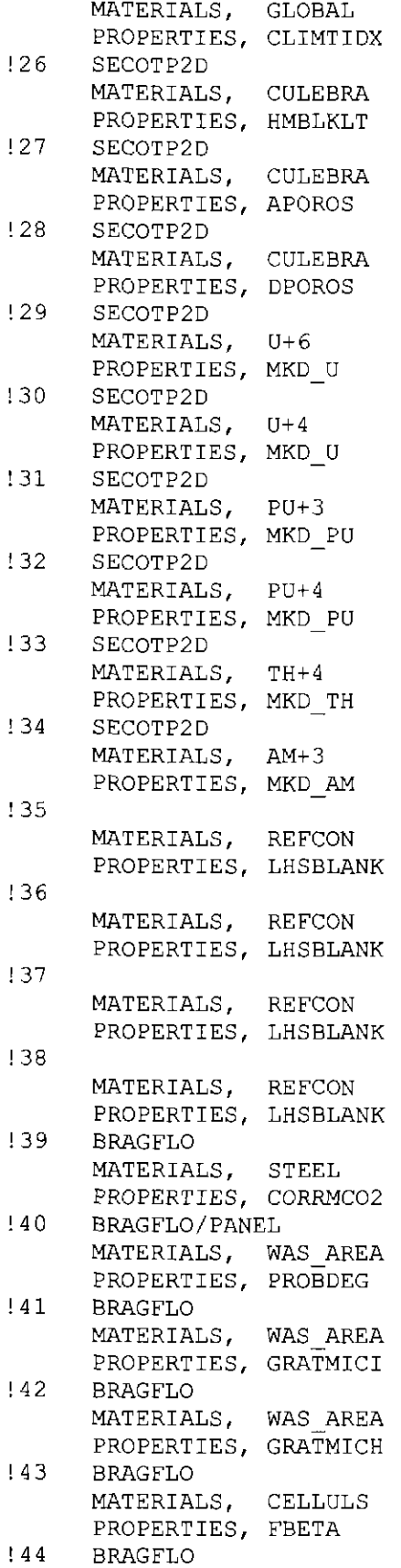
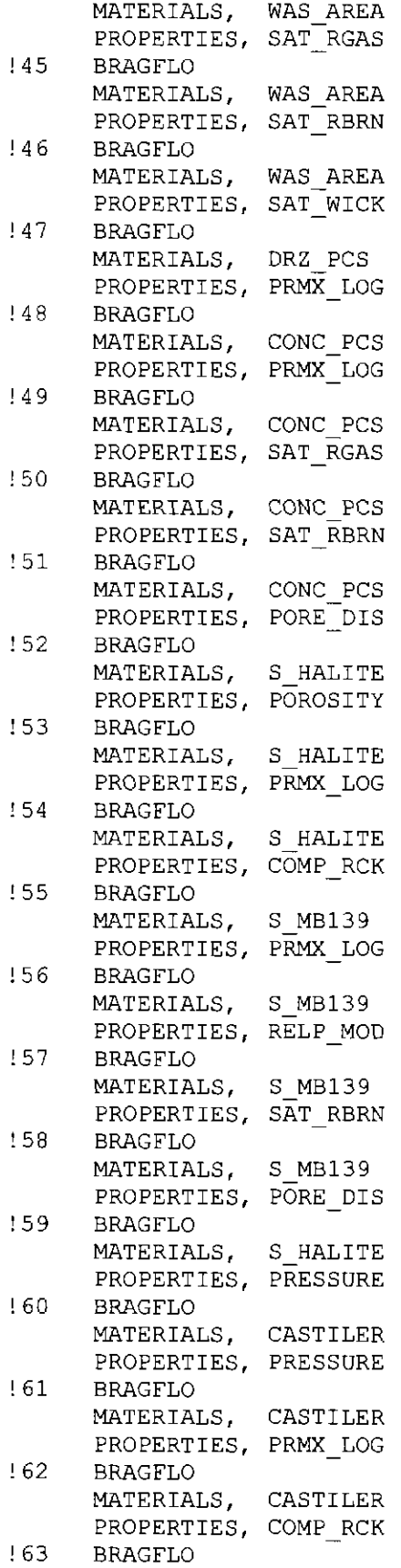

 $\sim$ 

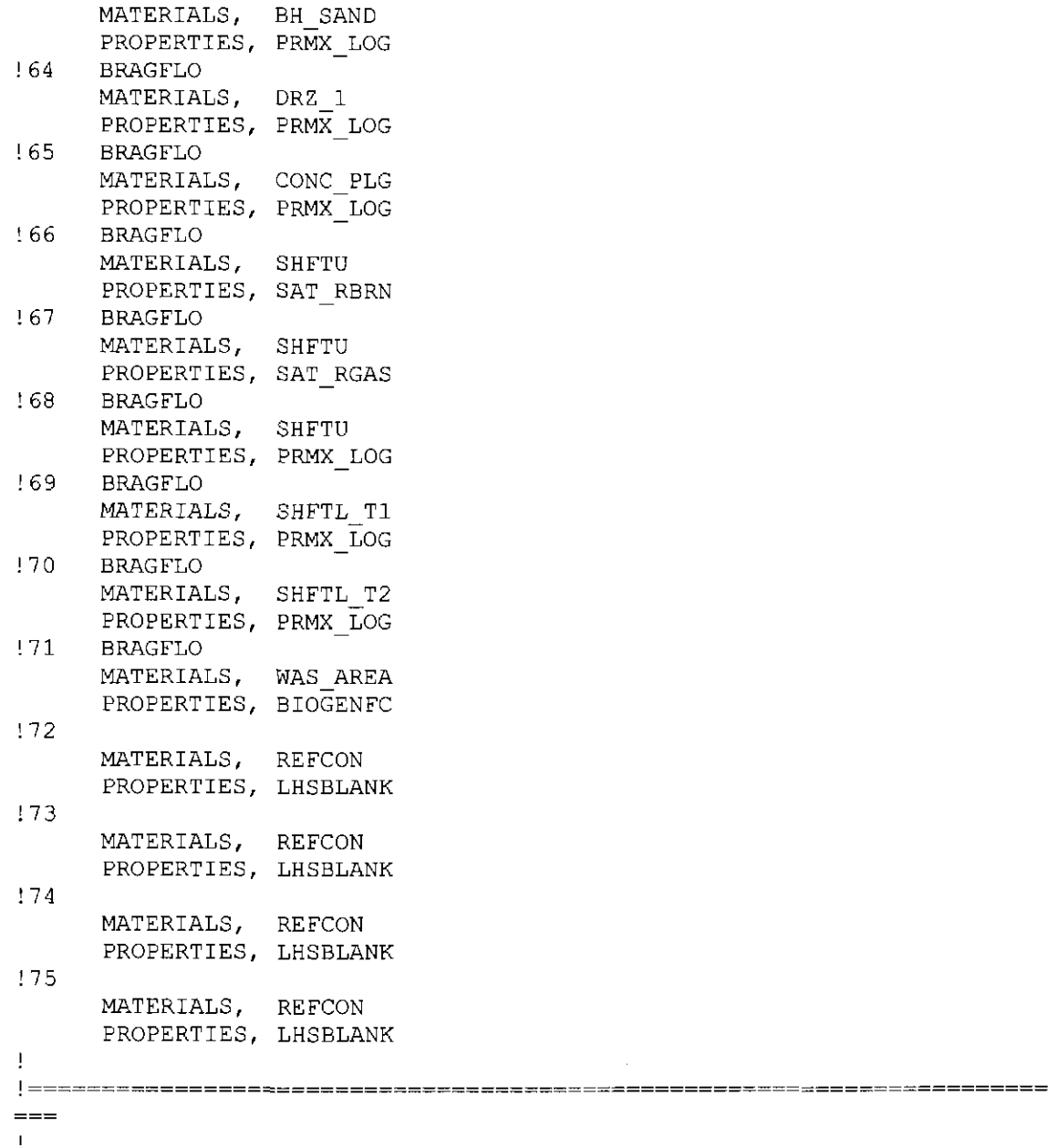

\*END

#### Appendix Ill. Input file to PRELHS for Replicate 3

```
TITLE: PABC-2009 PRELHS (LHS1) Input File 
ANALYSIS PLAN: AP-145 
  ANALYST: 
Tom Kirchner 
                June 2009 
CREATED: 
\mathbf{I}LHSCALC 
PABC09 REALIZATION 3 
!====================================================================== 
===\mathbf{f}DESCRIPTION: 
T
WIPP 2009 Performance Assessment Baseline Calculation, 
: aka (AP145)\mathbf{I}This input file to PRELHS is used to generate, as an output file, an 
LHS 
input file containing all distribution information and execution 
options 
required to create a sample for Replicate R3 for the WIPP 2009 PABC 
÷
Changes from CRA-2009 analyses: None but changes to the header 
!~~~~~~~~~ No Comments Allowed between *ECHOLHS and *ENDECHO 
================ 
J.
*ECHOLHS 
TITLE PABC09, 
AP145, Replicate R3 Input File for the LHS Code 
NOBS 
               100 
RANDOM SEED 292058223 
CORRELATION MATRIX 
    2 
    53 54 -0.99 
    61 62 -0.75 
OUTPUT CORR HIST DATA 
*ENDECHO 
÷
!= PROPERTIES TO BE RETRIEVED FROM WIPP PA CALCULATION DATABASE ==
Ţ.
*RETRIEVE 
! 1 CCDFGF 
      MATERIALS, GLOBAL 
     PROPERTIES, PERINE 
!2 
     MATERIALS, REFCON 
     PROPERTIES, LHSBLANK 
!3 
      MATERIALS, REFCON 
      PROPERTIES, LHSBLANK 
! 4 CUTTINGS S 
      MATERIALS, BOREHOLE
      PROPERTIES, DOMEGA 
!5 CUTTINGS S 
      MATERIALS, BOREHOLE 
      PROPERTIES, TAUFAIL 
!6
```
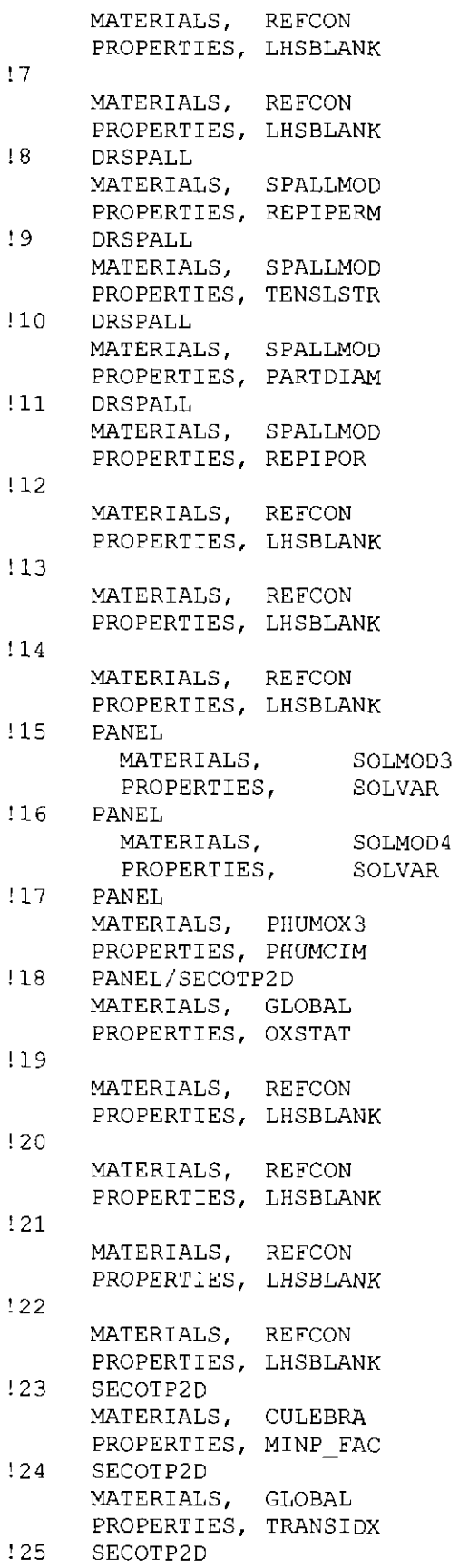

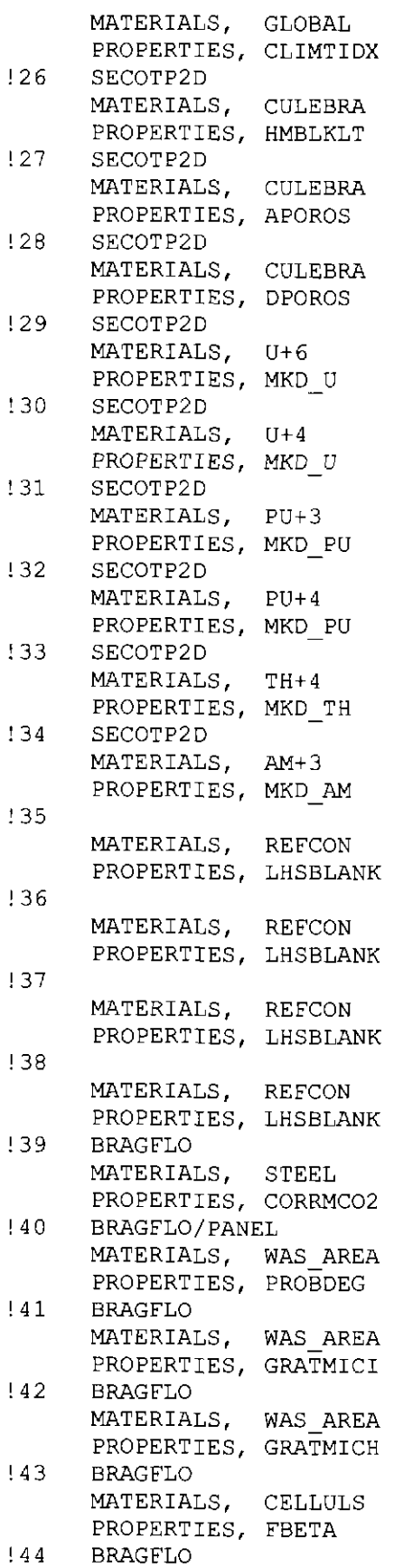

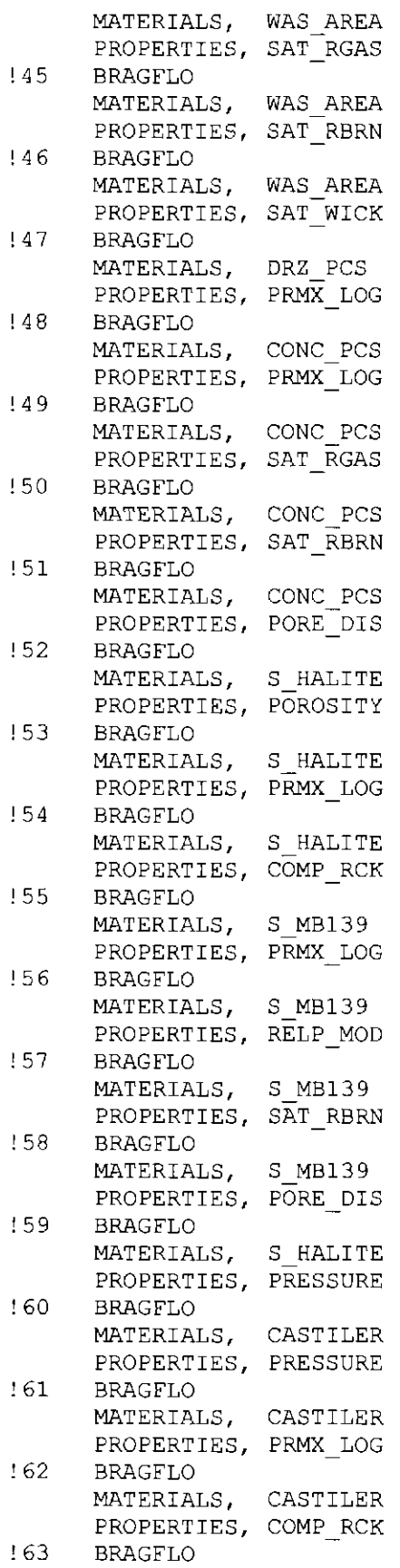

 $\sim$ 

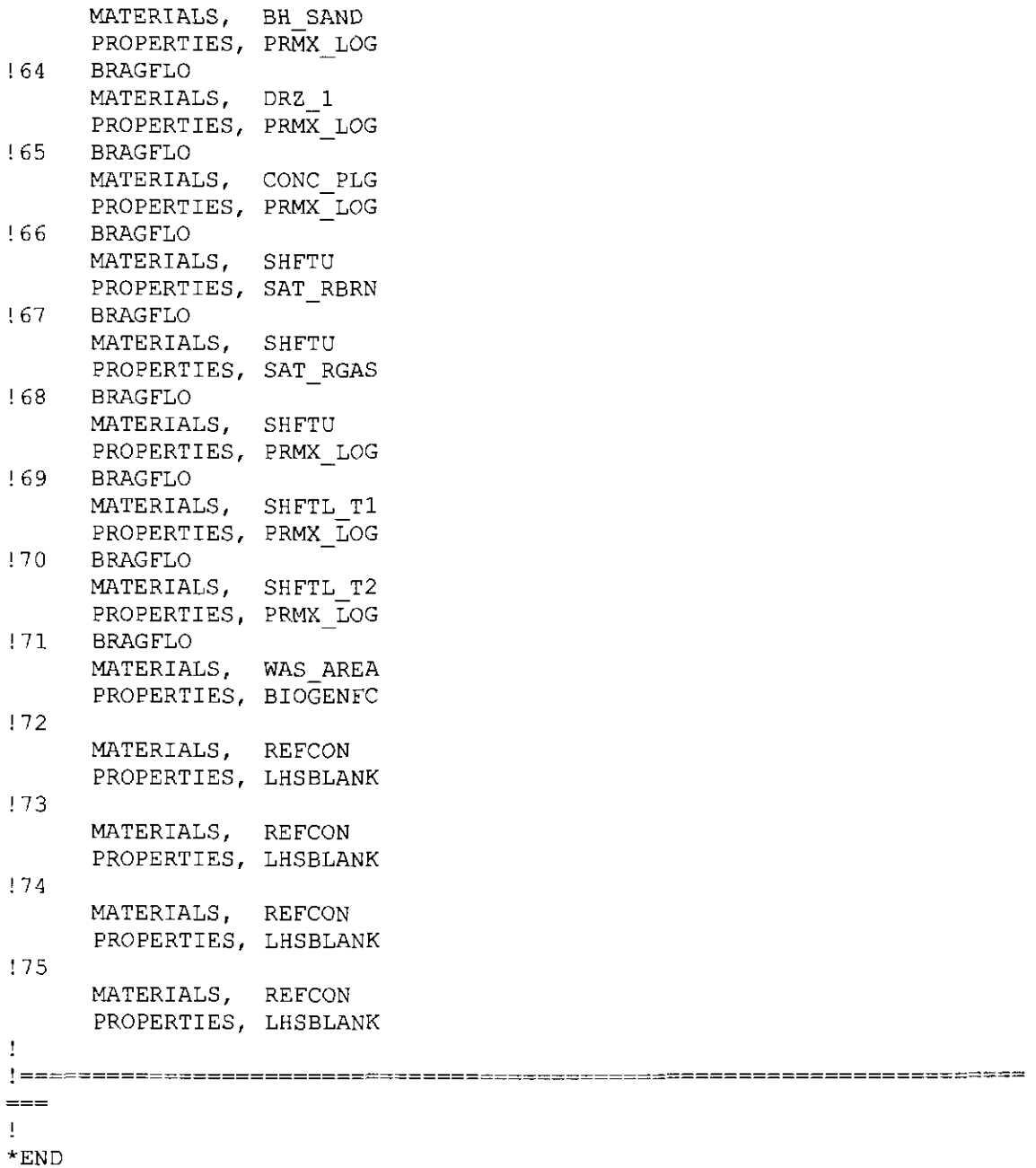

#### **Appendix IV. PRELHS Output (Transfer) File for Replicate 1**

TITLE SOB: PARAMETER PROD Calc: PABC09 Ver: 1. 00 12/02/09 18:43:17 TITLE PABC09, AP145, Replicate R1 Input File for the LHS Code NOBS 100 RANDOM SEED 582592385 UNIFORM 1.00000E-02 6.00000E-01 UNIFORM GLOBAL PERINE REFCON LHSBLANK

#### Generation of the LHS Samples for the AP-145 PA 116

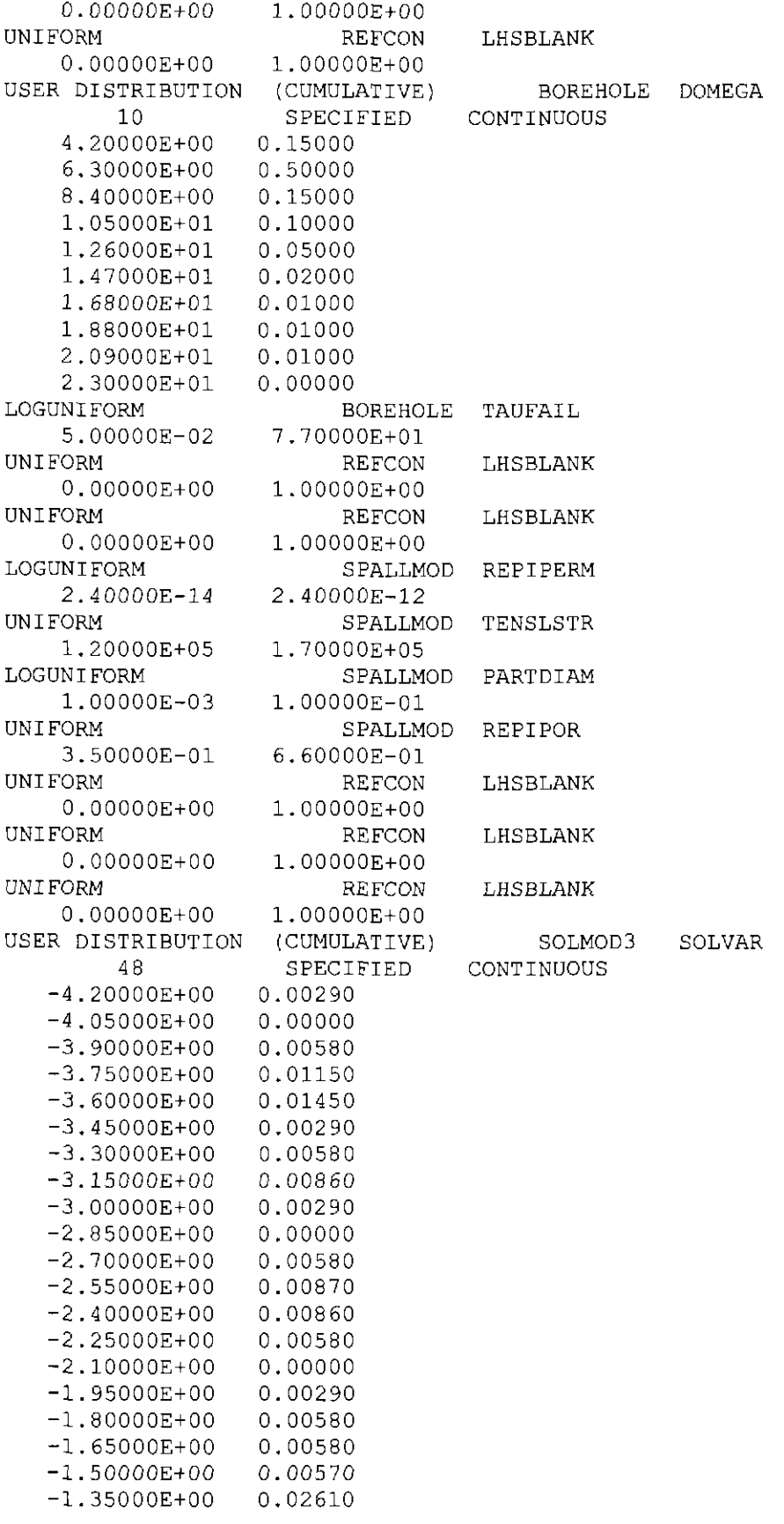

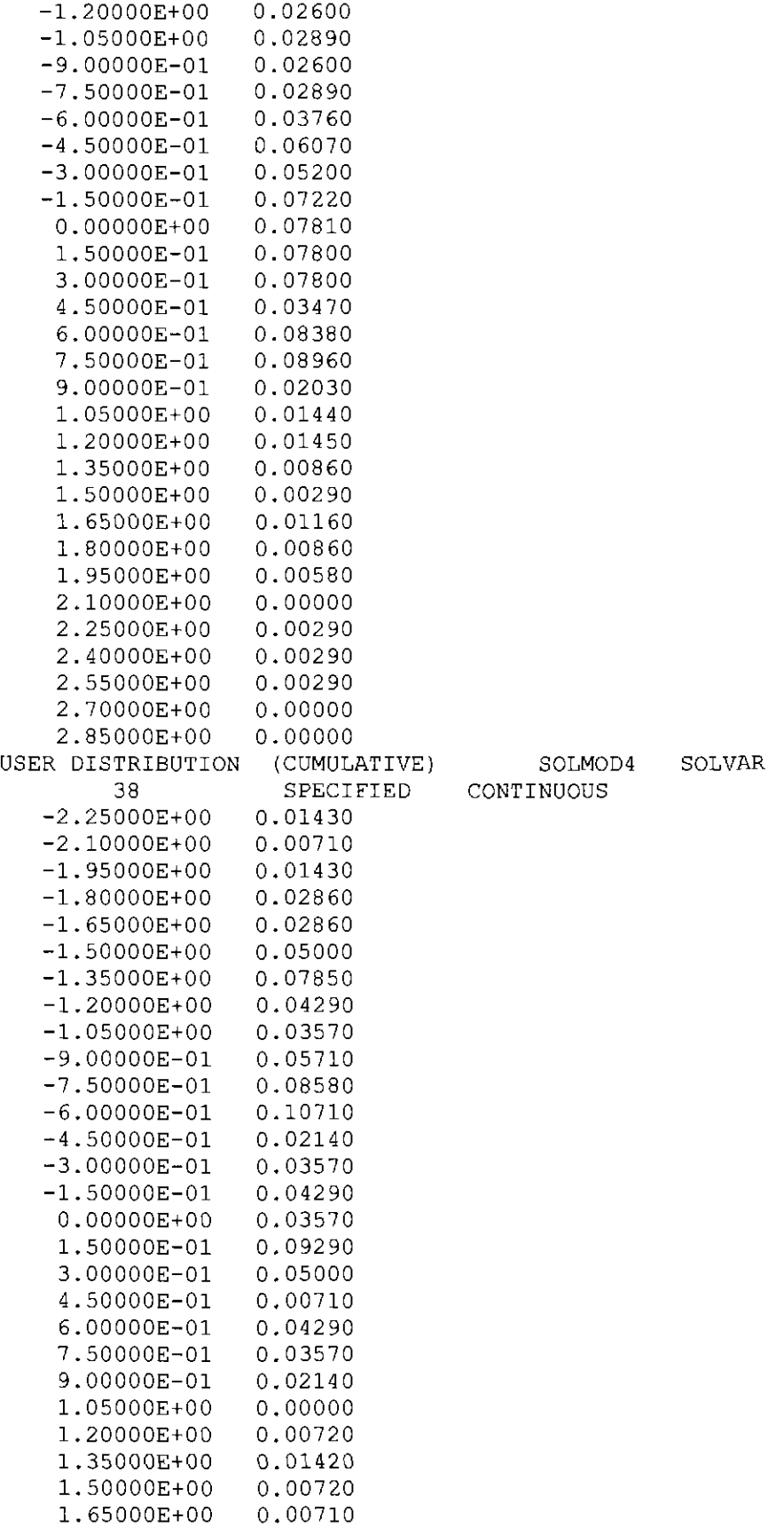

1.80000E+OO 0.00000 1.95000E+OO 0.00720 2.10000E+OO 0.00000 2.25000E+OO 0.00710 2.40000E+OO 0.00000 2.55000E+OO 0.00000 2.70000E+OO 0.00000 2.85000E+OO 0.00000 3.00000E+OO 0.00000 3.15000E+00 0.01430 3.30000E+OO 0.00000 USER DISTRIBUTION (CUMULATIVE) PHUMOX3 PHUMCIM 3 SPECIFIED CONTINUOUS 6.50000E-02 0.50000 1. 37000E+OO 0.50000 1.60000E+OO 0.00000 UNIFORM GLOBAL OXSTAT O.OOOOOE+OO 1.00000E+OO UNIFORM REFCON LHSBLANK O.OOOOOE+OO 1.00000E+OO UNIFORM REFCON LHSBLANK O.OOOOOE+OO 1. OOOOOE+OO UNIFORM REFCON LHSBLANK O.OOOOOE+OO 1.00000E+00 UNIFORM REFCON LHSBLANK O.OOOOOE+OO 1.00000E+OO UNIFORM CULEBRA MINP FAC 1. OOOOOE+OO 1.00000E+03 UNIFORM GLOBAL TRANSIDX O.OOOOOE+OO 1.00000E+OO USER DISTRIBUTION (CUMULATIVE) GLOBAL CLIMTIDX 4 SPECIFIED CONTINUOUS 1. OOOOOE+OO 0.75000 1.25000E+OO 0.00000 1.50000E+00 0.25000 2.25000E+OO 0.00000 UNIFORM CULEBRA HMBLKLT S.OOOOOE-02 S.OOOOOE-01 LOGUNIFORM CULEBRA APOROS 1. OOOOOE-04 1.00000E-02 USER DISTRIBUTION (CUMULATIVE) CULEBRA DPOROS 7 SPECIFIED CONTINUOUS 1.00000E-01 0.10000 1.10000E-01 0.15000 1.20000E-01 0.25000 1.60000E-01 0.25000 1.80000E-01 0.15000 1.90000E-01 0.10000 2.50000E-01 0.00000 LOGUNIFORM  $U+6$  MKD U 3.00000E-05 2.00000E-02 LOGUNIFORM U+4 MKD U 5.00000E-04 1. OOOOOE+01 LOGUNIFORM PU+3 MKD PU 5.00000E-03 4.00000E-01 LOGUNIFORM PU+4 MKD PU 5.00000E-04 1.00000E+01

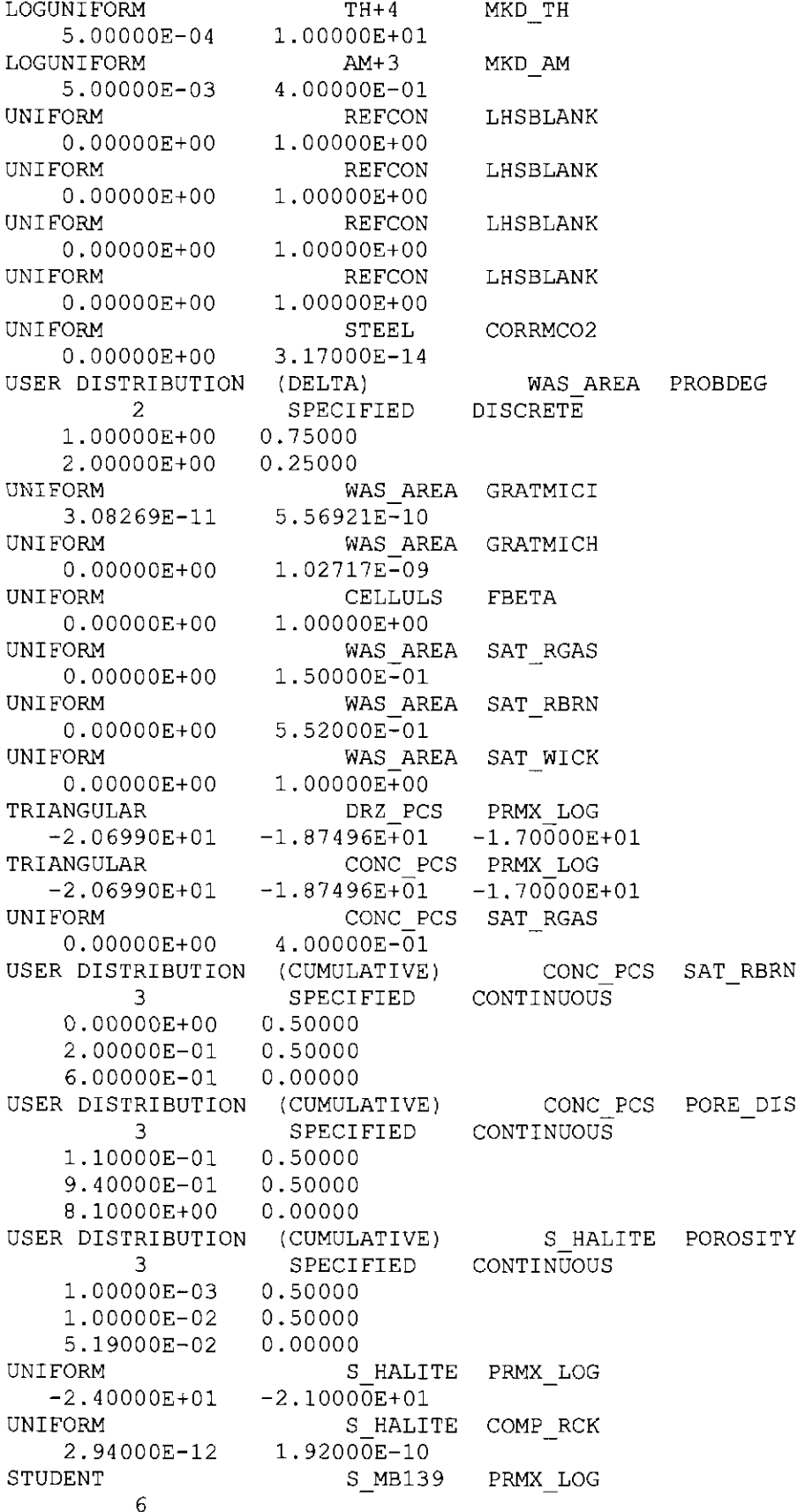

à.

#### **Generation of the LHS Samples for the AP-145 PA**

 $-2.10000E+01 - 1.92000E+01 -1.91000E+01 -1.88000E+01 -1.81000E+01 -$ 1. 71000E+01 USER DISTRIBUTION (DELTA) 4 SPECIFIED 1.00000E+00 0.50000 2.00000E+OO 0.00000 3.00000E+OO 0.00000 4.00000E+00 0.50000 STUDENT S MB139 6 S MB139 DISCRETE SAT RBRN RELP MOD 7.78460E-03 6.88420E-02 6.98600E-02 7.26200E-02 1.08610E-01 1. 74010E-01 STUDENT S MB139 PORE DIS 6 4.90530E-01 5.57750E-01 6.52000E-01 6.55000E-01 6.64520E-01 8.41780E-01 UNIFORM 1.10400E+07 TRIANGULAR 1.11000E+07 TRIANGULAR -1.47000E+01 TRIANGULAR 2. OOOOOE-11 UNIFORM -1.63000E+01 UNIFORM -1.94000E+01 UNIFORM -1.90000E+01 S HALITE PRESSURE 1.38900E+07 CASTILER PRESSURE 1.27000E+07 1.70000E+07 CASTILER PRMX LOG  $-1.18000E+01 -9.80000E+00$ CASTILER COMP RCK 4.00000E-11 1.00000E-10 BH SAND PRMX LOG  $-1.10000E+01$ DRZ 1 PRMX LOG -1.25000E+01 CONC PLG PRMX LOG -1.70000E+01 USER DISTRIBUTION (CUMULATIVE) SHFTU 3 SPECIFIED CONTINUOUS O.OOOOOE+OO 0.50000 2.00000E-01 0.50000 6.00000E-01 0.00000 UNIFORM O.OOOOOE+OO SHFTU 4.00000E-01 SAT RGAS USER DISTRIBUTION (CUMULATIVE) SHFTU 9 SPECIFIED CONTINUOUS -2.05000E+01 0.03000 -2.00000E+01 0.08000  $-1.95000E+01$ -1.90000E+01 -1.85000E+01 -1.80000E+01 -1.75000E+01 -1.70000E+01 -1.65000E+01 0.19000 0. 22000 0.24000 0.10000 0.01000 0.00000 SAT RBRN PRMX LOG USER DISTRIBUTION (CUMULATIVE) SHFTL T1 PRMX LOG 8 SPECIFIED CONTINUOUS -2.00000E+01 0.01000 -1.95000E+01 0.09000 -1.90000E+Ol 0.20700 -1.85000E+01 0.33000 -1.80000E+01 0.23600 -1.75000E+Ol 0.12000 -1.70000E+01 0.00700

#### **Generation of the LHS Samples for the AP-145 PA**

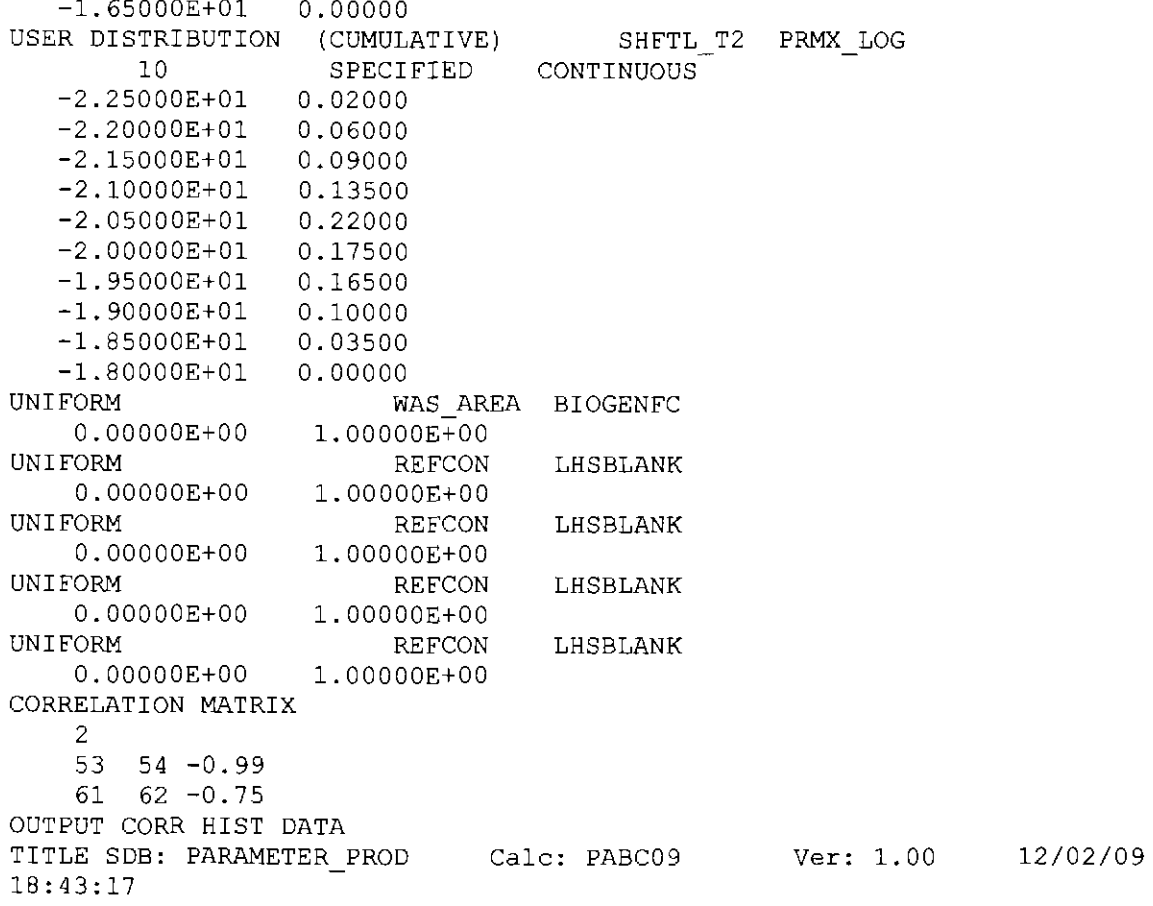

#### **121**

# **Information Only**

 $\sim 10^{-10}$ 

#### **Appendix V. PRELHS Output {Transfer) File for Replicate 2**

TITLE SOB: PARAMETER PROD 18:44:12 Calc: PABC09 Ver: 1. 00 TITLE PABC09, AP145, Replicate R2 Input File for the LHS Code NOBS 100 RANDOM SEED 168866235 UNIFORM 1.00000E-02 UNIFORM O.OOOOOE+OO 1.00000E+OO UNIFORM O.OOOOOE+OO GLOBAL 6.00000E-01 REFCON REFCON 1.00000E+OO PERINE LHSBLANK LHSBLANK USER DISTRIBUTION (CUMULATIVE) BOREHOLE DOMEGA 10 SPECIFIED CONTINUOUS 4.20000E+OO 0.15000 6.30000E+OO 0.50000 8.40000E+OO 0.15000 1.05000E+01 0.10000 1.26000E+01 1. 4 7000E+01 1.68000E+01 0.01000 1. 88000E+01 0.01000 2.09000E+01 0.01000 2.30000E+Ol 0.00000 LOGUNIFORM 5.00000E-02 7.70000E+Ol UNIFORM O.OOOOOE+OO 1.00000E+OO UNIFORM 0.00000E+00 l.OOOOOE+OO LOGUNIFORM 2.40000E-l4 2.40000E-12 UNIFORM 1.20000E+05 LOGUNIFORM 1.00000E-03 UNIFORM 3.50000E-Ol UNIFORM O.OOOOOE+OO UNIFORM O.OOOOOE+OO UNIFORM O.OOOOOE+OO USER DISTRIBUTION (CUMULATIVE) 48 -4.20000E+OO 0.00290 -4.05000E+00 0.00000 -3.90000E+OO -3.75000E+OO -3.60000E+00 -3.45000E+00 -3.30000E+OO 0.05000 0.02000 BOREHOLE TAUFAIL REFCON LHSBLANK REFCON LHSBLANK SPALLMOD REPIPERM SPALLMOD TENSLSTR 1.70000E+05 SPALLMOD PARTDIAM 1.00000E-01 SPALLMOD REPIPOR 6.60000E-01 REFCON LHSBLANK 1.00000E+OO REFCON LHSBLANK l.OOOOOE+OO REFCON LHSBLANK 1.00000E+OO SPECIFIED 0.00580 0. 01150 0.01450 0.00290 0.00580 SOLMOD3 CONTINUOUS SOLVAR 12/02/09

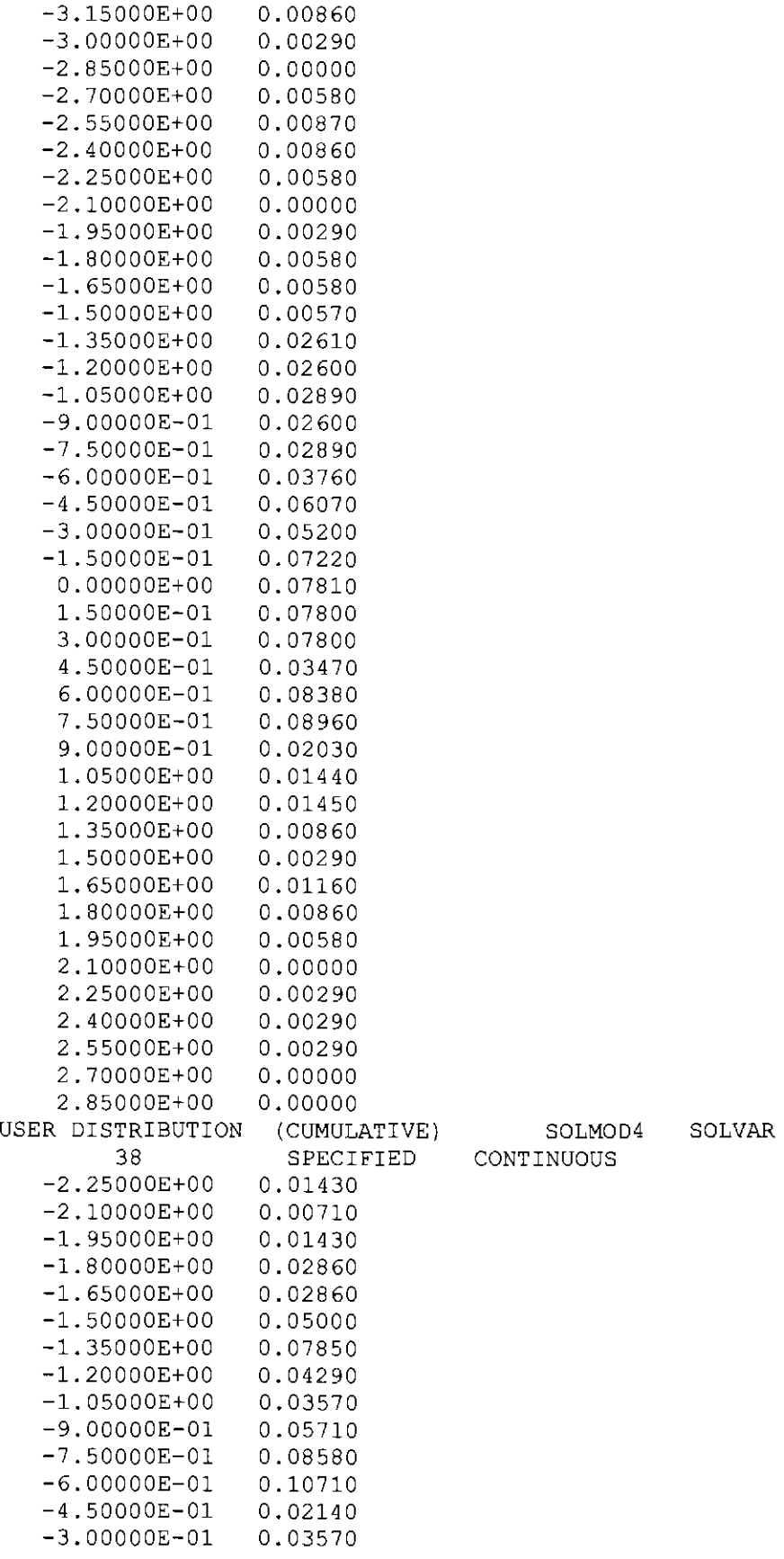

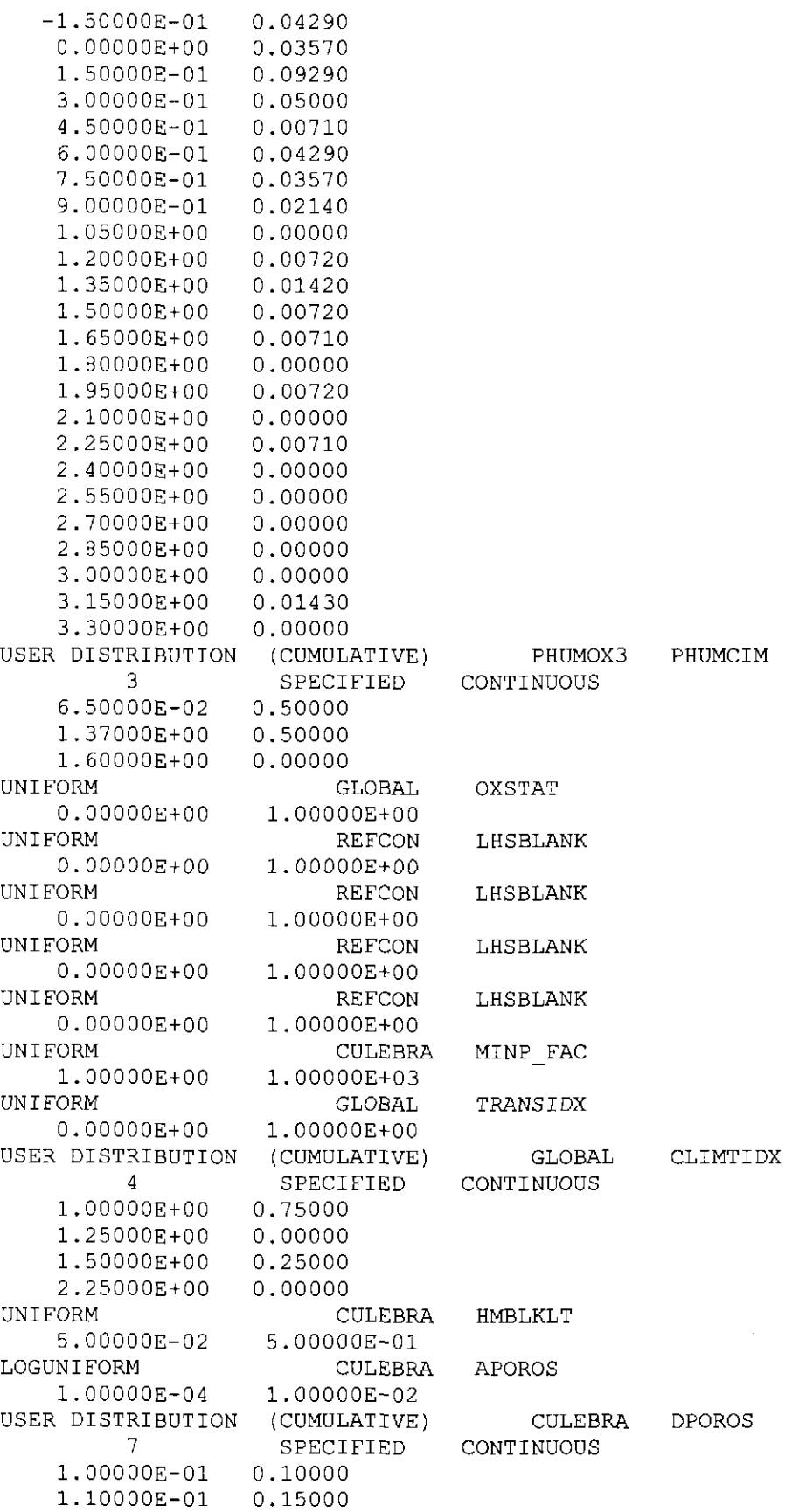

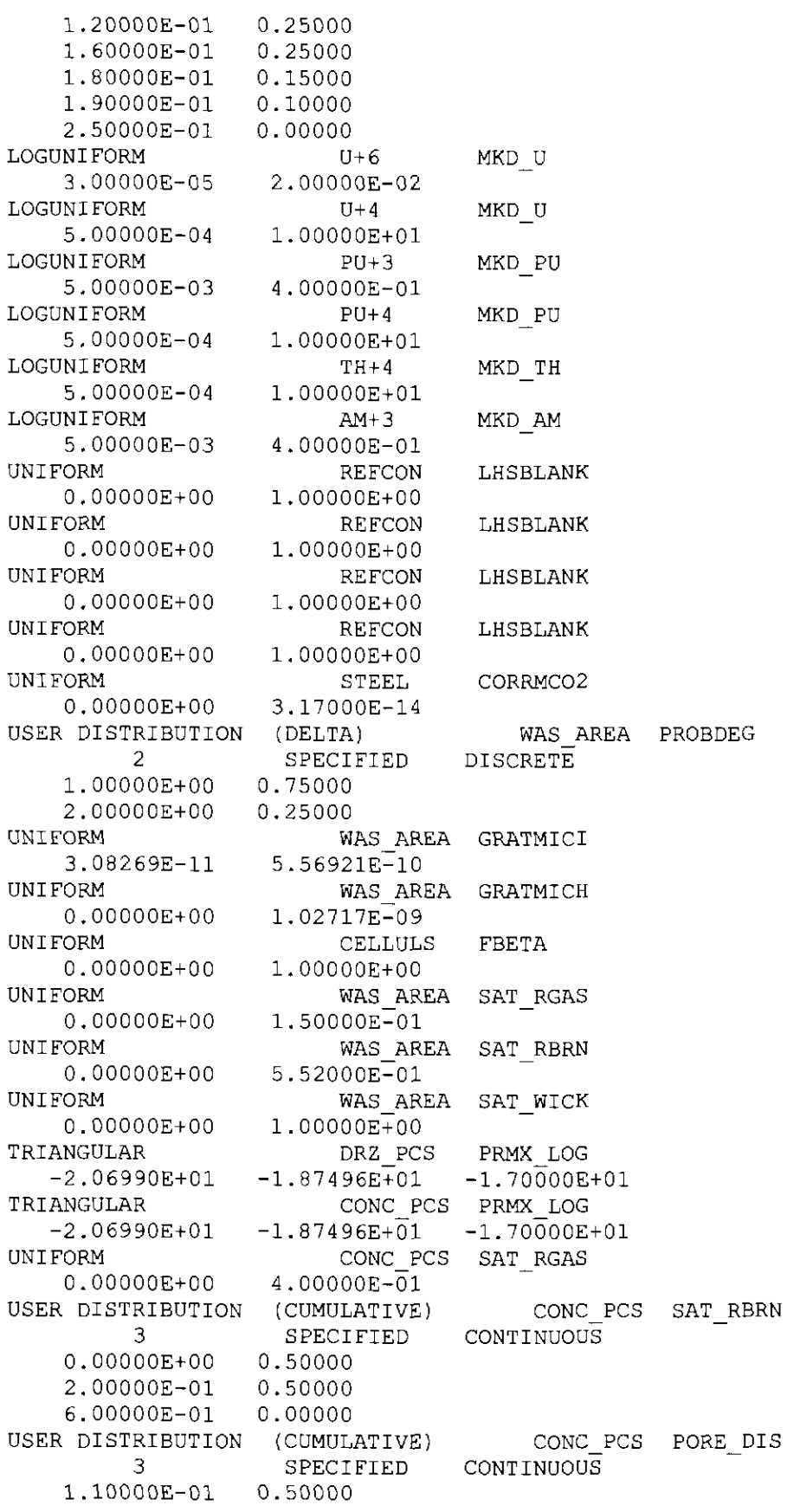

#### **Generation of the LHS Samples for the AP-145 PA 126**

9.40000E-01 0.50000 8.10000E+OO 0.00000 USER DISTRIBUTION (CUMULATIVE) 3 SPECIFIED<br>0.50000 S HALITE POROSITY **CONTINUOUS** l.OOOOOE-03 0.50000 1. OOOOOE-02 0.50000 5.19000E-02 0.00000<br>G UNIFORM  $S$ \_HALITE PRMX\_LOG<br>-2.10000E+01 -2.40000E+Ol -2.10000E+Ol  $\begin{array}{ll}\n\text{ORM} & \text{S_HALITE} & \text{COMP\_RCK} \\
\text{2.94000E-12} & \text{1.92000E-10}\n\end{array}$ 2.94000E-12 1.92000E-10<br>STUDENT S MB139 S MB139 PRMX LOG 6  $-2.10000E+01 -1.92000E+01 -1.91000E+01 -1.88000E+01 -1.81000E+01 -$ 1. 71000E+Ol USER DISTRIBUTION (DELTA) 4 1. OOOOOE+OO 2.00000E+OO 0.00000 3.00000E+OO 0.00000 4.00000E+OO STUDENT 6 SPECIFIED 0.50000 0.50000 S MB139 S MB139 DISCRETE SAT RBRN RELP MOD 7.78460E-03 6.88420E-02 6.98600E-02 7.26200E-02 1.08610E-01 1.74010E-01 STUDENT S\_MB139 PORE DIS 6 4.90530E-01 5.57750E-01 6.52000E-01 6.55000E-01 6.64520E-01 8.41780E-Ol UNIFORM 1.10400E+07 TRIANGULAR 1.11000E+07 TRIANGULAR -1.4 7000E+Ol TRIANGULAR 2. OOOOOE-11 UNIFORM -1.63000E+01 UNIFORM -1.94000E+01 UNIFORM  $-1.90000E+01 -1.70000E+\overline{0}1$ S HALITE PRESSURE 1. 38900E+07 CASTILER PRESSURE 1.27000E+07 1.70000E+07 CASTILER PRMX LOG  $-1.18000E+01 -9.80000E+00$ CASTILER COMP RCK 4.00000E-ll l.OOOOOE-10 BH SAND PRMX LOG -1.10000E+Ol DRZ 1 PRMX LOG -1.25000E+01 CONC PLG PRMX LOG USER DISTRIBUTION (CUMULATIVE) SHFTU 3 SPECIFIED CONTINUOUS O.OOOOOE+OO 0.50000 2.00000E-01 0.50000 6.00000E-01 UNIFORM O.OOOOOE+OO 0.00000 SHFTU 4.00000E-01 SAT RGAS USER DISTRIBUTION (CUMULATIVE) SHFTU 9 SPECIFIED CONTINUOUS -2.05000E+01 0.03000 -2.00000E+01 0.08000 -1.95000E+01 0.13000 -1.90000E+Ol 0.19000 -1.85000E+Ol 0.22000 SAT RBRN PRMX LOG

 $\sim 10^{11}$ 

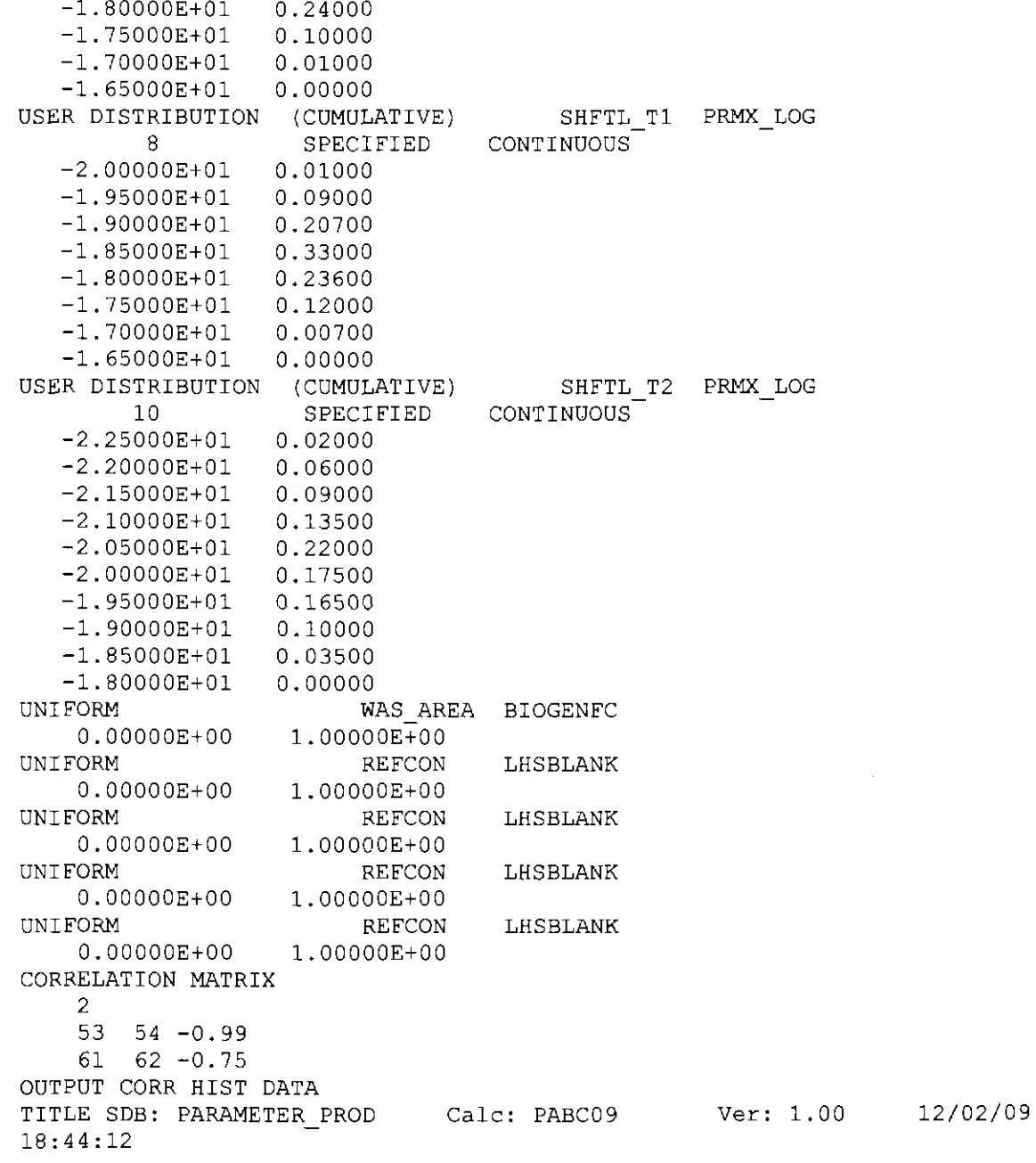

#### Appendix VI. PRELHS Output (Transfer) File for Replicate 3

TITLE SOB: PARAMETER PROD Calc: PABC09 Ver: 1.00 18:44:54 TITLE PABC09, AP145, Replicate R3 Input File for the LHS Code<br>NOBS 100 NOBS 100<br>RANDOM SEED 292058223 RANDOM SEED UNIFORM 1.00000E-02 6.00000E-01 UNIFORM O.OOOOOE+OO l.OOOOOE+OO UNIFORM O.OOOOOE+OO GLOBAL REFCON REFCON 1.00000E+00 PERINE LHSBLANK LHSBLANK USER DISTRIBUTION (CUMULATIVE) BOREHOLE DOMEGA 10 SPECIFIED CONTINUOUS 4.20000E+OO 0.15000 6.30000E+OO 0.50000 8.40000E+OO 0.15000 1.05000E+Ol 0.10000 1.26000E+01 0.05000 1.47000E+Ol 0.02000 1.68000E+Ol 0.01000 1.88000E+01 0.01000 2.09000E+01 0.01000 2.30000E+Ol 0.00000 LOGUNIFORM 5.00000E-02 UNIFORM O.OOOOOE+OO 1.00000E+OO UNIFORM O.OOOOOE+OO 1.00000E+OO LOGUNIFORM 2.40000E-14 2.40000E-l2 UNIFORM 1.20000E+05 1. 70000E+05 LOGUNIFORM 1.00000E-03 1.00000E-01 UNIFORM 3.50000E-01 UNIFORM O.OOOOOE+OO UNIFORM O.OOOOOE+OO UNIFORM O.OOOOOE+OO BOREHOLE TAUFAIL 7.70000E+01 REFCON LHSBLANK REFCON LHSBLANK SPALLMOD REPIPERM SPALLMOD TENSLSTR SPALLMOD PARTDIAM SPALLMOD REPIPOR 6.60000E-01 REFCON LHSBLANK 1. OOOOOE+OO REFCON LHSBLANK 1.00000E+OO REFCON 1.00000E+00 LHSBLANK USER DISTRIBUTION (CUMULATIVE) SOLMOD3 48 SPECIFIED CONTINUOUS -4.20000E+OO 0.00290 -4.05000E+OO 0.00000 -3.90000E+OO 0.00580 -3.75000E+OO 0.01150 -3.60000E+OO 0. 01450 -3.45000E+00 -3.30000E+OO 0.00290 0.00580 SOLVAR 12/02/09

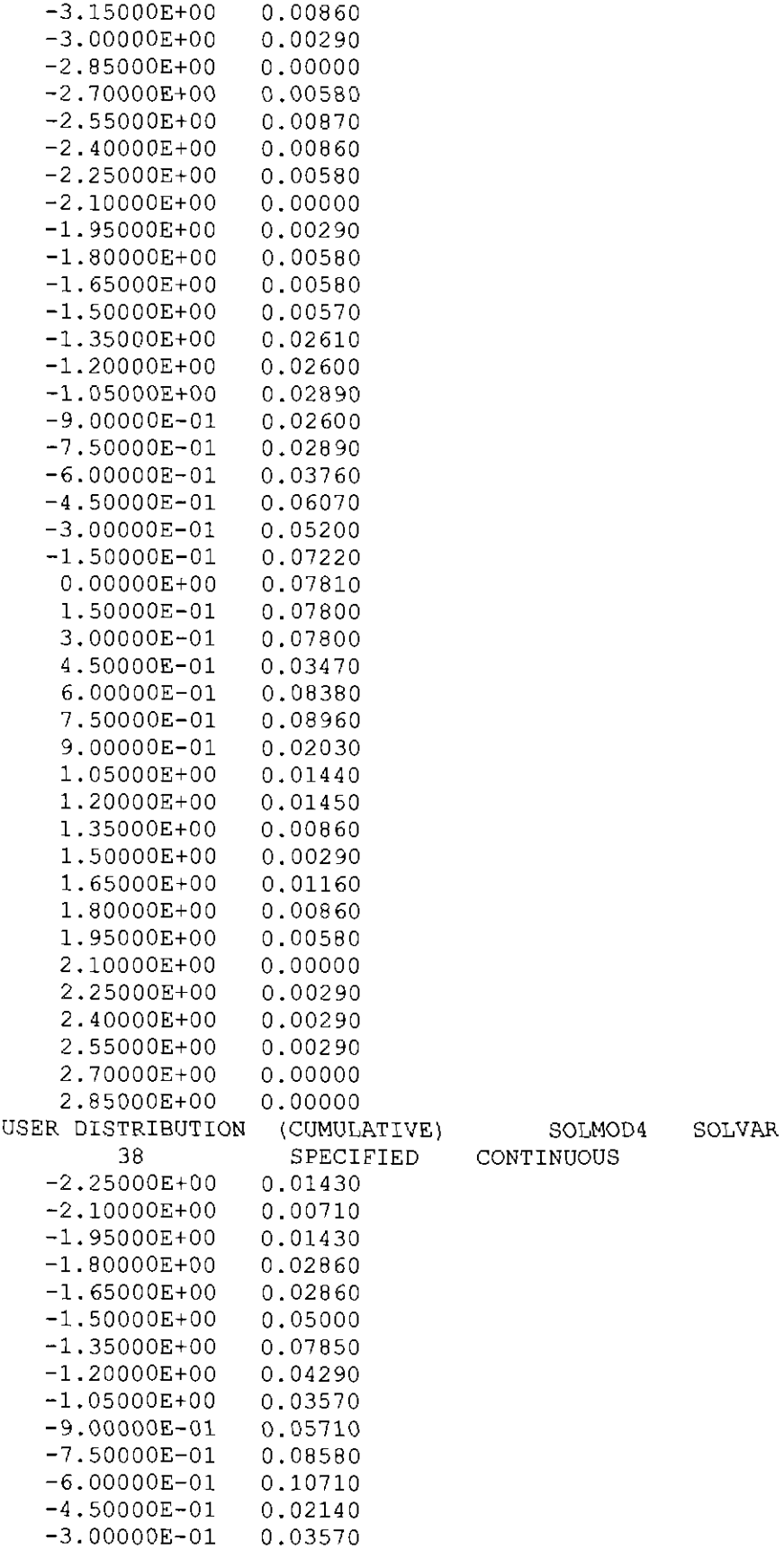

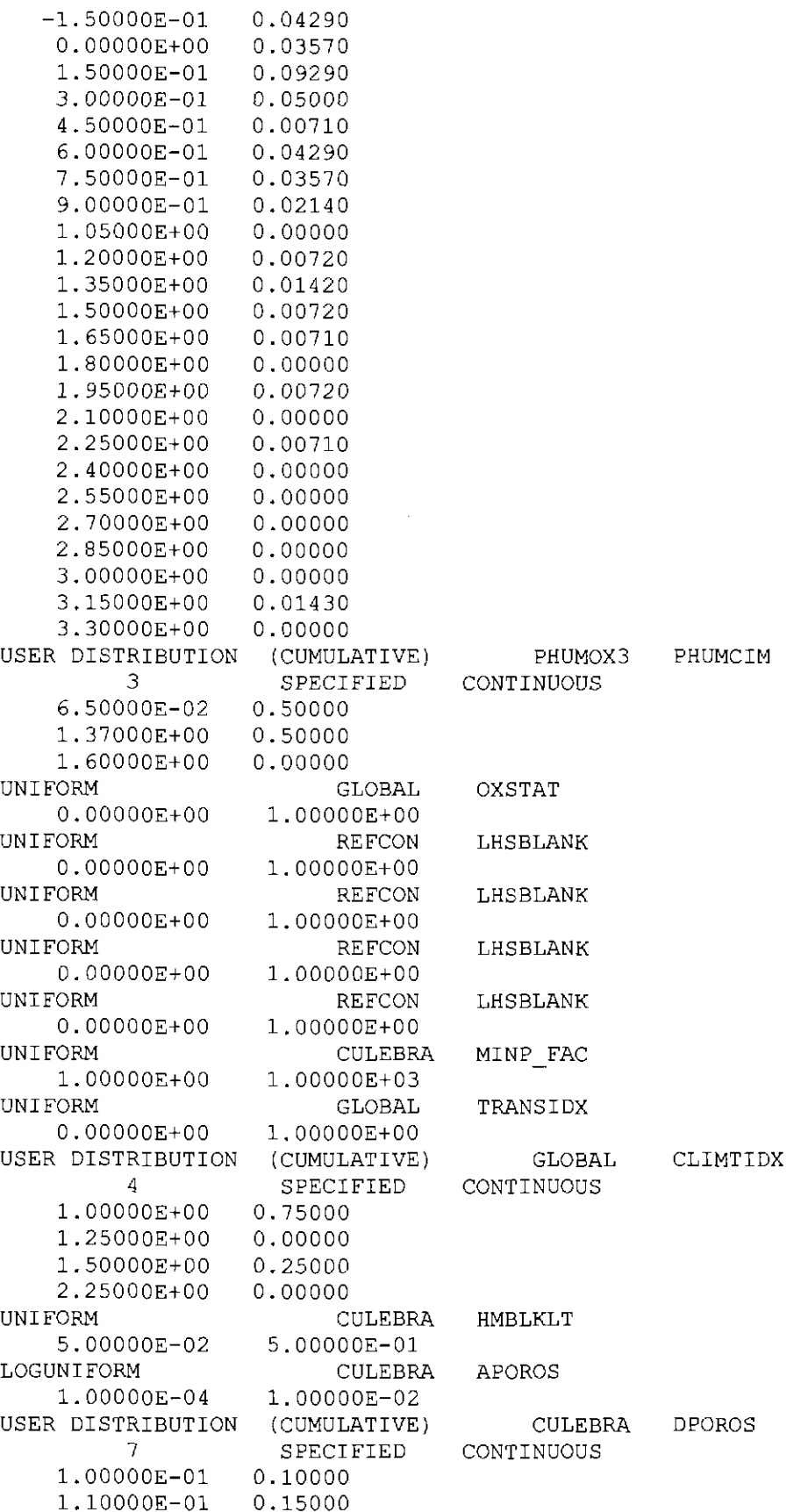

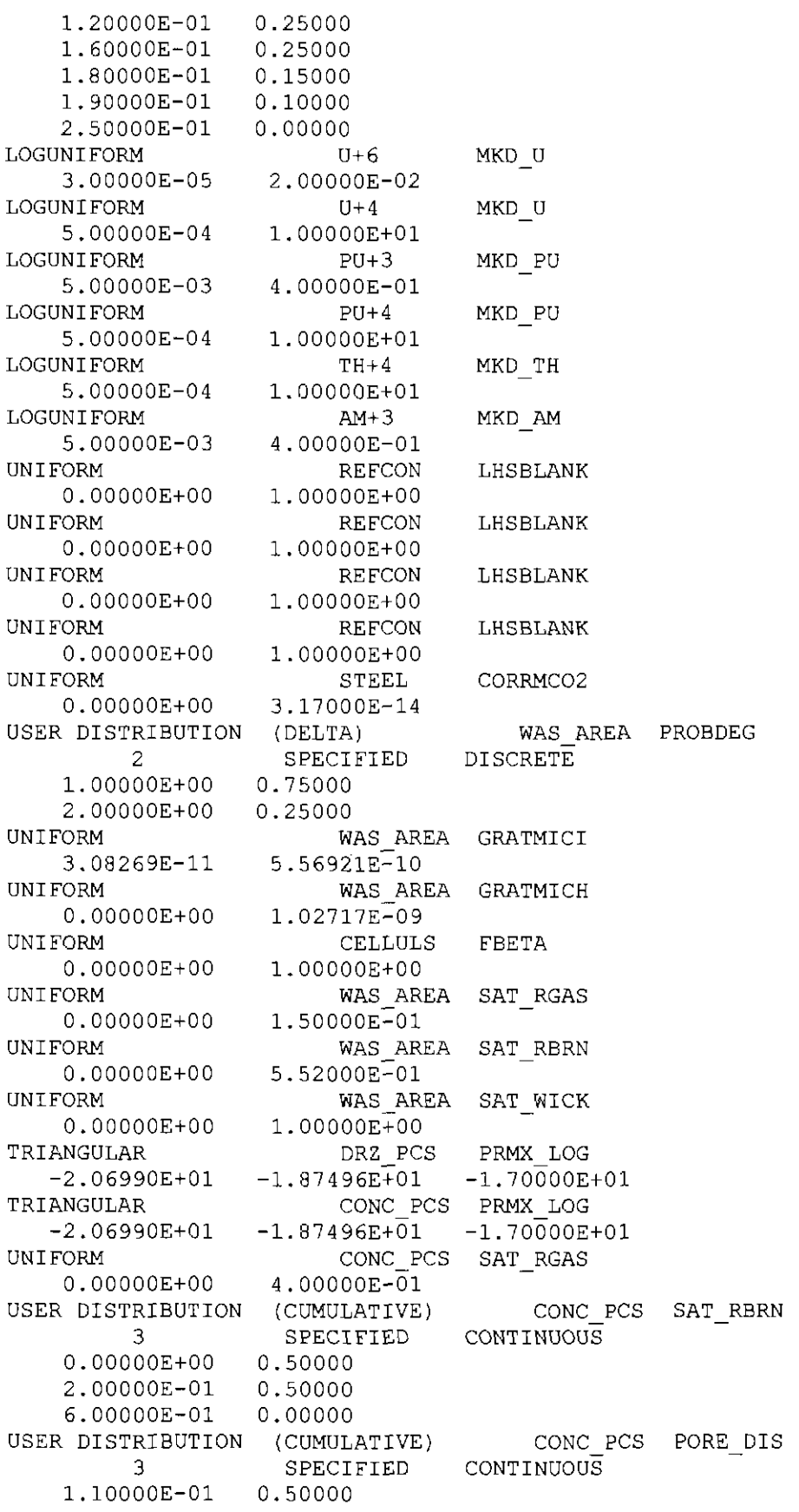

#### **Generation of the LHS Samples for the AP-145 PA** 132

9.40000E-01 0.50000 8.10000E+OO 0.00000 USER DISTRIBUTION (CUMULATIVE) 3 SPECIFIED<br>0.50000 S HALITE POROSITY CONTINUOUS 1.00000E-03 1. OOOOOE-02 0.50000 5.19000E-02 0.00000<br>S S HALITE PRMX LOG  $-2.40000E+01$   $-2.10000E+01$ UNIFORM S\_HALITE COMP\_RCK<br>2.94000E-12 1.92000E-10 2.94000E-12 1.92000E-10<br>STUDENT S MB139 S MB139 PRMX LOG 6 -2.10000E+01 -1.92000E+01 -1.91000E+01 -1.88000E+01 -1.81000E+01 - 1. 71000E+01 USER DISTRIBUTION (DELTA) 4 l.OOOOOE+OO 2.00000E+OO 0.00000 3.00000E+OO 0.00000 4.00000E+00 STUDENT 6 SPECIFIED 0.50000 0.50000 S MB139 S MB139 DISCRETE SAT RBRN RELP MOD 7.78460E-03 6.88420E-02 6.98600E-02 7.26200E-02 l.08610E-01 1. 74010E-0l STUDENT S MB139 PORE DIS 6 4.90530E-Ol 5.57750E-Ol 6.52000E-01 6.55000E-01 6.64520E-01 8. 41780E-01 UNIFORM 1.10400E+07 TRIANGULAR 1. 11000E+07 TRIANGULAR -1. 47000E+01 TRIANGULAR 2. OOOOOE-11 UNIFORM  $-1.63000E+01 -1.10000E+01$ UNIFORM  $-1.94000E+01 -1.25000E+01$ UNIFORM  $-1.90000E+01$   $-1.70000E+\overline{0}1$ S HALITE PRESSURE 1. 38900E+07 CASTILER PRESSURE 1.27000E+07 1.70000E+07 CASTILER PRMX LOG  $-1.18000E+01 -9.80000E+00$ CASTILER COMP RCK 4.00000E-11 1.00000E-10 BH SAND PRMX LOG DRZ 1 PRMX LOG CONC PLG PRMX LOG USER DISTRIBUTION (CUMULATIVE) SHFTU 3 SPECIFIED CONTINUOUS O.OOOOOE+OO 0.50000 2.00000E-01 0.50000 6.00000E-01 0.00000 UNIFORM O.OOOOOE+OO 4.00000E-01 SHFTU SAT RGAS USER DISTRIBUTION (CUMULATIVE) SHFTU 9 SPECIFIED CONTINUOUS -2.05000E+01 0.03000 -2.00000E+01 0.08000 -1.95000E+01 0 .13000 -1. 90000E+01 0.19000 -1.85000E+01 0.22000 SAT RBRN PRMX LOG

#### **Generation of the LHS Samples for the AP-145 PA**

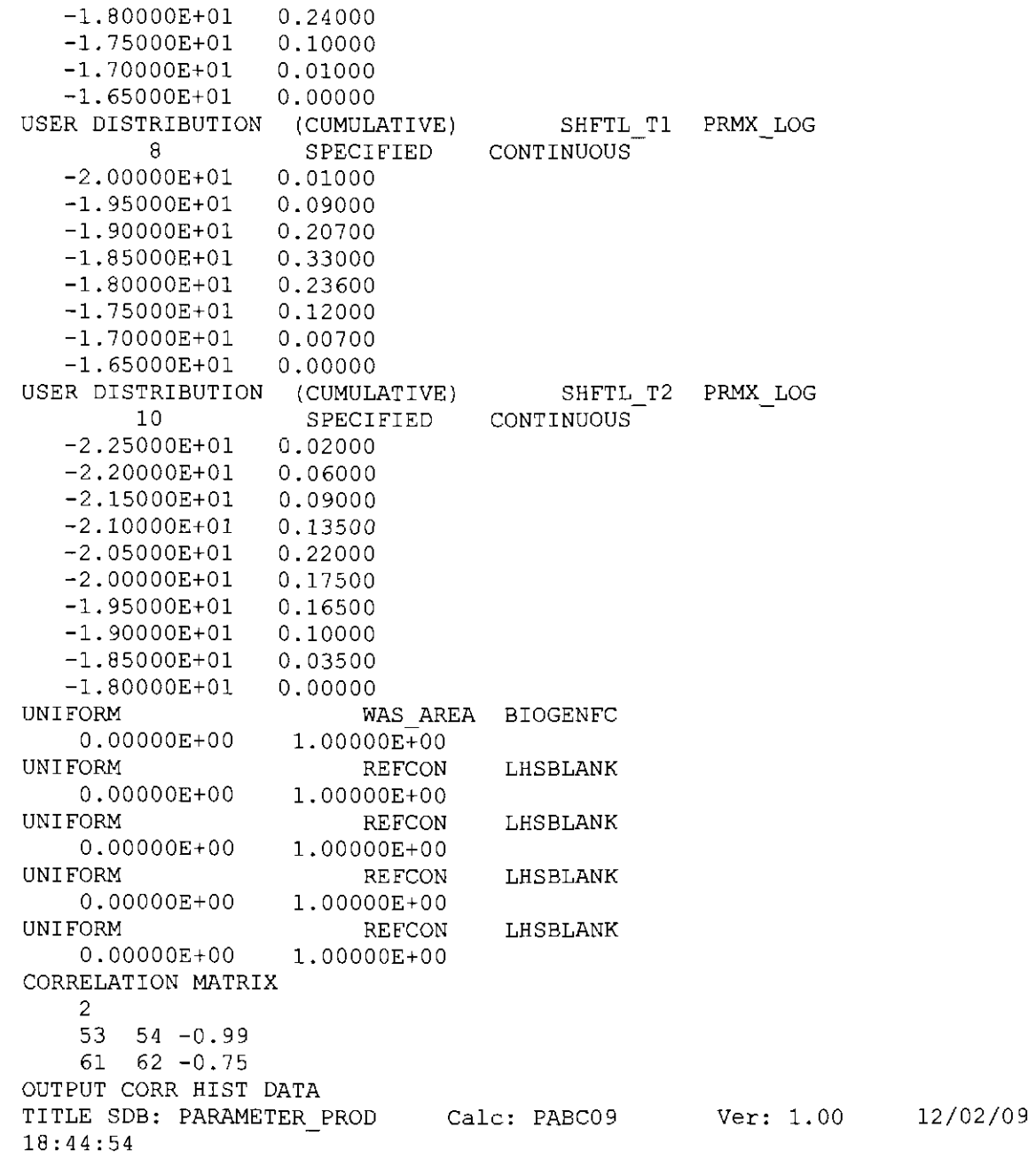

**Information Only** 

 $\sim 10$ 

#### Appendix VII. Parameter Ranges for AP137 (conditional) *Parameter Ranges For AP145*

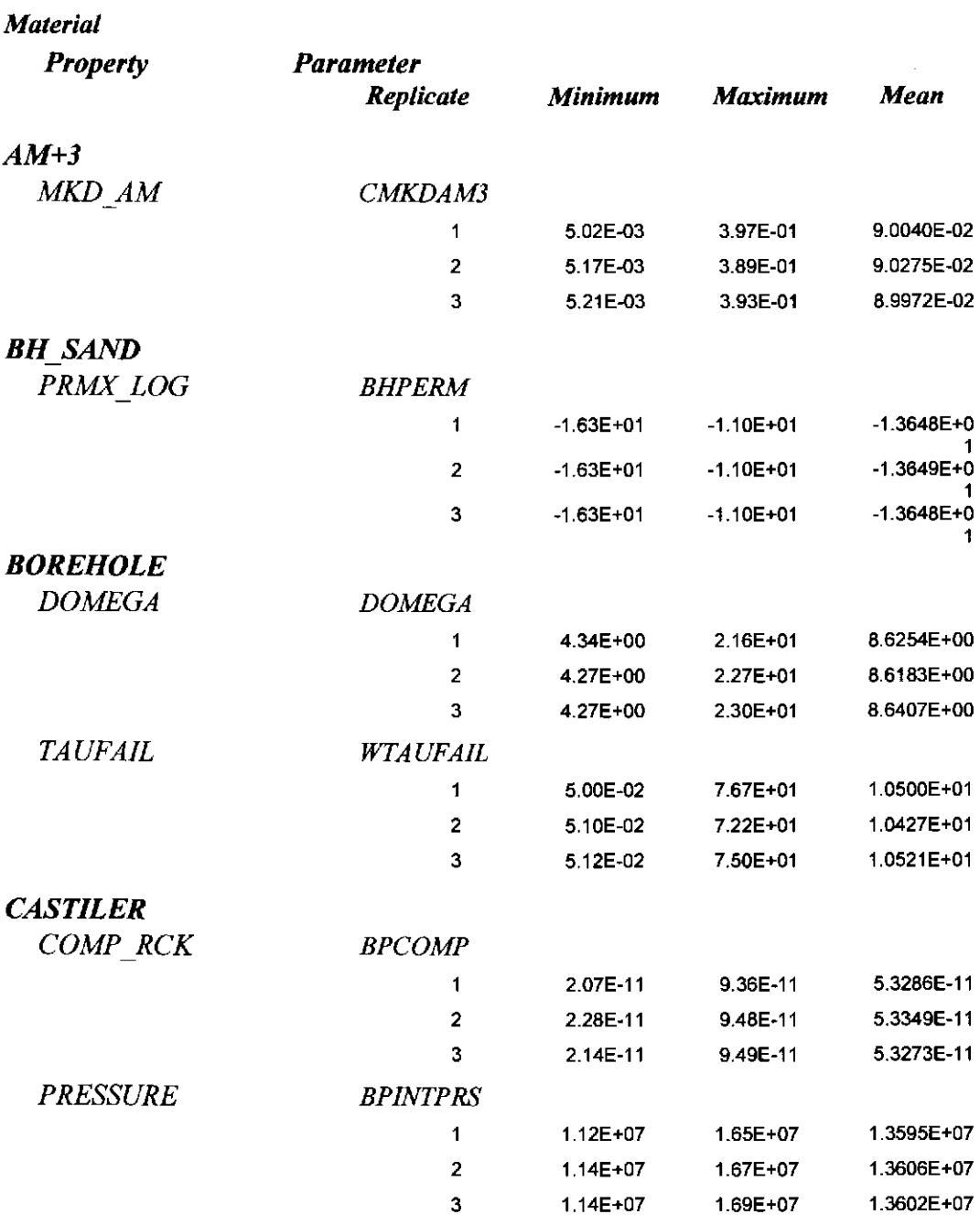

 $\sim$ 

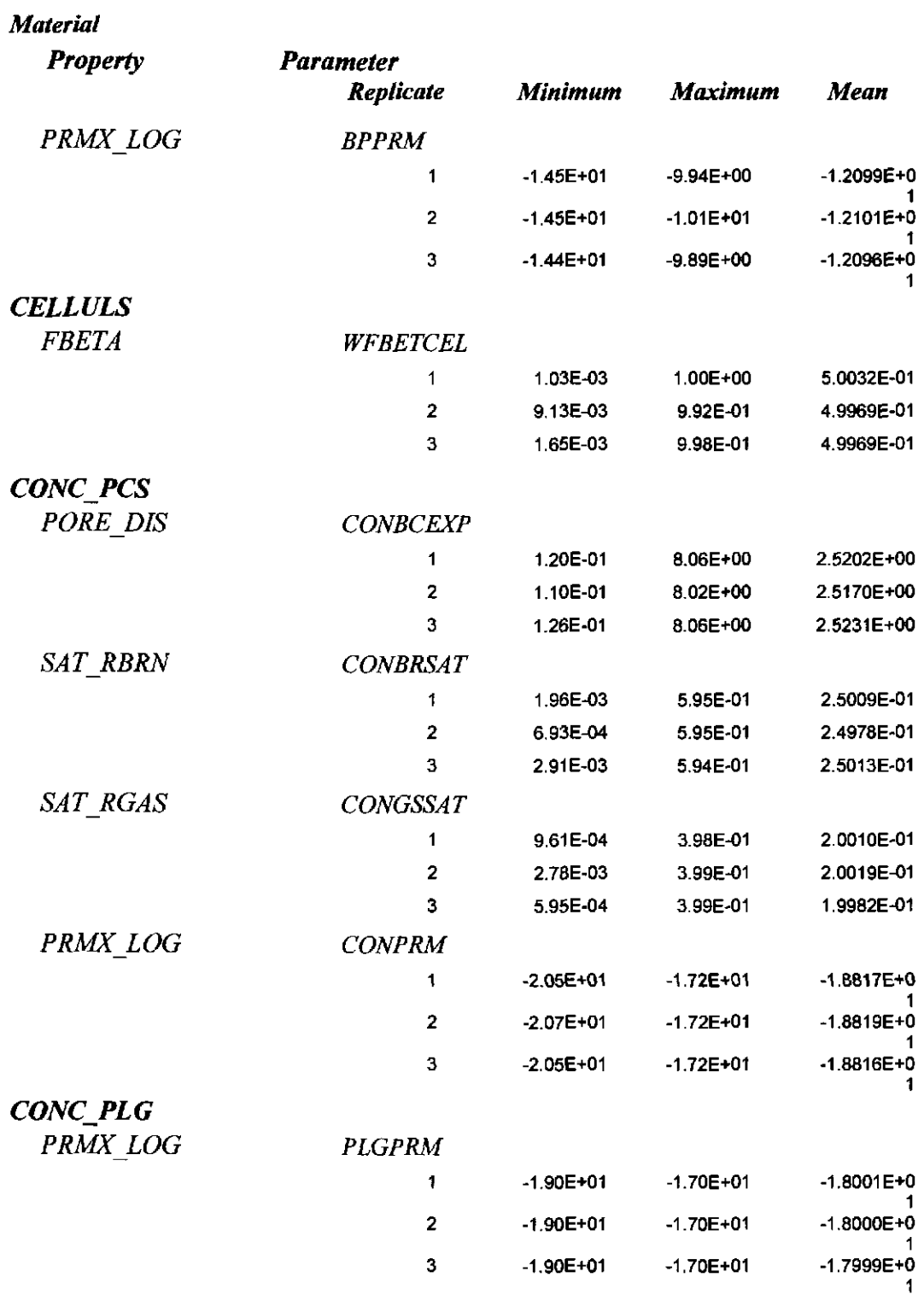

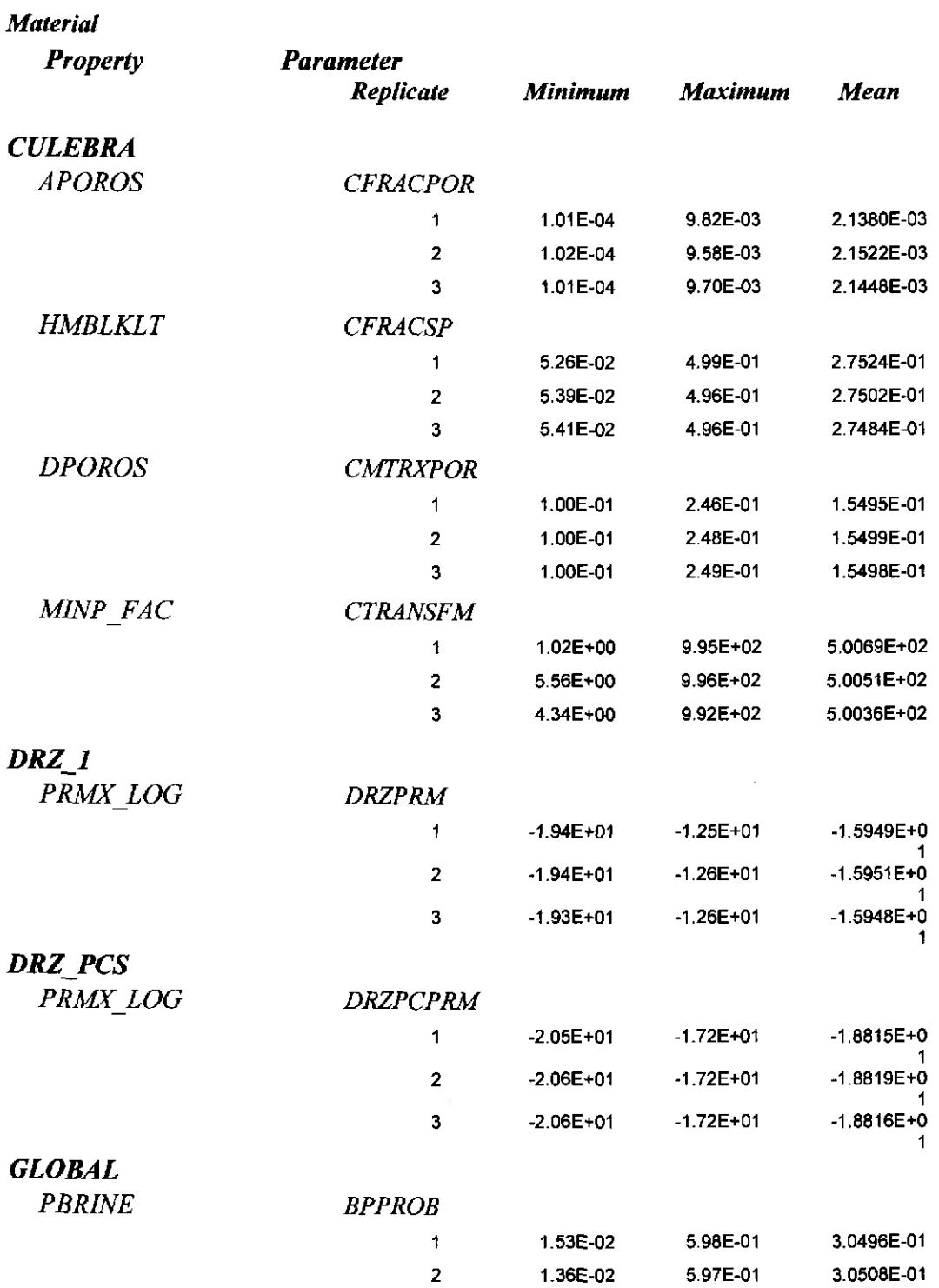

 $\sim 10^7$ 

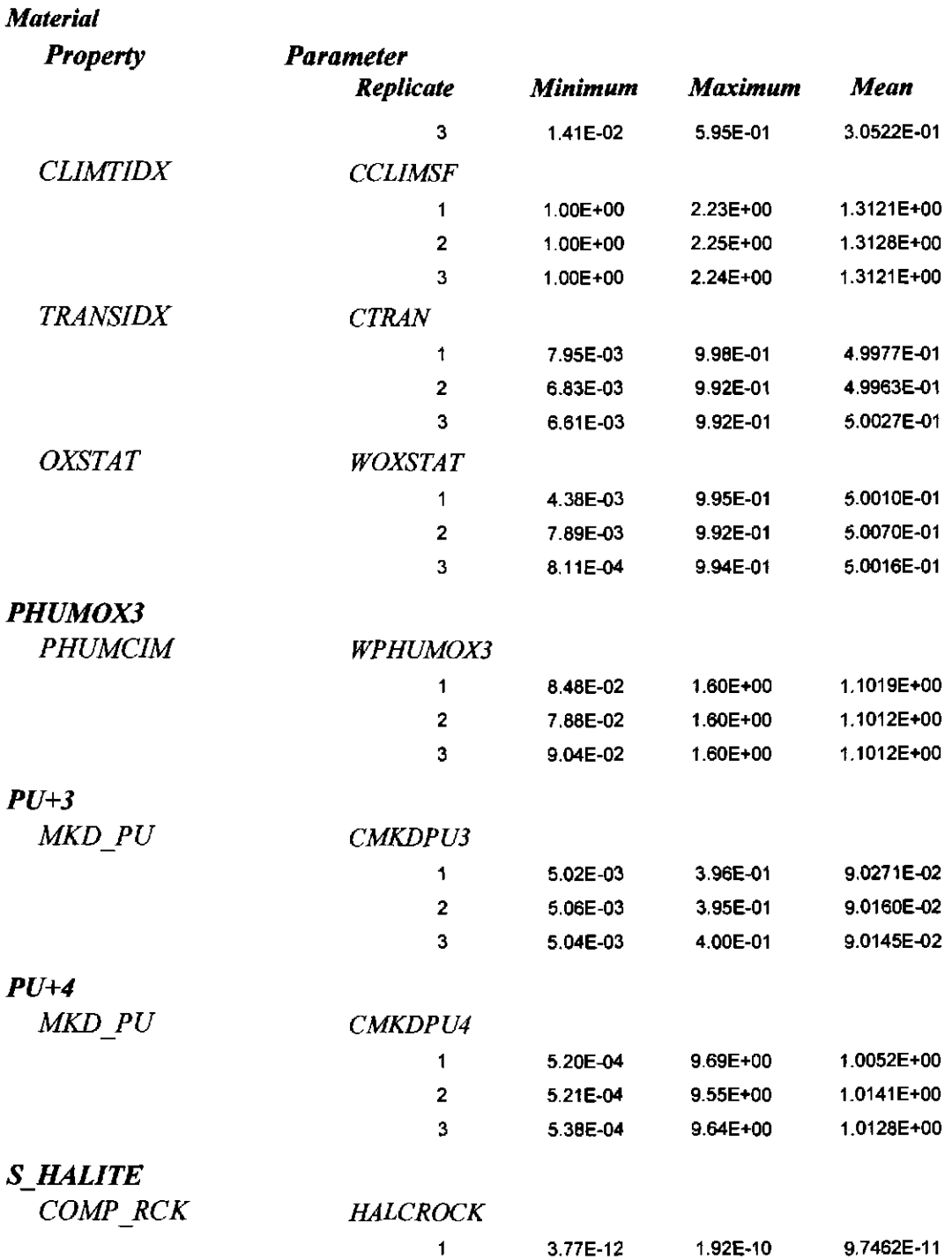

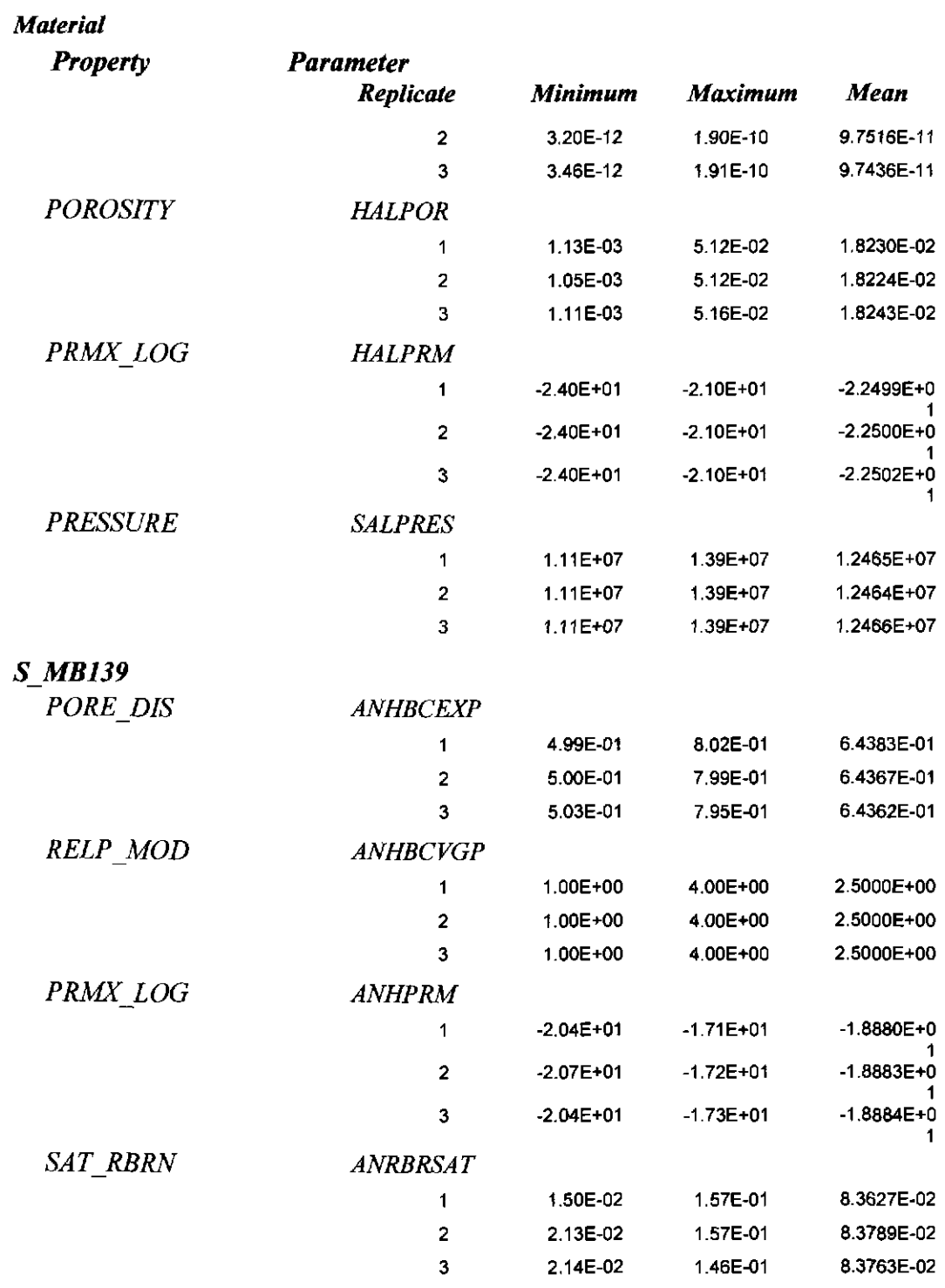

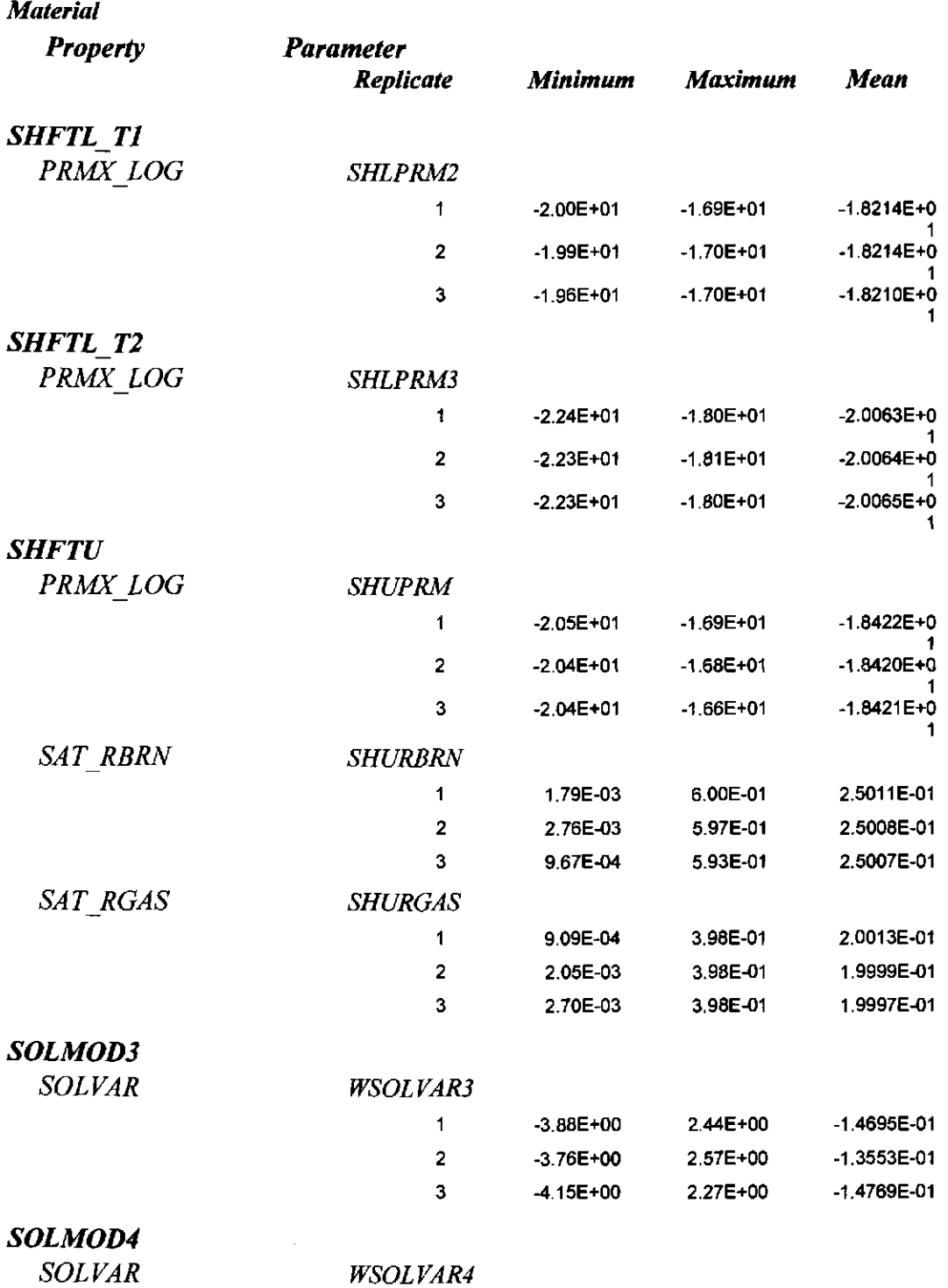

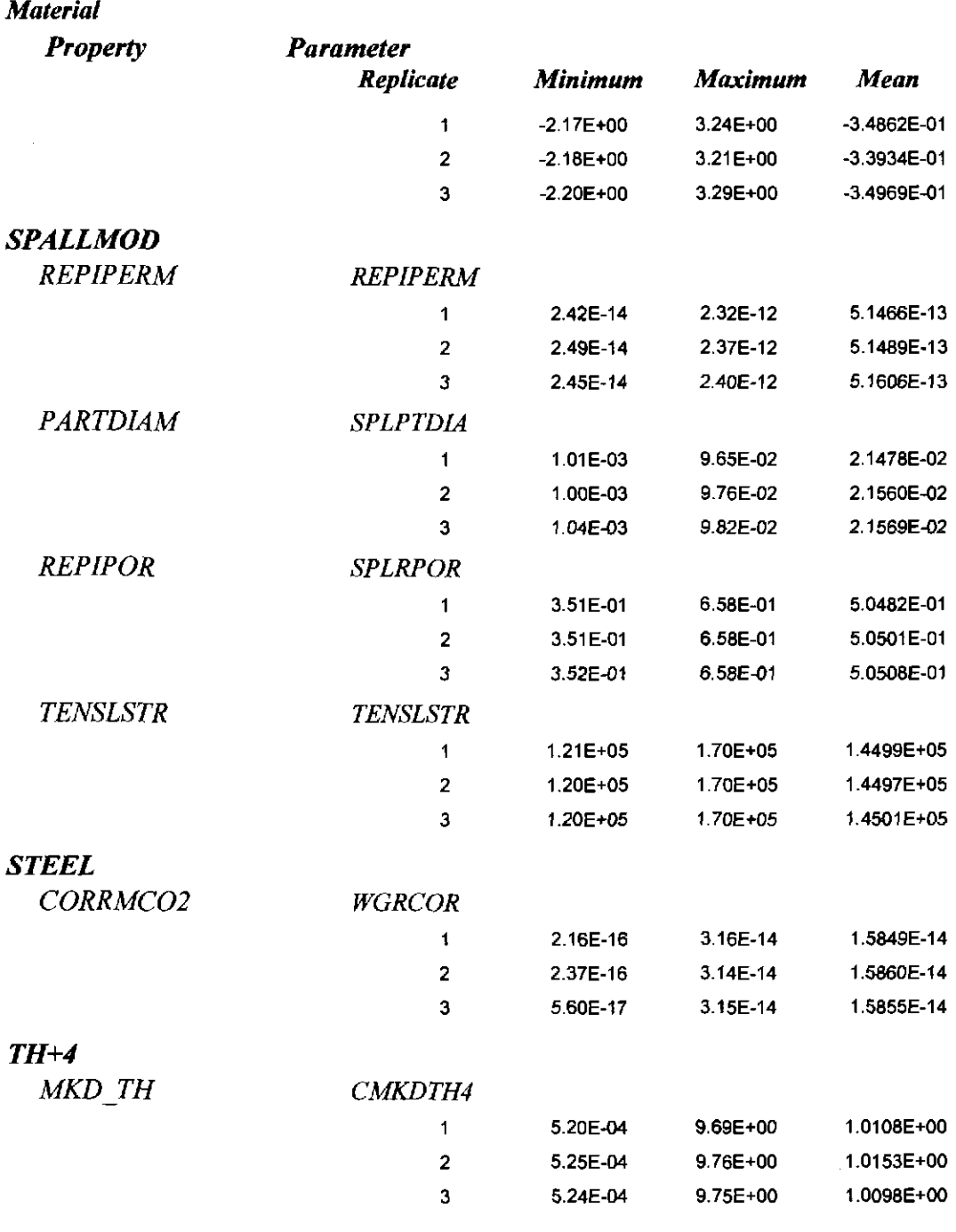

*U+4* 

 $\mathcal{L}^{\mathcal{A}}$ 

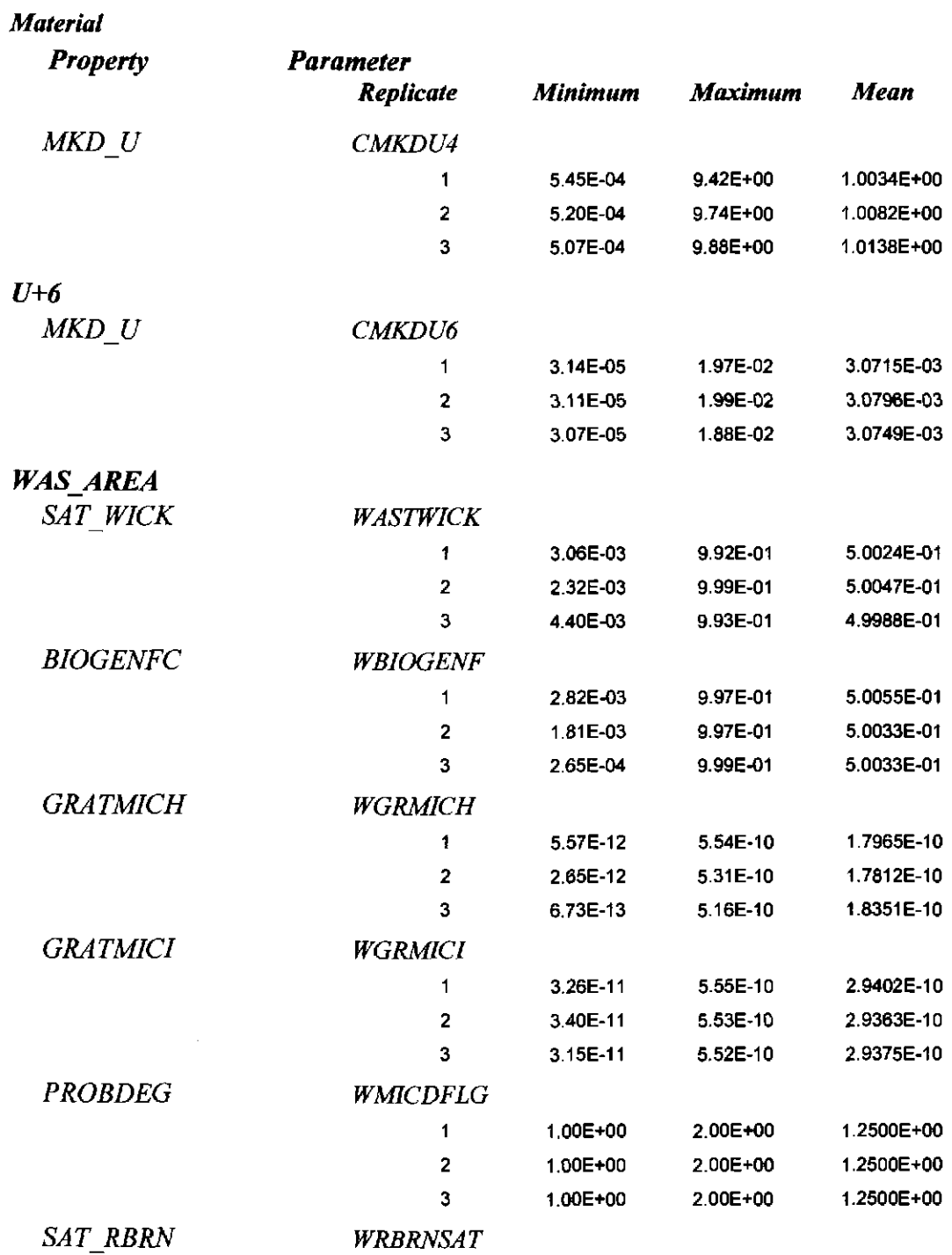

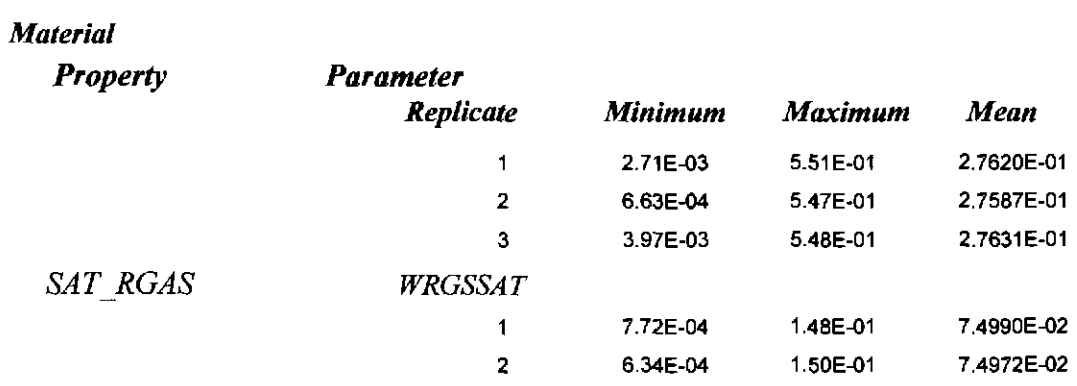

 $\sim 10^6$ 

#### **Appendix** VIII. **LHS\_EDIT**

#### 1.1. Description and Requirements

LHS EDIT was created to impose conditional relationships between pairs of variables for the case where 1) one variable was restricted to having values less than or equal to the other "controlling" variable and 2) the restricted, or conditioned, variable has a uniform distribution. LHS \_EDIT is designed to read the LHS output (transfer) file and:

- 1) Extract the upper and lower bounds for the uniform distribution of the variable to be restricted,
- 2) Extract the sampled values for each pair of variables,
- 3) Compare the value of the variable to be restricted to the value of the controlling variable,
- 4) Rescale the restricted value if it exceeds the value of the controlling variable, and
- 5) Write a new transfer file containing the modified data.

The restricted value is rescaled by assuming that the distribution of the restricted value is a uniform distribution with an upper bound that is the minimum of the upper bound assigned to the parameter in the parameter data base and the sampled value of the controlling variable. The conditioned value of the restricted variable is computed using:

$$
v'_{i} = \frac{v_{i} - U_{V, lower}}{U_{V,upper} - U_{V,lower}} \times (Min(x_{i}, U_{V,upper}) - U_{V,lower}) + U_{V,lower}
$$
\n(2)

where  $v'$  is the conditioned value of the restricted variable,  $v_i$  is the sampled value of the restricted variable,  $x_i$  is the sampled value of the controlling variable, and  $U_{V,lower}$  and  $U_{V,upper}$  are the bounds of the uniform distribution assigned to the restricted variable. This method preserves the probability associated with the value of the restricted variable but will affect the rank-order correlations with the other variables.

The format of the numbers in the listing of the distribution parameters in the LHS transfer file is limited to four digits after the decimal point, whereas the database can store more significant digits. The variable WAS\_ AREA:GRA TMICH that was modified by LHS EDIT has 1 more digit stored in the database than can be represented by the LHS format, thus introducing a small error in the rescaling calculation. However, the error is insignificant because the rounding occurs in the fourth digit after the decimal point, i.e. the fifth significant digit.

#### 1.2. Platform and Source Code Description

The LHS EDIT source code was written in FORTRAN 90 and executed on OpenVMS Version 7.3-1 operating system.

#### 1.3.Usage

#### Files

LHS EDIT requires as input the LHS output (transfer) file and a control file listing the pairs of variables to be related. The control file contains a record for each pair of

variables and the variables are identified by a number corresponding to the numeric sequence of the variables in the PRELHS input file. The format for the record is  $(12,1x,12)$ . The output files for LHS EDIT are a new transfer file having the conditioned data and a file called CHECK. TXT. CHECK. TXT lists the values of the controlling, restricted and conditioned variables in a comma-delimited format. CHECK. TXT is meant to be used to easily check whether LHS\_EDIT is functioning properly.

#### Execution

File names are passed to LHS\_EDIT using VMS logical variables. These variables are assigned values using the define command. The logical variables are LHS \_CONTROL, LHS2 TRN, and LHS EDIT OUT for the control, LHS transfer file and the new transfer file, respectively. For example:

```
$ define LHS CONTROL lhs control Rl.inp 
$ define LHS2 TRN lhs2 AP132 Rl.trn
$ define LHS EDIT OUT lhs2 AP132 R1 CON.trn
$ run LHS EDIT
```
For the CRA-2009 PA LHS\_EDIT was executed using the EVAL\_LHS.COM script and the file names were passed to EVAL LHS.COM through its input file (EVAL LHS AP132 Rn.INP, where n is 1, 2 or 3 for the three replicates). The script and input files are stored in the SCMS library PACMS2:[CMS\_CRA09.CRA09\_EVAL]

#### 1.4. Testing of LHS\_EDIT

#### Test Procedure

The test of the performance of LHS EDIT was conducted by examining the data for Replicate I in the LHS transfer file and the LHS \_EDIT output file produced for AP 145. This case was run using the WIPP PA run control system and is documented in Long (2010).The data were imported into the CCDGGF Analysis database and selecting the values for WAS\_AREA:GRATMICHI and WAS\_AREA:GRATMICH from the LHS transfer file sheets and WAS\_AREA:GRATMICH from the LHS\_EDIT transfer file sheet. The maximum (1.02717E-09) and minimum (0) for the uniform distribution of WAS AREA:GRATMICH were also transcribed from the LHS transfer file to the equation for the [TEST VALUE} column of the query LHS EDIT Test.

The 'Test Value" was computed using the formula: Test Value: IIf([GRATMICHV|>[GRATMICIV],Format(([GRATMICHV]-0)/(0,00000000102727-0)\*([GRATMICIV]-0)+0,"0.00E+00"),"") This formula is equivalent to Eq. 2. The complete query is: SELECT LHS\_ParamValues.Vector, LHS\_ParamValues.Value AS GRATMICIV, LHS\_ParamValues\_1.Value AS GRATMICHV, Format([LHS\_ParamValues]I[Value],"O.OOe+OO") AS GRATMICI, Format([LHS\_ParamValues\_1]1[Value],"O.OOE+OO") AS GRATMICH, Format([LHS\_ParamValues\_2]1[Value],"O.OOE+OO") AS [GRATMICH(cond)], llf([GRA TMICHV]>[GRA TMICIV],Format( ([GRA TM ICHV]-0)1(0.000000001 02727- O)\*([GRATMICIV]-O)+O,"O.OOE+OO"),"") AS [Test Value] FROM (LHS\_ParamValues INNER JOIN LHS\_ParamValues AS LHS\_ParamValues\_1 ON (LHS\_ParamValues.FileID = LHS\_ParamValues\_1.FileID) AND
**(LHS\_ParamValues.Vector = LHS\_ParamValues\_1.Vector)) INNER JOIN**  LHS\_ParamValues AS LHS\_ParamValues\_2 ON LHS\_ParamValues\_1.Vector = **LHS\_ParamValues\_2.Vector WHERE (((LHS\_ParamValues.Material)="was\_area") AND ((LHS\_ParamValues.Property)="gratmici") AND ((LHS\_ParamValues\_1.Material)="was\_area") AND**  ( **(LHS \_ParamValues \_1.Property)="gratmich") AND ( (LHS \_ParamValues.FileiD)=30) AND ((LHS\_ParamValues\_2.FileiD)=26) AND ((LHS\_ParamValues\_2.Material)="was\_area") AND ((LHS\_ParamValues\_2.Property)="gratmich")) ORDER BY LHS\_ParamValues.Vector;** 

Table 3. Query results showing independently computed values (Test Value) for **WAS\_AREA: CDATMICH** 

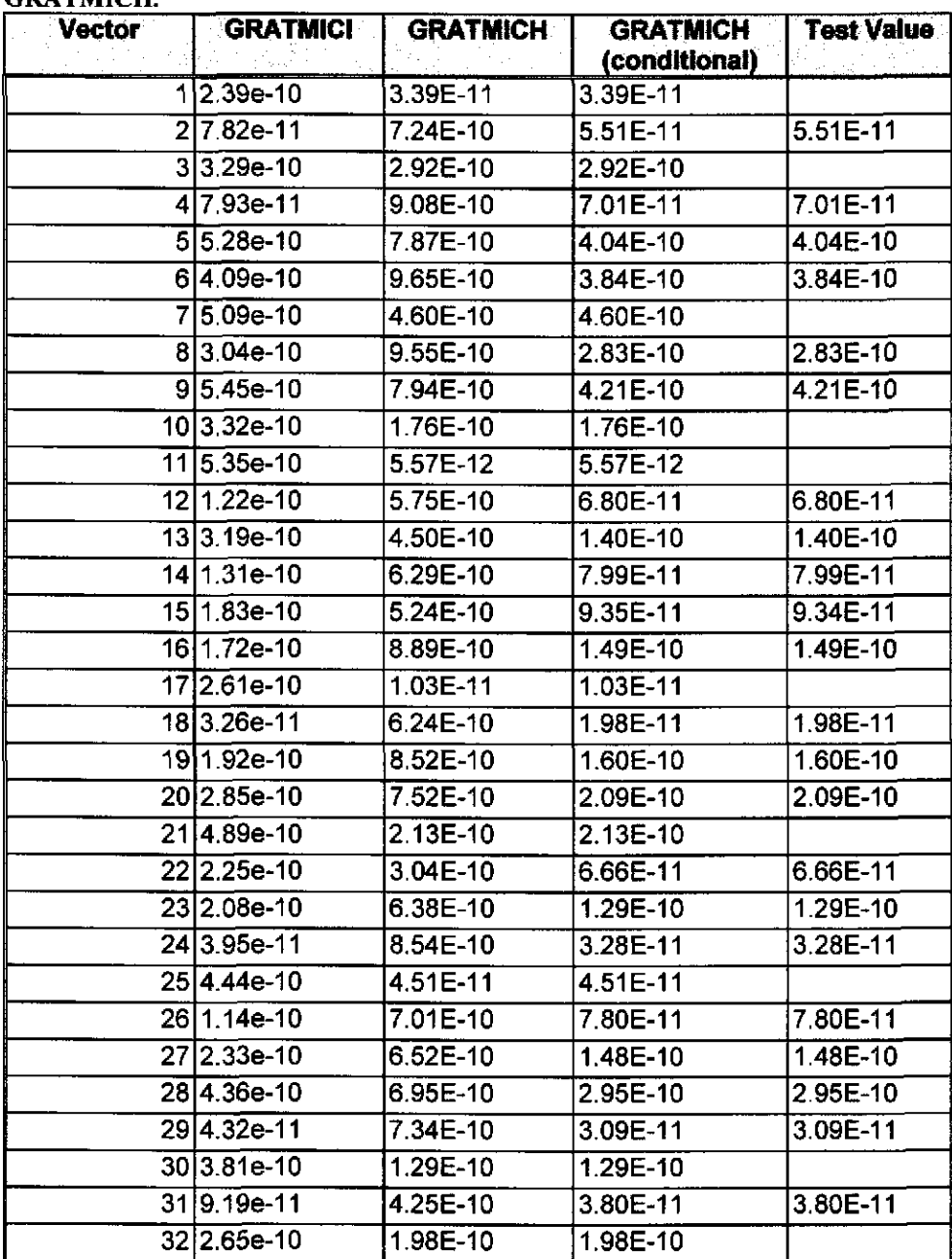

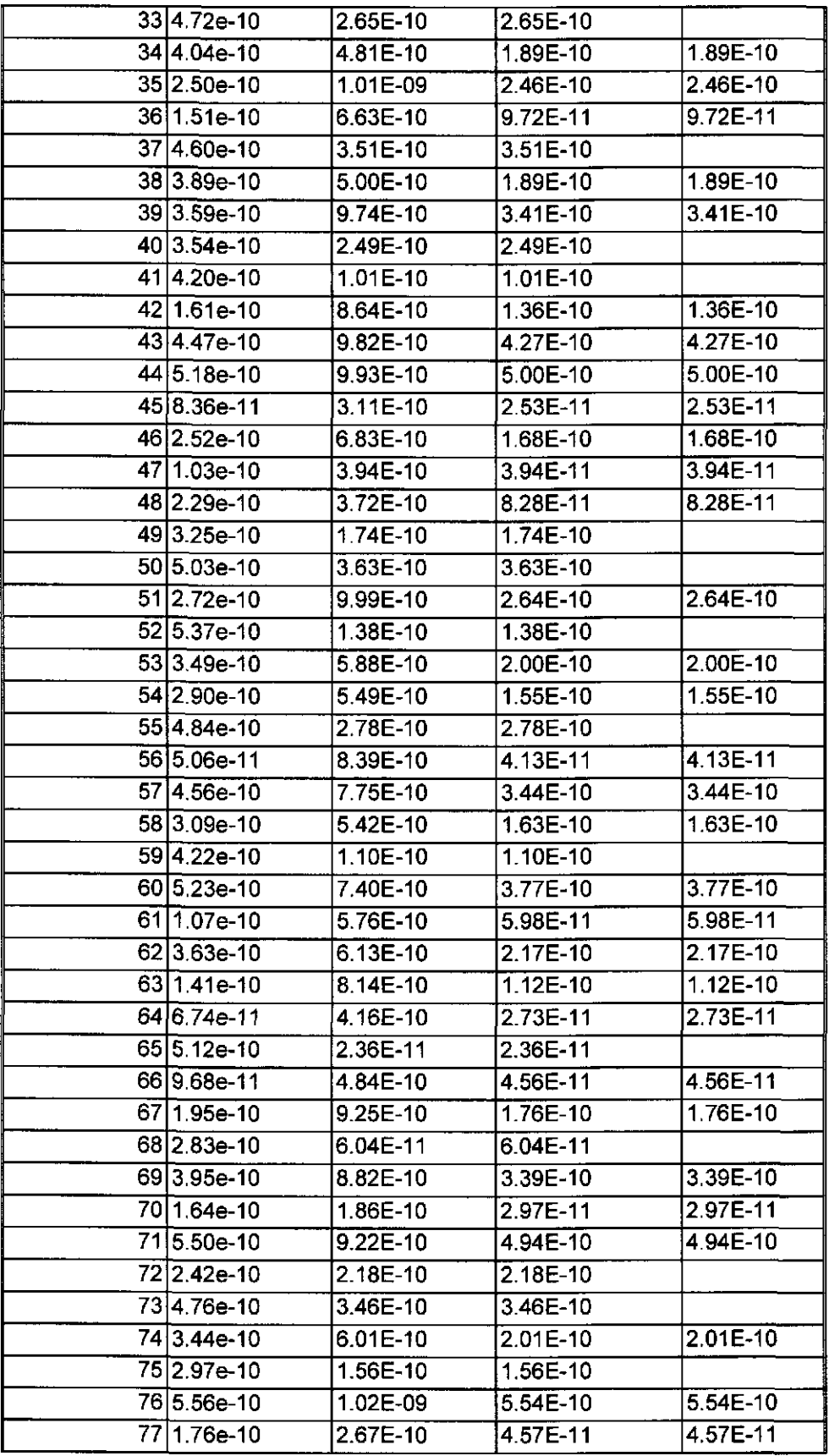

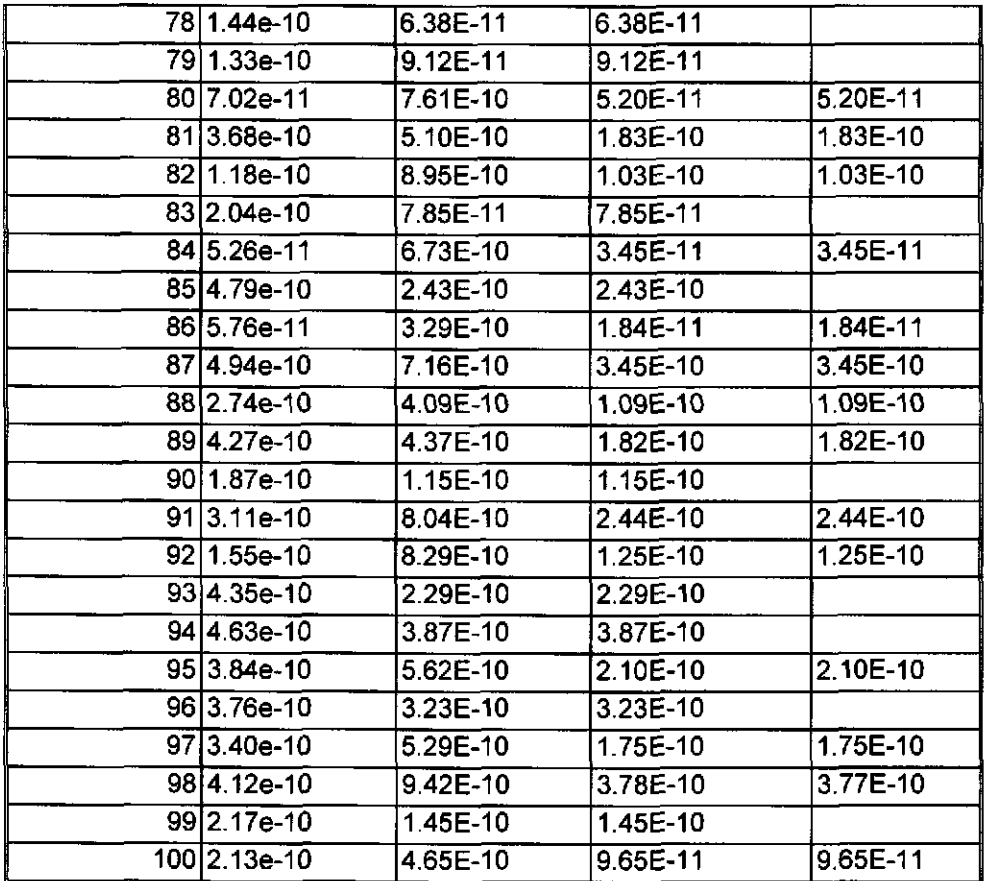

### **Acceptance Criteria**

The acceptance criteria for the test is that an independent calculation of the conditioned value for WAS\_ AREA:GRA TMICH match with the reported precision the value computed by LHS\_EDIT.

### **Evaluation**

The Test Values matched the values computed by LHS\_EDIT in every case where WAS\_AREA:GRATMICH exceeded WAS\_AREA:GRATMICI.

### **Source Code**

The source code for LHS\_EDIT Version 1.0 can be found in the file LHS\_EDIT.FOR in the SCMS library PACMS2:[CMS\_AP132.AP132\_LHS] (LIBAP132\_LHS) in the LHS\_EDIT\_V1.0 class. The executable LHS\_EDIT.EXE is found in the same library and class. The source code is reproduced below.

Program LHSedit

#### Generation of the LHS Samples for the AP-145 PA

```
!..... Purpose: Edit a LHS output file by restricting the value in
column col2 to 
                to never exceed the value in coll 
\mathbf{I}Author: Tom Kirchner
\mathbf{I}Version: 1.0 
! ..... Edit a LHS output file by restricting the value in column col2 to 
      never exceed the value in coll 
      Character*160 line<br>Double precision a,b
                               !Endpoints of the first (rightmost)
distribution<br>Double precision c,d
                               Bndpoints of the second (leftmost)
distribution<br>Integer coll, col2
                              I !The primary and conditional variables
      Double precision current (100,75)
      Character*l60 spacer(4,7) 
      Common/NewData/current,spacer 
! \ldots. Load the data into value()
      Call ReadFloats(current, spacer)
! ..•.. Open the ''control'' file 
      OPEN(2,file~'LHS CONTROL') 
      Open(3,FILE="check.txt") 
    5Read(2,'(i2,lx,i2)',END~SO) call, cal2 
! ••.••••.• Read the distribution definition section 
          Call ReadDistinfo(coll, a, b, col2, c, d) 
           write(*,*) "Column 1: ", coll," Range: ",a,b 
           write(*,*) "Column 2: ", col2," Range: ",c,d 
           write(*,'(a,i2,2a,i2)') " Data in column ",col2," to be ",
     & "conditioned on column ", coll 
! ......... Now rnofify the file 
           Call MakeConditional(coll,col2,a,b,c,d)
      GoTo 5 
   50 Close (2) 
      Close(3) 
l ..... Now write the new file 
      Call WriteFile 
      Stop 
  100 Forrnat(al60) 
  110 Format (al60) 
      End 
      Subroutine ReadFloats(fpvalue, spacer)
! ..... Read the sampled values into the fpvalue array, preserving the 
      headers between "pages" in the spacer array
      Double precision fpvalue(100,75)
      Character*l60 spacer(4,7) 
      Character*l60 line 
      Integer LineNum 
      Open(1, FILE='LHS2 TRN', ERR=75)
      Do While (.not.eof(l)) 
          Read(l,210) line
```

```
If (line(1:14) .eq." RUN NO. X(1) ") then
               Do k~l,7 
                   Do i=1,100Read(1,200) LineNum, (fpvalue(i, (k-1) * 10+j), j=1,10)
                 End Do 
                 Do i=1, 4Read(1,210) spacer(i,k)End Do 
                End Do 
               Do i~l,100 
                 Read(1,200) LineNum, (fpvalue(i,70+j),j=1,5)
               End Do 
               Close (1) 
               Return 
           End If 
      End Do 
      Close (1) 
      Return 
   75 Write(*,*) ''Error opening file" 
  200 Format(3x,i3,10(lx,fl0.3)) 
  210 Format(al60) 
      End 
      Subroutine MakeConditional(coll,col2,a,b,c,d)
! ..... Modify values in column col2 
! by 1) reading values from columns coll and col2 of LHS2 TRN 
         2) rescaling the value in col2 so that it is alway greater 
Ţ.
than 
Ţ
             that in coll 
\mathbf{f}A new file is written which leaves all the data in LHS2 TRN above 
and 
1
      below the sampled values unchanged. 
      Integer call, col2 
      Character*l60 line 
      Double precision current(100,75) 
      Character*l60 spacer(4,7) 
      Common/NewData/current,spacer 
      Double precision Rescale, v, a, b, c, d, upper 
! ....•. Now replace the data 
        Write(3,*) "Column l, Column 2, Conditioned Column 2" 
      Do i~l,lOO 
          v=Rescale(i,current,coll,col2, a,b,c,d) 
          Write(3,*) current(i,coll),",",current(i,col2),',',v
          current(i, col2) = vEnd Do 
      Return 
      End 
      Subroutine WriteFile 
! ....... Write out the file with the modify values 
\mathbf{1}A new file is written which leaves all the data in LHS2 TRN above 
and 
\mathbf{r}below the sampled values unchanged. 
      character*160 line 
      Double precision current(100,75)
```

```
character*160 spacer(4,7) 
      Common/NewData/current, spacer
      Character*3 fmt
      fmt = "0"Open(1,FILE~'LHS2 TRN') 
      Open(2, FILE='LHS_EDIT_OUT',recl=160)
        Write(2, ' (a)') "1"
      Do While (.not.eof(1)) 
          Read(1,410) line 
           If (line(1:14).eq." RUN NO. X(1)") then
               Write(2, '(a)') train(line)\mathbf{I}and write the new values out 
             Do k~1, 7 
                 Do i~1,l00 
                      Write (2, 400) fmt, i, (current (i, (k-1) * 10+j),
     & 
                                 j~1, 10) 
                 End Do 
                 Do i=1, 4Write(2, '(a)') train(space(i,k))End Do 
             End Do 
             Do i=1,100Write(2, 400) fmt, i, (current(i, 70+j), j=1, 5)End Do 
           Else 
               Write(2, ' (a)') train(line)End If 
      End Do 
      Return 
  400 Format (a3, i3, 10 (1x, 1pE10.3))<br>410 Format (a160)
        Format(a160)
      End 
      Double Precision Function Rescale(i,current,coll, col2, a, b, c, 
d) 
! ••••• Adjust col2 so that it never exceeds call 
      The distribution of col2 ranges from [c-d] 
\mathbf{I}The distribution of coll ranges from [a-b]
      Double precision current(l00,75), a, b, c, d, upper 
      Integer i, coll, col2 
      Double precision v 
      v=current(i,col2) 
      If (current(i,col2) .GT.current(i,col1)) then 
           upper=current(i,coll) 
           v=(current(i, col2)-c)/(d-c)*(upper-c)+cEnd If 
      Rescale = vReturn 
      End 
      Subroutine ReadDistlnfo(coll, a, b, col2, c, d)
```
### Generation of the LHS Samples for the AP-145 PA 151

```
!.....Read the distribution information and save the range limits
\mathbf{I}for the uniform distribution for the coll variable 
      Integer col2, coll 
      Integer VarNum 
      Double Precision a, b, c, d 
      Character*l60 line 
\mathbf{I}Open the file 
      Open(1,FILE~'LHS2 TRN'I 
÷.
      Skip the first page of the header 
      Do While (line(1:26).ne." VARIABLE DISTRIBUTION")
          Read(1,800) line
      End Do 
l ..... Now process the definitions 
      Do While (line(1:1) .ne. "1") !marks the end of the data
        Read(1,800) line
        If (line(11:21).eq." UNIFORM" Ihen
ŧ
               Get the variable number 
               Read(line,' (7x, i2) ') VarNum 
            If (VarNum.eq.col2) Then
\mathbf{I}Get the minimum and maximum 
                   Read(line, '(33x, e10.4)') cRead(line, ' (49x, e10.4)') d
            Else if (VarNum.eq.col1) Then
\mathbf{I}Get the minimum and maximum 
                   Read(line, '(33x, e10.4)' a
                   Read(line, '(49x, e10.4)') b
             End if 
        End If 
      End Do 
      Close (11 
      return 
  800 Format(a1601 
      End
```